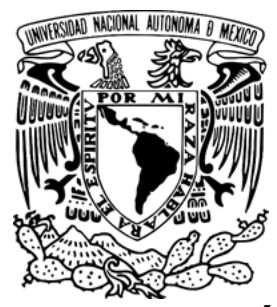

# **UNIVERSIDAD NACIONAL AUTÓNOMA DE MEXICO**

Posgrado en Ciencias de la Tierra Centro de Geociencias

# **MODELADO MAGNETOTELÚRICO TRIDIMENSIONAL DEL CAMPO GEOTÉRMICO DE LOS HUMEROS**

# **TESIS**

Que opta para el grado de: Maestro en Ciencias de la Tierra

**Presenta Juan Camilo Herrera Casseres** 

**Tutor** 

 Dr. Jorge Arturo Arzate Flores Centro de Geociencias

# **Comité evaluador**

Dra. Claudia Arango Galván- Instituto de geofísica, UNAM Dr. Oscar Campos Enríquez- Instituto de geofísica, UNAM Dr. Gerardo Carrasco Núñez- Centro de geociencias, UNAM Dr. Víctor Márquez Ramírez- Centro de geociencias, UNAM

# **Comité tutoral**

Dr. Jorge Arzate Flores- Centro de geociencias, UNAM Dr. Gerardo Carrasco Núñez- Centro de geociencias, UNAM Dr. Fernando Corbo Camargo- Centro de geociencias, UNAM

Juriquilla Querétaro, septiembre de 2018

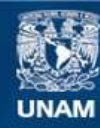

Universidad Nacional Autónoma de México

**UNAM – Dirección General de Bibliotecas Tesis Digitales Restricciones de uso**

# **DERECHOS RESERVADOS © PROHIBIDA SU REPRODUCCIÓN TOTAL O PARCIAL**

Todo el material contenido en esta tesis esta protegido por la Ley Federal del Derecho de Autor (LFDA) de los Estados Unidos Mexicanos (México).

**Biblioteca Central** 

Dirección General de Bibliotecas de la UNAM

El uso de imágenes, fragmentos de videos, y demás material que sea objeto de protección de los derechos de autor, será exclusivamente para fines educativos e informativos y deberá citar la fuente donde la obtuvo mencionando el autor o autores. Cualquier uso distinto como el lucro, reproducción, edición o modificación, será perseguido y sancionado por el respectivo titular de los Derechos de Autor.

*"Declaro conocer el Código de Ética de la Universidad Nacional Autónoma de México, plasmado en la Legislación Universitaria. Con base en las definiciones de integridad y honestidad ahí especificadas, aseguro mediante mi firma al calce que el presente ́ trabajo es original y enteramente de mi autoría. Todas las citas de, o referencias a, la obra de otros autores aparecen debida y adecuadamente señaladas, así como ́ acreditadas mediante los recursos editoriales convencionales.*

Juan Camilo Herrera Casseres

# **DEDICATORIA**

A Alicia, Danid , Jesús y Diana. A los amigos de siempre y a los que he hecho en el camino.

# **AGRADECIMIENTOS**

A México y a los Mexicanos por recibirme en su casa

A la Universidad Nacional Autónoma de México por ayudarme en mi crecimiento profesional y brindarme la oportunidad y los espacios de crecer no solo en lo intelectual sino como persona

Al programa Bolivar Gana con Ciencia (Ceiba-Bolivar), por acompañarme desde antes de iniciar en este proceso. Por el respaldo y apoyo recibido

Al Consejo Nacional de ciencia y Tecnologia (CONACYT) por la beca para desarrollar mis estudios de maestría.

Al proyecto P-05 del Fondo de Sustentabilidad Energética SENER-CONACYT (CeMie-GEO) por permitir el uso de los datos para el desarrollo de este proyecto.

A la Comisión Federal de Electricidad (CFE) por las facilidades otorgadas para la realización de este trabajo.

Al proyecto PAPIIT IN116816 por financiar el curso de capacitación en modelado 3D dictado en el CICESE, esencial en el desarrollo de este proyecto.

A la Universitat de Barcelona por facilitar sus instalaciones en donde se realizaron varios modelamientos y en especial al grupo de geofísica y al Dr. Juanjo Ledo por sus conocimientos y concejos para realización del proyecto,

Al Centro de Geociencias (Cgeo), a Marta, Mariano, Roberto, A los amigos y compañeros Carolina, Mauricio, Alejandro, Arturo, Anaid, Walter, Melisa, Pedro, Lenin, Rodrigo, Tuty, Alejandra, Angeles, Andrea y Myrna.

A los miembros del comité evaluador por el tiempo dedicado en la revisión de la tesis y por las sugerencias y comentarios que ayudaron a darle forma a la misma.

Al Doctor Victor por su paciencia y compromiso en la instalación y uso del algoritmo de inversión 3D

Al Doctor Fernando Corbo por los *rides* a Vallarta, por descubrirme a los Caligari y la canción del viejo, por la clase de geofísica, pero sobre todo por sus enseñanzas y consejos que de seguro me acompañaran a lo largo de la vida.

A mi Tutor el Doctor Jorge Arzate, porque de no ser por el no estaría escribiendo este documento. Por estar a mi lado en los más y menos, por su tiempo, por ser un guía en esta experiencia, por recibirme en su casa, por ayudarme a rentar mi primera, por brindarme mis primeros tacos, por creer siempre en mí. … Muchas Gracias Jorge

A mis amigos de siempre María Angelica, Ana, Laura y Sebastian por su amistad incondicional

A mi familia por estar siempre ahí y apoyarme de forma incondicional

A Carolina, Melissa y Pierre

A Luisa, Miguel, Mattia por ser amigos, apoyo y familia acá en México

# MODELADO MAGNETOTELÚRICO TRIDIMENSIONAL DEL CAMPO GEOTÉRMICO DE LOS HÚMEROS

**ÍNDICE**

**Lista de figuras Lista de anexos** 

### RESUMEN

- 1. INTRODUCCIÓN
	- 1.1. OBJETIVOS
	- 1.2. METODOLOGÍA
- 2. CAMPO GEOTÉRMICO DE LOS HUMEROS
	- 2.1. INTRODUCCIÓN
	- 2.2. GEOMORFOLOGIA
	- 2.3. GEOLOGÍA
- 3. EL MÉTODO MAGNETOTELÚRICO
	- 3.1. INTRODUCCIÓN
	- 3.2. FUNDAMENTOS TEÓRICOS
		- 3.2.1. SUPUESTOS DEL MÉTODO
		- 3.2.2.ECUACIONES DE MAXWELL
		- 3.2.3.RELACIONES CONSTITUTIVAS
		- 3.2.4.ECUACIONES DEL MÉTODO MAGNETOTELÚRICO
		- 3.2.5.PROFUNDIDAD DE PENETRACIÓN (SKIN DEPTH)
		- 3.2.6.FUNCIONES DE TRANSFERENCIA MAGNETOTELÚRICAS
			- 3.2.6.1. TENSOR DE IMPEDANCIA
			- 3.2.6.2. TENSOR DE FASE
				- 3.2.6.2.1. INVARIANTES ROTACIONALES
				- 3.2.6.2.2. REPRESENTACIÓN GRAFICA
			- 3.2.6.3. FUNCIÓN DE TRANSFERENCIA GEOMAGNÉTICA (TIPPER)
		- 3.2.7.DIMENSIONALIDAD GEOELÉCTRICA
			- 3.2.7.1. CASO UNIDIMENSIONAL
			- 3.2.7.2. CASO BIDIMENSIONAL
			- 3.2.7.3. CASO TRIDIMENSIONAL
		- 3.2.8.EFECTOS DE DISTORSIÓN
			- 3.2.8.1. STATIC SHIFT<br>3.2.8.1.1 DISTOR
				- 3.2.8.1.1. DISTORSIÓN POR CAMBIOS EN EL VOLTAJE
				- 3.2.8.1.2. DISTORSIÓN POR CANALIZACIÓN O REPULSIÓN DE **CORRIENTE**
				- 3.2.8.1.3. DISTORSIÓN TOPOGRÁFICA<br>3.2.8.1.4. MÉTODOS PARA CORRECIÓN
			- 3.2.8.1.4. MÉTODOS PARA CORRECIÓN DEL STATIC SHIFT
	- 3.3. INVERSIÓN DE DATOS MAGNETOTELÚRICOS
		- 3.3.1.ASPECTOS GENERALES DEL MODELADO
			- 3.3.1.1. MODELADO DIRECTO
			- 3.3.1.2. MÉTODO DE OPTIMIZACIÓN
			- 3.3.1.3. REGULARIZACIÓN
- 4. ANÁLISIS Y VISUALIZACIÓN DE LOS SONDEOS MAGNETOTELÚRICOS
	- 4.1. PROSPECCIÓN MAGNETOTELÚRICA
	- 4.2. EDICIÓN DE LAS CURVAS DE RESISTIVIDAD APARENTE Y FASE
	- 4.3. ANÁLISIS DE DIMENSIONALIDAD Y DIRECCIONALIDAD
	- 4.4. CORRECCIÓN DEL STATIC SHIFT
		- 4.4.1. MÉTODO TRANSITORIO ELECTROMAGNÉTICO (TEM)
			- 4.4.1.1. PROCEDIMIENTO
			- 4.4.1.2. LIMITACIONES
			- 4.4.1.3. CASO CAMPO GEOTÉRMICO LOS HUMEROS
	- 4.5. INVERSIÓN 1D
- 5. MODELADO BIDIMENSIONAL
	- 5.1. ALGORITMO DE RELAJACIÓN RÁPIDA
	- 5.2. ALGORITMO DE GRADIENTES CONJUGADOS NO LINEALES
	- 5.3. INVERSIÓN 2D DE SONDEOS DEL CAMPO LOS HUMEROS 5.3.1. ANALISIS DE RESULTADOS
- 6. MODELADO TRIDIMENSIONAL
	- 6.1. EQUIPO UTILIZADO
	- 6.2. ALGORITMO DE INVERSIÓN *ModEM*
	- 6.3. DISCRETIZACIÓN DEL MODELO
	- 6.4. SELECCIÓN DE DATOS Y PARÁMETROS DE INVERSIÓN 6.4.1. SELECCIÓN DE DATOS DE ENTRADA 6.4.2. SELECCIÓN DEL FACTOR DE COVARIANZA
		- 6.4.3. SELECCIÓN DE LA RESISTIVIDAD DEL MODELO INICIAL
	- 6.5. MODELO 3D
- 7. DISCUSIÓN E INTERPRETACIÓN
- 8. CONCLUSIONES Y RECOMENDACIONES

*BIBLIOGRAFÍA* 

*ANEXOS* 

# LISTA DE FIGURAS

Figura 2.1. Ubicación Campo Geotérmico Los Humeros. Tomado de Arellano et al. (2003).

Figura 2.2 Geología superficial del Campo los Humeros. Tomado de Carrasco-Nuñez et al. (2017).

Figura 2.3 Geología estructural del Campo los Humeros. Tomado de Norini et al. (2015).

Figura 3.1. Banda muerta. Tomado de Junge (1996).

Figura 3.2. Rango de valores de la conductividad eléctrica en las rocas.Tomado de Arango (2005)

Figura 3.3. Resistividad aparente y fase en función del periodo. Tomado de Lezaeta (2001).

Figura 3.4 Representación gráfica del tensor de fase. Tomado de Caldwell (2004).

Figura 3.5. Componente real de los vectores de inducción. Tomado de Piña (2014).

Figura 3.6. Polarización 2D. Tomado de Simpson y Bahr (2005).

Figura 3.7 Curva de Voltaje vs distancia para dos semiespacios de conductividad homogénea. Tomado de Rosenkjær (2011).

Figura 3.8 Curva de voltaje vs distancia para dos semiespacios no homogéneos. Tomado de Rosenkjær (2011).

Figura 3.9 Esquema de canalización o repulsión de corriente eléctrica a causa de la presencia de una anomalía conductiva. Tomado de Rosenkjær (2011).

Figura 3.10 Corriente total y campo eléctrico secundario debido a la topografía. Tomado de Rosenkjær (2011).

Figura 3.11 Interacción espacio datos-modelo. Tomado de Avdeeva (2008).

Figura 3.12 Esquema general de inversión magnetotelúrica.

Figura 3.13 Sensibilidad en el esquema de inversión. Tomado de Avdeeva 2008.

Figura 4.1 Localización de Sondeos MT, modificado de Carrasco-Nuñez et al. (2017).

Figura 4.2 Perfiles MT

Figura 4.3 Fase original sondeo 28

Figura 4.4 Fase corregida sondeo 28

Figura 4.5 Tensor de fases y vectores de inducción a 100Hz

Figura 4.6 Tensor de fases y vectores de inducción a 10 Hz

Figura 4.7 Tensor de fases y vectores de inducción a 1 Hz

Figura 4.8 Tensor de fases y vectores de inducción a 0.1 Hz

Figura 4.9 Tensor de fases y vectores de inducción a 0.01 Hz

Figura 4.10 Análisis del tensor de fase sondeo 58.

Figura 4.11 Esquema método TEM. Tomado de Bascur (2015).

Figura 4.12 Curvas resistividad aparente MT -TEM.

Figura 4.13 Modelo 1D Perfil 1.

Figura 4.14 Modelo 1D Perfil 2.

Figura 4.15 Modelo 1D Perfil 3.

Figura 5.1 Modelo 2D Los Humeros, Algoritmo NLCG.

Figura 5.2 Modelo 2D Los Humeros, Algoritmo NLCG.

Figura 5.3 Modelo 2D Los Humeros, Algoritmo NLCG incluyendo topografía.

Figura 6.1 Perfil este-oeste Modelo 3D. Escenarios de selección de datos de entrada.

Figura 6.2 Curvas de ajuste sondeo MT-06. Escenarios de selección de datos de entrada.

Figura 6.3 Perfil este-oeste Modelo 3D. Escenarios de selección factor de covarianza.

Figura 6.4 Vista de planta modelos 3D. Escenarios de selección factor de covarianza.

Figura 6.5 Perfil este-oeste Modelo 3D. Escenarios de selección de la resistividad del modelo inicial.

Figura 6.6 Modelo geoeléctrico 3D del Campo Los Humeros.

Figura 6.7 Vistas planta Modelo 3D del Campo Los Humeros.

Figura 6.8 Estructuras modelo 3D del Campo Los Humeros.

Figura 7.1 Comparativa perfiles Campo los Humeros obtenidos a partir de: A) Inversión 2D, algoritmo RRI de Smith y Booker (1991), B) Inversión 2D, algoritmo NLCG de Rodi y Mackie (2001) y C) Inversión 3D, algoritmo ModEM de Egber y Kelber (2012).

Figura 7.2 Zonas de alteración hidrotermal en función de la temperatura. Tomado de Kristmannsdóttir (1979).

Figura 7.3 Perfil general de resistividad de la corteza basáltica en Islandia. Tomado de Flóvenz et al. (2005).

Figura 7.4 Modelo Campo geotérmico. Tomado Cumming y Mackie, (2010).

Figura 7.5 Ubicación posibles reservorios Campo los Humeros.

Figura 7.6 Correlación estructuras geoeléctricas-elementos sistema geotérmico Campo los Humeros.

Figura 7.7 Comparativa perfil este-oeste modelo 3D y modelo conceptual tomado de Corbo et al. (2018)

Figura 7.7 Modelo conceptual Campo los Humeros

### **LISTA DE ANEXOS**

- Anexo 1. Sondeos MT usados en la inversión
- Anexo 2. análisis dimensional y direccional de los sondeos MT
- Anexo 3. curvas de ajuste, inversión 2D
- Anexo 4. Pseudosección de resistividad y fase, inversión 2d
- Anexo 5. Ajuste Modelos para selección datos de entrada
- Anexo 6. Perfiles modelos para la selección de la resistividad inicial
- Anexo 7. Curvas de ajuste modelo 3D final

## **RESUMEN**

El Campo Geotérmico de los Humeros es una zona ideal para probar la efectividad de los modelos físico-matemáticos debido a que existe información redundante (litología de pozos, geología, geoquímica, geofísica, etc.) que permiten establecer los parámetros óptimos de inversión, así como los límites físicos de la caldera y de su posible fuente térmica. Los Humeros es un complejo volcánico compuesto por al menos dos estructuras caldéricas anidadas: Los Humeros, la más antigua y grande, y Los Potreros, más joven y pequeña, ubicada en el interior de Los Humeros.

El objetivo de este trabajo es obtener un modelo magnetotelúrico tridimensional (3D) del Campo Geotérmico de Los Húmeros, utilizando el código de inversión ModEM, de Egbert y Kelbert (2012) y Kelbert et al. (2014). Para este propósito y con el objeto de establecer parámetros físicos y matemáticos para obtener un modelo 3D inicial, se realizó la inversión 2D utilizando el algoritmo de gradientes conjugados no lineales de Rodi y Mackie (2001), de dos perfiles EW que cruzan las principales estructuras de la caldera y uno NS, cuyos resultados fueron comparados con los modelos obtenidos de la inversión 2D que utiliza el algoritmo de relajación rápida (RRI) de Smith y Booker (1991) de los mismos perfiles MT.

Previo al proceso de inversión de los sondeos MT se realizó el análisis dimensional de los mismos usando como indicadores los invariantes del tensor de fase, phi-máxima, phi-mínima, *skew* y el ángulo alpha (*strike* eléctrico) de Cadwell et al. (2004) y Booker (2014). Así, de acuerdo con el parámetro *skew* y la dirección del *strike* se determinó que el comportamiento de los sondeos es principalmente 3D. De la comparación entre los perfiles obtenidos con los algoritmos de inversión 2D de gradientes conjugados no lineales (NLCG) y el algoritmo de inversión de relajación rápida (RRI), se encuentra que el algoritmo NLCG produce modelos más suavizados (con menos resolución) que el algoritmo RRI.

Del modelo 3D obtenido destaca lo siguiente: A) Varias estructuras resistivas superficiales (>200 Ohm-m), B) Una zona de alta conductividad (> 15 Ohm-m), la cual se extiende de manera horizontal dentro de la caldera aflorando en ciertas zonas y con mayor espesor en la parte central-oriental de la misma. C) Cuatro estructuras resistivas (>200 ohm-m) profundas, distribuidas una en la zona norte del campo, una en la zona nororiental, otra que se extiende desde la parte centro oriental del campo hasta cubrir toda la zona sur (la de mayor extensión horizontal y espesor) y otra en la zona oeste.

El modelo obtenido puede interpretarse en el contexto de un sistema geotérmico convencional en el cual los productos litológicos están relacionados con la transferencia de calor y fluidos desde la fuente térmica del reservorio. Así, las estructuras superficiales con resistividad mayor a los 200 ohmm se interpretan como la zona no alterada del reservorio que representa los productos de los derrames volcánicos más recientes. La capa conductiva con resistividades inferiores a ~15 ohm-m representa una zona de alteración hidrotermal rica en arcillas conductivas precipitadas, la cual actúa como sello del reservorio. Finalmente, en este esquema simplificado, el basamento regional de resistividad intermedia ( $>$  ~500 ohm-m) se representa por las estructuras resistivas más profundas que pueden corresponder a las zonas de mayor temperatura en el subsuelo que definen el reservorio mismo.

**Palabras Claves**: Inversión 3D, Método magnetotelúrico, Exploración Geotérmica, Campo los Humeros.

# **ABSTRACT**

The Geothermal Field of the Humeros is an ideal area to test the effectiveness of physicalmathematical models because there is redundant information (wells lithology, geology, geophysics, etc.) that allow to establish the optimal investment parameters, as well as the physical limits of the Caldera and its possible thermal source. Los Humeros is a volcanic complex composed of at least two calderas: Los Humeros, the oldest and largest, and Los Potreros, younger and smaller.

The objective of this work is to obtain a three-dimensional (3D) magnetotelluric model of the Los Humeros Geothermal Field, using the ModEM inverse code, by Egbert and Kelbert (2012) and Kelbert et al. (2014). For this purpose and in order to establish physical and mathematical parameters to obtain an initial 3D model, the 2D inversion of two EW profiles crossing the main structures of the boiler and one NS were made using Rodi and Mackie 's nonlinear conjugated gradients algorithm, (2001) whose results were compared with the models obtained from the 2D inversion using a rapid relaxation algorithm (RRI) by Smith and Booker (1991) to the same MT profiles.

Prior to the inversion process of the MT soundings, the dimensional analysis was carried out using as indicators the phase tensor's invariants, phi-maximum, phi-minimum, skew and the Alpha (strike) angle of Cadwell et al. (2004) and Booker (2014). Thus, according to the skew parameter and the direction of the strike, it was determined that the behavior of the soundings is mainly 3D. From the comparison between the profiles obtained with the 2D inversion algorithms, non-linear conjugated gradients (NLCG) and the fast relaxation inversion algorithm (RRI), it is found that the NLCG algorithm produces smoother models than the RRI algorithm.

From the 3D model obtained, the following stand out: A) several ñ.surface resistive structures (> 200 Ohm-m). B) A zone of high conductivity (> 15 Ohm-m), which extends horizontally inside the caldera, outcropping in certain areas and with greater thickness in the central-eastern part of it. C) Four deep resistive structures (> 200 ohm-m), distributed one in the north of the Caldera, one in the north-east, one extending from the eastern center of the field to cover the entire southern area (the largest horizontal extension and thickness) and another one in the western zone.

The model obtained can be interpreted in the context of a conventional geothermal system in which lithological products are related to the transfer of heat and fluids from the thermal source of the reservoir. Thus, surface structures with resistivity greater than 200 ohm-m are interpreted as the unaltered area of the reservoir, represented by the products of the most recent volcanic eruptions. The conductive layer with resistivities below 15 ohm-m represents a zone of hydrothermal alteration rich in precipitated conductive clays, which acts as a seal of the reservoir. Finally, in this simplified scheme, the regional basement of intermediate resistivity (> 200 ohm-m) is represented by the deepest resistive structures that may correspond to the zones of higher temperature in the subsoil that define the reservoir itself.

**Key Words**: Los Humeros Field, Geothermal Exploration, 3D Inversion, Magnetotelúrico Method.

# 1 INTRODUCCIÓN

El método magnetotelúrico (MT) es una técnica geofísica que proporciona información sobre la resistividad eléctrica del subsuelo a partir de la medida en superficie de las variaciones temporales de los campos eléctrico y magnético, Chave y Jones (2012). Este destaca entre los métodos electromagnéticos por aportar información sobre las características del subsuelo a profundidades de varios kilómetros. En este las variaciones temporales registradas en superficie se transforman al dominio de las frecuencias. Las componentes de los campos eléctrico y magnético resultantes dependientes de la frecuencia se utilizan para calcular el tensor de impedancias, a partir del cual se podrá determinar la distribución de la resistividad eléctrica del subsuelo en función de la profundidad.

La resistividad eléctrica es un parámetro sensible a factores como la porosidad, la proporción de poros saturados, las características del fluido de saturación, la presión y la temperatura. En zonas geotérmicas la resistividad del subsuelo está comúnmente controlada por productos de alteración hidrotermal, los productos hidrotermales predominantes a temperaturas comprendidas entre los 50 y los 200 °C son la esméctica, altamente conductiva, y la ilita de comportamiento más resistivo, Browne (1978). Para temperaturas comprendidas entre los 50 y 100 °C la proporción de esméctica es superior a la de la ilita por lo que zonas a estas temperaturas presentan un comportamiento conductivo, a temperaturas superiores a los 100 °C la presencia de la ilita es predominante por lo que el comportamiento de zonas a esta temperatura tiende a ser más resistivo, Anderson et al. (2000); Cumming y Mackie (2010). Así, la resistividad aporta información acerca de la geometría de las principales estructuras que componen el sistema sello/reservorio y sus propiedades físicas

Hay dos metodologías para realizar la interpretación de los datos geofísicos. Por un lado, el modelado directo el cual implica tomar un modelo asumido y calcular cuáles deberían ser los valores observados. Por otro lado, el modelado inverso el cual consiste en utilizar el resultado real de algunas mediciones para inferir los valores de los parámetros que caracterizan el sistema.

Los programas de inversión tridimensionales son relativamente recientes y por lo tanto menos frecuentes que para los casos 1-D y 2-D. Entre las ventajas del uso de la inversión 3D encontramos, Siripunvaraporn (2012): A) No es necesario hacer asunciones acerca de la dimensionalidad ni la direccionalidad geoeléctrica del medio, B) Permite resolver las estructuras resistivas superficiales necesarias para modelar el *static shift,* C) Permite definir el tamaño y forma (volumen) de las estructuras resistivas a partir de la información electromagnética del medio, sin necesidad de interpolación D) Desde el punto de vista logístico permite mayor libertad en la ubicación de los sondeos MT, los cuales para la inversión 2D deben seguir la dirección de una línea recta.

## 1.1 Objetivos

Realizar el modelado resistivo del Campo Geotérmico de los Humeros mediante la inversión de perfiles 2D y un modelo 3D de datos magnetotelúricos.

Los objetivos específicos son:

- Comparar los algoritmos de inversión 2D, Gradientes Conjugados No-Lineales de Rodi y Mackie (2001) y el algoritmo de inversión de Relajación Rápida (RRI) de Smith y Booker (1991).
- Realizar un modelo geoeléctrico tridimensional del Campo Geotérmico de Los Húmeros mediante la implementación del algoritmo de inversión 3D *ModEM* de Egbert y Kelbert (2012) y Kelber et al. (2014).
- Analizar la distribución de resistividades asociadas al Sistema Geotérmico de Los Húmeros

# 2 CAMPO GEOTÉRMICO DE LOS HUMEROS

# 2.1 Introducción

El Campo Geotérmico de Los Humeros (CGLH) se localiza en la parte centro-oriental de México, en el extremo oriental del Cinturón Volcánico Transmexicano (TMVB), en el límite de los estados de Puebla y Veracruz (**Figura 2.1**). Se encuentra a una elevación sobre el nivel del mar de 2800 m y se ubica en las coordenadas 19° 35' – 19° 45' longitud W y 97° 24' – 97° 30' latitud N (Comisión Federal de Electricidad, CFE, 2011).

El complejo volcánico en donde se encuentra el campo geotérmico consta de dos grandes calderas de colapso y varios centros eruptivos monogenéticos. La caldera de mayor tamaño, los Humeros, tiene un diámetro aproximado de 21 km en cuyo interior se encuentra localizada la caldera de Los Potreros con un diámetro aproximado de 11 km.

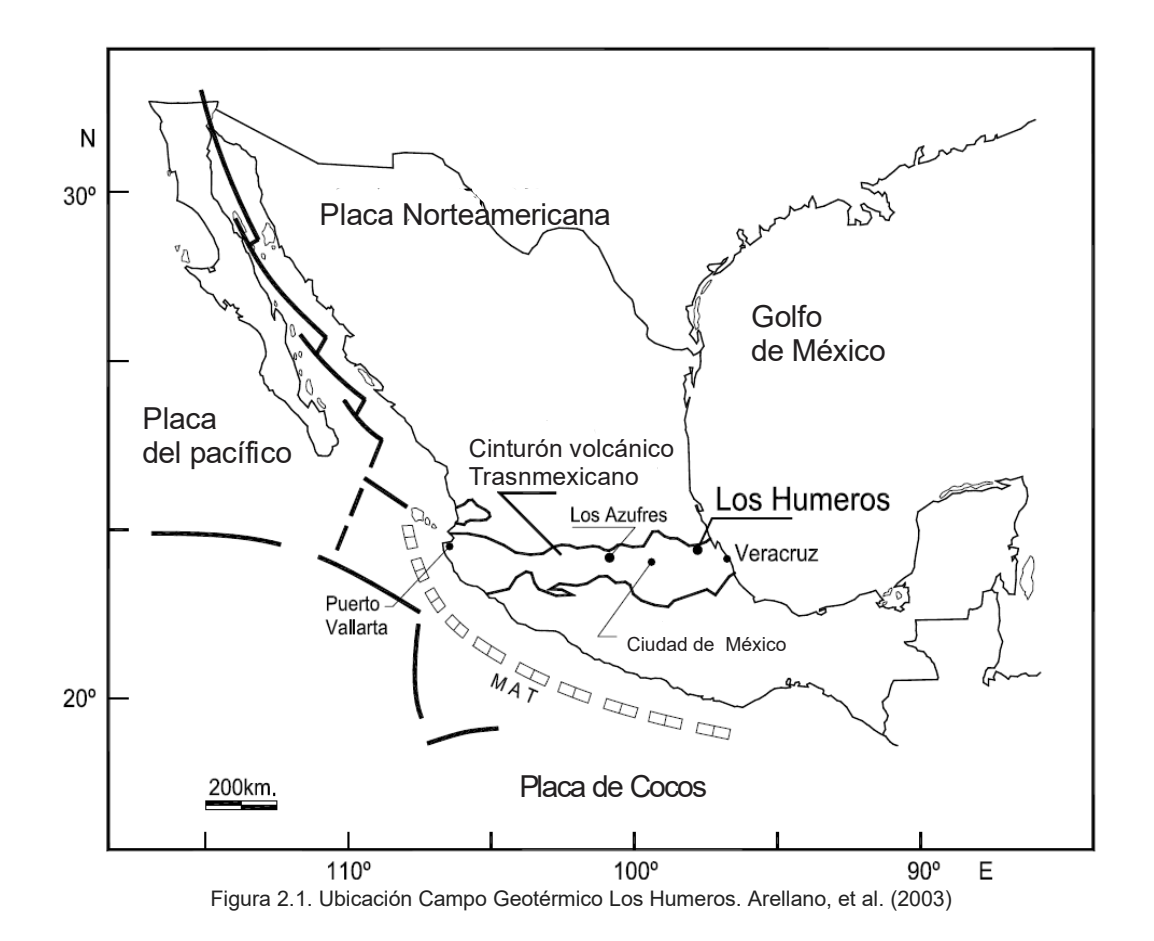

## 2.2 Marco tectónico regional

El Cinturón Volcánico Transmexicano es un arco continental de aproximadamente 1,000 km de longitud y una superficie de 160,000 km<sup>2</sup>, construido sobre provincias magmáticas cretáceas y cenozoicas y un basamento heterogéneo formado por terrenos tectono-estratigráficos de diferentes edades y litología, que según Ferrari et al. (2012) es resultado de la subducción de las placas Cocos y Rivera bajo la Placa Norteamericana a lo largo de la trinchera Mesoamericana.

La caldera de Los Humeros es la caldera cuaternaria más oriental del arco volcánico. Se encuentra en el extremo norte de una depresión NNE-SSW de 40 km de largo, el Semi-graben Libres-Oriental, y está delimitada al este por la cadena volcánica Pico de Orizaba-Cofre de Perote y al oeste por los altos de Sierra Madre Oriental, Norini et al. (2015).

El estilo estructural del área está definido por dos eventos tectónicos principales: El primero y más antiguo corresponde a la fase de compresión del Cretácico Superior al Paleoceno conocida como la Orogenia Laramide. Con compresión máxima NE-SW, dio origen a las fallas y pliegues NW-SE que afectan a la secuencia de rocas sedimentarias Mesozoicas que descansan sobre el basamento Paleozoico. Comprende a todos los elementos estructurales de la Sierra Madre Oriental, incluyendo a la llamada Faja de Pliegues y Cabalgaduras (Campos-Enríquez y Garduno-Monroy, 1987; López-Hernández, 1995; Gutiérrez-Negrín e Izquierdo-Montalvo, 2010; Tinoco, 2008; Norini, 2015).

El segundo tipo de deformación fue extensional, se originó durante el Eoceno-Plioceno donde tuvieron lugar dos etapas de deformación de tipo extensional que actuaron a nivel regional, produciendo fallas normales con orientación N-S a N-E (Campos-Enríquez y Garduno-Monroy,1987; López-Hernández, 1995; Norini et al., 2015). Estas estructuras extensionales han sido descritas como vías preferenciales para las intrusiones magmáticas Eoceno-Oligoceno precedentes al inicio del volcanismo TMVB y posteriormente para el emplazamiento de volcanes plio-cuaternarios, como la cadena volcánica Pico de Orizaba-Cofre de Perote NNE-SSW (Campos-Enríquez y Garduno-Monroy, 1987; López-Hernández, 1995; Gutiérrez-Negrín e Izquierdo-Montalvo, 2010; Norini et al., 2015).

## 2.3 Geología

De acuerdo con Ferriz y Mahood (1984) y Carrasco-Núñez et al. (2012; 2017; 2018), la evolución geológica del área del Campo los Humeros viene dada como sigue. El basamento del área lo conforman varias capas gruesas de piedra caliza de edades Jurásicas y Cretácicas. Dichas unidades se encuentran plegadas producto de la orogenia Laramide, y parcialmente metamorfoseadas a mármol y hornfels, producto de una intrusión ígnea. Las rocas volcánicas expuestas más antiguas en La caldera de Los Humeros son las lavas porfídicas de dos piroxeno y andesita, y las lavas ferrobasálticas de la Formación Teziutlán, cuya edad varía entre 3.5 y 1.55 Ma de acuerdo con Ferriz y Mahood (1984) y 1.44-2.65 Ma de acuerdo con Carrasco-Núñez et al. (2017). Estas afloran únicamente en la zona norte de la caldera; sin embargo, se ha encontrado evidencia de esta formación en pozos ubicados en la zona central de la caldera (Yañez y García, 1979; Ferriz y Mahood,1984).

Las primeras unidades volcánicas silícicas corresponden a lavas riolíticas de alto contenido de sílice de 0.47 Ma según Ferriz y Mahood (1984) y 0.693 Ma de acuerdo con Carrasco-Núñez et al. (2018). Suprayasen a éstas las Ignimbritas Xáltipan, de 0.46 Ma según Ferriz y Mahood (1984) y 0.164 Ma de acuerdo con Carrasco-Núñez et al. (2018), las cuales representan un mínimo de 115 km<sup>3</sup> de

magma y cuya erupción causó el colapso de la Caldera de los Humeros. Las ignimbritas Xáltipan y las erupciones riolíticas post-cadera se encuentran cubiertas por las tobas Faby, unidad conformada por una secuencia de composición andesítica y ocho secuencias de composición riodacítica con edades que varían entre 0.24 y 0.19 Ma según Ferriz y Mahood (1984) y 0.70 Ma de acuerdo con Carrasco-Núñez et al. (2018). La erupción de las tobas Faby fue seguida por un período relativamente quieto para el cual se han fechado algunos depósitos lacustres y un flujo riodacítico con edades de 0,10 Ma aproximadamente según Ferriz y Mahood (1984).

Después de este período de aparente reposo, se produjo la erupción de las Ignimbritas Zaragoza de 0.069 Ma de acuerdo con Carrasco-Núñez et al. (2018), donde aproximadamente 12 km $^3$  de magma $\,$ fueron expulsados, lo que condujo a la formación de la caldera de Los Potreros de 11 km de diámetro. La actividad volcánica que siguió al colapso de la caldera de Los Potreros, alrededor de los 0.02- 0.01 Ma según Ferriz y Mahood (1984), se puede dividir en tres etapas: volcanismo andesítico y andesítico basáltico, volcanismo predominantemente riodacítico y volcanismo basáltico. Durante este periodo se formó Xalapazco de 1.7 km de diámetro, producto de la erupción de las Tobas Cuicuiltic. En la **Figura 2.2** se pueden observar las principales rocas que afloran en el campo, así como la ubicación de pozos y los principales cuerpos estructurales.

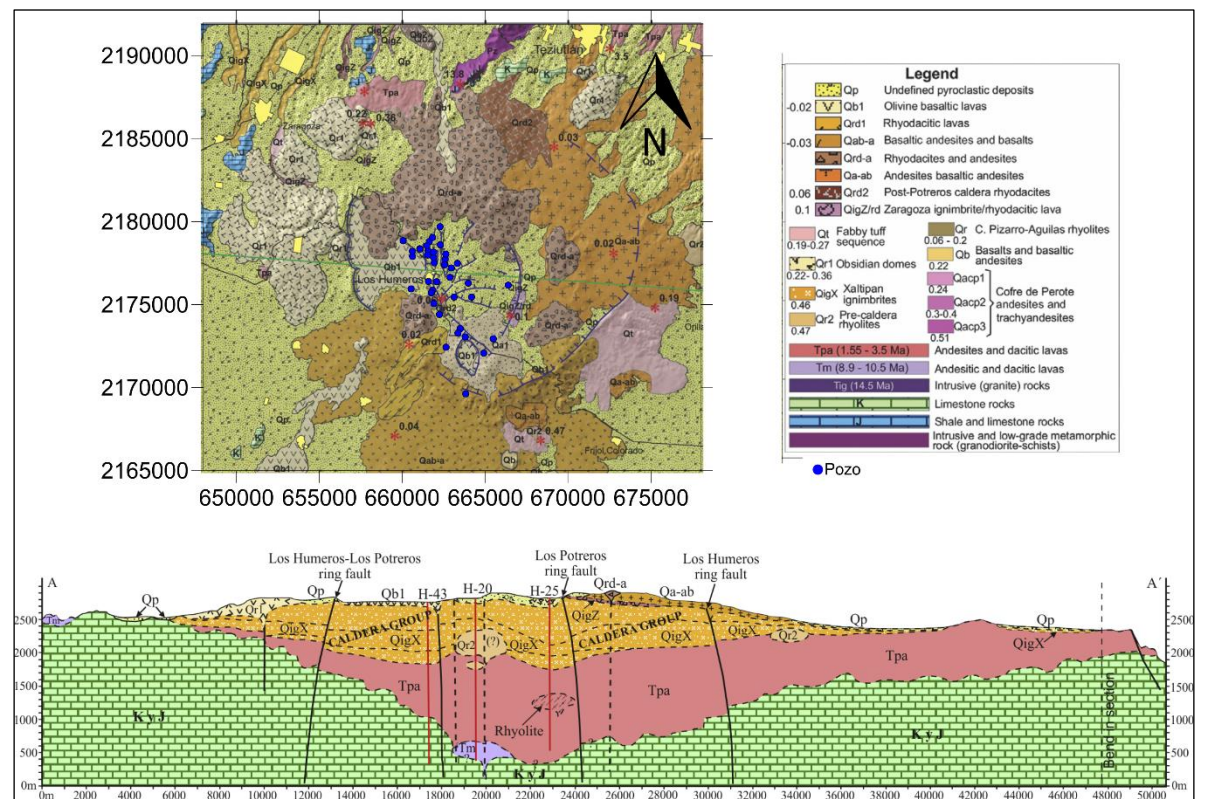

Figura 2.2 Geología superficial del Campo los Humeros. Tomada de Carrasco-Nuñez et al. (2017)

Las estructuras más prominentes del área son los escarpes semicirculares de Los Humeros y Los Potreros. Junto a estos han sido identificados en superficie varios conos cilíndricos y escarpes de fallas. El sistema de fallas está compuesto por una falla principal de 9 km longitud con orientación NNW-SSE de la cual se desprenden hacia el este varias fallas curvilíneas de entre 1 y 3 km de largo, con orientación N-S, NE-SW y E-W, Norini et al. (2015). En la **Figura 2.3** se pueden observar las principales unidades estructurales del Campo Los Humeros.

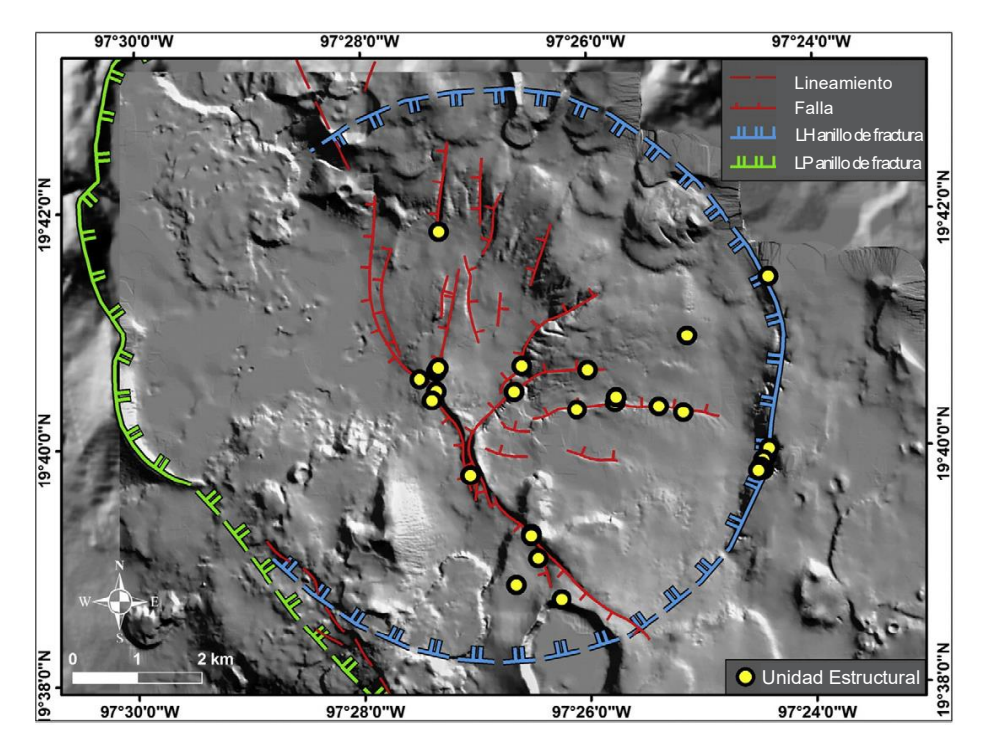

Figura 2.3 Geología estructural del Campo los Humeros. Tomada de Norini, et al. (2015)

# 3 EL MÉTODO MAGNETOTELÚRICO

Este capítulo se divide en dos partes. En La primera se describen los aspectos teóricos que fundamentan el método magnetotelúrico (MT) tales como principios básicos, supuestos, ecuaciones que rigen el método, efectos de distorsión, conceptos claves como el de conductividad, la función de transferencia (impedancia), el *tipper* y la profundidad de penetración o *skin depth*. En la segunda se describe el proceso de inversión de datos magnetotelúricos en donde se aborda el esquema general de inversión, el modelado directo, el modelado inverso, el proceso de optimización, y las técnicas de regularización utilizadas.

### 3.1 Introducción

El método magnetotelúrico (MT) es un método electromagnético de fuente natural de la exploración geofísica. Introducido por el matemático ruso Andréi Tikhonov y el geofísico francés Louis Cagniard en la década de 1950, el método nos proporciona información sobre la resistividad eléctrica del subsuelo mediante la medición simultánea en superficie de los campos eléctrico y magnético naturales en función de la frecuencia. Estos campos electromagnéticos son generados en todo el rango de frecuencias en la atmósfera terrestre que a su vez inducen campos secundarios en el subsuelo. Para frecuencias mayores a 1 Hz los campos electromagnéticos se originan debido a la actividad meteorológica, tales como tormentas eléctricas. En tanto, para frecuencias menores a 1 Hz se generan a causa de la interacción de los vientos solares con la ionosfera y magnetósfera terrestre. En la transición de estas dos fuentes de energía existe una zona donde la amplitud de la señal es muy baja, denominada banda muerta, localizada en frecuencias alrededor de un 1 Hz. La **Figura 3.1** muestra el espectro de potencia del campo magnético (Junge, 1996).

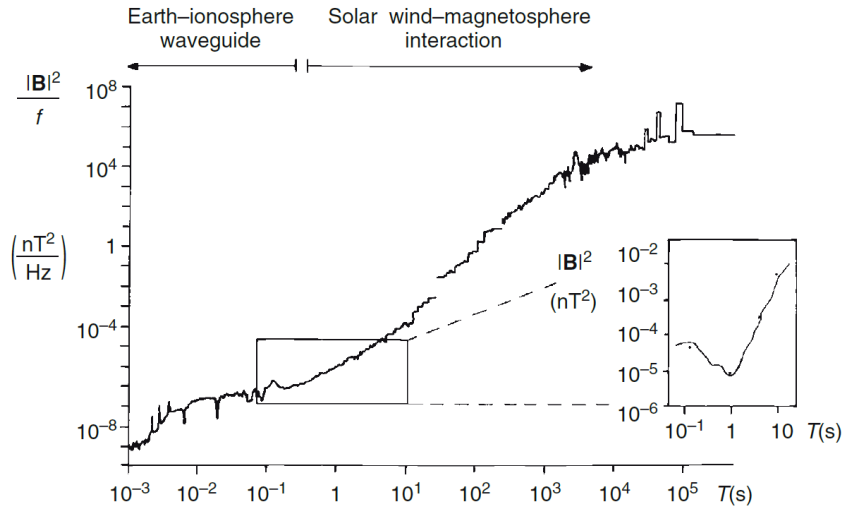

Figura 3.1. Espectro de potencia del campo magnético, en donde se muestra en detalle la banda muerta que ocurre alrededor de 1 Hz. Tomado de Junge (1996).

La resistividad eléctrica, o su recíproco la conductividad, es un parámetro multifactorial que depende tanto de la porosidad, como de la proporción de poros saturados con algún fluido frente a los poros secos, de las características del fluido de saturación, de la temperatura y de la presión entre otros. Por esta razón la resistividad eléctrica presenta un amplio rango de valores de más de 8 órdenes de magnitud, lo cual se ilustra en la **Figura 3.2.** 

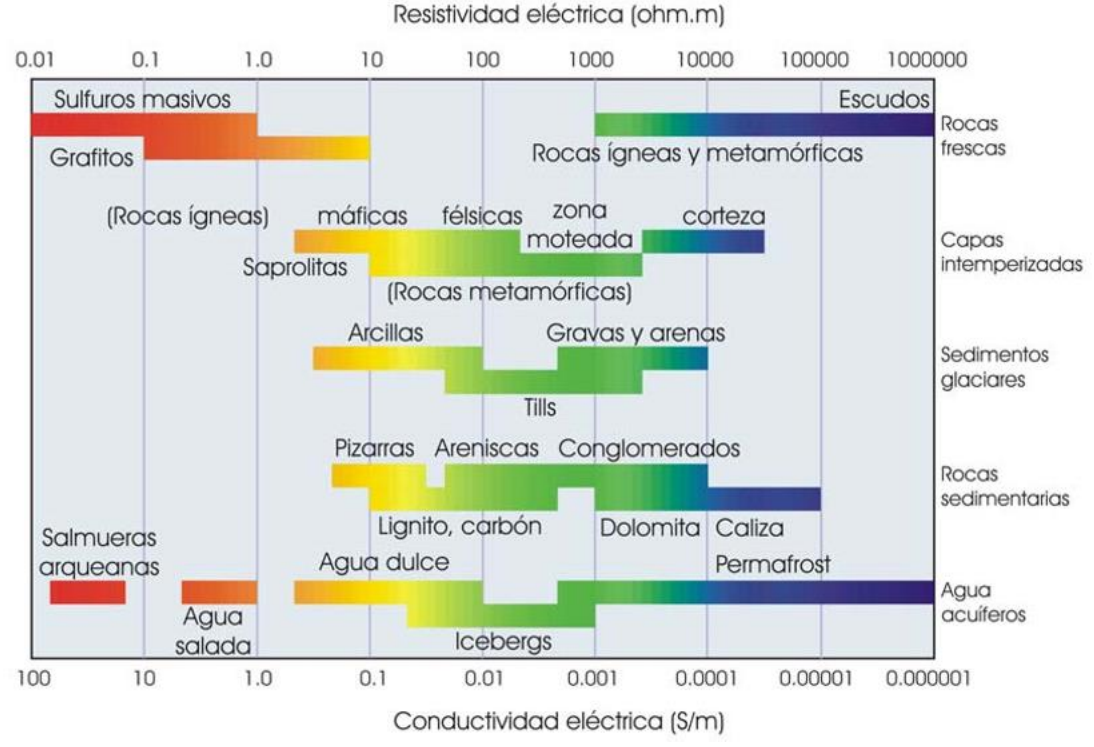

Figura 3.2. Rango de valores de la resistividad (conductividad) eléctrica rocas que ocurren en la naturaleza. (Tomado de Arango (2005) adaptado de Palacky, 1987).

# 3.2 Fundamentos teóricos

Los métodos electromagnéticos se fundamentan en el fenómeno de inducción EM según el cual un campo electromagnético primario formado por una componente magnética y otra eléctrica, ortogonales entre sí, que se propaga libremente tanto por la superficie como por el interior del terreno inducen campos secundarios en presencia de discontinuidades estructurales en el interior de la Tierra. En presencia de un cuerpo conductor, la componente magnética del campo primario induce la aparición de corrientes eléctricas, que a su vez generan un campo magnético secundario, cuyos efectos pueden ser registrados por los equipos en superficie.

### 3.2.1 Supuestos del método

De acuerdo con Cagniard (1953); Keller & Frischknecht (1966); Simpon y Bahr (2005) al considerar la inducción electromagnética en la Tierra se consideran aplicables las siguientes suposiciones:

- Se cumplen las ecuaciones de Maxwell
- La Tierra no genera energía electromagnética, sólo la disipa o la absorbe.
- Todos los campos pueden ser tratados como campos conservativos y de fuente lejana.
- Los campos electromagnéticos naturales, generados en la ionosfera, pueden ser tratados como campos electromagnéticos uniformes y de onda plana, los cuales inciden sobre la tierra de manera casi vertical. Con posibles excepciones en los polos y el ecuador.
- No hay acumulación de cargas libres en medios estratificados (Caso 1D). Para medios multidimensionales (Casos 2D y 3D), las cargas pueden acumularse a lo largo de discontinuidades, lo que genera un fenómeno no inductivo conocido como *static shift*.
- La carga se conserva, y la Tierra se comporta como un conductor óhmico, obedeciendo la ecuación

$$
J = \sigma E
$$

donde,  $J$  es la densidad de corriente eléctrica total,  $\sigma$  es la conductividad del medio circundante y *E* es el campo eléctrico.

- $\bullet$  En las frecuencias de interés de los sondeos MT (10 $^3$  a 10 $^4$  Hz) el campo de desplazamiento eléctrico tiene un comportamiento cuasi-estático. Por lo tanto, las corrientes de desplazamiento que surgen de los efectos de polarización son despreciables en comparación con las corrientes de conducción. Por lo que la inducción electromagnética en la Tierra se puede tratar como un proceso de difusión.
- Los cambios en la permitividad eléctrica y la permeabilidad magnética son despreciables en comparación a los cambios en la conductividad de las rocas.

### *3.2.2* Ecuaciones de Maxwell

Las ecuaciones de Maxwell son un conjunto de cuatro ecuaciones que describen por completo los fenómenos electromagnéticos bajo los supuestos previos. Éstas resumen los trabajos experimentales realizados por Coulomb, Gauss, Ampere, y Faraday entre otros. Introduciendo los conceptos de campo y corriente de desplazamiento y unificando los conceptos de campo eléctrico y magnético en el campo electromagnético, las ecuaciones toman la forma siguiente (e.g. Simpson y Bahr, 2005):

$$
\nabla \times E = \frac{\partial B}{\partial t} \text{ (Ecuación 3.1)}
$$
  

$$
\nabla \times H = J + \frac{\partial D}{\partial t} \text{ (Ecuación 3.2)}
$$
  

$$
\nabla \cdot B = 0 \text{ (Ecuación 3.3)}
$$
  

$$
\nabla \cdot D = \rho_f \text{ (Ecuación 3.4)}
$$

En donde *E* es el campo eléctrico (en V/m), *H* el campo magnético primario (en A/m), *B* es la inducción magnética (en T), *D* es la corriente de desplazamiento eléctrico (en C/m<sup>2</sup> ), *J* es la densidad de corriente de conducción (en A/m²), y  $\rho_f$  es la densidad de cargas eléctricas libres (en C/m $^3$ ).

La primera ecuación (Ec. 3.1) o ley de Faraday establece que todo campo magnético que varíe con el tiempo inducirá un campo eléctrico. La segunda ecuación (Ec. 3.2) o ley de Ampere establece que cualquier circuito cerrado de corriente eléctrica tendrá un campo magnético asociado de magnitud proporcional al flujo de corriente total. La tercera ecuación (Ec 3.3) o ley de Gauss para campos magnéticos establece que no existen cargas magnéticas libres, es decir que no es posible la existencia de monopolos, lo que es equivalente a decir que las líneas de campo magnético no divergen de ningún punto ni convergen a ningún punto. También equivale a decir que el flujo de campo magnético a través de cualquier superficie cerrada es nulo. La última ecuación (Ec. 3.4) o ley de Gauss para campos eléctricos establece que el flujo del vector desplazamiento a través de una superficie cerrada es numéricamente igual a la carga libre encerrada.

#### 3.2.3 Relaciones constitutivas

Las ecuaciones de Maxwell por si mismas describen el comportamiento de los campos electromagnéticos. Sin embargo, no relacionan a estos con las propiedades del medio circundante. Por lo que, para este propósito se emplean las relaciones constitutivas las cuales describen el comportamiento de los campos eléctricos y magnéticos en función de la permeabilidad magnética, permitividad eléctrica y la conductividad eléctrica del medio. Para un medio homogéneo, lineal e isótropo dichas ecuaciones se encuentran definidas de la siguiente manera (e.g. Simpson y Bahr, 2005):

> $J = \sigma E$  (Ecuación 3.5)  $B = \mu H$  (Ecuación 3.6)  $D = \varepsilon E$  (Ecuación 3.7)

La primera ecuación (Ec. 3.5) es la ley de Ohm, donde  $\sigma$  (S/m) es la conductividad eléctrica del medio que relaciona la densidad de corriente eléctrica con la intensidad del campo eléctrico. Aquí,  $\sigma = 1/\rho$ , donde  $\rho$  es la resistividad del medio dada en ohm-m. La conductividad eléctrica (o resistividad en su caso) es una magnitud tensorial la cual en forma general está representada por la siguiente expresión:

$$
\begin{array}{cc}\n\sigma_{xx} & \sigma_{xy} & \sigma_{xz} \\
\sigma = \sigma_{yx} & \sigma_{yy} & \sigma_{yz} \\
\sigma_{zx} & \sigma_{zy} & \sigma_{zz}\n\end{array}
$$

Esta ecuación representa un tensor simétrico y dependiente del marco de referencia, por lo que cuando las direcciones de conductividad máxima se encuentran alineadas con los ejes de referencia, entonces el tensor se simplifica y se puede expresar de la siguiente manera:

$$
\sigma = \begin{matrix}\n\sigma_{xx} & 0 & 0 \\
0 & \sigma_{yy} & 0 \\
0 & 0 & \sigma_{zz}\n\end{matrix}
$$

En la segunda ecuación (Ec. 3.6) la constante de proporcionalidad  $\mu$  (Vs/Am) es la permeabilidad magnética la cual relaciona la inducción magnética con el campo magnético primario. La permeabilidad magnética es una propiedad que depende de la interacción entre los campos magnéticos externo e interno y de las propiedades magnéticas del medio y se define como la capacidad del medio para permitir el flujo magnético a través de sí mismo. Matemáticamente la permeabilidad magnética se define en términos de la permeabilidad del vacío  $(\mu_o)$  y la permeabilidad relativa del medio ( $\mu_r$ ), y se expresa de la siguiente manera:

$$
\mu=\mu_o\mu_r
$$

donde  $\mu_0 = 4\pi x 10^{-7}$  (Vs/Am)

En la tercera ecuación constitutiva (Ec. 3.7) la constante de proporcionalidad es  $\varepsilon$ (Vs/Am), definida como la permisividad dieléctrica, que relaciona el campo eléctrico *E* con la corriente de desplazamiento eléctrico inducida. La permisividad dieléctrica se define como la capacidad de un material a polarizarse en respuesta a un campo eléctrico de alta frecuencia inducido. Matemáticamente se expresa en términos de la permisividad relativa del medio ( $\varepsilon_o$ ) y la permisividad dieléctrica del vacío ( $\varepsilon$ <sub>o</sub>), de la siguiente manera:

$$
\varepsilon=\varepsilon_o\varepsilon_r
$$

donde  $\varepsilon_o = 8.85 \text{ x} 10^{-12} \text{ (Vs/Am)}$ .

Para la mayoría de los materiales presentes en el subsuelo,  $\varepsilon \vee \mu$  presentan valores cercanos a la unidad, por lo que de manera general se considera que son constantes y sus valores corresponden a sus valores en el vacío, es decir:

$$
\mu = 4\pi \, x 10^{-7} \, (Vs/Am)
$$

$$
\varepsilon = 8.85 \, x 10^{-12} \, (Vs/Am)
$$

3.2.4 Ecuaciones del método magnetotelúrico

Para el caso de los materiales presentes en la Tierra y considerando que a frecuencias inferiores a ~100 kHz las corrientes de desplazamiento puede ser despreciadas comparadas con las corrientes de conducción, la ecuación 2.2 se simplifica a:

$$
\nabla \times H = \sigma E \qquad \text{(Ecuación 3.8)}
$$

Debido a que los campos EM son periódicos y dependientes del tiempo éstos pueden ser representados a partir de funciones harmónicas,  $e^{-i\omega t}$ , en términos de la frecuencia angular ω, por lo que la ecuación de onda en el aire queda expresada de la siguiente manera, Ward y Hohmann (1987):

$$
\nabla^2 E = -i\omega\mu_0 \varepsilon E
$$
 (Ecuación 3.9)

La señal electromagnética en el aire viaja como una onda puesto que la conductividad del medio puede ser ignorada debido a la extremadamente alta resistividad del aire (~10<sup>9</sup>ohm – m) en comparación con la resistividad del subsuelo ( $10^1 - 10^5$ ohm – m). A causa del gran contraste de resistividad en la interface Tierra-aire, la mayoría de las ondas electromagnéticas incidentes son reflejadas en la superficie. Sólo una fracción de la señal penetra a la Tierra en donde el fenómeno de propagación se convierte de tipo difusivo. Por otro lado, las variaciones de permitividad eléctrica y permeabilidad magnética de las rocas del subsuelo son despreciables comparadas con las variaciones en la resistividad eléctrica. Por lo que el campo eléctrico inducido en la Tierra se puede describir a partir de la siguiente ecuación de difusión:

$$
\nabla^2 E = i\omega\mu_0 \sigma E
$$
 (Ecuación 3.10)

Y de manera análoga para el campo magnético, cuyo desplazamiento se puede describir por una ecuación similar de difusión:

$$
\nabla^2 B = i\omega\mu_0 \sigma B
$$
 (Ecuación 3.11)

Estas ecuaciones describen la propagación difusiva de las ondas electromagnéticas en el interior de la Tierra y de su dependencia con el tiempo.

#### 3.2.5 Profundidad de penetración (*Skin depth*)

Cuando una onda electromagnética penetra en el interior de la Tierra, ésta se amortigua y su amplitud se atenúa con la distancia recorrida. El concepto de *skin depth* se define como la distancia a la cual la amplitud de la onda EM disminuye un factor de 1/*e*. Esta distancia depende de la resistividad de las rocas y de la frecuencia de la onda. Para un medio uniforme su expresión matemática es (e.g. Simpson y Bahr, 2005):

$$
\delta(\omega) = \sqrt{\frac{2\rho}{\mu \omega}} \quad \text{(Ecuación 3.12)}
$$

Si se sustituye la frecuencia angular por  $\omega = 2\pi f$ , la ecuación resulta:

$$
\delta(\omega) \approx 0.5 \sqrt{\frac{\rho}{f}}
$$
 (en km) (Ecuación 3.13)

El análisis a diferentes frecuencias proporciona información a diferentes profundidades, en donde altas frecuencias proporcionan información de las capas someras y las bajas frecuencias proporcionan información a mayores profundidades, aunque con menos resolución. De la ecuación 3.13 se observa que la profundidad de investigación aumenta para medios más resistivos.

#### 3.2.6 Funciones de transferencia magnetotelúricas

Las funciones de transferencia magnetotelúrica, o respuestas magnetotelúricas, son funciones que relacionan las componentes de los campos eléctricos y magnéticos medidos en superficie a una determinada frecuencia. Éstas son independientes de la fuente electromagnética y dependen únicamente de las propiedades eléctricas del medio de propagación que se considera como un sistema lineal, es decir, un sistema con una entrada y una salida predecible. Las funciones de transferencia más utilizadas son el tensor de impedancias y la función de transferencia geomagnética (*tipper*) que se describen a continuación.

#### *3.2.6.1 Tensor de impedancia*

El Tensor de impedancias (**Z**) es el operador que relaciona de forma lineal las componentes horizontales de campo eléctrico ( $\vec{E}$ ) y del campo magnético ( $\vec{H} = \vec{B}/\mu_o$ ), en función de la frecuencia, de la siguiente forma:

$$
\vec{E}(\omega) = \mathbf{Z}(\omega)\vec{H}(\omega)
$$
 (Ecuación 3.14)

De manera general la ecuación 3.14 se puede representar de manera matricial como:

$$
\begin{bmatrix} E_x(\omega) \\ E_y(\omega) \end{bmatrix} = \begin{bmatrix} Z_{xx}(\omega) \ Z_{xy}(\omega) \\ Z_{yx}(\omega) \ Z_{yy}(\omega) \end{bmatrix} \begin{bmatrix} H_x(\omega) \\ H_y(\omega) \end{bmatrix}
$$
 (Ecuación 3.15)

En esta ecuación las componentes del tensor de impedancias  $Z_{ij}$  son magnitudes complejas las cuales se calculan para cada frecuencia. En la interpretación de datos magnetotelúricos éstas se utilizan para definir la resistividad aparente del medio en función de la frecuencia, así como la fase entre los campos *E* y *H* dadas por:

Resistividad aparente:

$$
\rho_{a_{ij}}(\omega) = \frac{1}{2\pi\omega\mu} |Z_{ij}(\omega)|^2
$$
 (Ecuación 3.16)

Fase:

$$
\varphi_{ij}(\omega) = \arctan\left(\frac{Im\left(z_{ij}\right)}{Re\left(z_{ij}\right)}\right)
$$
 (Ecuación 3.17)

donde  $Im(Z_{ij})$  y  $Re(Z_{ij})$  son la parte imaginaria y la parte real de la componente  $Z_{ij}$  del tensor de impedancia respectivamente. Para el caso de un medio homogéneo la diferencia de fase de los campos electromagnéticos es de 45°, ya que las magnitudes de las partes reales e imaginarias del tensor de impedancias son iguales. Si las ondas electromagnéticas atraviesan materiales conductivos este valor aumenta, y por el contrario disminuye cuando penetra materiales más resistivos (<45°) (e.g. Lezaeta, 2001). Lo anterior se ilustra en la **Figura 3.3**.

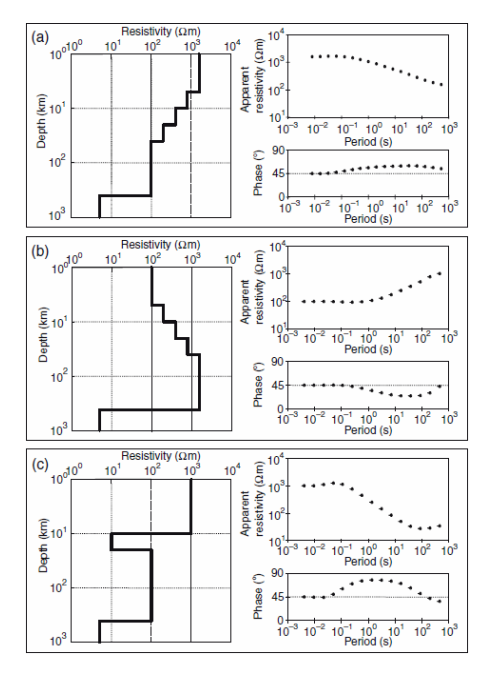

Figura 3.3. Resistividad aparente y fase en función del periodo. (a) la resistividad disminuye con la profundidad. En los periodos más cortos, las fases tienen un valor de 45° y aumenta por encima de 45° a 10 Hz, en consonancia con la disminución de la resistividad; (B) La resistividad aumenta con la profundidad. En los períodos más cortos las fases tienen un valor de 45°, y disminuyen por debajo de 45° a ~ 10 Hz, en consonancia con el aumento de la resistividad; (C) Se incorpora una capa de alta conductividad de 10 km de espesor, En los periodos más cortos, las fases tienen un valor de 45°, aumenta por encima de 45° a 10 Hz, en consonancia con la disminución de la resistividad y disminuye posteriormente en ~ 0.1 Hz, en repuesta al aumento de resistividad. Tomado de Lezaeta, 2001.

#### *3.2.6.2 Tensor de Fase* ( $\Phi$ )

El tensor de fase es una propiedad de la impedancia magnetotelúrica el cual expresa como cambian las relaciones de la fase con la polarización subyacente. Este se ha convertido en una herramienta importante debido a cuatro propiedades:

- No se ve afectado por el *static shift*.
- $\bullet$  Su *skew* ( $\beta$ ) es cero cuando la estructura regional es 1D o 2D.
- El *strike* regional se extrae fácilmente.
- No hace suposiciones acerca de cómo los campos eléctrico y magnético interactúan con la estructura subyacente.

El tensor de fase se define como la relación entre la componente real e imaginaria del tensor de impedancia, Cadwell et al. (2004).

$$
\mathbf{\Phi} = X^{-1}Y
$$

donde  $X^{-1}$  es el inverso de la componente real de Z y Y es la componente imaginaria de Z. En forma matricial está definido por la siguiente expresión:

$$
\begin{bmatrix} \Phi_{xx} & \Phi_{xy} \\ \Phi_{yx} & \Phi_{yy} \end{bmatrix} = \frac{1}{\det(X)} \begin{bmatrix} X_{yy}y_{xx} - X_{xy}y_{yx} & X_{yy}y_{xy} - X_{xy}y_{yy} \\ X_{xx}y_{yx} - X_{yx}y_{xx} & X_{xx}y_{yy} - X_{yx}y_{xy} \end{bmatrix}
$$

donde  $\det(X) = X_{xx}X_{yy} - X_{yx}X_{xy}$ 

En forma general,  $\Phi$  no es simétrico y sus componentes no son funciones del argumento del tensor de impedancias.

### 3.2.6.2.1 Invariantes rotacionales

El tensor de fase se puede definir por medio de tres invariantes rotacionales y un ángulo  $\alpha$  como Cadwell et al. (2004):

$$
\Phi_{max} = \left( \left( \frac{\Phi_{xx} + \Phi_{yy}}{2} \right)^2 + \left( \frac{\Phi_{xy} - \Phi_{yx}}{2} \right)^2 \right)^{1/2} \n+ \left( \left( \frac{\Phi_{xx} + \Phi_{yy}}{2} \right)^2 + \left( \frac{\Phi_{xy} - \Phi_{yx}}{2} \right)^2 - \left( \Phi_{xx} \Phi_{yy} - \Phi_{xy} \Phi_{yx} \right) \right)^{1/2} \n\Phi_{min} = \left( \left( \frac{\Phi_{xx} + \Phi_{yy}}{2} \right)^2 + \left( \frac{\Phi_{xy} - \Phi_{yx}}{2} \right)^2 \right)^{1/2} \n- \left( \left( \frac{\Phi_{xx} + \Phi_{yy}}{2} \right)^2 + \left( \frac{\Phi_{xy} - \Phi_{yx}}{2} \right)^2 - \left( \Phi_{xx} \Phi_{yy} - \Phi_{xy} \Phi_{yx} \right) \right)^{1/2}
$$

$$
\beta = \frac{1}{2} \tan^{-1} \left( \frac{\Phi_{xy} - \Phi_{yx}}{\Phi_{xx} + \Phi_{yy}} \right)
$$

$$
\alpha = \frac{1}{2} \tan^{-1} \left( \frac{\Phi_{xy} + \Phi_{yx}}{\Phi_{xx} - \Phi_{yy}} \right)
$$

El ángulo  $\beta$  puede ser pensado como un factor de rotación y es una medida de la asimetría del tensor. En tanto, el ángulo  $\alpha$  expresa la dependencia del tensor con el sistema coordenado, Cadwell et al (2004).

#### 3.2.6.2.2 Representación gráfica

El tensor de fase se puede representar gráficamente por medio de una elipse, en donde  $\Phi_{max}$  y  $\Phi_{min}$  en donde constituyen el eje mayor y menor de la elipse respectivamente, con la orientación del eje mayor dada por el ángulo (α – β) como se muestra en la **Figura 3.4**

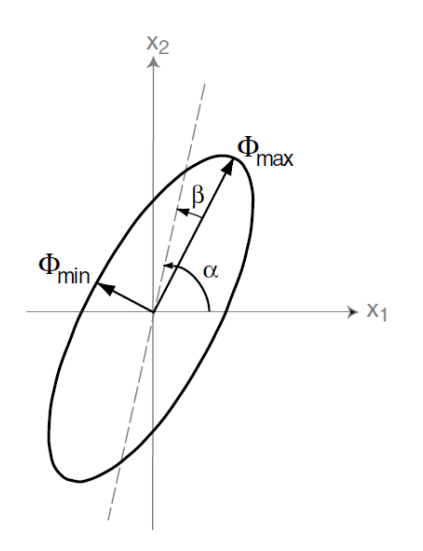

Figura 3.4 Representación gráfica del tensor de fase. (Tomado de Caldwell et al. 2004)

*3.2.6.3* Función de transferencia geomagnética *(tipper)* 

La función de transferencia geomagnética o *tipper* relaciona la componente vertical del campo magnético con sus componentes horizontales a una determinada frecuencia (Ecuación 3.18). Ésta proporciona información acerca de los cambios laterales en la conductividad debido a que los campos magnéticos verticales son generados por los gradientes de conductividad lateral (Vozoff, 1972)

$$
H_z(\omega) = [T_x(\omega) T_y(\omega)] \begin{bmatrix} H_x(\omega) \\ H_y(\omega) \end{bmatrix}
$$
 (Ecuación 3.18)

Las componentes del *tipper* T<sub>ij</sub> son magnitudes complejas (Ecuaciones 3.19 y 3.20). El vector real de estas magnitudes está sobre el plano x-y, y tiene la propiedad de ser perpendicular a las estructuras del medio (**Figura 3.5**). Su representación matemática está dada por:

$$
\vec{T}_{re}(\omega) = \left(Re(T_x), Re(T_y)\right)
$$
 (Ecuación 3.19)  

$$
\vec{T}_{im}(\omega) = \left(Im(T_x), Im(T_y)\right)
$$
 (Ecuación 3.20)

La forma más común de representar este tensor es por medio de los vectores de inducción los cuales son vectores adimensionales dados por la componente real e imaginaria de la función de transferencia. Existen dos convenciones para representar dichos vectores, la convención de Parkinson (1959) y la convención de Wiese (1962). En la primera, adoptada actualmente como estándar, los vectores apuntan hacia los cuerpos conductores mientras que en la segunda los vectores apuntan en dirección contraria a las concentraciones internas de corriente. Una importante característica de los vectores de inducción es que son independientes del tensor de impedancia electromagnética *Z*, derivadas de las mediciones de los campos eléctricos y magnéticos, por lo tanto, contienen información independiente sobre la estructura geoeléctrica del subsuelo y no son afectados por distorsión galvánica en tanto dependen exclusivamente de las tres componentes del campo magnético inducido.

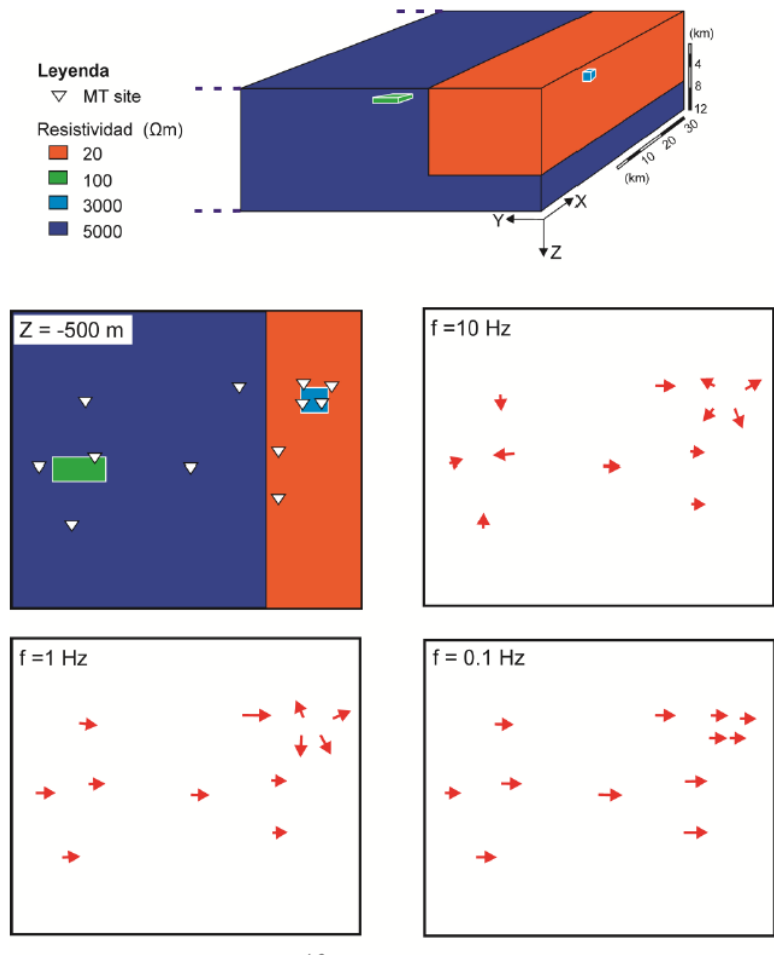

 $1.0$ Parkinson (Real)

Figura 3.5. Componente real vectores de inducción a tres distintas frecuencias 10 Hz, 1Hz y 0.1 Hz en presencia de cuerpos conductores y resistivos. Tomado de Piña (2014)

### *3.2.7* Dimensionalidad Geoeléctrica

El carácter tensorial de la impedancia (*Z*) proporciona información acerca de la dimensionalidad y direccionalidad eléctrica del medio. La relación entre sus componentes se reduce a expresiones específicas dependiendo de la distribución espacial de la conductividad eléctrica del medio (Vozoff, 1972). De la misma forma y a veces de forma complementaria, el tensor de fase es de utilidad para determinar la dimensionalidad del medio y su direccionalidad. De acuerdo con el grado de distorsión de los campos EM la dimensionalidad los medios se clasifican en unidimensional (1D), bidimensional (2D) y tridimensional (3D) la cual puede variar con la frecuencia, es decir, con la profundidad de investigación.

#### *3.2.7.1 Caso unidimensional*

En el caso 1D la resistividad del medio sólo varia con la profundidad, es decir no existen cambios laterales de resistividad. Como resultado las funciones de transferencia de MT son independientes de la orientación de los ejes de medición y por lo tanto son función únicamente de la frecuencia. Por ello las componentes de la diagonal del tensor de impedancia ( $Z_{xx}$  y  $Z_{yy}$ ), son iguales a cero en tanto que las componentes de la anti-diagonal ( $Z_{xy}$  y  $Z_{yx}$ ) son de igual magnitud, pero de signo opuesto. Así, el tensor de impedancias queda de la siguiente manera:

$$
Z_{1D} = \begin{bmatrix} 0 & Z_{xy}(\omega) \\ Z_{yx}(\omega) & 0 \end{bmatrix} = \begin{bmatrix} 0 & Z_{1D}(\omega) \\ -Z_{1D}(\omega) & 0 \end{bmatrix}
$$
Ecuación 3.21

Para este caso, al igual que el tensor de impedancias *Z* el tensor de fase es simétrico, es decir su  $skew(\beta)$  o anisotropía es cero. Siendo las componentes de la anti-diagonal del tensor de fase igual a cero y las componentes de la diagonal de igual magnitud, Cadwell et al. (2004); Bibby et al. (2005); Booker (2014). Así el tensor de fase queda de la siguiente manera:

$$
\Phi_{1D} = \begin{bmatrix} Y_{1D} / & 0 \\ 0 & -Y_{1D} / -X_{1D} \end{bmatrix} = \begin{bmatrix} \Phi_{1D} & 0 \\ 0 & \Phi_{1D} \end{bmatrix}
$$

$$
\beta = 0
$$

Al represéntalo gráficamente el tensor de fase tiene la forma de un circulo, en donde el radio del círculo varia proporcional a la variación de la conductividad con la profundidad. Por ejemplo, el radio aumenta si la conductividad aumenta con la profundidad.

#### 3.2.7.2 Caso bidimensional

En un caso 2D ideal (**Figura 3.6**), la conductividad eléctrica es constante a lo largo de una determinada dirección horizontal y varia en la dirección vertical y en la otra dirección horizontal. Esta dirección a lo largo de la cual la conductividad se mantiene constante se denomina *strike* (Vozoff, 1972).

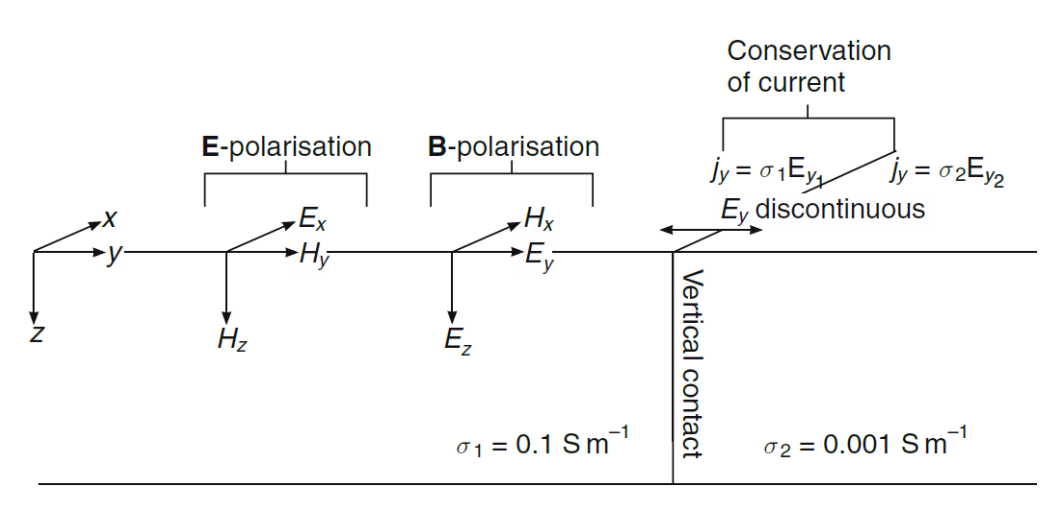

Figura 3.6. Polarización 2D. Modelo caso 2-D ideal. Compuesto por dos medios con diferentes conductividades). En donde los campos electromagnéticos se pueden desacoplar en dos modos independientes: El transverso eléctrico (TE), que incorpora los campos eléctricos paralelos al strike y los campos magnéticos inducidos perpendiculares al strike. Y el transverso magnético (TM), que incorpora los campos magnéticos paralelos al strike y los campos eléctricos inducidos perpendiculares al strike. Tomado de Simpsons y Bahr (2005).

En este caso, los campos eléctricos y magnéticos son ortogonales entre sí y el campo eléctrico, paralelo al *strike* ( $E_x$ ), sólo inducirá campos magnéticos en el plano vertical perpendicular al *strike*  $(H_y|y|H_z)$ , en tanto el campo magnético paralelo al *strike*  $(H_x)$  sólo inducirá campos eléctricos en el plano vertical perpendicular al mismo ( $E_y$   $y$   $E_z$ ).

Tomando en consideración lo anterior y que las componentes eléctricas del tensor de impedancias están relacionadas sólo con sus ortogonales magnéticas (y viceversa) el tensor de impedancias se simplifica, siendo los elementos de la diagonal igual a cero y las componentes de la anti-diagonal diferentes entre sí debido a las variaciones laterales en la conductividad.

De esta manera el tensor de impedancias puede descomponerse en dos modos independientes de polarización (Ecuación 3.22). El transverso eléctrico (TE), el cual describe las corrientes que circulan paralelas al *strike*, y el transverso magnético (TM), el cual describe las corrientes que circulan perpendicular al *strike*, Simpon y Bahr (2005):

$$
Z_{2D} = \begin{bmatrix} 0 & Z_{xy}(\omega) \\ Z_{yx}(\omega) & 0 \end{bmatrix} = \begin{bmatrix} 0 & Z_{TE}(\omega) \\ Z_{TM}(\omega) & 0 \end{bmatrix}
$$
Ecuación 3.22

Por otro lado, el tensor de fase presenta al igual que en el caso 1D un comportamiento simétrico, es decir  $\beta$  es igual a cero siendo las componentes de la anti-diagonal también cero, en tanto que las componentes de la diagonal están definidas por la relación entre las componentes real e imaginaria de  $Z_{TE}$  y  $Z_{TM}$ . Para este caso el tensor de fase se representa por medio de una elipse, en donde el ángulo de rotación está dado únicamente por el ángulo  $\alpha$ , Cadwell et al. (2004); Bibby et al. (2005); Booker (2014).

$$
{\varPhi _{2D}} = {\left[ {\frac{{{Y_{TE}}_{{\rm{ / }}}}{{{X_{TE}}}}\,\,{{Y_{TM}}_{{\rm{ / }}}}_{X_{TM}}\,} \right]} = {\left[ {\frac{{{ \varPhi _{TE}} \,\,0}}{{0}\,\,{{ \varPhi _{TM}}}}} \right]}
$$

Lo anterior sólo es válido para el caso en el cual los ejes de los campos eléctricos y magnéticos están orientados de manera paralela y perpendicular a la dirección del *strike* respectivamente, de lo contrario las componentes diagonales del tensor de impedancia ( $Z_{xy}$  y  $Z_{yx}$ ) no serán iguales a cero y no se podrá descomponer el tensor en los transversos magnético TM y eléctrico TE. Sin embargo, frecuentemente es posible girar los ejes coordenados a un determinado ángulo (ángulo de *strike*) para que las componentes diagonales del tensor de impedancias sean cero (Ecuación 3.23). Para lo anterior se hace uso de la matriz de rotación  $(R_\theta)$  y su transpuesta  $(R_\theta^{\phantom{\theta}T})$ :

$$
Z_{2D} = R_{\theta} Z R_{\theta}^T
$$
 Ecuador of 2.23

en donde

$$
R_{\theta} = \begin{pmatrix} \cos \theta & \sin \theta \\ -\sin \theta - \cos \theta \end{pmatrix} \qquad \text{y} \qquad \qquad R_{\theta}^{T} = \begin{pmatrix} \cos \theta - \sin \theta \\ \sin \theta \, \cos \theta \end{pmatrix}
$$

De esta manera los modos TE y TM podrán ser igualmente definidos una vez rotado el tensor. El *strike* puede ser definido por medio de la descomposición en valores singulares del tensor de fase

$$
\Phi = R_{(\alpha+\beta)} \begin{bmatrix} \Phi_{max} & 0\\ 0 & \Phi_{min} \end{bmatrix} R^T_{(\alpha-\beta)}
$$

en donde  $R_{(\alpha+\beta)}$  es la matriz de rotación y dado que para el caso 2D ideal el tensor es simétrico  $\beta =$ 0 entonces el *strike* queda definido por:

 $\alpha = \theta$ 

Con los datos reales a menudo no es posible encontrar una dirección en la que se satisface la condición de que Zxx = Zyy = 0. Esto puede deberse a que el medio sea de carácter 3D irreductible.

#### 3.2.7.3 Caso tridimensional

En el caso más general o 3D la resistividad del medio varia en las tres direcciones, por lo que las componentes del tensor de impedancias son diferentes entre sí  $(Z_{xx} \neq Z_{xy} \neq Z_{yx} \neq Z_{yy})$  y por lo tanto la forma del tensor no puede ser simplificada. En este caso no es suficiente realizar inversiones 2D sino que se requiere llevar a cabo una inversión 3D de los datos dado que el tensor tiene la forma compleja dada por:

$$
Z_{3D} = \begin{bmatrix} Z_{xx}(\omega) Z_{xy}(\omega) \\ Z_{yx}(\omega) Z_{yy}(\omega) \end{bmatrix}
$$
 Ecuador 3.24

#### 3.2.8 Efectos de distorsión

Los efectos de distorsión de los campos electromagnéticos debidos a las variaciones en la conductividad se clasifican en dos tipos: Las distorsiones galvánicas y las distorsiones inductivas. En ambos casos se pueden considerar los campos distorsionados como la suma vectorial de un campo primario, que surge del modelo de Tierra ideal y del campo secundario que es debido a efectos de distorsión.

Cuando se produce distorsión galvánica, el campo eléctrico secundario surge de la acumulación de carga eléctrica en los límites de una anomalía conductiva. Los campos primarios y secundarios están en fase y los efectos de la distorsión persisten en todas las frecuencias. En la distorsión inductiva, los campos secundarios surgen de las corrientes de Foucault (corrientes *eddy*) en el interior de la anomalía conductiva. Las corrientes son inducidas por campos magnéticos variables en el tiempo y los efectos de la distorsión pueden afectar sólo un rango de frecuencias desapareciendo a medida que disminuye la frecuencia. Para el caso MT las distorsiones de tipo inductivo pueden ignorarse asumiendo una aproximación cuasi-estática (Piña, 2014) por lo que nos centraremos en explicar la distorsión galvánica o *static shift*.

*3.2.8.1 Static shift* 

Un caso especial de distorsión en el método MT es el efecto de corrimiento estático o *static shift*. Debido a la distorsión galvánica que surge por contrastes superficiales en la conductividad, los campos eléctricos medidos para toda la gama de frecuencias se ven afectados por un factor de escala que depende del sitio. En la representación logarítmica este efecto produce curvas de resistividad aparente con la forma correcta, pero que se encuentran desplazadas verticalmente por un factor de escala (Jiracek,1990).

Las principales causas del corrimiento estático en las curvas de resistividad MT tienen que ver con cambios en el voltaje natural (SP), o con la canalización o repulsión de corriente, o con la topografía, que se explican a continuación.

3.2.8.1.1 Distorsión por cambios en el voltaje

Una corriente constante que fluye a través de un medio conductivo produce un campo eléctrico discontinuo que depende de la conductividad del medio, Rosenkjær (2011). Las mediciones de campo eléctrico se realizan midiendo el voltaje sobre una longitud finita, donde la diferencia de potencial medida está dada por la ecuación:

$$
V = \int_{r_2}^{r_1} E dl
$$
 Ecuación 3.25

Donde  $r_1$  y  $r_2$  son puntos, separados una distancia D entre sí. La ecuación anterior considera un valor promedio del campo eléctrico a lo largo de D. Si se asume una conductividad homogénea entre los polos, el campo eléctrico es el voltaje dividido por la distancia entre los electrodos. Los siguientes ejemplos ilustran como la presencia de una anomalía conductiva afecta el valor del campo eléctrico registrado en superficie.

La **Figura 3.7** muestra dos cuerpos con conductividades constantes de  $\sigma_1$  y  $\sigma_2$  respectivamente. Cuando una corriente constante fluye en ellos, la pendiente del voltaje es constante dando así un campo eléctrico constante. El campo eléctrico está relacionado con la corriente a través de la ley de Ohm,  $J = \sigma E$ .

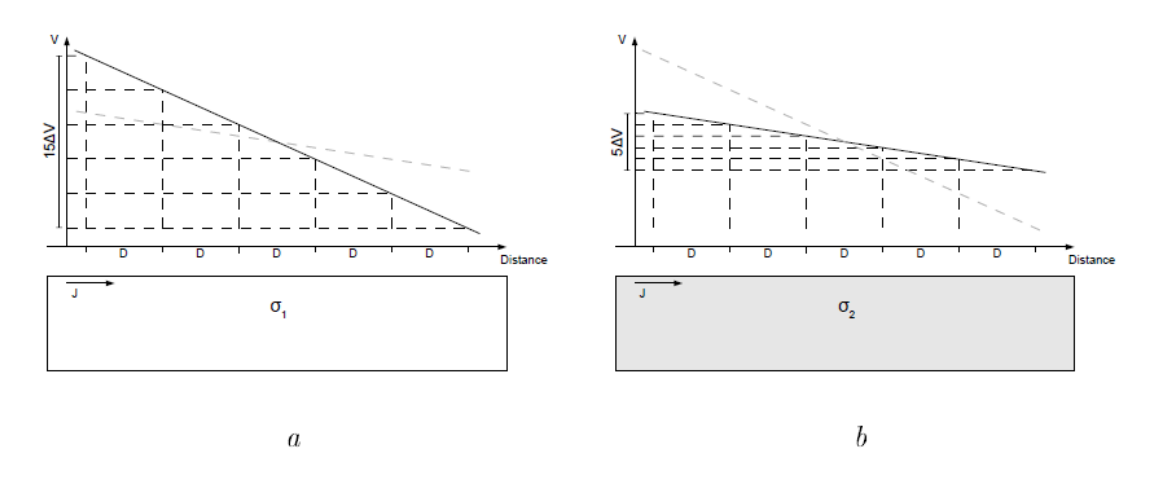

Figura 3.7 Curva de Voltaje vs distancia para dos semi-espacios de conductividad homogénea.Tomado de Rosenkjær (2011).

La **Figura 3.8** muestra dos medios los cuales están compuestos por bloques de conductividad diferente. Del lado izquierdo de la figura (a) el cuerpo de conductividad  $\sigma_2$  se alterna con un cuerpo de menor conductividad, σ<sub>1</sub>. En tanto que del lado derecho (b) el cuerpo de conductividad σ<sub>1</sub> contiene intermedio un cuerpo de mayor conductividad,  $σ<sub>2</sub>$ . En ambos casos la pendiente del potencial a lo largo del semi-espacio no es constante. Así, el valor del campo eléctrico está determinado por la distancia de separación de los electrodos y la posición relativa a la cual se registra el voltaje.

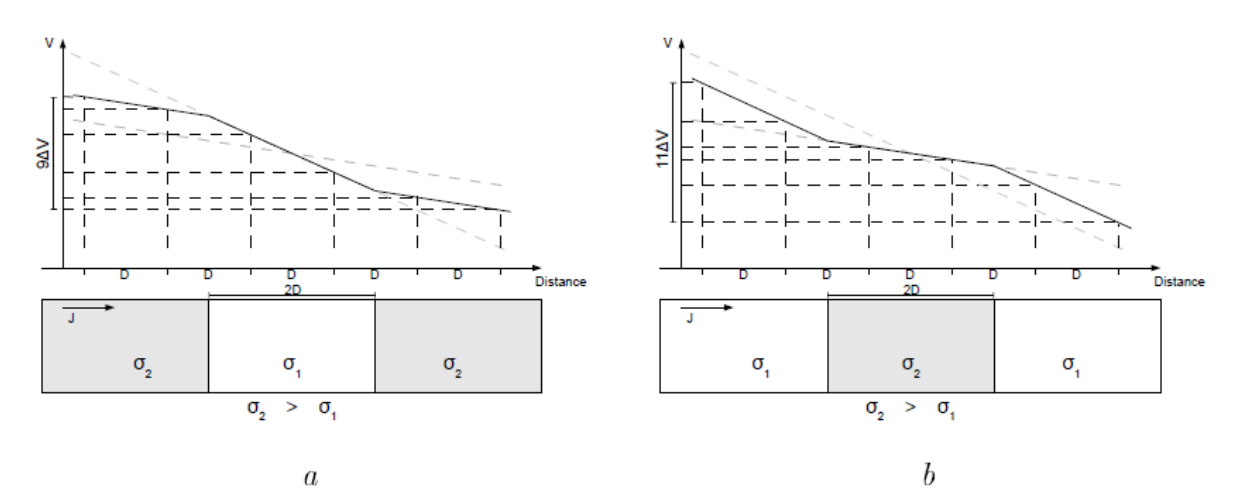

Figura 3.8 Curva de voltaje vs distancia para dos semi-espacios no homogéneos. La figura a) Muestra un cuerpo anómalo resistivo y la figura b) muestra un cuerpo anómalo conductivo incrustado en él semi-espacio (Tomado de Rosenkjær, 2011)

 El voltaje medido a una distancia de 5D sobre la anomalía conductora (Figura 3.8a) produce un campo eléctrico mayor en comparación al que produciría un cuerpo homogéneo de la misma conductividad (Figura 3.7b). De manera similar, el voltaje registrado a una distancia 5D sobre una anomalía resistiva (Figura 3.8b) produce un campo eléctrico menor en comparación al campo eléctrico de un cuerpo homogéneo de igual conductividad (Figura 3.7a). El efecto es más severo si la longitud del dipolo está en el mismo orden que el ancho de la anomalía. El aumento de la distancia entre los electrodos filtra los efectos haciendo que el campo eléctrico registrado se aproxime al del medio homogéneo, Rosenkjær (2011).

#### 3.2.8.1.2 Distorsión por canalización o repulsión de corriente

Cuando el flujo de corriente en el subsuelo encuentra una anomalía de resistividad, la trayectoria de flujo se ve afectada (**Figura 3.9**). La conductividad de la anomalía determina cómo se altera la corriente. Si la anomalía es de menor resistividad que el entorno, la corriente es desviada hacia la anomalía, es decir, se canaliza, y si la resistividad es mayor la corriente es desviada de la anomalía. Por otro lado, si la anomalía está cerca de la superficie, esto afectará la densidad de corriente en la superficie y por lo tanto, al campo eléctrico y a la resistividad aparente. Al igual que para la distorsión por cambios en el voltaje, este efecto es independiente de la frecuencia excepto a frecuencias muy altas, Jiracek (1990).

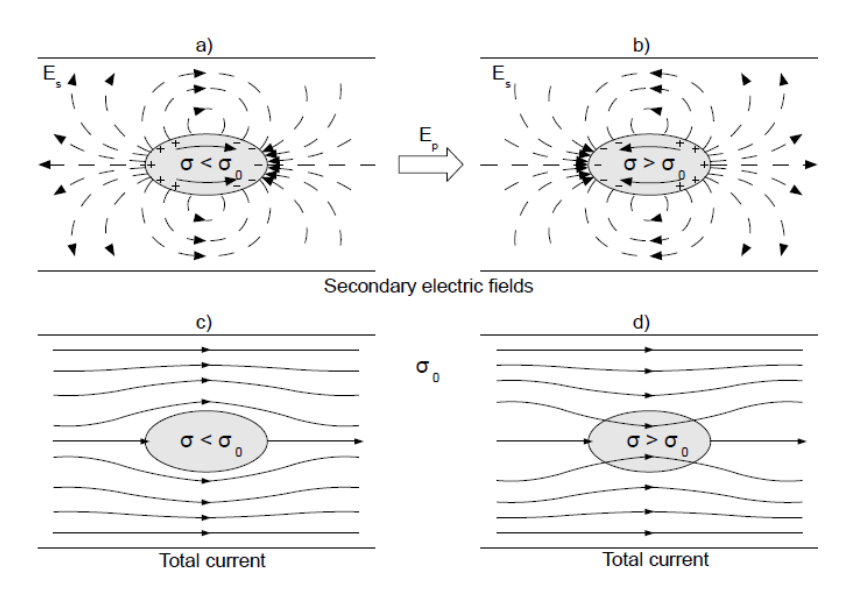

Figura 3.9 Esquema de canalización o repulsión de corriente eléctrica a causa de la presencia de una anomalía conductiva. (Tomado de Jiracek, 1990).

#### 3.2.8.1.3 Distorsión topográfica

La topografía también puede conducir a corrimientos estáticos por la distorsión de la corriente. Esto debido a que el flujo de corriente, el cual es principalmente lateral, se extiende en zonas de máximos topográficos locales, pero se concentra en zonas de mínimos topográficos. En el caso de un semiespacio de resistividad constante, la resistividad aparente resulta ser inferior a la resistividad real en los máximos topográficos y mayor en mínimos topográficos, Jiracek (1990). La **Figura 3.10** ilustra estos casos.

Secondary electric fields

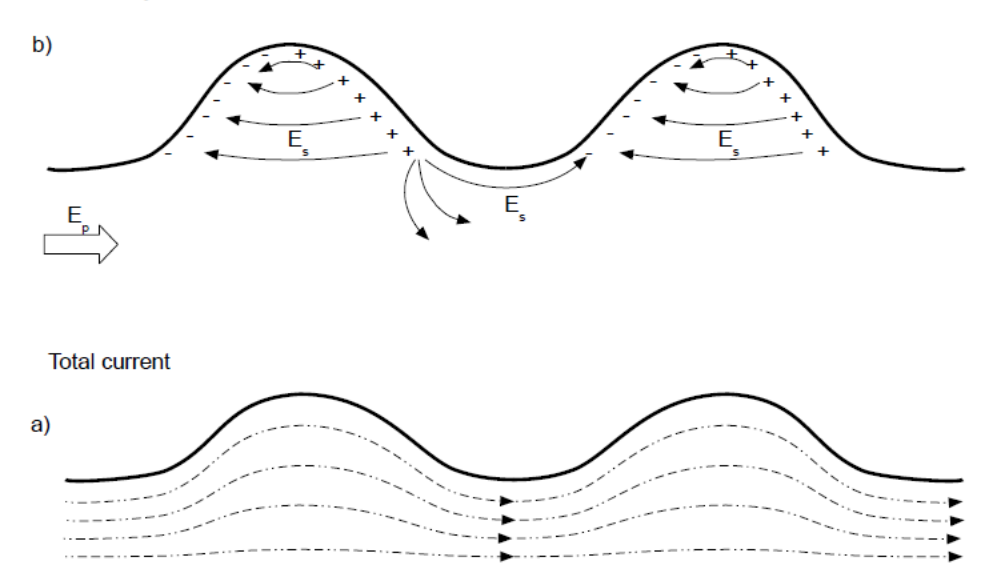

Figura 3.10 Corriente total y campo eléctrico secundario debido a la topografía (Tomado de Jiracek, 1990).

3.2.8.1.4 Métodos para la corrección del *static shift*

Entre las técnicas que han sido propuestas para corregir la distorsión producida por el *static shift* están los siguientes:

- Incorporación de información a priori sobre algún parámetro del modelo, de esta forma queda fijado el nivel de la resistividad aparente.
- Uso de registros de resistividad para así determinar la resistividad de la primera capa. Alternativamente, es de uso extendido realizar sondeos electromagnéticos con fuente artificial (TDEM) cerca de las estaciones MT.
- Modelado 3D. Dado que las causas de los cambios estáticos son de naturaleza tridimensional, la interpretación de los modelos de dimensiones superiores proporciona el grado de libertad en el modelo para explicar el cambio estático.
- Inclusión de la topografía en la inversión de los datos
- Calculo de la matriz de distorsión. Se han desarrollado diferentes técnicas que descomponen ya sea el tensor de impedancia o alguna propiedad de éste en parámetros distorsionados y parámetros sin distorsión, pudiendo así recuperar los datos libres de *static shift*. Entre los más utilizados está la descomposición de Groom y Bailey (1989) y el cálculo de *static shift* usando el Tensor de fase de Bibby et al. (2005).

### 3.3 Inversión de datos magnetotelúricos

Hay dos metodologías para realizar la interpretación de los datos geofísicos. Por un lado, el modelado directo (FM) el cual implica ajustar las curvas de campo a partir de proponer un modelo e irlo modificando a través de un procedimiento de prueba y error hasta obtener un ajuste adecuado. Por otro lado, el modelado inverso consiste en ajustar iterativamente un modelo a los datos de campo a partir de criterios de convergencia y rangos de error definidos previamente para inferir los valores

de los parámetros que caracterizan el medio. Para el modelado directo, ya sea 1D, 2D o 3D, se resuelven numéricamente las ecuaciones de Maxwell para calcular los campos eléctrico y magnético para cada frecuencia y cotejar con las curvas de campo. El mapeo se hace desde el espacio del modelo hacia el espacio de los datos (campos EM) y se denota como:

$$
\sigma \to E, H
$$
 *Ecuación* 3.26

En contraste, para el problema inverso se supone que los campos EM son conocidos y el problema es encontrar una distribución de conductividad eléctrica del subsuelo, lo que se denota como:

$$
E, H \to \sigma
$$
 *Ecuación 3.27*

La **Figura 3.11** muestra esquemáticamente cómo se realiza este proceso en donde *dobs* es la matríz de datos observados, **m**(0) el modelo inicial y r(n) el error de ajuste en la n-ésimaiteración.

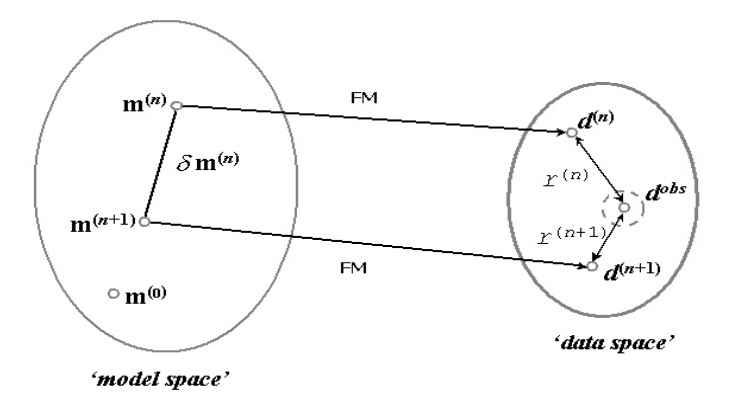

Figura 3.11 Interacción espacio datos-modelo (Tomado de Avdeeva, 2008).

Por otro lado, la **Figura 3.12** muestra esquemáticamente el procedimiento general del proceso de inversión. Se inicia con un modelo inicial dado  $\,m_0^{}$ , en seguida se realiza un modelado directo para llevar el modelo al espacio de los datos. Así,  $d^n = F(m(n))$ , es la solución al modelado directo para el modelo  $m(n)$ . Posteriormente se pondera la diferencia entre los datos observados y los datos obtenidos del modelo. Se compara el valor obtenido  $r^n$  con el valor de error pre-asignado  $\varepsilon$ . Si éste es menor o igual se da por finalizada la inversión, en caso contrario se da un salto en el modelo  $m^n \rightarrow m^{n+1}$  . El modelo nuevo se toma como modelo inicial para la siguiente interacción. El procedimiento continúa hasta que se llega al valor de tolerancia  $\varepsilon$  asignado.
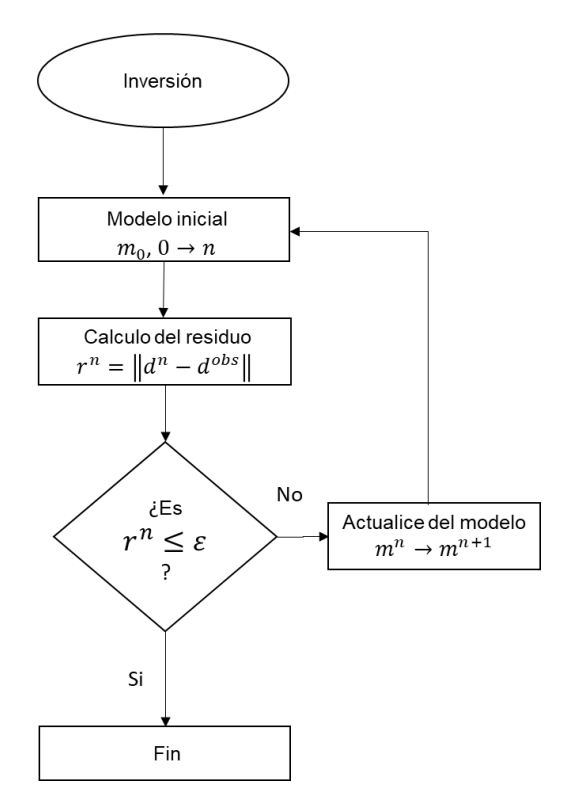

Figura 3.12 Esquema general de inversión magnetotelúrica

## 3.3.1 ASPECTOS GENERALES DEL MODELADO

### 3.3.1.1 Modelado directo

Como se mencionó anteriormente, el modelado directo consiste en resolver las ecuaciones de Maxwell para los campos eléctrico y magnético (Ecuación 3.10 y Ecuación 3.11) para un modelo de distribución de σ del subsuelo. Hay tres maneras de resolver estas ecuaciones. Diferencias finitas, ecuaciones integrales, y elementos finitos. Las diferencias finitas es el método más utilizado en MT debido a su relativa facilidad de implementación numérica. Los métodos con ecuaciones integrales no son tan triviales en su aplicación, sin embargo, si se implementan con precisión son eficientes en términos de gasto computacional. Los métodos de elementos finitos todavía no se utilizan ampliamente en el modelado MT, debido a la dificultad y el gasto computacional en la construcción del mallado, Avdeeva (2008).

Para encontrar la solución utilizando cualquiera de los métodos mencionados, las ecuaciones de Maxwell se representan en forma lineal de la siguiente manera:

$$
Ax = b
$$
 **Ecuación 3.28**

### 3.3.1.2 Método de optimización

Los métodos de optimización consisten en encontrar cual es el máximo o mínimo de una determinada función sujeta a las condiciones que nos da el problema. Se ha desarrollado un gran número de métodos de optimización para diversas aplicaciones, incluida la geofísica. Una buena revisión de algunos de estos métodos se puede encontrar en Nocedal y Wright (1999). Para los problemas no lineales a gran escala, como la inversión MT, por lo regular se utilizan técnicas de optimización basadas en el gradiente, incluyendo gradiente conjugado no lineal (NLCG) y esquemas limitados de Quasi-Newton debido a sus requerimientos mínimos de almacenamiento.

El problema EM inverso se resuelve generalmente mediante minimización de la siguiente función objetivo:

$$
\psi(m) = \psi_d(m) + \lambda \psi_s(m) \qquad \text{Ecuación 3.29}
$$

Donde  $\psi_d(m) = d - F(m)$ , es el error;  $m = [m^1 m^2 ... m^M]^T$  es el vector que consta de los parámetros del modelo, para las aplicaciones MT usualmente consistente en las conductividades o el logaritmo de las conductividades de las capas (para el caso 1D) o celdas (para el caso 2D/3D); el superíndice T indica transposición; M es el número de parámetros del modelo;  $F(m)$  es la solución del modelado directo;  $d$  son los datos observados; y  $\lambda$  es el parámetro de regularización.

#### 3.2.1.3 Regularización

Debido a que la inversión MT requiere resolver problemas no lineales y los datos son limitados y contaminados por ruido, hay un número infinito de modelos que pueden ajustar los datos dentro de determinado rango de tolerancia (**Figura 3.13**), por lo que es necesario introducir un parámetro para reducir el conjunto de soluciones del problema inverso. Dicho parámetro se conoce como termino de regularización, Avdeeva (2008).

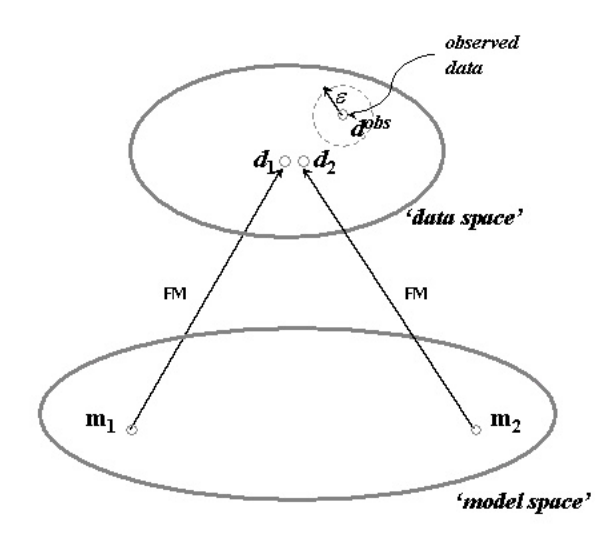

Figura 3.13 Sensibilidad en el esquema de inversión. Tomado de Avdeeva 2008

Una posible forma de construir el término de regularización es aplicando la siguiente expresión:

 $\psi_s(m) = ||Wm||^2$ Ecuación 3.30 Esta forma generalmente obliga al modelo  $m$  a ser el más suave y a la vez más coherente con los datos. Esto significa que la primera derivada de m es un mínimo, es decir, la matriz Wm es la aproximación de la diferencia finita al operador del gradiente, lo que significa que la segunda derivada de  $m$  está minimizada, es decir W representa el Laplaciano.

# 4. ANÁLISIS Y VISUALIZACIÓN DE LOS SONDEOS MAGNETOTELÚRICOS

En este capítulo se presenta el procesado de los datos, así como el análisis de la dimensionalidad y direccionalidad, los cuales sirven como punto de partida para la generación de los modelos geoeléctricos.

## 4.1 Prospección magnetotelúrica

Para este proyecto se contó con 72 sondeos magnetotelúricos de banda ancha (10<sup>4</sup> a 10<sup>−4</sup> Hz), procedentes de las campañas realizadas por el grupo de geofísica del Centro de Geociencias de la Universidad Nacional Autónoma de México. Los sondeos se encuentran distribuidos de tal forma que cubren el área del interior de la caldera de los Humeros, en cuyo interior se ubica el campo geotérmico de Los Humeros (**Figura 4.1).** 

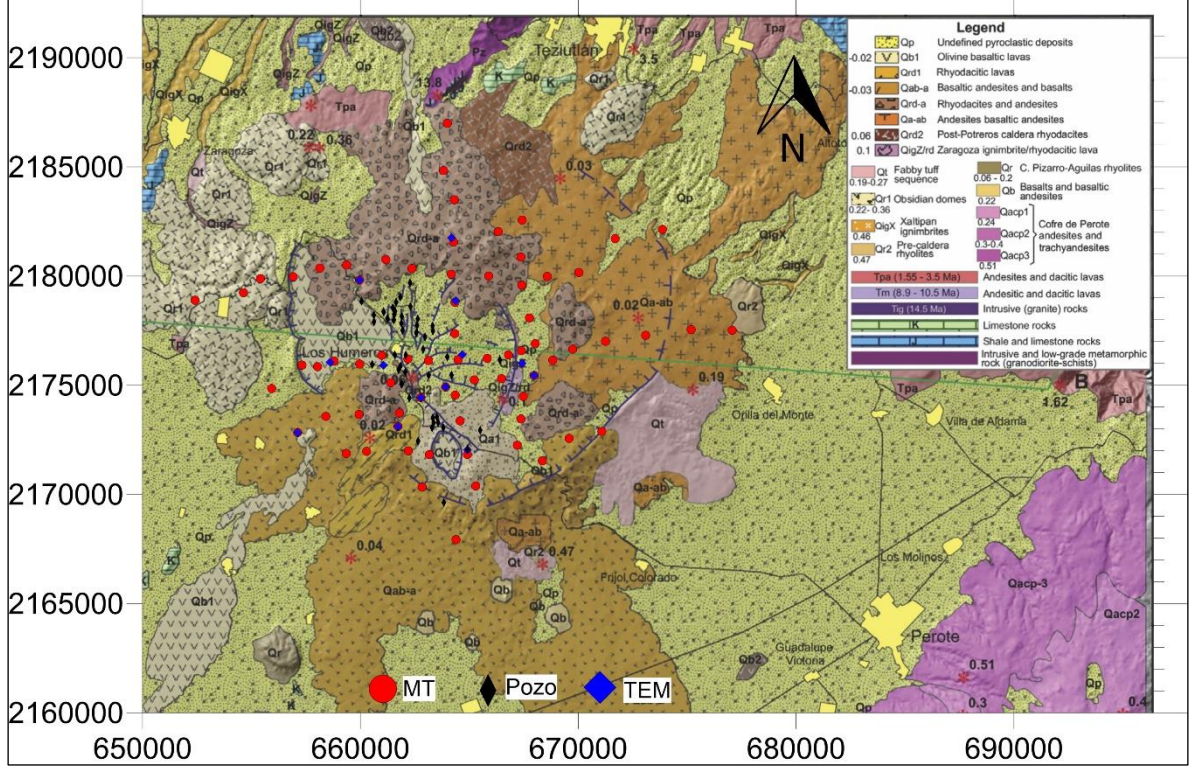

Figura 4.1 Localización de Sondeos MT, modificado de Carrasco-Nuñez et al (2017)

Para la adquisición fueron utilizados cuatro equipos de la marca Phoenix, modelos MTU-2000 y un modelo V8. Las series de tiempo registradas se transformaron al dominio de la frecuencia por medio de software propietario de la empresa Phoenix, obteniendo así las respuestas magnetotelúricas. Para este estudio se analizan 3 perfiles, uno con orientación norte-sur y dos perfiles con orientación este-oeste los cuales intersecan las estructuras estructurales principales y la zona de producción del campo de los Humeros **(Figura 4.2)**.

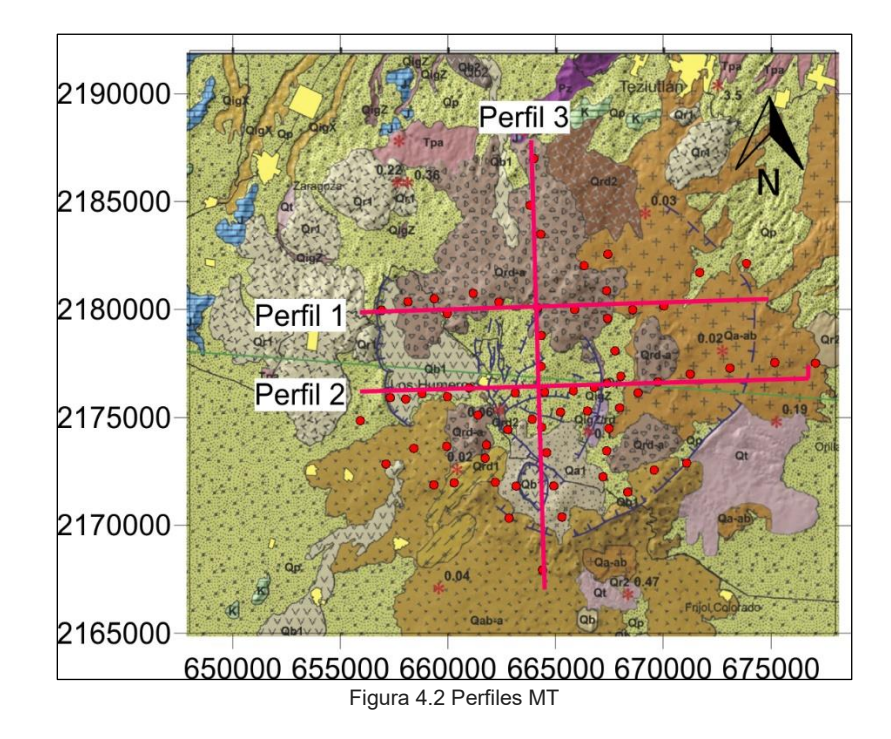

4.2 Edición de las curvas de resistividad aparente y fase

Como parte previa a la inversión de datos MT se realizó la edición y suavizado de los datos obtenidos en cada sondeo. Para esto se trabajó directamente sobre las componentes del tensor de impedancias. El procesado se llevó acabo en el entorno Matlab®, haciendo uso de rutinas propias del entorno, así como de *scripts* desarrollados por el autor. Primero se verificó que las fases de las componentes  $Z_{xy}$  y  $Z_{yx}$ , cayeran en el primer y tercer cuadrante respectivamente. En caso contrario se impuso las siguientes condiciones:

Siendo:

$$
Z_{xy} = x_{xy} + y_{xy}
$$

$$
Z_{yx} = x_{yx} + y_{yx}
$$

Se debe cumplir que:

Si,  $x_{xy}(\omega)$ <0 entonces  $x_{xy}(\omega) = -x_{xy}(\omega)$ Si,  $y_{xy}(\omega)$ <0 entonces  $y_{xy}(\omega) = -y_{xy}(\omega)$ Si,  $x_{yx}(\omega) > 0$  entonces  $x_{yx}(\omega) = -x_{yx}(\omega)$ Si,  $y_{yx}(\omega) > 0$  entonces  $y_{yx}(\omega) = -y_{yx}(\omega)$ 

En la **Figura 4.3** se observa la fase sin corregir para el sondeo 28 y en la **Figura 4.4** la fase corregida para el mismo sondeo. Este procedimiento es necesario debido a que algunos de los sensores magnéticos en sitios identificados fueron instalados con la orientación invertida.

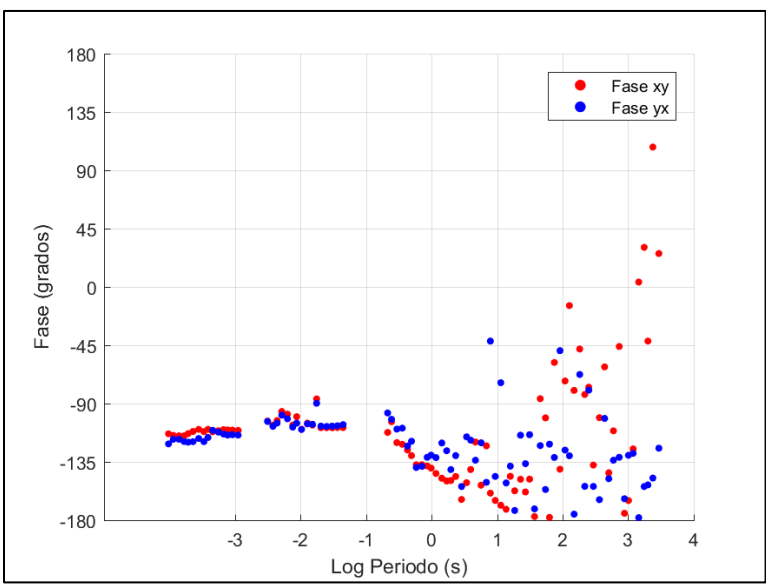

Figura 4.3 Fase original sondeo 28

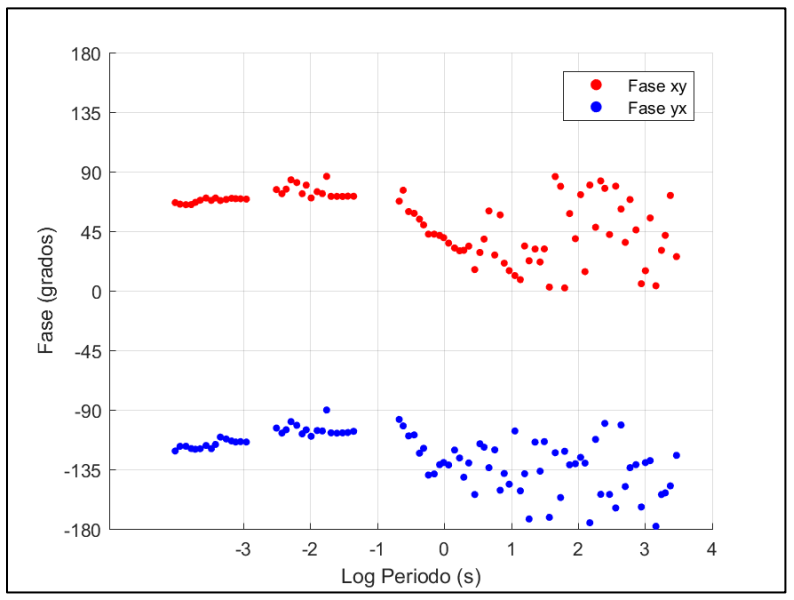

Figura 4.4 Fase corregida sondeo 28

Por último, se realizó la edición de los sondeos, eliminando los puntos anómalo u *outliers* y eliminando puntos con excesivo ruido. En el **Anexo 1** se presentan los sondeos MT editados utilizados en las inversiones.

4.3 Análisis de dimensionalidad y direccionalidad

La dimensionalidad y el strike geoeléctrico de cada uno de los 72 sondeos se determinó mediante el análisis del tensor de fases propuesto por Cadwell et al. (2004); Bibby et al. (2005); Booker (2014), utilizando el paquete *MTPY*, Krieger y Peacock (2014). Este código determina las tres invariantes rotacionales del tensor de fases ( $\Phi_{max}$ ,  $\Phi_{min}$ ,  $\beta$ ) y el ángulo  $\alpha$ .

Como se mencionó anteriormente, para el caso 1D la representación gráfica del tensor de fase corresponde a un circulo en tanto que el *skew* ( $\beta$ ) es cero. Para el caso 2D, el *skew* del tensor de fase debe ser cero o presentar valores cercanos a este ( $\pm 3^{\circ}$ ) y la dirección del *strike* ( $\alpha - \beta$ ) debe mantenerse constante dentro del rango de frecuencia de interés, en caso contrario la dimensionalidad del medio es 3D, Cadwell et al. (2004); Bibby et al. (2005); Booker (2014)

En las **Figuras 4.5-4.9** se presentan las elipses del tensor de fase y los vectores de inducción según la convención de Parkinson (apuntando hacia el máximo gradiente de conductividad) en donde se observa que de acuerdo con al *skew* la mayoría de los sondeos se podrían considerar 2D para el rango de frecuencia entre 100 y 10 Hz y para frecuencias menores a 10 Hz comienzan a presentar un carácter 3D. Por otro lado, la dirección de los vectores de inducción nos indica que no hay una dirección preferente de flujo eléctrico en todo el rango de frecuencias, ya que los vectores de inducción apuntan en diferente dirección inclusive en sondeos vecinos.

En la **Figura 4.10** se presentan los valores del *strike* calculados por medio del *tipper*, tensor de fase e invariantes del tensor de impedancias para el sondeo 58 en donde se muestran los valores de  $\phi$ mínima, máxima, *skew* y excentricidad del tensor de fase, de la anterior se observa que si bien el carácter dimensional arrojado únicamente por el *skew* y la excentricidad está dentro del rango para considerar el comportamiento del sondeo como 2D al observar el *strike* se ve cómo este varia hasta 20° en una década, lo que indica que el comportamiento del sondeo es 3D. En el **Anexo 2** se presentan los valores para el resto de los sondeos.

Por lo anterior se concluye que los sondeos presentan un comportamiento principalmente 3D sobre el rango de frecuencia de interés.

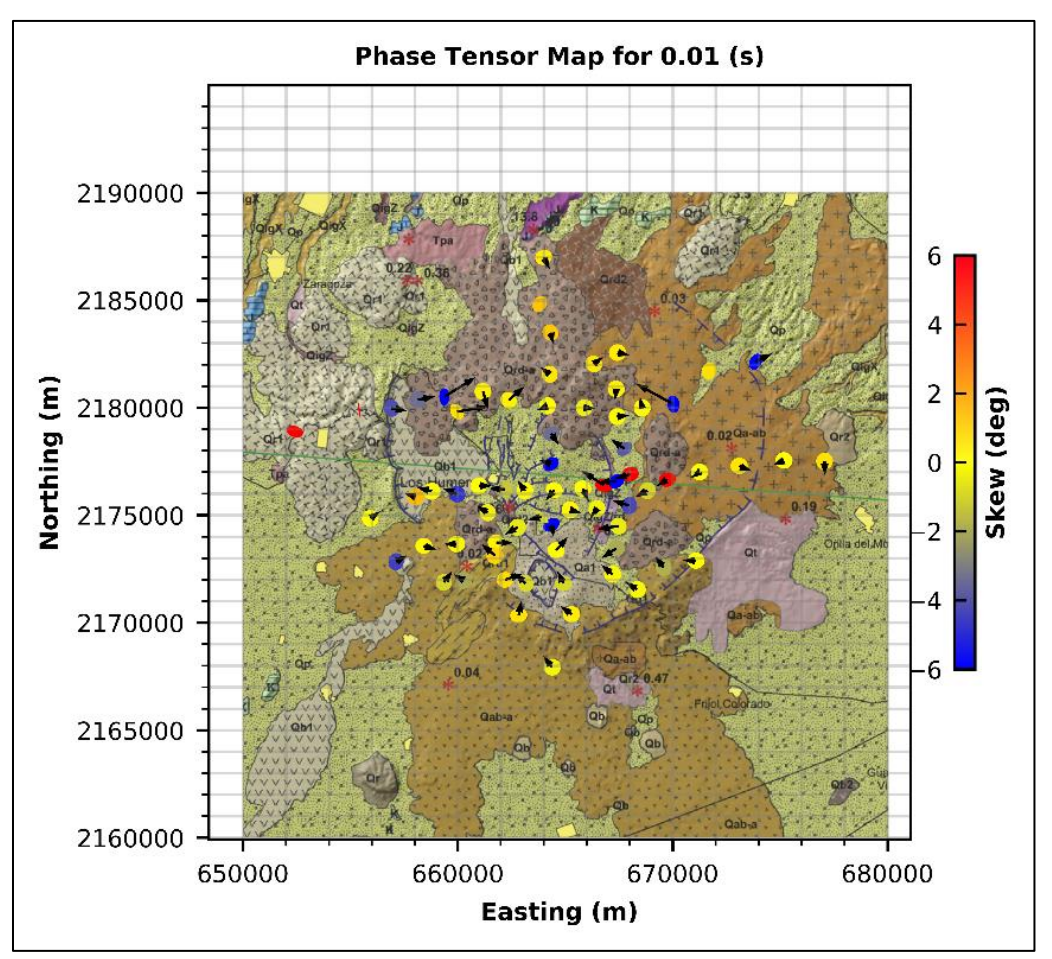

Figura 4.5 Tensor de fases y vectores de inducción a 100Hz

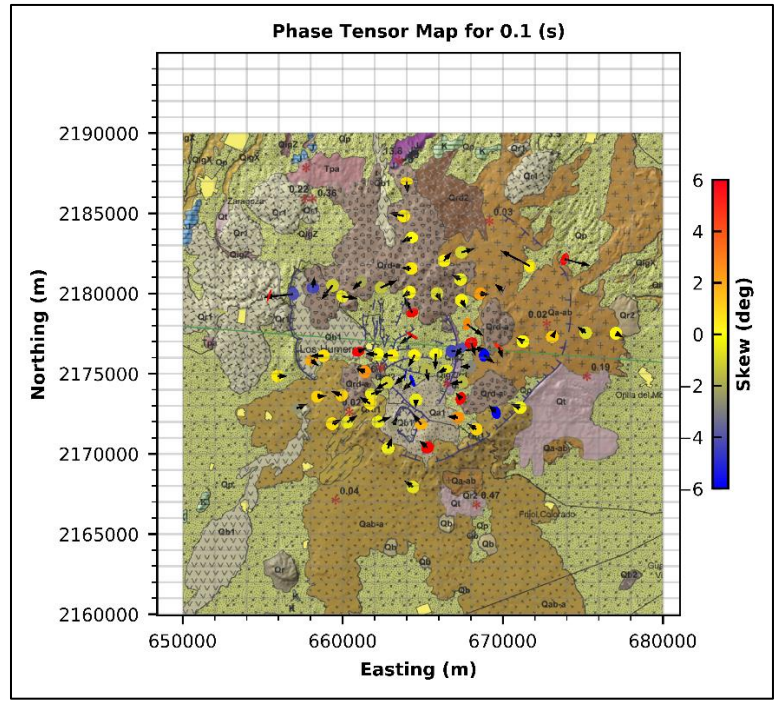

Figura 4.6 Tensor de fases y vectores de inducción a 10 Hz

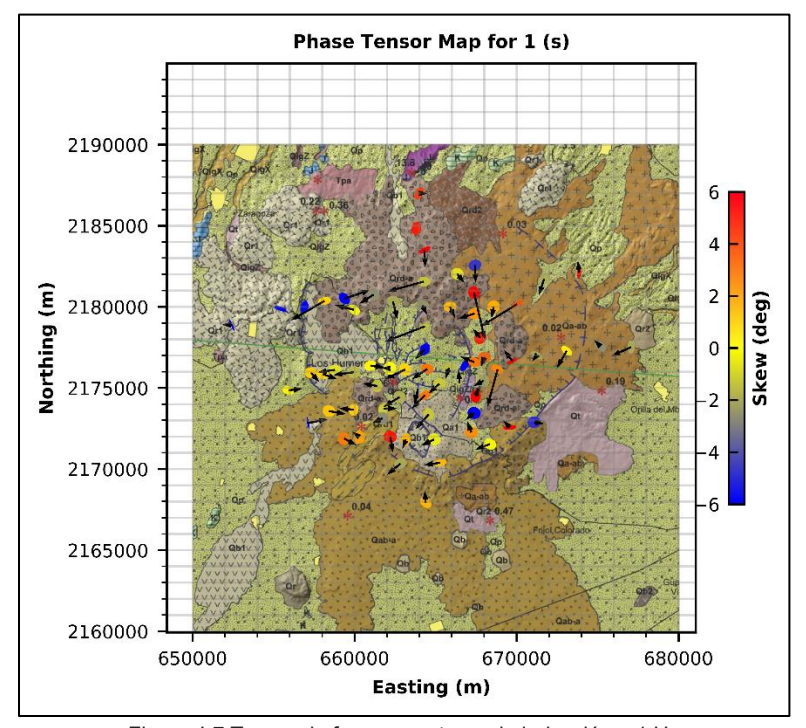

Figura 4.7 Tensor de fases y vectores de inducción a 1 Hz

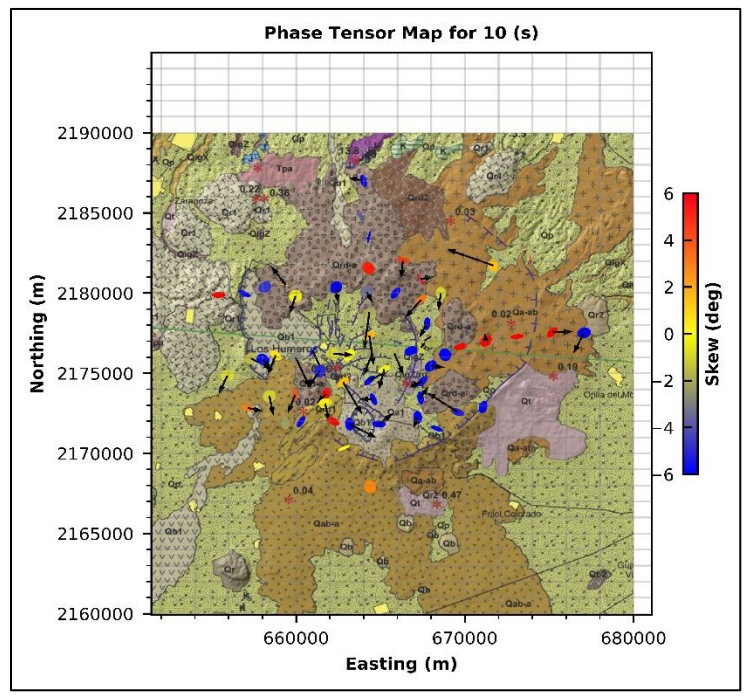

Figura 4.8 Tensor de fases y vectores de inducción a 0.1 Hz

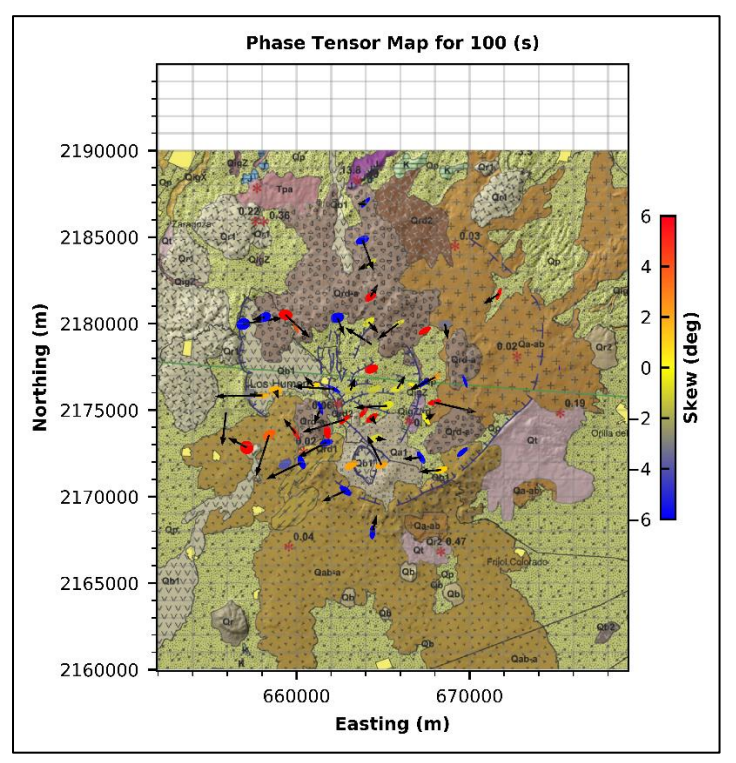

Figura 4.9 Tensor de fases y vectores de inducción a 0.01 Hz

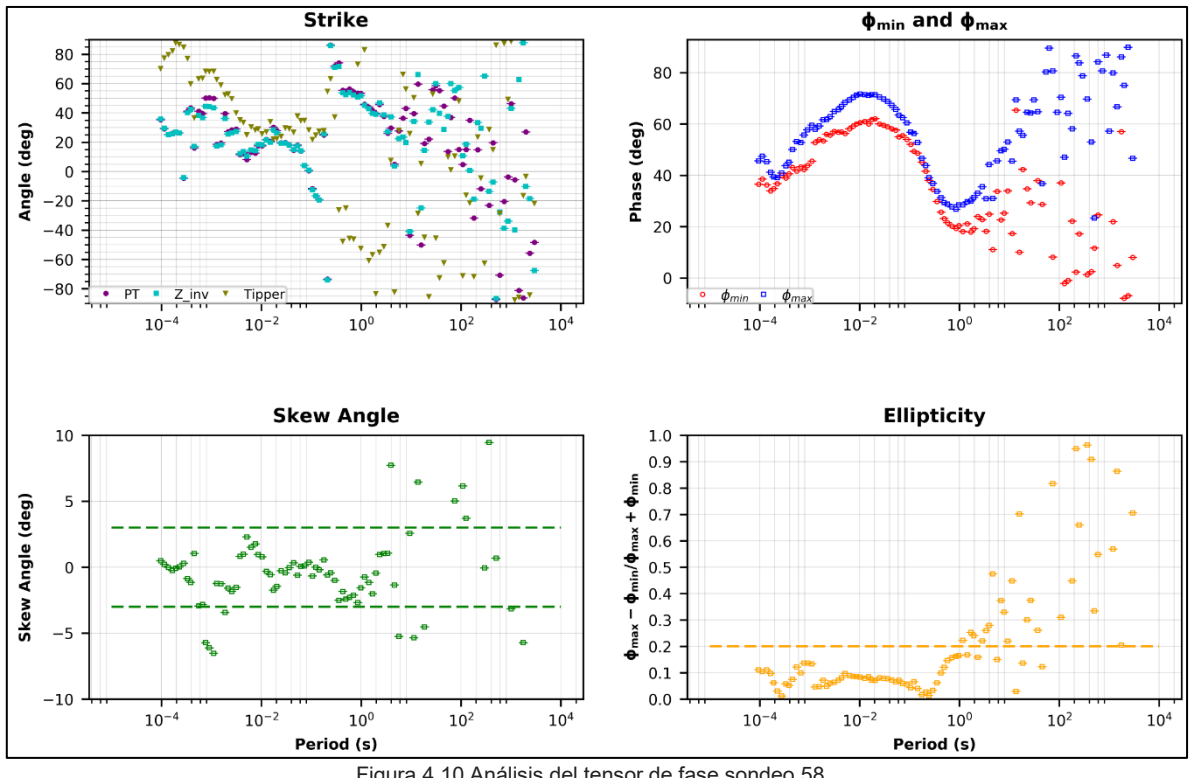

Figura 4.10 Análisis del tensor de fase sondeo 58.

## 4.4 Corrección del *static shift*

Como se mencionó en el Capítulo 3 el *static shift* es un tipo de distorsión que afecta a los sondeos MT y se ve representada como un corrimiento en las curvas de resistividad aparente vs frecuencia. Como técnica de corrección es común el uso de sondeos eléctricos y/o electromagnéticos complementarios como los transitorios electromagnéticos (TEM); sin embargo, esto no resulta viable en todo los casos, Anderson et al. (2000); Cumming y Mackie (2010); Watts y Mackie (2013). Caso del Campo de los Humeros, por lo que se optó por incluir la topografía en los modelos de inversión 2D y 3D como método de corrección del *static shift,* Cumming y Mackie (2010); Stark et al. (2013).

A continuación, se explica el procedimiento y las limitaciones del método TEM en la corrección del *static shift*

## 4.4.1 Método transitorio electromagnético (TEM)

El método de sondeo electromagnético transitorio (TEM) es una técnica geofísica que aporta información de la resistividad eléctrica del subsuelo. El equipo consiste en un *loop* receptor y un transmisor los cuales pueden estar separados o integrados en una sola unidad, con una fuente de poder externa para el transmisor o bien adherida a este. La profundidad de exploración alcanza desde decenas de metros a más de 1000 metros dependiendo del tamaño del *loop* transmisor, la potencia disponible, la resistividad del medio y los niveles de ruido. En el método TEM el loop transmisor induce una corriente eléctrica al subsuelo, generando así un campo magnético variable. De acuerdo con la ley de inducción de Faraday un campo magnético cambiante producirá un campo

eléctrico, que a su vez creará una corriente eléctrica. Por lo tanto, el campo magnético primario del loop del transmisor creará una corriente eléctrica secundaria en la tierra. Finalmente, en superficie se registra campo magnético secundario producido por esas corrientes eléctricas secundarias en la tierra, McNeill (1994); French (2002).

En la **Figura 4.11** se presenta un esquema de cómo se propagan en el tiempo los campos EM en el subsuelo durante la aplicación del método TEM. En la adquisición se hace circular una corriente eléctrica continua por el *loop* transmisor lo cual genera un campo magnético primario el cual se propaga en el subsuelo (T=0 seg). Al interrumpir súbitamente la corriente en el *loop* transmisor se reduce abruptamente el campo magnético inducido lo que produce un cambio en el flujo magnético el cual induce corrientes de Eddy en el subsuelo que se propagan en forma de circuito cerrado. Después del corte del transmisor, las primeras corrientes que se inducen se generan inmediatamente bajo el *loop* transmisor imitando su forma y circulando en sentido contrario a la corriente insertada inicialmente (T=100 μseg), a estas corrientes se les denomina como anillos de corriente. Mientras avanza el tiempo, el anillo de corriente inducida se desplaza a mayor profundidad penetrando en el subsuelo, aumentando su tamaño y cambiando gradualmente a una forma circular (T = 1 mseg y T = 10 mseg). Mientras el anillo de corriente penetra en el subsuelo va generando un campo magnético secundario cuyas variaciones inducen un voltaje el cual es registrado en el *loop* receptor (entre T = 100 seg a T = 10 mseg en la Figura 4.11). La intensidad de la corriente inducida y, por lo tanto, la del campo magnético secundario dependen de la resistividad eléctrica del tramo del subsuelo que atraviesa el anillo de corriente, McNeill (1994); French (2002).

Las corrientes inducidas en los materiales pobremente conductores (de resistividad moderada) decaen rápidamente; las corrientes en los materiales que son buenos conductores (de muy baja resistividad) decaen lentamente, y los conductores muy pobres (por ejemplo, zanjas silicificadas altamente resistivas) no sostendrán la corriente inducida por lo que no se podrá medir.

Debido a que el anillo de corriente inducida se va profundizando en subsuelo a cada momento desde la interrupción del transmisor, el tiempo en el cual se reciben señales en el loop receptor será proporcional a la profundidad investigada, McNeill (1994); French (2002).

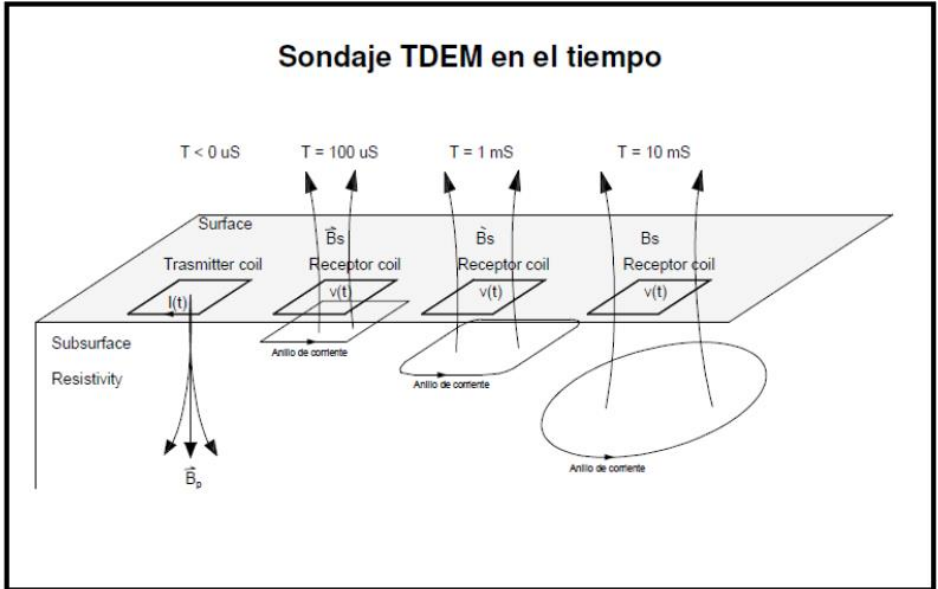

Figura 4.11 Esquema método TEM. Tomado de Bascur (2015).

#### 4.4.1.1 Procedimiento

De acuerdo con Andrieux y Wightman (1984), Sternberg et al (1988) y Pellerin y Hohmann (1990) la metodología para corregir los sondeos MT afectados por *static shift* usando como guía un sondeo TEM consiste en:

- 1 Obtener un modelo de resistividades 1D el cual ajuste los datos obtenidos del sondeo TEM
- 2 A partir del modelo obtenido, se obtiene un tensor de impedancias (Z), para el cual se calcula la resistividad aparente y la fase. La curva de resistividad aparente obtenida (TEM) se utiliza como referencia para la corrección de las curvas de resistividad aparente MT
- 3 Por último, se multiplican por un factor los valores de las curvas de resistividad aparente del sondeo MT para que coincida con la curva de resistividad aparente del sondeo TEM.

Para que la corrección del *static shift* tenga validez al graficar la curva de resistividad aparente obtenida del sondeo TEM (paso 2) junto a las curvas de resistividad aparente del sondeo MT estas deben ser paralelas. Es decir, salvo por el factor de escala que las separa (*static shift*) deben de ser iguales.

### 4.4.1.2 Limitaciones

Entre las limitaciones que encuentra la aplicación del método TEM en la corrección del *static shift* encontramos: la dimensionalidad del medio, capas superficiales altamente resistivas, efectos topográficos y sondeos con potencial negativo. Según Pellerin y Hohmann (1990) para que el efecto del corrimiento estático sea válido se requiere que la distribución de la resistividad en los tramos más superficiales del subsuelo se pueda aproximar por un modelo 1D, es decir un modelo por capas donde la resistividad sólo varia con la profundidad. De lo contrario, cuando se presentan cambios laterales en la resistividad, es decir cuando el medio es 2D o 3D, el modelado 1D usado para calcular el tensor de impedancias tiende a interpretar los cambios laterales de resistividad como parte del modelo de capas. Obteniendo así un modelo errado y por consiguiente una curva de resistividad aparente distorsionada. En dicha situación, no es recomendable usar el método TEM para corregir el corrimiento estático.

Por otro lado, Watts y Mackie (2013) modelaron la respuesta del TEM en un medio homogéneo con diferentes configuraciones de topografía en donde concluyen que para sitios con topografía muy marcada no es viable la corrección del *static shift* mediante el uso de sondeos TEM, en particular, si estos son realizados en zona de montaña ya que es donde se encontraron la mayor desviación entre la resistividad registrada por el TEM y la del modelo (hasta un 600% de desviación); de acuerdo con Anderson et al. (2000) y Cumming y Mackie (2010) los sondeos TEM en presencia de capas someras altamente resistivas frecuentemente encontradas en zonas de interés geotérmico son ineficientes debido a la falta de potencia necesaria para atravesar esta capa.

### 4.4.1.3 Caso Campo los Humeros

En la **Figura 4.12** se presentan las curvas de resistividad aparente del sondeo MT 04 junto con la curva del sondeo TEM 05. En donde se observa que no se cumple la condición de que las curvas del TEM y el MT sean paralelas. Por lo que la aplicación de los sondeos TEM como método de corrección de *static shift* no es muy recomendable para esta zona.

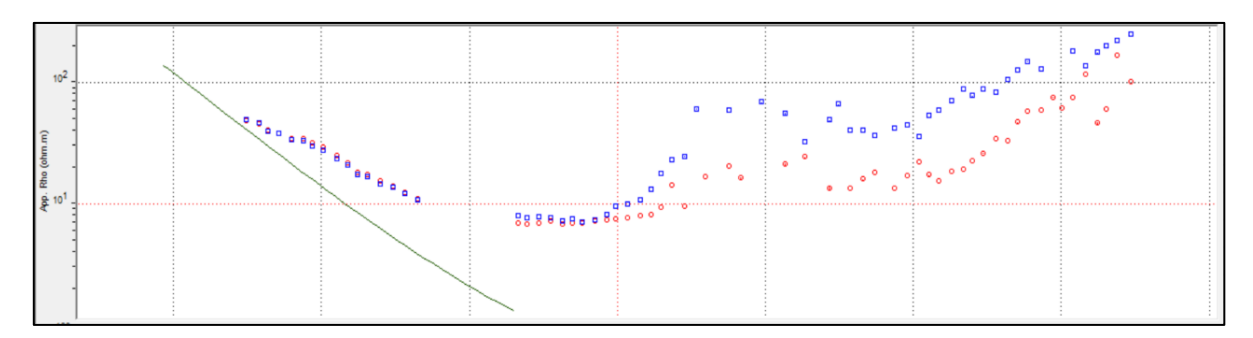

Figura 4.12 Curvas resistividad aparente MT -TEM.

4.5 Inversión 1D

Como paso previo a las inversiones 2D y 3D se realizó la inversión 1D de los perfiles propuestos. Esto con el fin de observar el comportamiento de los sondeos y tener una primera imagen del subsuelo en corto tiempo.

En las **Figura 4.13, 4.14** y **4.15** se presentan los modelos 1D para los perfiles 1, 2 y 3 respectivamente obtenidos a partir de la inversión del invariante rotacional (media geométrica) del tensor de impedancias utilizando el algoritmo de Occam. En general, se observa en las secciones la presencia de tres zonas con características eléctricas diferentes: Una capa resistiva en la parte superficial relacionada con la zona no alterada del campo geotérmico, una capa muy conductiva subyacente y otras estructuras resistivas en la parte más profunda de los modelos, muy posiblemente relacionadas con el reservorio mismo.

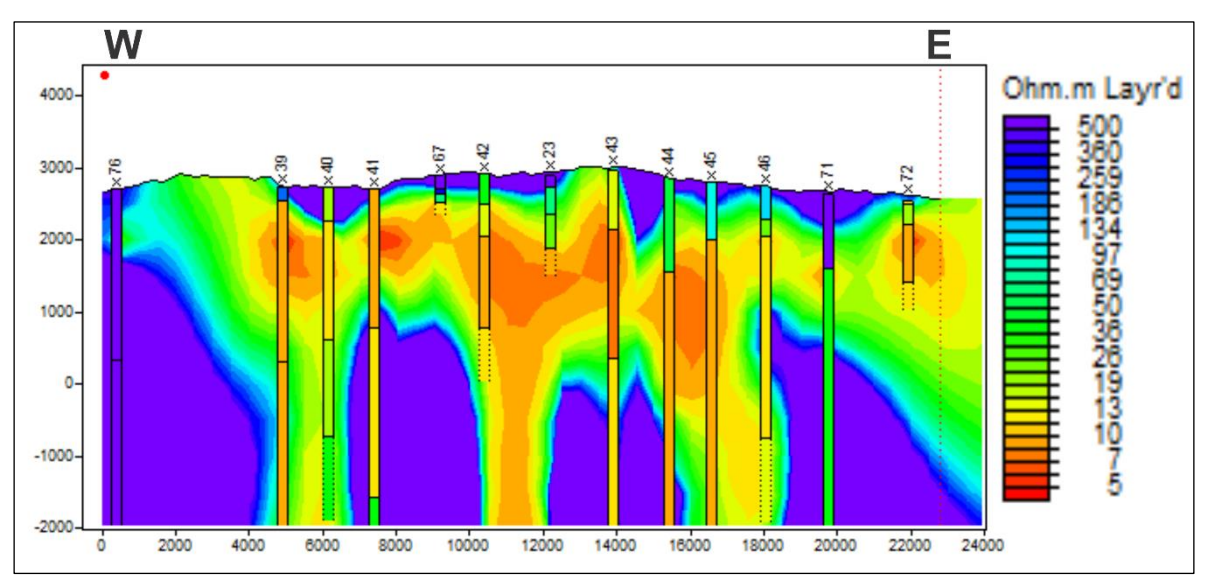

Figura 4.13 Modelo 1D Perfil 1.

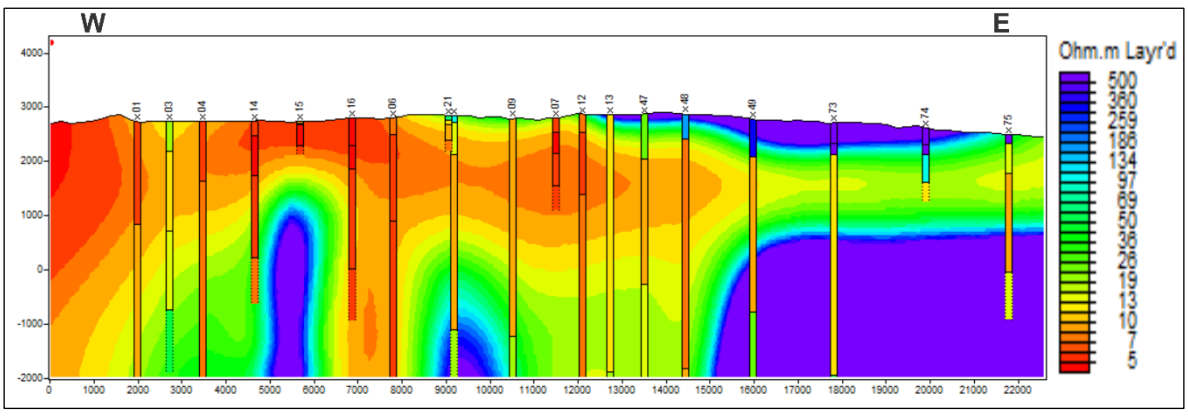

Figura 4.14 Modelo 1D Perfil 2.

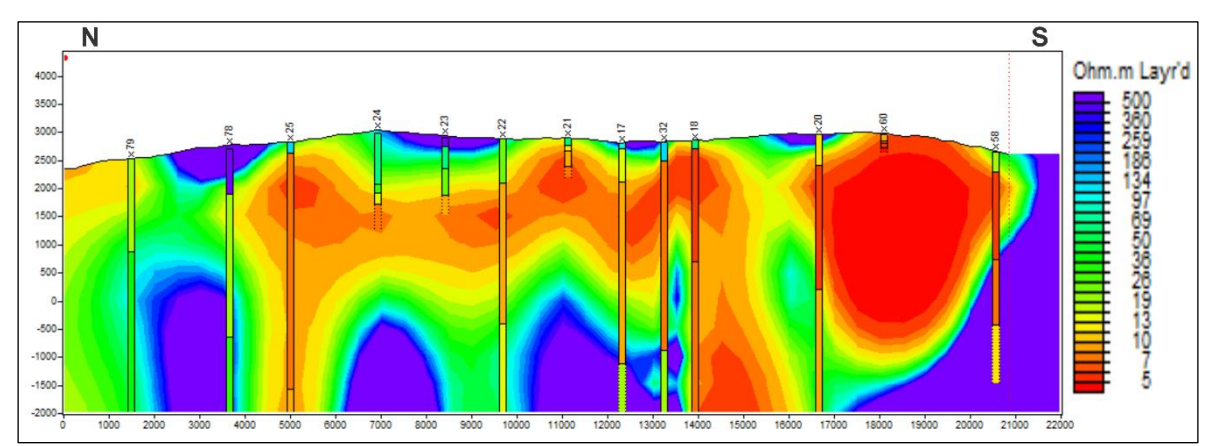

Figura 4.15 Modelo 1D Perfil 3.

## 5. MODELADO BIDIMENSIONAL

Para realizar el modelado 2D de los datos se utilizaron dos algoritmos con el propósito de comparar los resultados: por un lado, el algoritmo de Relajación Rápida, desarrollado por Smith y Booker (1991) implementado en el software *Geotools®* y el algoritmo de Gradientes Conjugados No-Lineales, desarrollado por Rodie y Mackie (2001) e implementado en el software *Winglink®* los cuales se describen a continuación.

### 5.1 Algoritmo de Relajación Rápida (RRI)

En este caso, el semi-espacio  $z \geq 0$ , se divide en celdas bidimensionales rectangulares cada una con conductividad constante. Se resuelven las ecuaciones de Maxwell sobre todo el modelo y se calcula el campo eléctrico  $E(y, z)$  para la polarización TE y  $E(x, z)$  para la polarización TM. Luego los campos calculados sirven como nucleo a las derivadas de Frechett pseudo-1D. La inversion se realiza para cada sitio y las resistividades obtenidas para cada sitio son interpoladas sobre todo el espacio para asi obtener un modelo queasi-2D.

Formalmente el algoritmo está definido como sigue Smith y Booker, (1991):

### **Polarización TE**

Mediante un análisis de perturbación en las ecuaciones de Maxwell se obtiene la siguiente expresión:

$$
\frac{1}{E} \frac{\delta^2 E}{\delta z^2} + \left\{ \frac{1}{E} \frac{\delta^2 E}{\delta y^2} \right\} + i\omega \mu_0 \sigma = 0
$$
 *Equation 5.1*

La cual, sin el término en corchetes seria idéntica al modelo de inducción 1D.

Si se define la variable  $V$  como:

$$
V = \frac{1}{E} \frac{\delta E}{\delta z} = i\omega \mu_0 \frac{H_y}{E_x}
$$
 *Ecuación 5.2*

Entonces la Ec. 4.1 se puede reescribir en términos de esta variable como:

$$
\frac{\delta v}{\delta z} + V^2 + \left\{ \frac{1}{E} \frac{\delta^2 E}{\delta y^2} \right\} + i\omega \mu_0 \sigma = 0
$$
   
 Ecuador 5.3

Y si  $V_0$  y  $E_0$  satisfacen la ecuación anterior cuando  $\sigma=\sigma_0,$  entonces se tiene que  $\;\sigma=\sigma_0+\delta\sigma$  y  $V = V_0 + \delta V$ .

Dado que los gradientes verticales son generalmente más grandes que los horizontales debido al efecto del *skin depth*, se tiene:

$$
\frac{1}{E} \frac{\delta^2 E}{\delta y^2} = \frac{1}{E_0} \frac{\delta^2 E_0}{\delta y^2}
$$
 **Ecuación 5.4**

Y sustituyendo en la Ecuación 4.3 y restando la ecuación de orden cero se llega a la ecuación de Ricatti para  $\delta V$ . Ignorando los términos de segundo orden se obtiene la ecuación diferencial de primer orden

$$
\frac{\delta}{\delta z}\delta V + 2V_0E_0 + i\omega\mu_0\sigma = 0
$$
   
 Ecuador 5.5

La cual puede volverse una diferencial exacta usando un factor de integración. Integrando en cada sitio  $y_i$  se obtiene

$$
\delta V(y_i, 0) = \frac{i\omega\mu_0}{E_0^2(y_i, 0)} \int E_0^2(y_i, z) \delta\sigma(z) dz
$$
 *Ecuación 5.6*

Los límites de integración son la superficie y la profundidad a la cual el campo eléctrico ha decaído a cero. Esta expresión es compleja por lo que representa dos ecuaciones para cada frecuencia.

Estas derivadas pseudo-Frechet difieren de las derivadas de Frechet para el caso 1D sólo en que el campo  $E_0(y_i, z)$  usado para los cálculos satisface la ecuación 2D  $\sigma = \sigma_0(y, z)$ 

#### **Polarización TM**

Siguiendo un esquema similar al del caso TE las ecuaciones para la polarización TM quedan definidas como sigue:

Mediante un análisis de perturbación en las ecuaciones de Maxwell se obtiene la siguiente expresión:

$$
\frac{1}{H_x} \frac{\delta}{\delta z} \rho \frac{\delta H_x}{\delta z} + \left\{ \frac{1}{H_x} \frac{\delta}{\delta y} \rho \frac{\delta}{\delta z} \right\} + i\omega \mu_0 = 0
$$
 *Equation 5.7*

Se define la variable  $U$ :

$$
U = \frac{\rho}{H} \frac{\delta H}{\delta z} = \frac{E_y}{H_x} = Z_{yx}
$$
   
 Ecuador 5.8

Y la pseudo derivada de Frechet queda de la siguiente manera

$$
\delta U = \frac{1}{H_0^2(y_i, 0)} \int E_0^2(y_i, z) \, \delta \sigma dz
$$
 *Equation 5.9*

Para la solución de estas ecuaciones (4.6 y 4.9) el procedimiento es el siguiente:

- 1. Se da un modelo inicial  $\sigma_0(y, z)$  y se resuelve la ecuacion  $\nabla^2 E_x = -i\omega\mu_0 \sigma E_x$  para  $E_0(y, z)$ . El campo obtenido es utilizado para estimar el nucleo de las derivadas de Frechet y los residuales en cada sitio.
- 2. Se realiza la inversión de las ecuaciones  $\delta V(y_i, 0) = \frac{i\omega\mu_0}{E_z^2(y_i)}$  $\frac{1}{E_0^2(y_i,0)} \int E_0^2(y_i, z) \, \delta \sigma(z) dz$  o  $\delta U = \frac{1}{\sqrt{2\epsilon}}$  $\frac{1}{z_{(y_1, 0)}} \int E_0^2(y_i, z) \delta \sigma dz$

$$
H_0^2(y_i, 0) \int_{0}^{1} u_0(y_i, z) \, duz
$$

- 3. Luego se actualiza  $\sigma_0(y_i, z)$  e interpola entre los sitios para obtener un nuevo  $\sigma(y, z)$ .
- 4. La ecuación  $\nabla^2 E_x = -i\omega\mu_0 \sigma E_x$  se resuelve nuevamente mediante diferencias finitas y un método rápido de matrices dispersas.
- 5. El ciclo se repite hasta que los residuales son lo suficientemente pequeños lo que significa que converge a la solución.

## 5.2 Algoritmo de Gradientes Conjugados no Lineales

Formalmente el algoritmo está definido como sigue, Rodie y Mackie (2001):

Un semi-espacio  $z \geq 0$  se divide en celdas bidimensionales rectangulares de tamaño variable, cada una con resistividad constante. Las ecuaciones de Maxwell son aproximadas por diferencias finitas. Para cada polarización y frecuencia, las aproximaciones se pueden expresar como un sistema complejo de ecuaciones lineales

$$
Kv = s
$$
   
Euación 5.10

Donde para el caso de la polarización TE (Transverso eléctrico) y TM (Transverso magnético) el vector  $v$  representa el valor del campo  $E_x$  y  $E_v$  respectivamente. Las matrices complejas K y s son función de la frecuencia, de las dimensiones y de la resistividad de los bloques del modelo.

EL problema inverso se representa de la siguiente manera:

$$
d = F(m) + e
$$
 Ecuador of 5.11

Donde,  $d = [d^1 d^2 ... d^N]^T$  es el vector de datos de entrada, con cada  $d^i$  siendo el logaritmo de la amplitud o la fase de la resistividad aparente para un caso de polarización particular (TE o TM), para un sitio de medición y a una frecuencia  $\omega$  específica. El vector  $m = [m^1 m^2 ... m^M]^T$  representa los parámetros que definen la función de resistividad donde  $M$  es el número de celdas del modelo y cada  $m^j$  corresponde al logaritmo de la resistividad (log $\rho$ ) para una celda. El vector  $e$  representa el error  $\vee$  F es la función de modelado directo.

Aplicando la regularización de Tikhonov (1977), el problema inverso queda definido como sigue:

$$
\psi(m) = (d - F(m))^{T} V^{-1} (d - F(m)) + \lambda m^{T} L^{T} L m
$$
 *Ecuación 5.12*

Donde, λ representa el parámetro de regularización. La matriz *V* representa la varianza del vector de error  $e$ . L representa un operador de segundas diferencias, así cuando el mallado es uniforme, Lm aproxima el Laplaciano del log $\rho$ . Y el termino  $\lambda m^T L^T L m\,$  define un funcional estabilizador del modelo en el espacio.

El gradiente y el Hessiano de la función objetivo ( $\psi(m)$ ) son el vector q de M-dimensiones y la matriz  $H$  simétrica  $M x M$  respectivamente, definidos de la siguiente manera:

$$
g^{j}(m) = \partial_{j}\psi(m)
$$
   
 Ecuador 5.13  
Euación 5.13  

$$
H^{jk}(m) = \partial_{j}\partial_{k}\psi(m), \qquad j, k = 1, ..., M
$$
   
Ecuación 5.14

Donde,  $\partial_j$  indica la diferencia parcial con respecto al *j*-avo argumento de la función  $\psi(m)$ ,  $\psi(m^1, m^2, ..., m^M)].$ 

El jacobiano de la función  $F$  está representado por la matriz  $A$ , definida de la siguiente manera:

$$
A^{ij}(m) = \partial_j F^i(m), \quad i = 1, ..., N; \ \ j = 1, ..., M.
$$
 *Ecuación 5.15*

Escribiendo la función objetivo en términos del gradiente y Hessiano obtenemos las siguientes expresiones:

$$
g(m) = -2A(m)^T V^{-1} (d - F(m)) + 2\lambda L^T L m
$$
 *Ecuación 5.16*

$$
H(m) = 2A(m)^{T}V^{-1}A(m) + 2\lambda L^{T}L - 2\sum_{i=1}^{N} q^{i} B_{i}(m)
$$
 *Ecuación 5.17*

Donde,  $q = V^{-1} (d - F(m))$  y  $B_i$  es el Hessiano de  $F^i$ 

La función objetivo se minimiza usando la técnica de gradientes conjugados no-lineales basada en el método Gauss-Newton, en donde la secuencia de modelos está determinada por una secuencia de minimizaciones uni-variadas a lo largo de las direcciones de búsqueda calculadas, es decir:

$$
m_0 = Modelo\ inicial
$$

$$
\psi(m_{\ell} + \alpha_{\ell} p_{\ell}) = min \psi(m_{\ell} + \alpha p_{\ell})
$$

 $m_{\ell+1} = m_{\ell} + \alpha_{\ell} p_{\ell}, \qquad \ell = 0, 1, 2, ...$ 

donde  $p_\ell$  y  $\alpha_\ell$  representan la dirección de búsqueda y el tamaño del paso para cada iteración, respectivamente.

Las direcciones de búsqueda se iteran como sigue:

$$
P_0 = -C_0 g_0
$$
  

$$
P_\ell = -C_\ell g_\ell + \beta_\ell p_{\ell-1}, \qquad \ell = 0, 1, 2, \dots
$$

donde,  $\beta_{\ell} = \frac{g^T_{\ell} c_{\ell} (g_{\ell} - g_{\ell-1})}{g^T_{\ell} c_{\ell} (g_{\ell} - g_{\ell-1})}$  $g_{\ell-1}^T c_{\ell-1} g_{\ell-1}$ 

## 5.3 Inversión 2D de sondeos del Campo Los Humeros

Se seleccionaron tres perfiles MT para realizar el modelado bidimensional comparativo entre las dos metodologías descritas previamente. El perfil 1, de dirección Este-Oeste, está integrado por 14 sondeos MT y tiene una extensión de 22 km. El perfil 2, de dirección Norte-Sur, está integrado por 12 sondeos MT y cuenta con una extensión de 20 km. Por último, el perfil 3 de dirección Este-Oeste, está integrado por 18 sondeos MT y tiene una extensión de 22 km. Se invirtieron los datos correspondientes a la resistividad y fase para ambas polarizaciones, TE y TM, asignándoles un error de piso de 5%.

Para el caso del algoritmo de gradientes conjugados no lineales, el parámetro de suavidad tau  $(\tau)$ , encargado de controlar la compensación entre el desajuste de los datos y la suavidad (*smoothnes*) del modelo, se fijó con un valor de 3. Se determinó el número óptimo de iteraciones mediante corridas previas, y se fijó el valor en un máximo de 50. El mallado para el modelo 1 cuenta con 117 filas y 222 columnas, para el modelo 2 corresponde a 126 filas y 216 columnas, y el mallado para el modelo 3 corresponde a 110 filas y 127 columnas. Para el caso del algoritmo RRI el parámetro de suavidad Alpha (α), encargado de controlar la relación de suavizado horizontal y vertical del modelo, se fijó en un valor de 8 después de realizar varias pruebas.

Los modelos obtenidos, mostrados en las **Figura 5.1 y Figura 5.2** para el caso del algoritmo NLCG y el algoritmo RRI respectivamente, presentan en general un RMS menor al 5 %. De manera adicional se realizó la inversión de los 3 perfiles incluyendo la topografía para el caso del algoritmo NLCG el cual lo permite. Los modelos obtenidos se presentan en la **Figura 5.3**.

 En los **Anexos 3** y **4** se presentan las curvas de ajuste y pseudosección de resistividad y fases para los diferentes perfiles respectivamente.

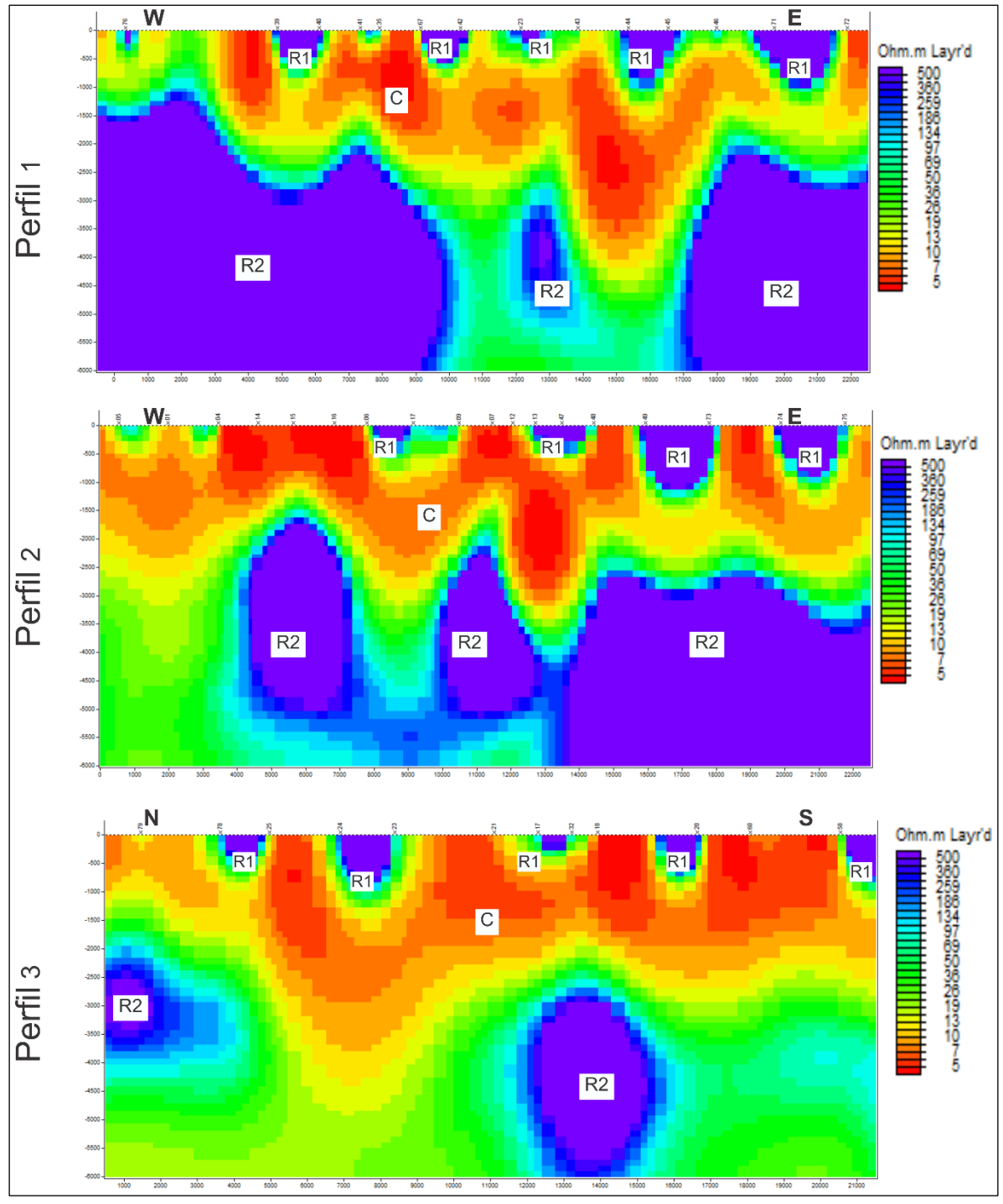

Figura 5.1 Modelo 2D Los Humeros, algoritmo NLCG.

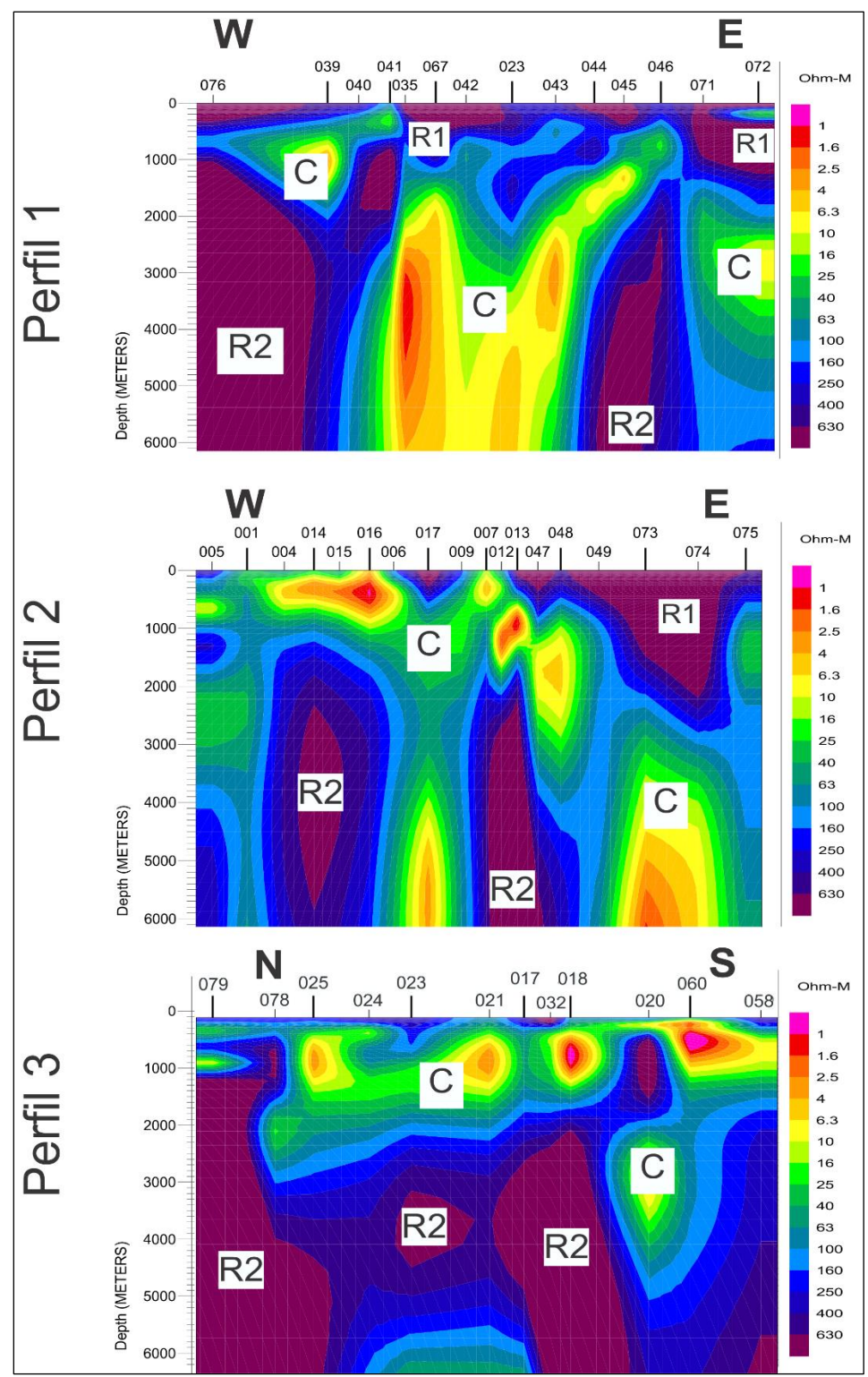

Figura 5.2 Modelo 2D Los Humeros, algoritmo RRI.

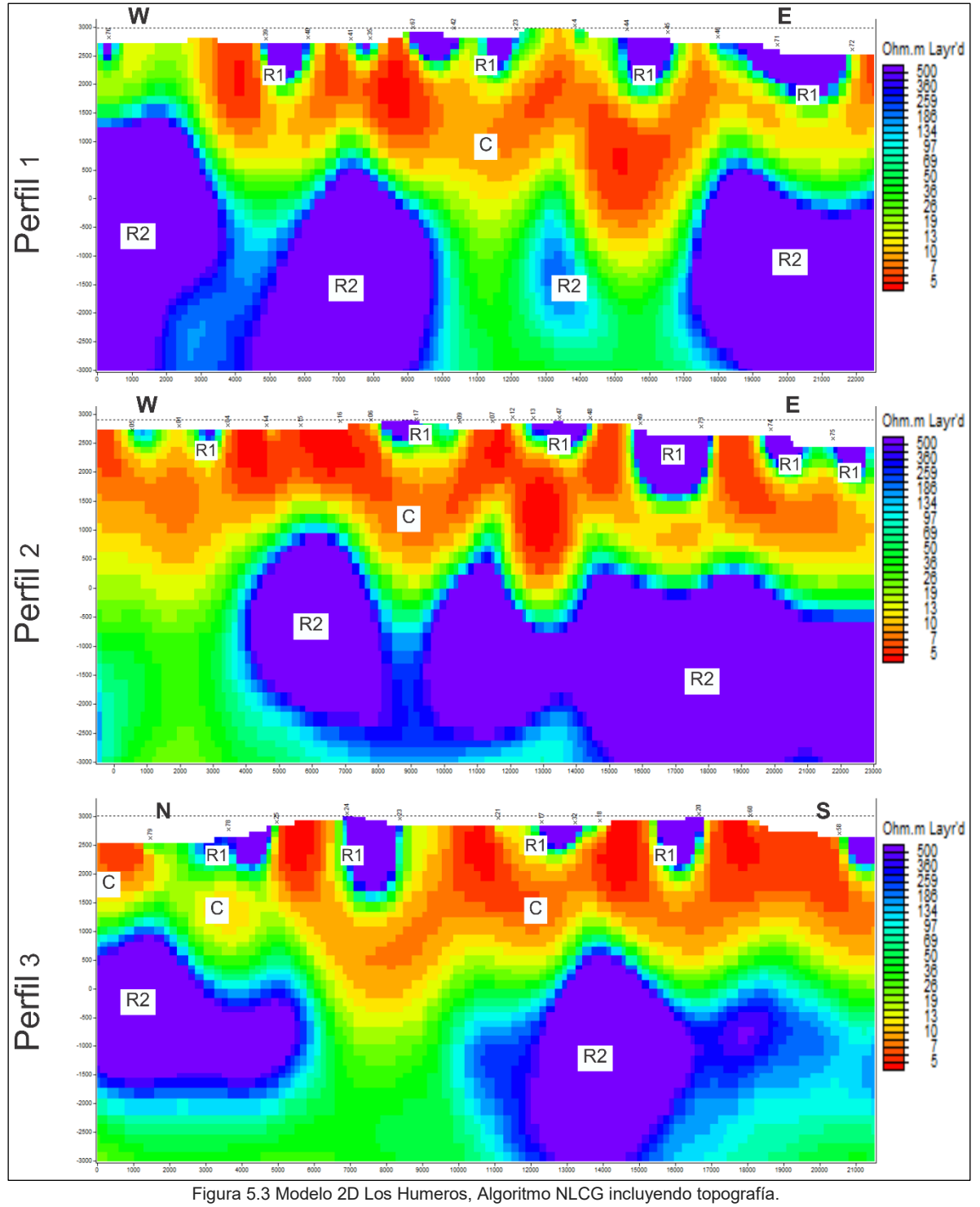

### 5.3.1 Análisis de resultados

En los modelos presentados en las Figuras 5.1, 5.2 y 5.3 se puede hacer la distinción de tres estructuras geoeléctricas principales denotadas por las siglas C, R1 y R2, en donde,

- R1 corresponde a varios cuerpos resistivos (> 500 Ohm-m) localizados en la superficie de todos los perfiles.
- C1 corresponde a un cuerpo conductivo de resistividad menor a 15 Ohm-m, el cual actúa como límite de las estructuras resistivas R1 y R2.
- Por último, R2 que corresponde a varias estructuras de resistividad aproximada de 500 Ohmm, las cuales se hacen presente en la parte profunda de los modelos subyaciendo a la estructura C.

Así para los modelos obtenidos con el algoritmo NLCG las estructuras R1 presentan una extensión vertical que va desde la superficie hasta aproximadamente 0.5 km en las estructuras de menor espesor y hasta 1 km de profundidad en las estructuras de mayor espesor.

La estructura C, en el perfil 1 se presenta como una capa horizontal que va desde el extremo Oeste hasta cubrir de manera parcial el lado Este del perfil y tiene una extensión vertical que va desde la superficie hasta aproximadamente 1.5 km en sus puntos más altos (debajo los sondeos 41 y 35 y 46 y 71) y 4.5 km de profundidad en su punto de mayor espesor (debajo los sondeos 43 y 44). En el perfil 2 se extiende de manera continua cubriendo todo el perfil y tiene una extensión que va desde la superficie hasta aproximadamente 1.5 km de profundidad en sus puntos más altos (debajo de los sondeos 14, 15 y 16 y 09, 07 y 12) y 3.5 km en su punto de mayor espesor (debajo los sondeos 13 y 47). En el perfil 3 se presenta de manera continua sobre todo el perfil con una extensión que va desde la superficie hasta aproximadamente 1.5 km de profundidad en su punto más alto (debajo del sondeo 79) y hasta aproximadamente 4 km en su punto más bajo (debajo de los sondeos 34 y 23). Finalmente, las estructuras R2, las cuales tienen como limite estructural a la estructura C, a la cual subyace y cuyos puntos bajos (área de mayor espesor) actúan como limites horizontales separando una estructura R2 de otra.

En los modelos obtenidos con el algoritmo RRI las estructuras R1 presentan un espesor muy variable. En el perfil 1 va desde los 400 m hasta los 1.2 km aproximadamente. En el perfil 2 van desde los 100 m hasta los 2.5 km aproximadamente. Ubicándose en ambos modelos la estructura con menor espesor al Oeste de cada perfil y las de mayor espesor en la parte Este de los perfiles. En el modelo 3 las estructuras R1 aparecen con un espesor más uniforme a lo largo del perfil siendo el promedio 150 m aproximadamente.

Las estructuras C son las más notorias en estos modelos. Actuando como limite estructural para las estructuras resistivas R1 y R2, se extienden desde la superficie de los modelos hasta la parte más profunda de los mismos (6 km). Por último, las estructuras R2 en los perfiles 1 y 2 presentan dos estructuras R2 cada uno, ubicadas al Este y Oeste de cada perfil, separada por la estructura C. El perfil 3 presenta tres estructuras R2, las cuales se extienden desde la parte norte del perfil hasta la zona centro-sur del mismo.

Los resultados obtenidos con ambas metodologías son equivalentes entre si observándose en ambos casos modelos con tres estructuras geoeléctricas: R1, C y R2. Coherente con los resultados esperados en un ambiente geotérmico. En los modelos obtenidos con el algoritmo RRI las estructuras R1 localizadas al Este de los perfiles 1 y 2 presentan mayor espesor que las mismas presentes en los modelos obtenidos con el algoritmo NLCG. En los modelos obtenidos con el algoritmo NLCG, las estructuras C aparecen como capas horizontales con algunos puntos bajos ubicados en la parte central de los modelos 1 y 2. En tanto en los modelos obtenidos con el algoritmo RRI la estructura C se extiende en sus puntos bajos hasta la profundidad máxima de los modelos.

Lo anterior es debido a los efectos de distorsión los cuales son resueltos con mayor robustez por el algoritmo NLCG lo que resulta en una capa conductiva prácticamente horizontal.

En los modelos obtenidos con el algoritmo RRI las estructuras R2 no están presentes en la parte Oeste de los perfiles 1 y 2 y en su lugar se encuentra la estructura conductiva C. En tanto las estructuras R2 presentes en la parte Este de los perfiles 1 y 2 son de menor extensión horizontal que las mismas presentes en los modelos obtenidos con el algoritmo NLCG.

En conclusión, el algoritmo NLCG produce modelos más suavizados que el algoritmo RRI. Lo anterior probablemente se debe a que en el algoritmo NLCG los valores de resistividad son calculados sobre todo el modelo, así los valores de resistividad en una celda están constreñidos por los valores de resistividad de las celdas vecinas, obteniendo así modelos con cambios de resistividad más graduales. En tanto los valores de resistividad del algoritmo RRI son calculados sólo para los puntos debajo de los sondeos por lo que tienen menos restricciones permitiéndole así obtener modelos con cambios resistivos laterales más marcados. Ademas de que resuelve mucho mejor los efectos de distorsión por *Static shift* Producto de lo anterior los modelos obtenidos con el algoritmo NLCG presentan una capa conductiva mucho mejor definida, en tanto, los modelos obtenidos con el algoritmo RRI definen mejor los limites horizontales de las estructuras resistivas.

## 6. MODELADO TRIDIMENSIONAL

En este capítulo se presenta el modelo de resistividades 3D obtenido para el campo geotérmico Los Humeros. De igual forma se describe el algoritmo de inversión 3D, el equipo en el cual se corrió la inversión, la metodología efectuada para la selección de los datos y los parámetros de inversión utilizados para obtener el modelo.

#### 6.1 Equipo utilizado

La inversión 3D de los datos se realizó en la Super Computadora del Centro de Geociencias de la Universidad Nacional Autónoma de México. La cual cuenta con 20 procesadores Intel de arquitectura de 64 bits a una frecuencia base de trabajo de 2.4 GHz, distribuidos en cuatro sockets con 5 procesadores cada uno. El equipo cuenta con 152 Gb de memoria RAM, 16,384 kb de memoria Caché L3, 4,096 kb de memoria Caché L2 y 32 Kb de memoria Caché L1.

#### 6.2 Algoritmo de inversión ModEM

Formalmente el algoritmo está definido como sigue (Egbert y Kelbert, 2012; Kelbertet al., 2014):

El semiespacio  $z \geq 0$  se divide en celdas tridimensionales rectangulares de dimensión variable, cada una con una resistividad constante. Las ecuaciones de Maxwell son aproximadas por diferencias finitas. Las aproximaciones se pueden expresar como un sistema complejo de ecuaciones lineales

$$
S_m e = b
$$

Donde el sufijo *m* representa la dependencia del operador de diferencia finitas con un parámetro específico del modelo, e representa la solución discreta de los campos electromagnéticos y b representa las condiciones de frontera. Normalmente  $e$  representa un campo (eléctrico o magnético), en tanto el otro campo es calculado mediante un operador de conversión  $T$ ;  $h = Te$ . Las simulaciones observadas son calculadas para  $e$  mediante la expresión

$$
d_j = f_j(m) = \psi_j(e(m), m)
$$

Aplicando la regla de la cadena se tiene una expresión general del jacobiano  $J = \partial f / \partial m$ 

$$
J_{jk} = \frac{\partial f_j}{\partial m_k} = \frac{\partial \psi_j}{\partial m_k} = \sum_l \frac{\partial \psi_j}{\partial e_l} \frac{\partial e_l}{\partial m_k} + \frac{\partial \psi_j}{\partial m_k}
$$

Si se definen

$$
L_{jl} = \frac{\partial \psi_j}{\partial e_l}
$$

$$
F_{lk} = \frac{\partial e_l}{\partial m_k}
$$

$$
Q_{jk} = \frac{\partial \psi_j}{\partial m_k}
$$

La matriz del jacobiano se puede expresar de la siguiente manera

 $I = LF + Q$ 

Donde  $L$  representa un operador de linealización de los datos. La matriz  $F$  representa la sensibilidad de los campos eléctricos a cambios en los parámetros del modelo y  $Q$  el efecto del cambio de los parámetros del modelo en el operador de linealización de los datos.

Si se tiene que:

$$
\frac{\partial [S_m e]}{\partial m} = \frac{\partial b}{\partial m} = 0 \longrightarrow S_m \left[ \frac{\partial e}{\partial m} \right]_{m_0} + \frac{\partial S_m e_0}{\partial m} = 0
$$

$$
S_m F = -\frac{\partial S_m e_0}{\partial m} \equiv P
$$

Entonces, la matriz de sensibilidad de los campos eléctricos queda definida por:

$$
F = S_m{}^{-1}P
$$

Por lo que la matriz del jacobiano se puede reescribir como sigue:

$$
J = L S_m^{-1} P + Q
$$

En donde *Q* es la función de penalización que regula los cambios en los parámetros del modelo, definida por

$$
\emptyset(m) = (d - F(m))^{T} C_d^{-1} (d - F(m)) + v(m - m_0)^{T} C_m^{-1} (m - m_0)
$$

Donde  $d$  es el vector de datos de entrada. De nuevo, el vector  $m$  representa los parámetros que definen la función de resistividad,  $\mathcal{C}_d$  representa la covarianza de los errores,  $m_0$  el modelo inicial, ν ${\cal C}_m{}^{-1}$  representa la covarianza del modelo que representa un parámetro de regularización.

La rutina de minimización viene dada como sigue:

Se definen las variables iniciales

 $m_{prior}$  = Modelo previo

 $v = Factor$  de amortiguamiento

 $a = Paso$  de busqueda inical  $\alpha$  escalado por la norma del modelo

Para,  $n = 0 \longrightarrow \widetilde{m}_0 = 0$ 

 $m_o = \mathcal{C}_m^{-1/2} \widetilde{m}_0 + m_{prior} = model$ o inicial

Se evalúan la función de penalización y su derivada

$$
P_o = (d - F(m_o))^{T} C_d^{-1} (d - F(m_o)) + v \tilde{m}_0^{T} \tilde{m}_0
$$
  

$$
P'[(\tilde{m})]_{\tilde{m}_0} = -2C_m^{\frac{1}{2}} T C_d^{-1} (d - F(m_o)) + 2v \tilde{m}_0
$$

Se definen

$$
g_0 = -P'[(\widetilde{m})]_{\widetilde{m}_0}
$$

$$
h_0 = g_0
$$

$$
\alpha_0 = \frac{a}{g_0} g_0
$$

Se evalúa la tolerancia:  $(d - F(m_n))$ <sup>T</sup> $C_d$ <sup>-1</sup> $(d - F(m_n))$  > Tolerancia  $\longrightarrow m = n + 1$ 

La línea de búsqueda elige  $\tilde{\alpha}$  para minimizar  $\ {P(C_{m}}^{\frac{1}{2}}(\widetilde{m}_{n-1}+\alpha h_{n-1})+m_{prior})$ 

$$
\widetilde{m}_n = \widetilde{m}_{n-1} + \widetilde{\alpha} h_{n-1}
$$

$$
P_n = \left(d - F(m_n)\right)^T C_d^{-1} \left(d - F(m_n)\right) + \nu \widetilde{m}_n^T \widetilde{m}_n
$$

$$
g_n = -P'[(\widetilde{m})]_{\widetilde{m}_n}
$$

$$
\alpha = \frac{2(P_n - P_{n-1})}{g'_{n-1} h_{n-1}}
$$

Si  $\alpha$  es muy pequeña los valores de  $\nu$  y  $\alpha$  se actualizan a

$$
\nu = 0.1 * \nu
$$

$$
\alpha = \frac{a}{g_t} \int_{g_t} d\mu
$$

$$
h_n = g_n
$$

### 6.3 Discretización del modelo

El proceso de diseño de mallado para la inversión 3D se llevó a cabo utilizando el programa 3DGRID (Meqbel, 2017). La discretización del modelo 3D es un paso importante en el modelado y debe considerarse con mucho cuidado por lo que varios criterios se tuvieron en consideración durante este proceso. El primero fue asegurarse de que solo un sitio ocupara una celda, así el mallado en el área de interés quedó definido por una red de 92 x 92 celdas horizontales de 500 m cada una. El siguiente paso que se realizó fue el de definir una malla mucho más fina en la superficie con el fin de garantizar un ajuste satisfactorio para las altas frecuencias, así el espacio se discretizó en 48 celdas verticales, la primera con un espesor de 50 m, siguiendo un factor incremental en el espesor de 1.2 consecutivamente en las siguientes celdas. Finalmente, se agrega una red de 20 x 20 celdas horizontales (*Padding cells*), con el fin de garantizar que no existan problemas de borde en la zona de interés y se definieron las celdas correspondientes al semi-espacio del aire, necesarias para definir la topografía (**Figura 6.1**).

### 6.4 Selección de datos y parámetros de inversión

Durante el proceso de obtención del modelo 3D de resistividades se realizaron varias pruebas con el fin de determinar: A) la sensibilidad del modelo final respecto al modelo inicial, B) la sensibilidad del modelo final respecto al factor de covarianza del modelo y C) el ajuste de los datos. A partir de los resultados obtenidos de los modelos de prueba se seleccionó la configuración de datos a invertir, así como la resistividad inicial del modelo y el factor de covarianza óptimos para obtener el modelo robusto.

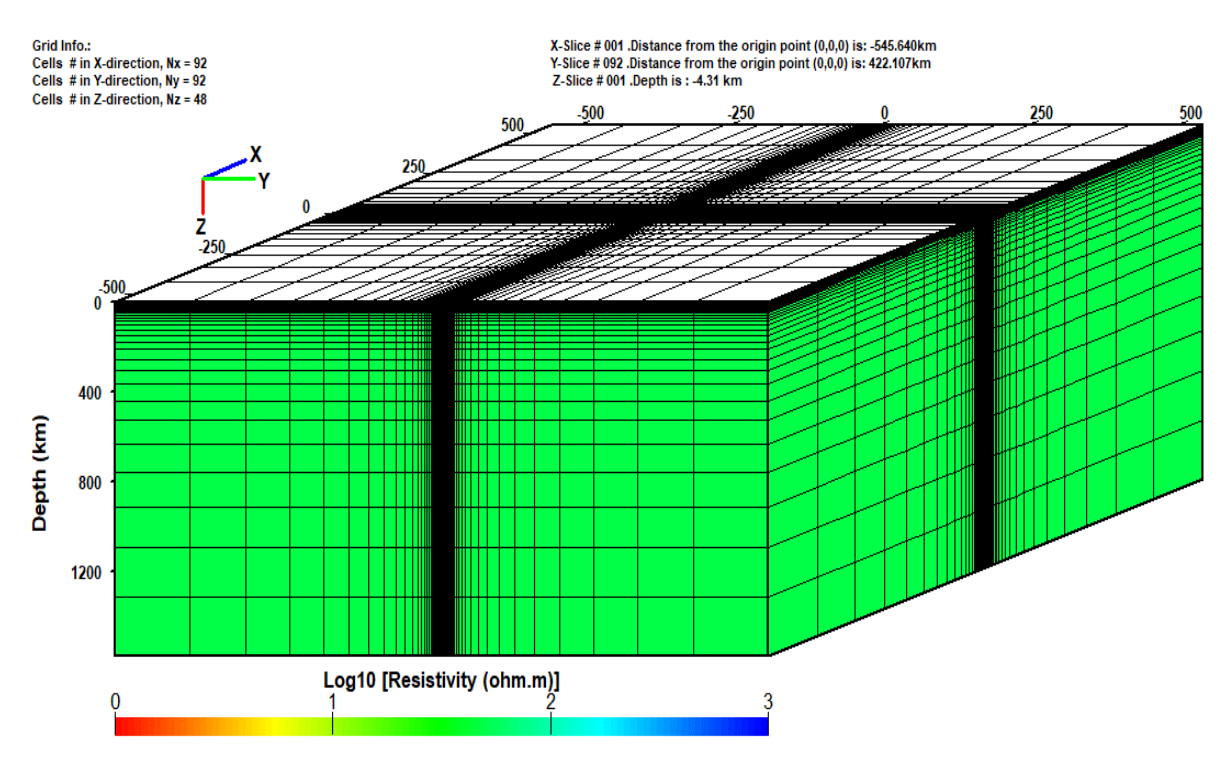

Figura 6.1. Mallado modelo 3D Campo los Humeros

La metodología empleada fue la siguiente: primero se realizó el modelado de diferentes escenarios de inversión cada uno con igual resistividad inicial y factor de covarianza, pero diferentes datos de entrada. Se analizaron los modelos obtenidos y se seleccionaron los datos de entrada del escenario con mejor ajuste. Una vez fijados los datos de entrada se realizaron varias inversiones variando el valor del factor de covarianza, lo anterior con el fin de seleccionar el valor que permitiera: A) definir los contrastes de resistividad superficiales que existen en Los Humeros necesarios para modelar el posible corrimiento estático de los sondeos, y B) obtener la mejor relación entre suavizado del modelo y ajuste de los datos. Por último, se analizaron los resultados de diferentes inversiones en las que se varió la resistividad del modelo inicial, lo anterior con el fin de determinar el valor de resistividad que permitiera una mejor resolución en las estructuras del modelo final.

Una vez realizadas éstas pruebas el modelo final se obtuvo utilizando las curvas de resistividad y fase de las componentes anti-diagonales del tensor de impedancias, una resistividad inicial de 50 ohm-m y un factor de covarianza de 0.3.

## *6.4.1 Selección de datos de entrada*

Con el fin de determinar el factor de ajuste de los datos y observar en qué medida el modelo final representa los datos de entrada se propusieron 4 escenarios de inversión con diferentes datos de entrada, fijando el factor de covarianza en 0.3, el cual se define en una escala 0.1 a 1 en donde los valores más altos producen modelos más suavizados y la resistividad del modelo inicial en 100 Ohmm. A continuación, los diferentes escenarios:

- Escenario 1: Curvas de resistividad y fase para las cuatro componentes del tensor de impedancia
- Escenario 2: Curvas de resistividad y fase para las componentes principales (antidiagonales) del tensor de impedancias
- Escenario 3: Curvas de resistividad y fase de las componentes principales y *tipper*
- Escenario 4: *tipper* solamente

Una vez realizada la inversión se obtuvieron los siguientes porcentajes de ajuste

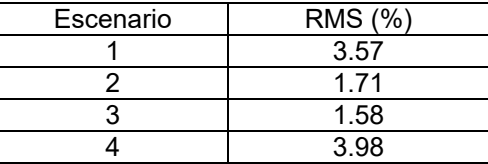

De los perfiles obtenidos con anterioridad en las inversiones 1D y 2D fue posible identificar una estructura de resistividad con tres zonas de conductividad contrastante: Una estructura resistiva superficial; subyaciendo a ésta, una capa conductiva y finalmente una estructura resistiva más profunda.

En la **Figura 6.2** se presenta un corte Este-Oeste de los modelos 3D obtenidos. En los modelos correspondiente a los escenarios 1 y 3 se pueden distinguir las estructuras resistivas superficiales y la capa conductiva, en tanto la estructura resistiva profunda aparece poco definida, casi inapreciable para el caso del escenario 1. En el caso del modelo del escenario 3 la poca resolución de las estructuras resistivas se debe a la influencia de los datos del *tipper*. Lo anterior se concluye ya que, en el modelo obtenido de la inversión de las componentes anti-diagonales, escenario 2, sí se logran distinguir las estructuras resistivas profundas. En tanto, en el modelo obtenido solo de la inversión del *tipper*, escenario 4, se observa cómo la estructura conductiva aparece sobredimensionada si se compara con los otros modelos, lo que enmascara la presencia de la estructura resistiva profunda. En el **Anexo 5** se presentan las curvas de ajuste de los diferentes modelos.

De los porcentajes de ajuste se puede concluir que para todos los escenarios se logra un ajuste satisfactorio en los datos (< 5%). Sin embargo, al observar en detalle las curvas de ajuste (ver Anexo 5) se puede notar que para la resistividad y fase de las componentes diagonales del tensor de impedancias, escenario 1, los datos obtenidos de los modelos no coinciden con los datos de entrada, lo que indica que las estructuras de resistividad obtenidas por el algoritmo no son representativas de estos datos.

Debido a lo anterior se decidió utilizar los datos de las componentes principales (anti-diagonal) del tensor de impedancias, escenario 2, ya que presentan un ajuste satisfactorio de los datos a la vez que permite obtener un modelo que es consistente con los modelos de resistividad obtenidos utilizando algoritmos 1D y 2D.

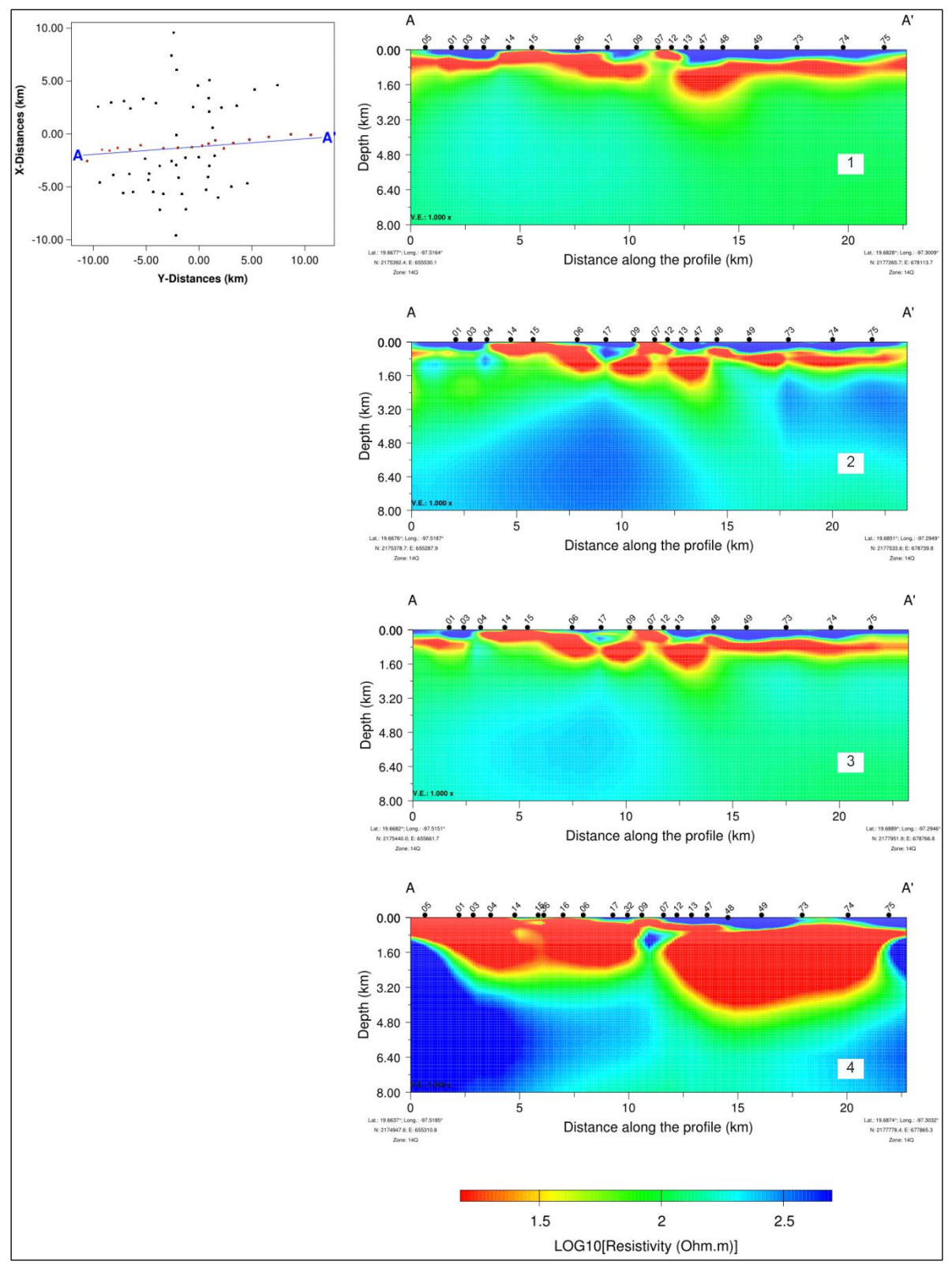

Figura 6.2 Perfiles este-oeste Modelo 3D, escenarios de selección de datos de entrada, donde los datos modelados fueron: Escenario 1, Full impedancia; Escenario 2, componentes principales de la impedancia; Escenario 3, componentes principales de la impedancia y tipper y; Escenario 4, solo tipper.

## 6.4.2 Selección del Factor de covarianza

El factor de covarianza define la correlación entre el valor de resistividad calculada para una celda con el valor de las celdas circundantes. A mayor factor de covarianza mayor la correlación de la resistividad entre celdas. Así, un valor alto de covarianza resulta en modelos con cambios resistivos más paulatinos, es decir modelos más suaves.

Como se mencionó con anterioridad el *static shift* es un tipo de distorsión causado entre otras cosas por fuertes contrastes resistivos superficiales. Por lo que en estas condiciones se debe escoger un valor de covarianza que permita al algoritmo reproducir con suficiente detalle las estructuras someras con el fin de incluir el efecto del *static shift* en el modelo.

Con el fin de determinar el factor covarianza óptimo se plantearon 4 escenarios con distintos valores de éste. Usando para la inversión las curvas de resistividad y fase de las componentes principales del tensor de impedancias y un modelo inicial (semi-espacio) con resistividad de 100 ohm-m se analizaron los siguientes escenarios:

- Escenario 1: Factor de covarianza de 0.1
- Escenario 2: Factor de covarianza de 0.3
- Escenario 3: Factor de covarianza de 0.5
- Escenario 4: Factor de covarianza de 0.7

En la **Figuras 6.3** y **6.4** se presentan un perfil Este-Oeste y la vista en planta de los modelos 3D obtenidos. En la primera figura se observa cómo en los modelos obtenidos en escenarios con mayor factor de covarianza las estructuras muestran mayor continuidad. Ejemplo de lo anterior se observa en la capa conductiva encontrada en los 4 escenarios. En los modelos correspondientes a los escenarios 1 y 2 se observa que la misma presenta zonas de adelgazamiento en especial en la zona Oeste del perfil, debajo de los sondeos 06 y 03. En tanto, en el modelo correspondiente al escenario 4 la estructura conductiva aparece como una capa de grosor uniforme. El escenario 3 presenta un comportamiento intermedio pudiéndose diferenciar cambios en el grosor de la estructura conductiva en ciertas partes del perfil. Otro ejemplo se encuentra al comparar las estructuras resistivas profundas las cuales en el modelo correspondiente al escenario 3 aparecen como dos cuerpos en el lado Oeste del perfil y un cuerpo en el lado Este. En tanto en el modelo correspondiente al escenario 4 los dos cuerpos identificados en el lado Oeste del perfil del escenario 3 se aprecian como una estructura continua.

En la Figura 6.4, se aprecia en los modelos correspondientes a los escenarios 1 y 2, la presencia de zonas resistivas intercaladas con pequeñas partes conductivas. Lo cual es deseable, ya que esta intercalación de zonas conductivas y resistivas permite al modelo reproducir los efectos del *static shift*. En tanto, en los modelos de los escenarios 3 y 4, las zonas conductivas y resistivas se encuentran bien definidas y separadas una de otras. De lo anterior se concluye que un factor de covarianza mayor permite obtener modelos más sencillos con zonas anómalas de conductividad bien diferenciadas. En contraparte, se pierde definición en la morfología de estas y se reduce la capacidad del algoritmo de compensar los efectos del *static shift*. Así pues, se escogió un factor de covarianza 0.3, referente al escenario 2, ya que permite reproducir los contrastes resistivos someros necesarios para modelar el efecto del *static shift* y obtener un modelo en el cual se distinguen las estructuras geoeléctricas y su morfología.

### *6.4.3 Selección de la resistividad del modelo inicial*

Con el fin de determinar la influencia del modelo inicial en el resultado final y seleccionar el valor de resistividad que permita obtener un modelo con resolución suficiente para diferenciar las diversas estructuras eléctricas, se plantearon 5 escenarios variando la resistividad inicial. Usando para la inversión las curvas de resistividad y fase de la componente anti-diagonal del tensor de impedancias y un factor de covarianza de 0.3

- Escenario 1: resistividad modelo inicial 10 Ohm-m
- Escenario 2: resistividad modelo inicial 50 Ohm-m
- Escenario 3: resistividad modelo inicial 100 Ohm-m
- Escenario 4: resistividad modelo inicial 250 Ohm-m
- Escenario 5: resistividad modelo inicial 500 Ohm-m

En la **Figura 6.5** se presenta un perfil Este-Oeste de los modelos 3D obtenidos, donde se aprecia que: A) Hasta 1.6 km de profundidad los 5 escenarios reproducen las mismas estructuras: Una capa resistiva superficial, seguida de una capa conductiva. B) Para modelos iniciales con valores de resistividad extrema, como en los escenarios 4 y 5, el modelo final aparece inalterado a profundidades mayores a 3.2 km, y C) Para el caso del escenario 1, a pesar de que en el modelo final es posible distinguir una estructura resistiva profunda, no es posible distinguir la morfología de la misma. En el **Anexo 6** se presentan 3 cortes 3D obtenidos de los diferentes modelos analizados.

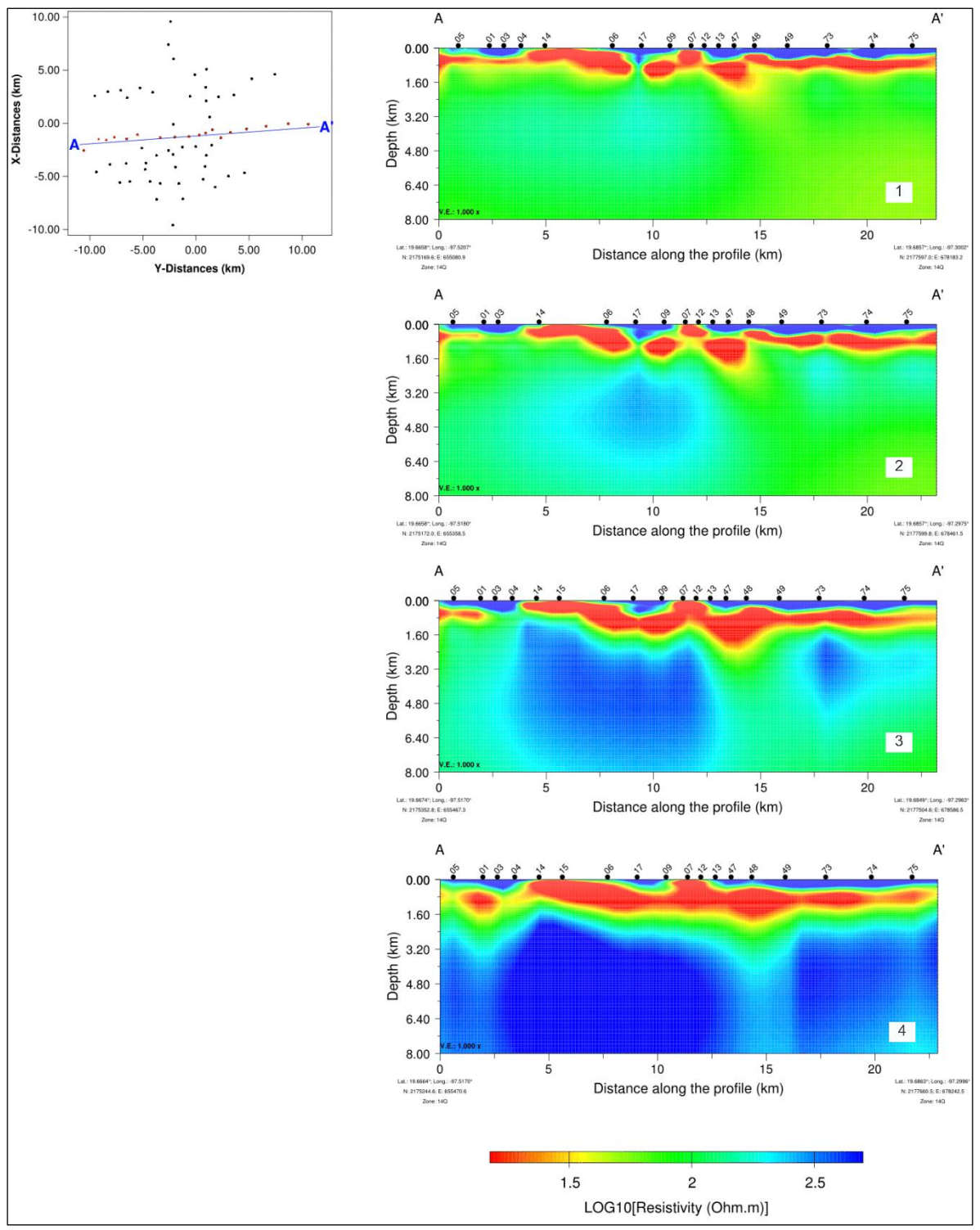

Figura 6.3 Perfiles Este-Oeste extraído del modelo 3D. Escenarios de selección del factor de covarianza: Escenario 1, factor de covarianza 0.1, Escenario 2, factor de covarianza 0.3; Escenario 3, factor de covarianza 0.5 y; Escenario 4, factor de covarianza 0.7

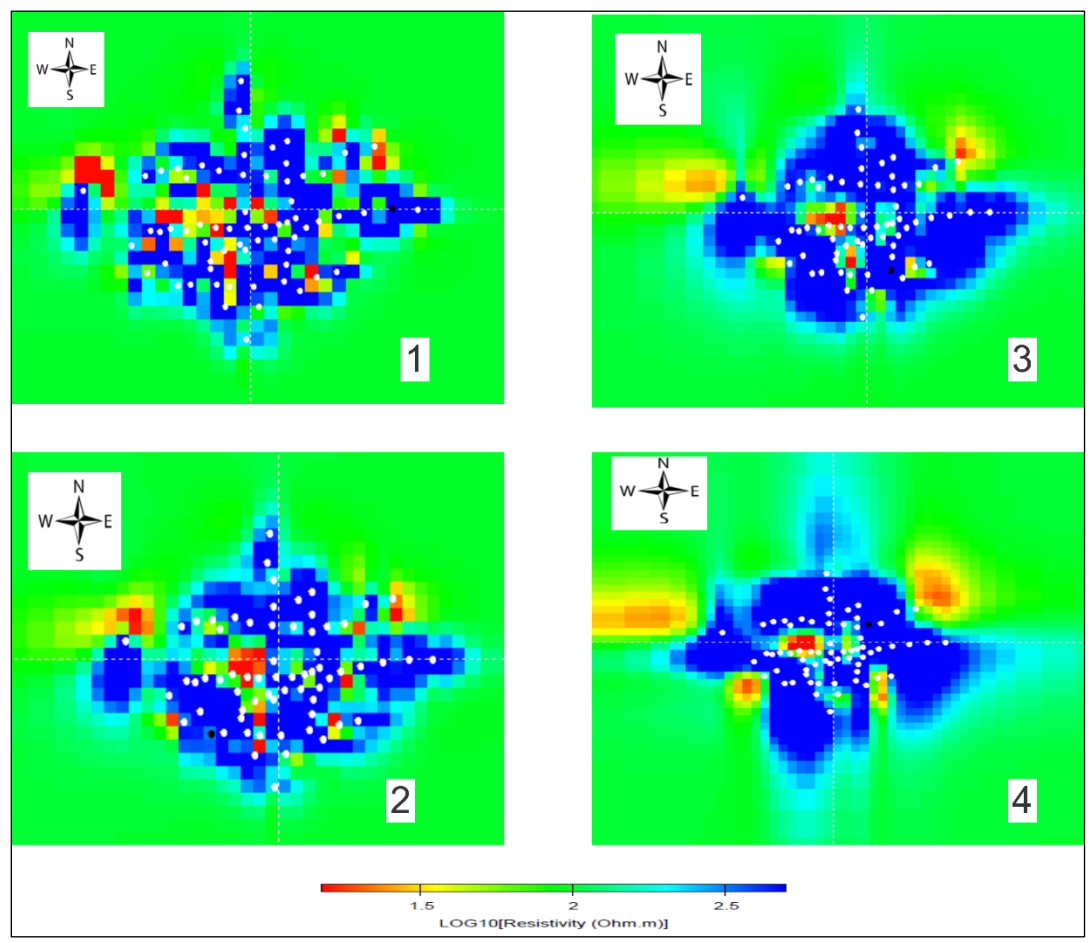

Figura 6.4 Vista de planta modelos 3D. Escenarios de selección factor de covarianza: Escenario 1, factor de covarianza 0.1, Escenario 2, factor de covarianza 0.3; Escenario 3, factor de covarianza 0.5 y; Escenario 4, factor de covarianza 0.7

Lo anterior permite concluir que la distribución de conductividades del modelo final está condicionada por el valor de resistividad del modelo inicial, encontrando que resistividades extremas (altas o bajas) limitan la resolución del modelo final, en tanto que resistividades en el rango de 50 y 100 Ohm-m proporcionan suficiente libertad al algoritmo para definir estructuras en un mayor rango de profundidad. Debido a lo anterior para la obtención del modelo final se decidió utilizar un modelo inicial con resistividad de 50 Ohm-m.

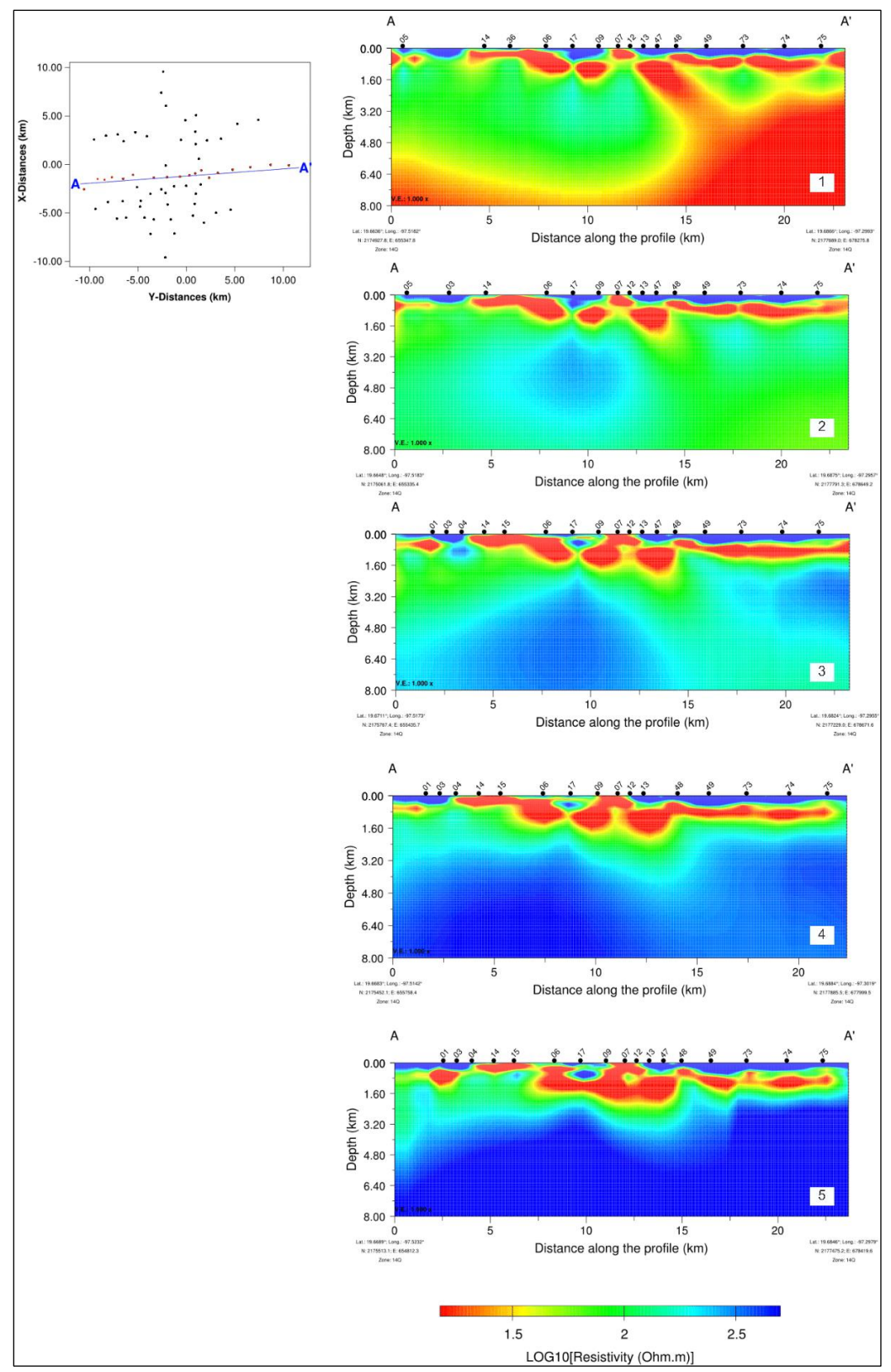

Figura 6.5 Perfiles este-oeste modelo 3D (A-A´). Escenarios de selección de la resistividad del modelo inicial, donde: Escenario 1, resistividad modelo inicial de 10 Ohm-; Escenario 2, resistividad modelo inicial de 50 Ohm-m; Escenario 3, resistividad modelo inicial de 100 Ohm-m; Escenario 4 resistividad modelo inicial de 250 Ohm-m y; Escenario 5, resistividad modelo inicial de 500 Ohm-m

6.5 Modelo 3D

Para la realización del modelo final se utilizó la información procedente de 67 sondeos Magneto telúricos adquiridos por el Centro de Geociencias de la UNAM (Proyecto 05, CeMie-GEO, Consorcio # 2007032) en el año 2015-2016. Para el modelado, se invirtieron las curvas de resistividad y fase correspondientes a las componentes principales *Zxy* y *Zyx* del tensor de impedancias para 19 frecuencias equiespaciadas que comprenden un rango desde 10-4 a 10<sup>1</sup> Hz.

El modelo se discretizó en un mallado de 92 x 92 celdas horizontales y 48 celdas verticales. Se incluyó la topografía de la zona proveniente del modelo digital de elevación de la NASA *Shuttle Radar Topographic Mission* (SRTM).

El modelo final a lo largo de tres cortes en formato 3D se muestra en la **Figura 6.6**, para el cual se obtuvo un error RMS de 2.38%. La **Figura 6.7** muestra cortes a diferentes profundidades del modelo obtenido y en el **Anexo 7** se presentan las curvas de ajuste de los sondeos**.** En la **Figura 6.8** se presentan 3 perfiles representativos del modelo 3D final, en donde se distinguen tres zonas de resistividad contrastante que se definen como estructuras R1, C y R2.

R1, corresponder a las estructuras de resistividad mayores a los 200 Ohm-m, las cuales se extienden sobre la superficie del modelo hasta los 500 m.s.n.m. de profundidad, viéndose interrumpidas en algunas partes por la presencia de la estructura conductiva (C).

La estructura C, representa cuerpos conductivos de resistividad menor a 15 Ohm-m, la cual se extiende de manera horizontal cercana a la superficie del terreno y presenta un espesor que va desde la superficie hasta los 3 km aproximadamente en las zonas de mayor espesor. Aparece subyaciendo a las estructuras R1 en gran parte del modelo y aflora en superficie en ciertas áreas. Presenta adelgazamiento en zonas donde aparece la estructura R2, desapareciendo en la zona norte del perfil 3 y tiene su mayor espesor en la parte centro-oriental de los perfiles 1 y 2.

Finalmente, las estructuras resistivas R2 de magnitud similar a R1, aparecen subyaciendo a la zona conductora C. En el perfil 1 se observan dos estructuras, una ubicada al este y otra al oeste, ambas con una extensión vertical que va desde los 1,500 a los -1,700 m.s.n.m. En el perfil 2 la estructura cubre la parte este del perfil con una extensión vertical que va aproximadamente desde los 1,700 a los -2,300 m.s.n.m. En el perfil 3 se observan dos estructuras, una en la zona sur del perfil con una extensión vertical que va desde los 1,700 a -2,300 m.s.n.m. aproximadamente y otra en la zona norte del perfil en donde presenta una conexión vertical con la estructura R1. Si bien R1 y R2 presentan resistividades similares, se identifican como estructuras diferentes debido a la connotación estructural e hidrogeológica de cada una.
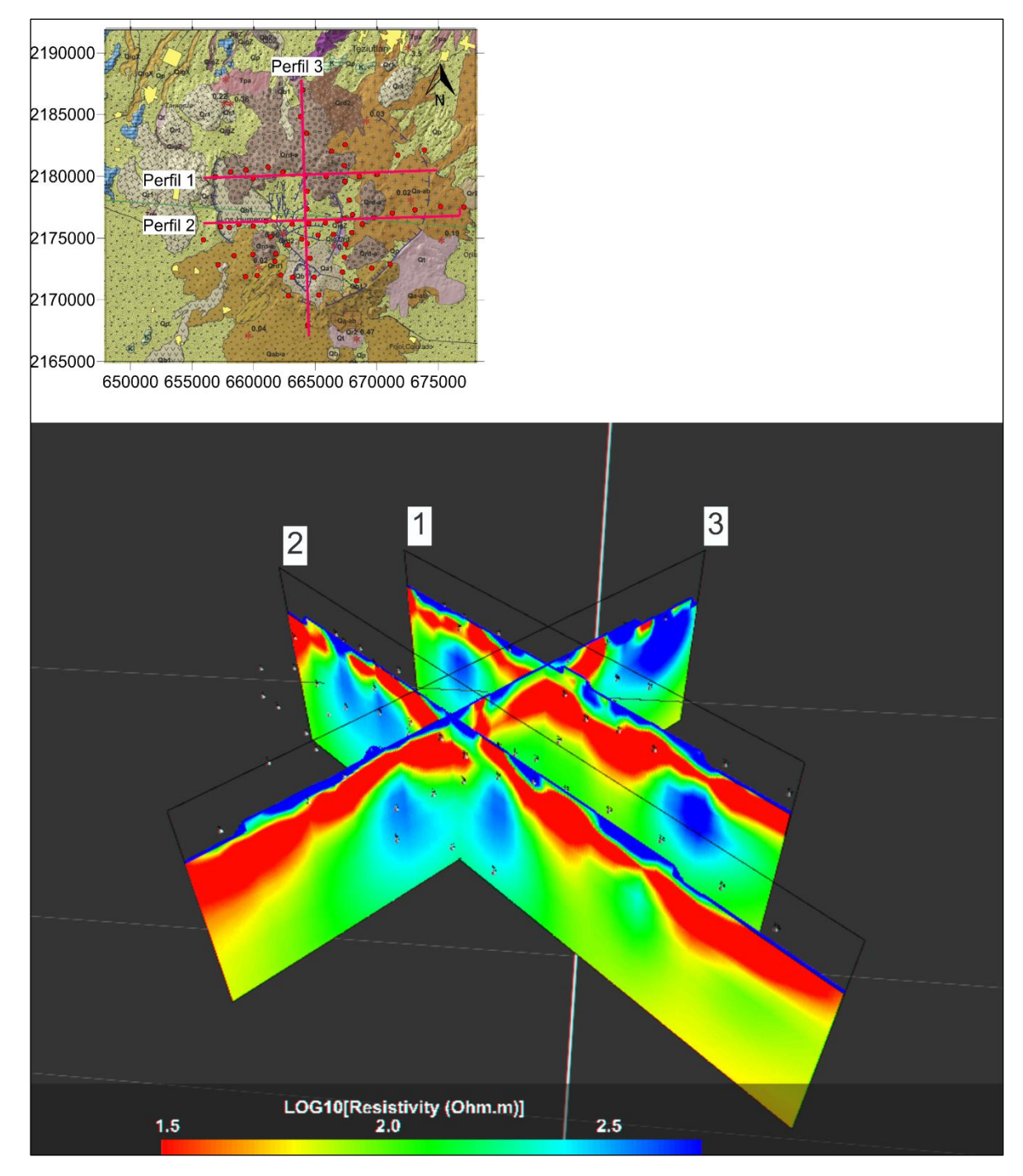

Figura 6.6. Cortes 2D del modelo de resistividad 3D del campo geotérmico de Los Humeros. Los números corresponden a los tres perfiles extraídos del modelo cuya ubicación se muestra en el recuadro superior.

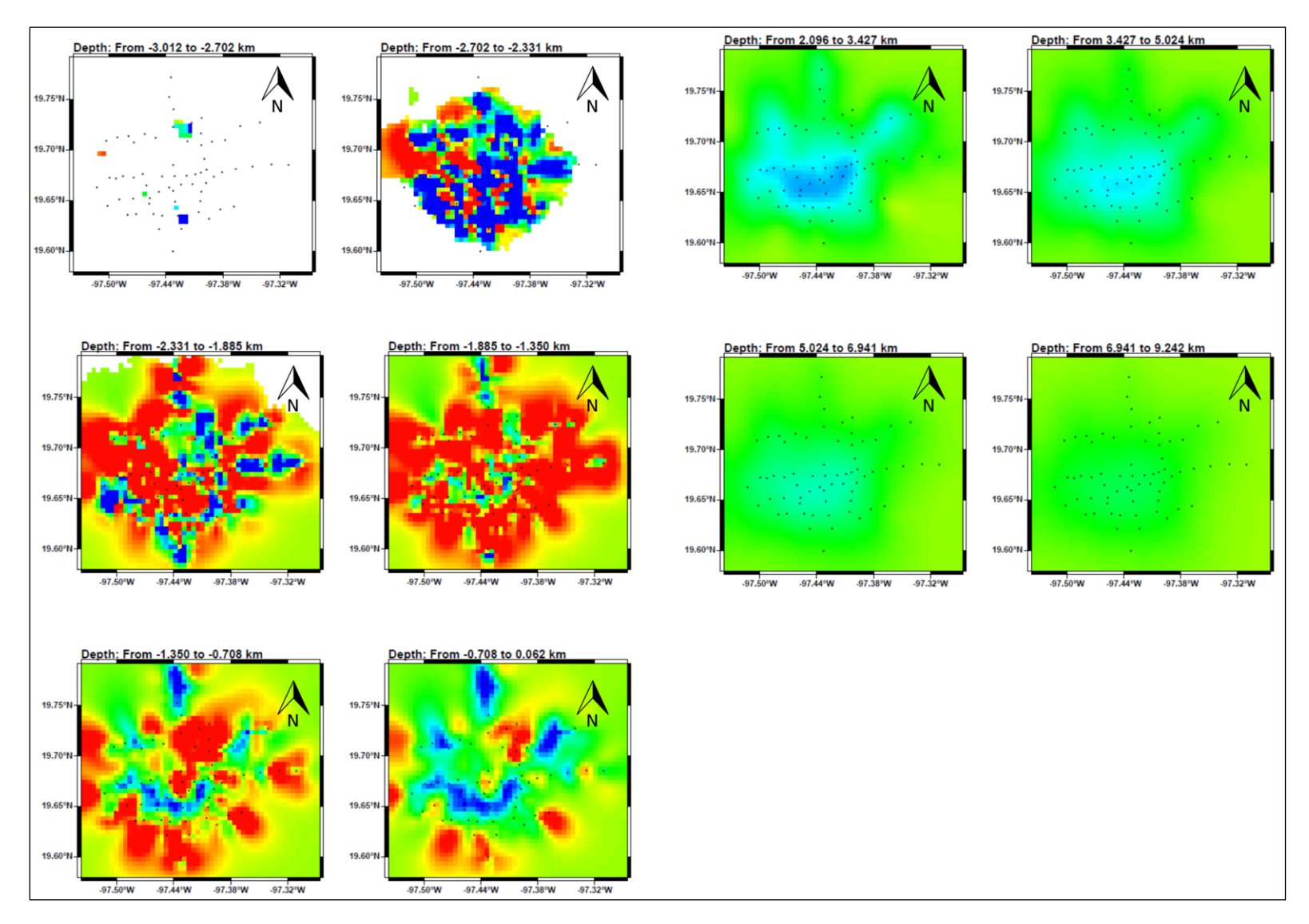

Figura 6.7. Vistas en planta a diferentes profundidades del modelo 3D final del campo geotérmico de Los Humeros.

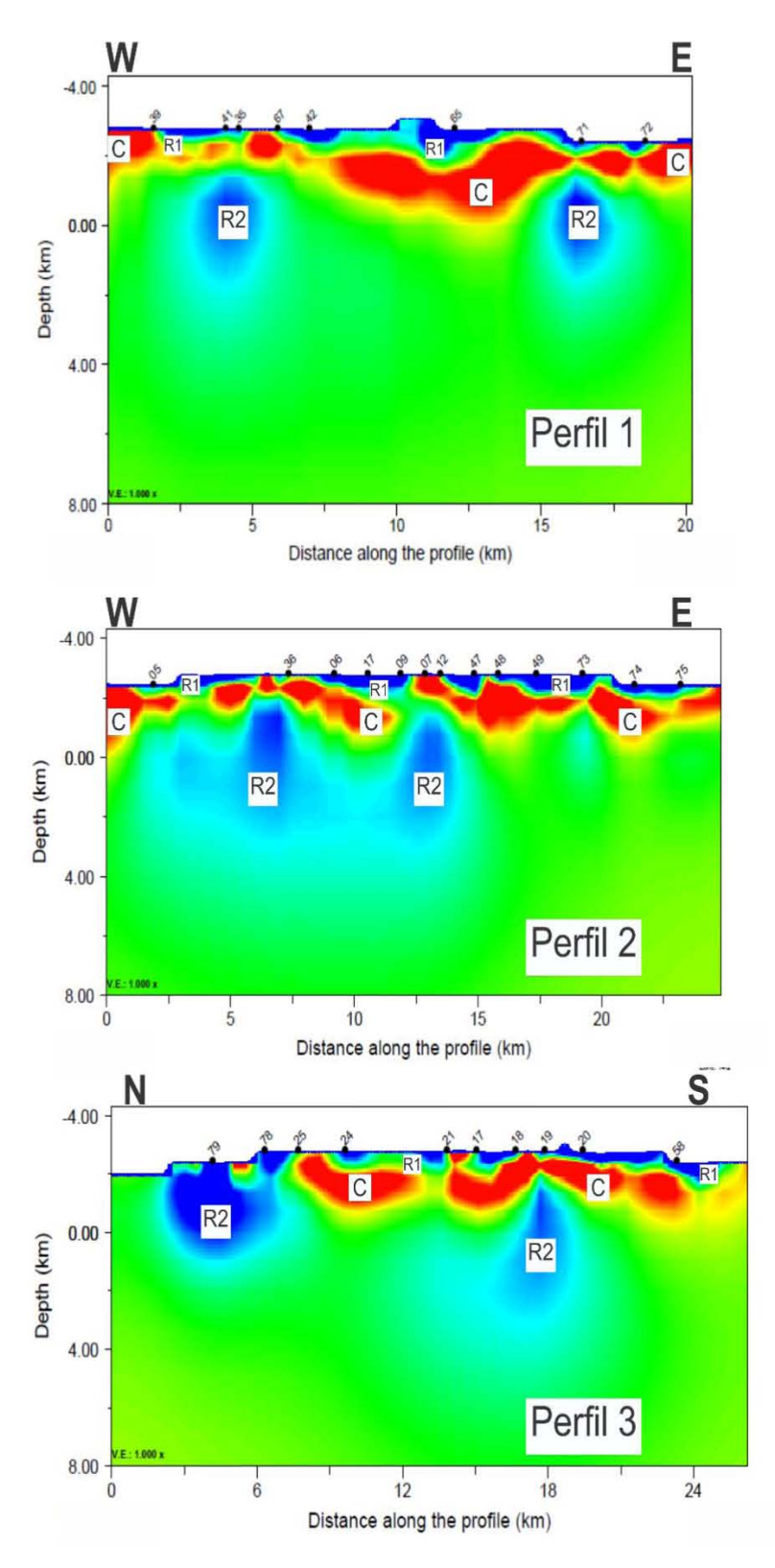

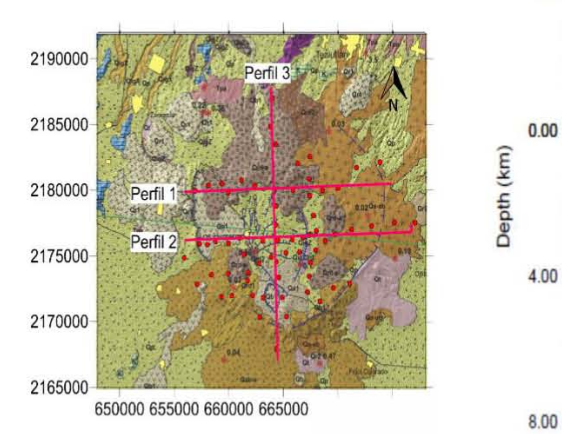

Figura 6.8 Modelos de resistividad a lo largo de tres perfiles del modelo 3D del campo geotérmico de Los Humeros.

## 7. DISCUSIÓN E INTERPRETACIÓN

En el modelo magnetotelúrico 3D obtenido de la caldera los Humeros se identifica la presencia de tres tipos de estructuras de resistividad contrastante agrupadas de acuerdo con la magnitud de la resistividad y su distribución en profundidad. Las zonas marcadas con R1, se consideran estructuras de resistividades mayores a 200 ohm-m y se distribuyen principalmente en la parte más superficial del modelo, presentes hasta una profundidad máxima de 500 m.s.n.m., viéndose interrumpidas en algunas áreas por la estructura conductiva C. La estructura C, se trata de una zona de conductividad anómala de menos de 15 ohm-m, la cual se encuentra ampliamente distribuida en gran parte del modelo y se extiende desde la superficie hasta los  $\sim$ 3 km de profundidad. Aparece subyaciendo a las estructuras R1 en gran parte del modelo, aflorando en la superficie en algunos puntos. Además, presenta un espesor mayor en la parte centro-oriental del campo geotérmico y adelgazamiento en sitios donde aparece la estructura resistiva R2 hasta hacerse cero en la zona norte de la caldera. Finalmente, las estructuras R2, de resistividad similar  $(\sim 300$  Ohm-m) a las estructuras R1, aparecen subyaciendo la estructura conductiva C. Se encuentran distribuidas de la siguiente manera: Una estructura en la zona norte de la caldera, una en la zona nororiental, otra que se extiende toda la parte centro-oriental del campo cubriendo toda la zona sur del mismo y la otra hacia el oeste del campo. La profundidad a la cima de este cuerpo resistivo va desde los 1,700 a -2,300 m.s.n.m.

Al comparar los resultados obtenidos del modelo 3D con las inversiones realizadas con los 2 algoritmos bidimensionales RRI y NLCG (**Figura 7.1**) se observa una aparente correlación entre los mismos. En todas se observan las zonas resistivas someras (>200 ohm-m), una capa conductiva (<20 ohm-m) la cual se extiende sub horizontalmente subyaciendo a las estructuras resistivas superficiales y finalmente subyaciendo a la capa conductiva varias estructuras resistivas profundas (300 ohm-m). Sin embargo, de manera general las estructuras de los modelos 2D aparecen sobredimensionadas al compararlas con las obtenidas en el modelo 3D. En el Modelo obtenido con el algoritmo RRI (Smith y Booker, 1991) se observa cómo la capa conductiva presenta una extensión vertical mayor a la obtenida con los otros algoritmos, lo mismo sucede con la estructura resistiva somera ubicada al este del perfil (Figura 7.1). Lo anterior posiblemente se debe a que el algoritmo calcula la resistividad de manera puntual sobre cada sondeo e interpola las resistividades obtenidas sobre el perfil, esquema similar a la inversión 1D, es decir interpreta el subsuelo con un modelo de capas donde la resistividad sólo varia con la profundidad por lo que los cambios laterales en la resistividad propios de un medio 3D no pueden ser modelados correctamente. Al comparar el modelo obtenido con el algoritmo NLCG (Rodi y Mackie, 2001) con el perfil del modelo 3D se observa cómo la estructura resistiva profunda localizada al este del modelo 2D se encuentra sobredimensionada en tanto la estructura resistiva profunda ubicada al oeste del modelo se encuentra subdimensionada (Figura 7.1). Estos efectos se también son consecuencia de los efectos 3D que el algoritmo no toma en consideración, los cuales son limitantes en la inversión 2D (Siripunvaraporn, 2012).

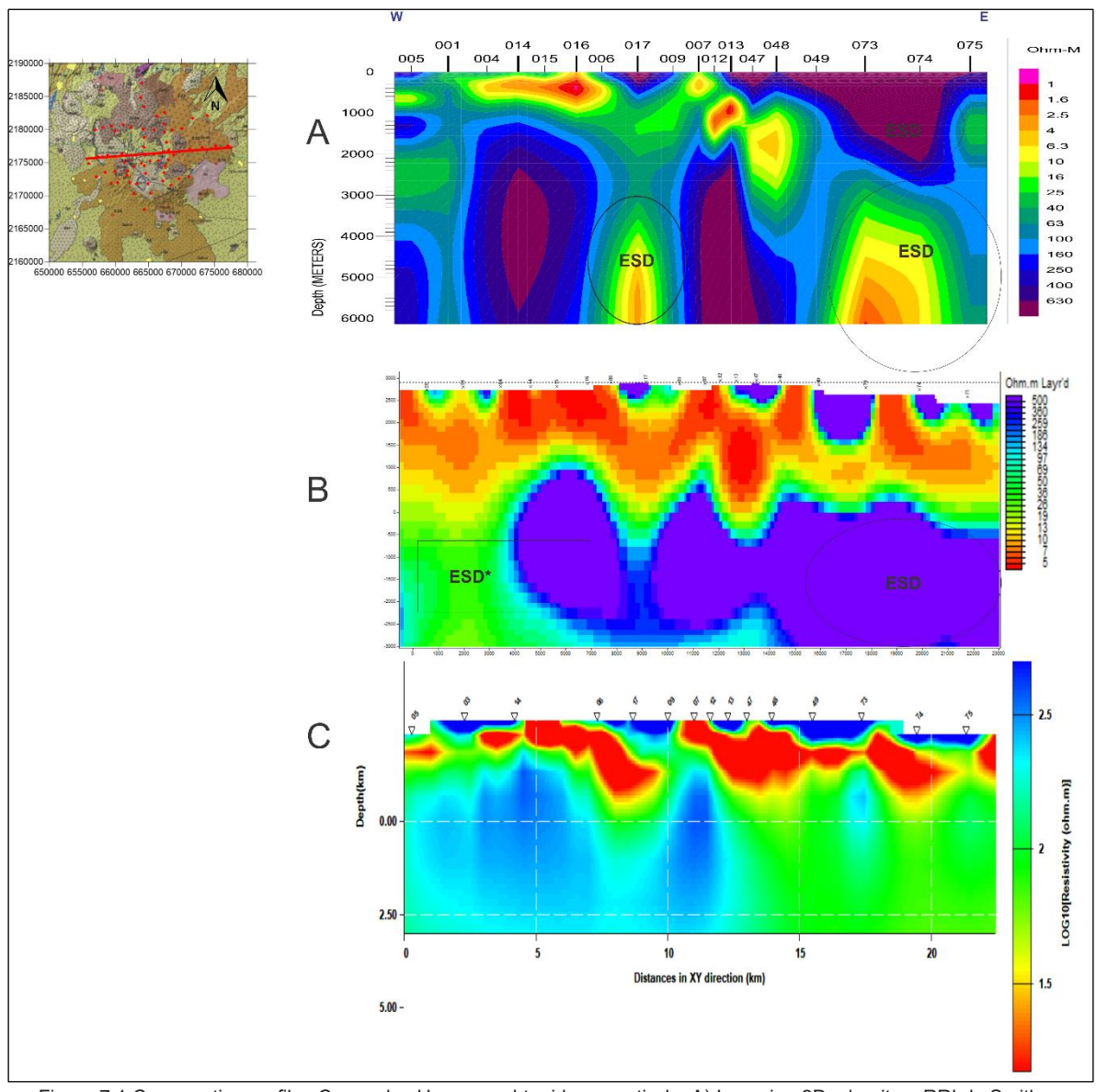

Figura 7.1 Comparativa perfiles Campo los Humeros obtenidos a partir de: A) Inversion 2D, algoritmo RRI de Smith y Booker (1991), B) Inversión 2D, algoritmo NLCG de Rodi y Mackie (2001) y C) Inversión 3D, algoritmo ModEM de Egber y Kelber (2012). Las zonas marcadas con círculos representan estructuras sobredimensionadas (EDB) y estructuras subdimensionadas (EDB\*)

En un sistema geotérmico convencional la resistividad eléctrica del subsuelo está controlada por los productos de alteración hidrotermal (Anderson et al. 2000; Ussher et al. 2000; Meju, 2001; Flóvenz et al. 2005; Cumming y Mackie, 2010). La interacción de los fluidos geotérmicos con la roca huésped puede cambiar la composición y las propiedades de las rocas, resultando en la formación de minerales de alteración hidrotermal, los cuales se sabe que se forman a regímenes de temperatura específicos y presentan un comportamiento conductivo especifico según se muestra en las **Figuras 7.2** y **7.3**. Por lo tanto, pueden proporcionar una base para mapear los regímenes de temperatura de un sistema geotérmico.

| Successive<br>alteration zones<br>in active<br>geothermal areas | Index minerals                      | Regional<br>metamorphic<br>facies | Mineralogical<br>changes                                                                                                    | Approximate<br>rock<br>temperature °C |
|-----------------------------------------------------------------|-------------------------------------|-----------------------------------|----------------------------------------------------------------------------------------------------|---------------------------------------|
| a<br>Zone I<br>ь                                                | $S$ mec tite $-$<br><b>Zeolites</b> | Z eolite<br><b>Facies</b>         | Smectite and low temperature<br>zeolites form<br>Low temperature zeolites<br>disappear<br>Laumontite forms'<br>Smectite becomes interlayered<br>Wairakite forms-laumontite disappear<br>$S$ mectite $\rightarrow$ mixed -layer | - 100<br>- 150<br>200                 |
| Zone $\Pi$                                                      | Mixed-layer<br>clay minerals        | ,,,,,,,,,,,,,,,,                  | clay minerals<br>Mixed-layers -> Chlorite                                                                                                    |                                       |
| Zone $\mathbf{m}$                                               | Chlorite<br>epidote                 | Greenschist                       | Epidote - continous occurrence<br>Actinolite forms                                                                                                    | 250                                   |
| Zone $\Pi$                                                      | <b>Chlorite</b><br>actinolite       | <b>Facies</b>                     | Plagioclase commonly albitized                                                                                                    | 300                                   |

Figura 7.2 Zonas de alteración hidrotermal en función de la temperatura. Tomado de Kristmannsdóttir (1979).

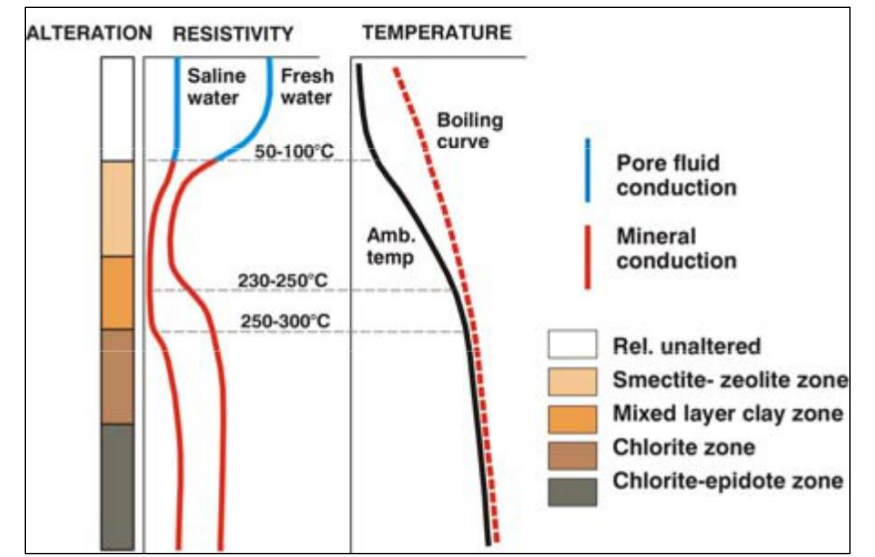

Figura 7.3 Perfil general de resistividad de la corteza basáltica en Islandia. Tomado de Flóvenz et al. (2005).

El modelo de resistividad obtenido de la caldera de los Humeros es consistente con el patrón de conductividades (**Figura 7.4**) de una zona geotérmica convencional (Anderson et al. 2000; Meju, 2001; Cumming y Mackie, 2010). Así, las zonas resistivas R1 se pueden interpretar como la parte inalterada de la caldera de Los Humeros, las cuales de acuerdo con Carrasco-Núñez et al. (2017) corresponden a depósitos volcánicos recientes.

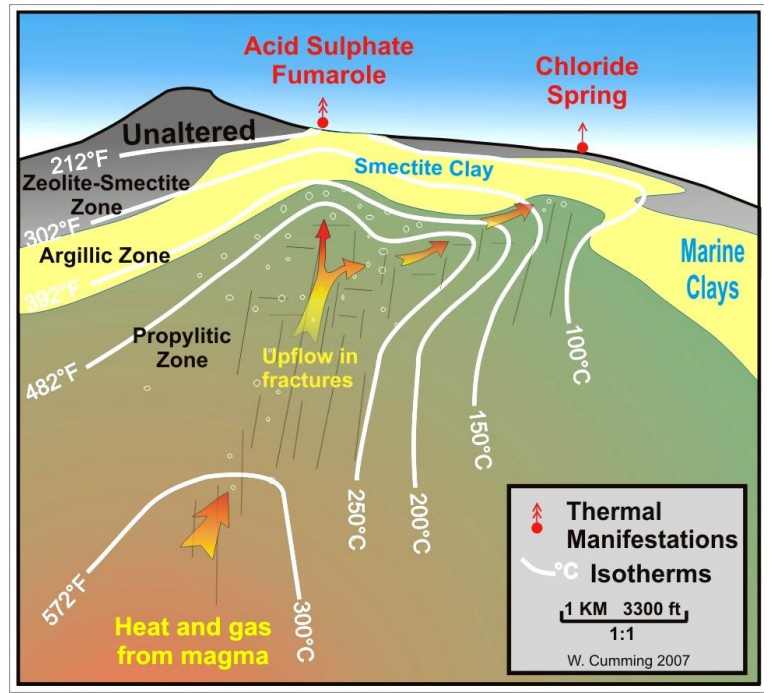

Figura 7.4 Modelo Campo geotérmico. Tomado de Cumming y Mackie (2010).

Como consecuencia de la precipitación de minerales se forma una capa de arcillas sobre la zona de ascenso de los fluidos, capa que comúnmente constituye el sello del reservorio. De acuerdo con Anderson et al. (2000), Ussher et al. (2000) y Cumming y Mackie (2010), las arcillas que precipitan a temperaturas comprendidas entre los 100 y los 200 °C son la esméctica, altamente conductiva, y la ilita, de comportamiento más resistivo (Browne, 1978). Para temperaturas comprendidas entre los 50 y 100 °C la proporción de esméctica es superior a la de la ilita, por lo que zonas a estas temperaturas presentan un comportamiento conductivo. La Figura 7.4 muestra esquemáticamente el sello arcilloso impermeable que se forma en zonas geotérmicas y que regula las condiciones de presión y temperatura (P-T) en el sistema. Así, la zona conductora C, de resistividad inferior a los 15 Ohm-m, se puede interpretar como la zona de alteración argílica rica en arcillas conductivas, la cual define el sello del reservorio del campo geotérmico de Los Humeros.

Para temperaturas superiores a los 100 °C la presencia de minerales más resistivos como la ilita y la clorita es predominante por lo que el comportamiento de zonas a esta temperatura tiende a ser más resistivo (Anderson et al. 2000; Ussher et al. 2000; Meju, 2001; Flóvenz et al. 2005; Cumming y Mackie, 2010). Así, las estructuras R2 se pueden interpretar como las zonas de mayor temperatura dentro del Campo de los Humeros, las cuales se asocian a posibles fuentes del reservorio geotérmico de la caldera. En la **Figura 7.5** se presenta un corte horizontal del modelo 3D en donde se observa la presencia de 4 zonas de mayor resistividad interpretadas como zonas de mayor temperatura dentro del campo y posibles reservorios geotérmicos, una ubicada en la zona norte (1), una en la zona nororiental (2), otra que se extiende desde la parte centro oriental del campo cubriendo toda la zona sur del mismo (3) y otra más en la zona oeste del campo (4), siendo la zona 3 la de mayor tamaño y espesor y la fuente actual del campo geotérmico de Los Humeros.

En la **Figura 7.6** se presenta un corte del modelo 3D (perfil 2, Figura 6.8) donde se relacionan las estructuras de resistividad obtenidas con los elementos de un sistema geotérmico, en donde se caracterizan los contraste más importantes del modelo: la capa de rocas resistivas y poco alteradas de la superficie, la capa sello compuesta principalmente por arcillas conductoras (esmectita y esmectita + ilita) y dos zonas resistivas profundas interpretadas como la parte superficial o más somera del reservorio geotérmico.

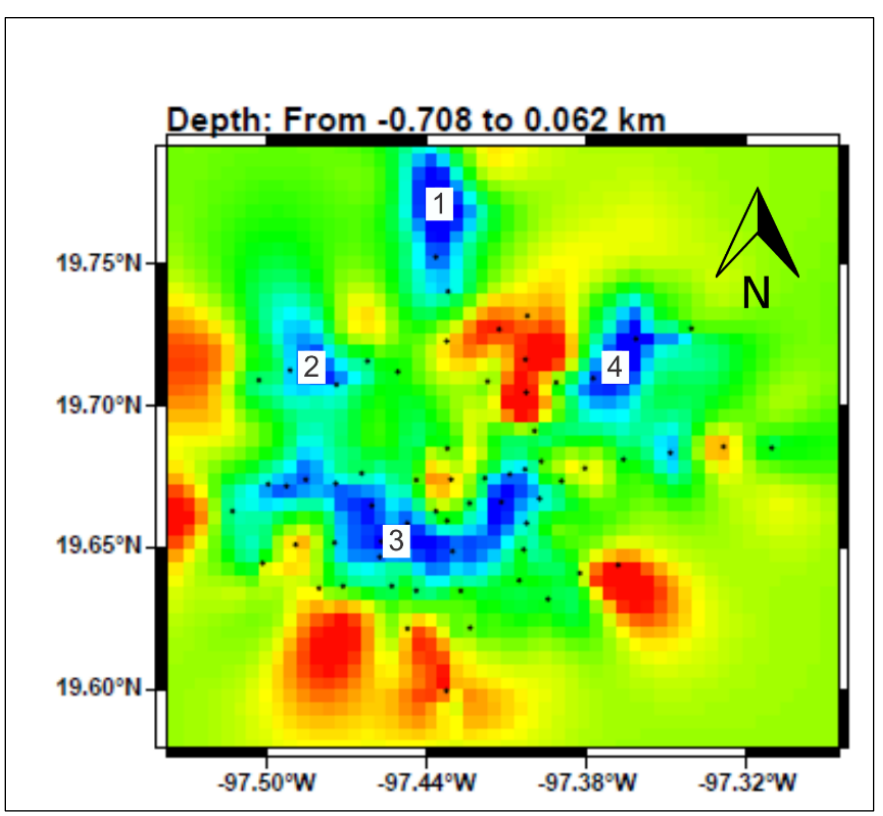

Figura 7.5. Ubicación de zonas de resistividad anómala relacionados al reservorio del campo geotérmico de los Humeros.

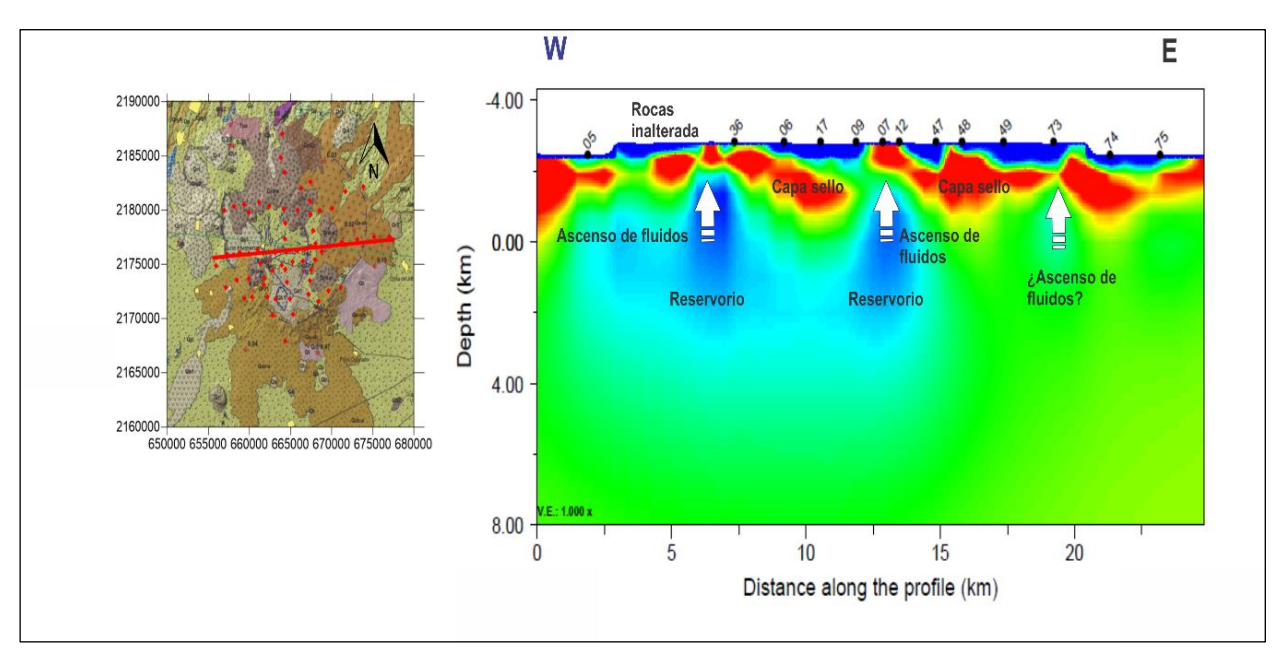

Figura 7.6. Correlación las diferentes zonas de conductividad anómala y su relación con la estructura de un sistema geotérmico convencional según Cummings y Mackie (2010).

A partir del modelo conceptual bidimensional de Corbo et al. (2018) correspondiente al mismo perfil que cruza la zona de mayor producción del campo de Los Humeros, mostrado en la **Figura 7.7,** se generó un modelo conceptual integrando los resultados obtenidos del modelo 3D, el cual se presenta en la **Figura 7.8**.

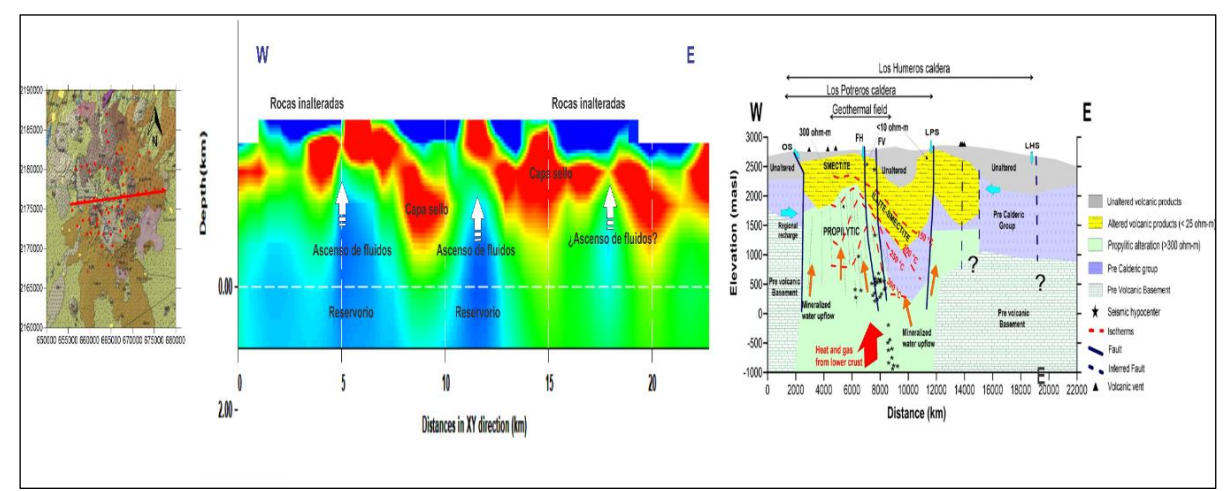

Figura 7.7 Modelo conceptual (der.) obtenido a partir de la inversión 2D (Corbo et al., 2018) a lo largo del perfil WE que cruza la zona de mayor producción del campo geotérmico de Los Humeros. El corte bidimensional del modelo 3D se muestra en la parte central en donde se muestra la coincidencia de la zona de ascenso de fluidos termales al oeste del perfil.

La comparación de los modelos 2D y 3D muestra buena correlación en el sector Oeste del perfil, en donde se observa que la zona de ascenso de fluidos hidrotermales coincide con una de las dos zonas de ascenso interpretadas en el corte del modelo 3D. Ambos modelos muestran una capa de rocas inalteradas en la superficie y una capa de arcillas (esmectita y esmectita + ilita) la cual actúa como sello del sistema. Sin embargo, a diferencia del modelo 2D, en el modelo 3D se distinguen no una sino dos, y posiblemente tres zonas de ascenso de fluidos relacionados a las estructuras de resistividad que se asocian a zonas de alteración propilítica y cuya temperatura y contenido de fluidos es mayor que en el entorno de los mismos. Evidencia de esto son las isotermas graficadas en la Figura 7.8 provenientes de los pozos geotérmicos a lo la rgo de parte del perfil. Las líneas rojas punteadas indican las trazas asumidas de las isotermas asociadas a una probable segunda zona de ascenso dentro de la caldera de Los Humeros.

Como se puede observar, es claro que las posibilidades y detalles obtenidos a partir del modelado 3D se incrementan y resultan más apropiados cuando se aplica a la escala de la estructura de la caldera. Los resultados mostrados en la Figura 7.8 describen un sistema geotérmico generado por una serie de cuñas propilíticas resistivas (~300 Ohm-m) de mayor temperatura relativa (>150 °C) a través de las cuales permean fluidos hidrotermales.

Este modelo no requiere del concepto de cámara magmática, el cual es citado frecuentemente cuando se refiere a la fuente geotermal de la caldera de Los Humeros. Se relaciona más con la existencia de fallas corticales profundas, a través de las cuales y de sus ramificaciones, se transportan fluidos subcorticales hacia la superficie. Los minerales acarreados por los fluidos profundos precipitan y alteran las rocas pre-volcánicas y terminan por sellar el sistema geotermal, lo que a su vez lo re-presuriza.

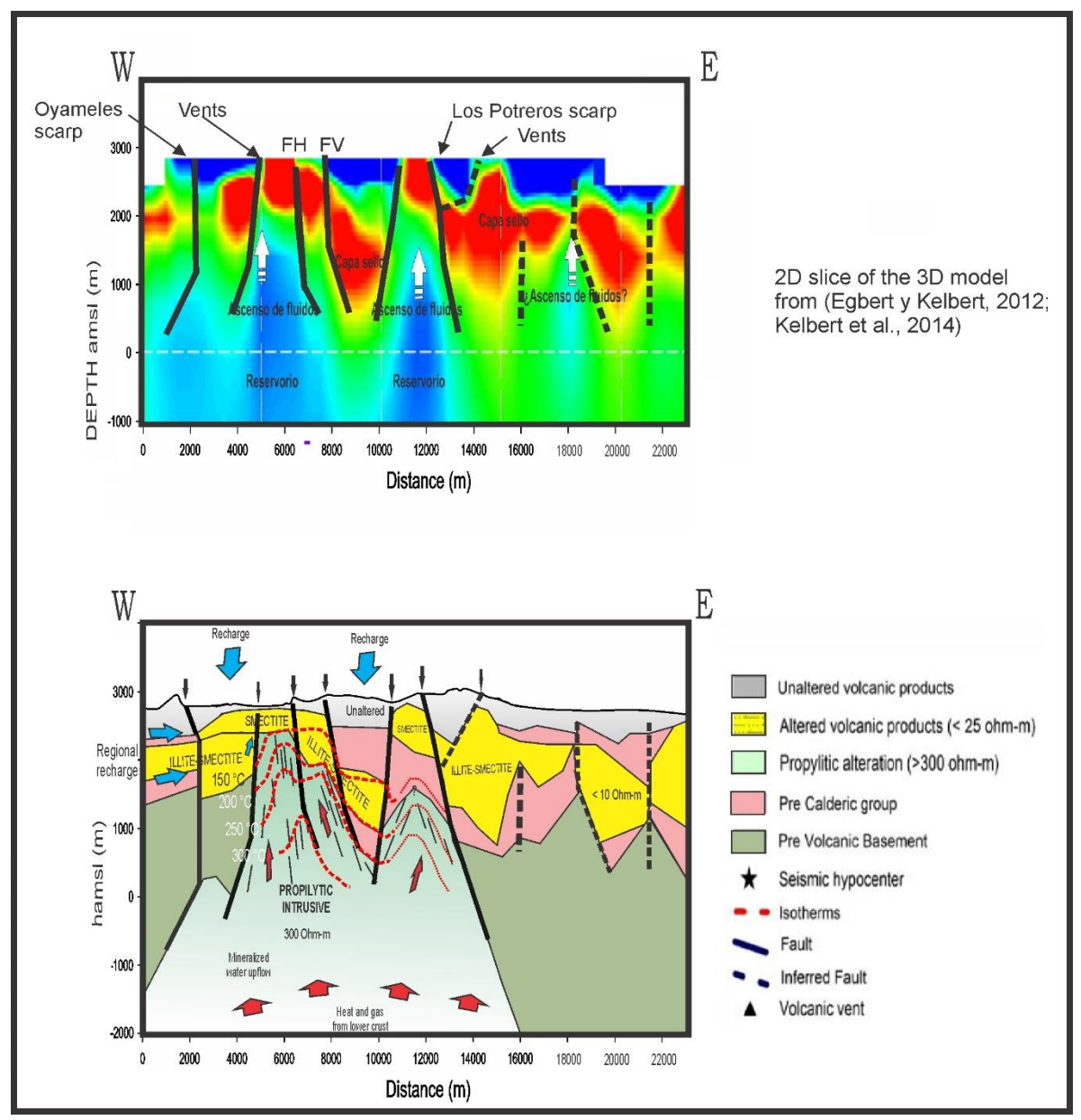

Figura 7.8 En la parte superior se muestra la interpretación del modelo 3D a lo largo del Perfil 2, en donde se observa la existencia de al menos dos zonas de ascenso de fluidos geotermales que alimentan el campo (arriba). Las fallas conocidas en superficie son interpoladas a profundidad marcando zonas de desplazamiento vertical, así como las zonas de mayor gradiente de conductividad. Las fallas marcadas con líneas punteadas son asumidas. En la parte inferior se presenta el modelo conceptual correspondiente. Aquí las zonas de resistividad de ~250 a 300 ohm-m se relacionan con zonas de alteración propilítica, que por sus mayores temperaturas relativas y su permeabilidad son consideradas como las zonas de mayor potencial geotérmico. Las líneas rojas punteadas son las isotermas asumidas que podrían definir un segundo reservorio geotérmico a mayor profundidad.

# 8. CONCLUSIONES

- De la comparación entre los perfiles obtenidos con los algoritmos de inversión 2D, Gradientes conjugados no lineales (NLCG) y el algoritmo de inversión de relajación rápida (RRI), se encuentra que el algoritmo NLCG produce modelos más suavizados que el algoritmo RRI. Lo anterior se deriva de que en el algoritmo NLCG los valores de resistividad son calculados sobre todo el modelo, así el valor en una celda está constreñido por los valores de las celdas vecinas, obteniendo de esta manera modelos con cambios de resistividad más graduales. Por otra parte, los valores de resistividad del algoritmo RRI son calculados a partir de modelos 1D, sólo para los puntos debajo de los sondeos por lo que tienen menos restricciones, permitiéndole así obtener modelos con cambios resistivos laterales más marcados. Producto de lo anterior los modelos obtenidos con el algoritmo NLCG presentan una capa conductiva mucho mejor definida.
- Para el modelado 3D de los sondeos MT de Los Humeros, se planteó una metodología con el fin de observar el ajuste de los datos, la sensibilidad del modelo final respecto al modelo inicial y la sensibilidad del modelo final respecto al factor de covarianza. A partir de los resultados obtenidos se decidió la configuración de datos a invertir, la resistividad del modelo inicial y el factor de covarianza óptimos para obtener un modelo final robusto que reproduzca las condiciones físicas del sistema geotérmico.

En síntesis, la metodología adoptada fue la siguiente: Primero, se realizó el modelado 3D con diferentes componentes de las funciones de transferencia Z y T para observar el comportamiento de los datos y definir el mejor ajuste. Una vez definida la combinación de datos que proporciona el mejor ajuste, que para la base de datos de Los Humeros resultan ser Zxy y Zyx, se llevó a cabo una serie de modelos 3D variando los valores del factor de covarianza. A partir de la comparación de los errores de los modelos obtenidos y de los contrastes de conductividad observados se seleccionó el modelo con la mejor relación entre suavizado y ajuste de los datos esto apoyado en información previa. Por último, se analizó el efecto de la resistividad del modelo inicial en la resolución en las estructuras del modelo final variando los modelos iniciales, de lo cual se deduce que valores extremos producen modelos imprecisos. Valores medios, entre 50 y 100 ohm-m, producen los resultados más consistentes.

• Del modelo 3D obtenido se identificaron tres zonas principales de resistividad en el subsuelo (R1, C y R2) de la caldera de Los Humeros:

Zona R1, con resistividades mayores a 200 ohm-m, la cual se extiende de forma intermitente sobre la superficie del modelo, viéndose interrumpida por la presencia de la zona conductora C y tiene una profundidad máxima de 500 m. Esta zona se identifica con productos volcánicos más recientes y poco alterados que yacen en la parte superficial de la caldera.

Zona C, se trata de una zona conductiva de menos de 15 ohm-m, la cual se extiende de manera horizontal sobre el modelo, presenta una extensión vertical que va desde la superficie hasta los 3 km de profundidad y aparece subyaciendo a la zona R1 en gran parte del modelo, aflorando a superficie en algunos puntos. Esta capa conductiva presenta mayor espesor en la parte centro-oriental del campo geotérmico y adelgazamiento en los sitios en donde aparece la estructura resistiva R2, hasta desaparecer en la zona norte de la caldera. Esta zona de alta conductividad se identifica con la capa sello del sistema geotérmico

producto de la precipitación de minerales conductivos acarreados por los fluidos hidrotermales.

La zona R2, que se divide en cuatro estructuras de resistividad similar a la zona R1 las cuales aparecen subyaciendo la zona conductora con la siguiente distribución: Una en la zona norte de la caldera, una en la zona nororiental, otra que se extiende toda la parte centro-oriental del campo cubriendo toda la zona sur del mismo y la otra hacia el oeste del campo. La profundidad a la cima de este cuerpo resistivo va desde los 1,700 a -2,300 m.s.n.m. Estos cuerpos resistivos se identifican como posibles reservorios, zonas de mayor temperatura a través de la cual fluyen los fluidos sub-corticales.

- Las posibilidades y detalles obtenidos a partir del modelado 3D se incrementan y resultan más apropiados cuando se aplica a la escala de la estructura de la caldera. Los resultados mostrados en la Figura 7.8 describen un sistema geotérmico generado por una serie de cuñas propilíticas resistivas ( $\sim$ 300 Ohm-m) de mayor temperatura relativa (>150 °C) a través de las cuales permean fluidos hidrotermales.
- El modelo obtenido no muestra la existencia de cámara magmática, al menos a profundidades de 10 km. El modelo más adecuado consiste de dos, y posiblemente tres zonas de ascenso de fluidos relacionados a las estructuras de resistividad que se asocian a zonas de alteración propilítica y cuya temperatura y contenido de fluidos es mayor que en el entorno de los mismos.

### BIBLIOGRAFÍA

Almaguer, J. (2013). Estudio Magnetotelúrico Con Fines De Interés Geotérmico En El Sector Norte del Nevado del Ruiz, Colombia. Tesis de maestría. Universidad Nacional Autónoma de México.

Anderson, Errol., Ussher, Greg., Crosby, Daryl. (2000). Bulls eye! – Simple Resistivity Imaging to Reliably Locate the Geothermal Reservoir.

Andrieux, P. Wightman, W. E. (1984), The so-called static corrections in magnetotelluric measurements: 54th Ann. Internal. Mtg., Soc. Explor. Geophys., Expanded Abstracts, 43- 44.

Arango-Galván, C. (2005). Estudio magnetotelúrico de la zona de Llucmajor (Mallorca): Avances en el proceso de datos y modelo 3D. Tesis doctoral. Universitat de Barcelona

Archie, G. E. (1942). The electrical resistivity log as an aid in determining some reservoir characteristics. Transactions of the AIME, 146(1), 54-62.

Arellano, V.M, García, A. Barragán, R.M., Izquierdo, G., Aragón, A., Nieva, D. (2003). An updated conceptual model of the Los Humeros geothermal reservoir (Mexico). Journal of Volcanology and Geothermal Research. 124. 67-88.

Arzate J.A., Corbo-Camargo F., Carrasco G., Hernández J., y Yutsis V., 2017. The Los Humeros (Mexico) geotermal field model deduced from new geophysical and geological data. Geopthermics 71, pp. 200-211

Avdeev, D. (2005). Three-Dimensional Electromagnetic Modelling and Inversion from Theory to Application. Surveys in Geophysics. 26. 767-799. 10.1007/s10712-005-1836-x.

Avdeeva, A. (2008). Three-Dimensional Magnetotelluric Inversion. Tesis doctoral. National University of Ireland.

Bahr, K. (1988). Interpretation of the magnetotelluric impedance tensor: regional induction and local telluric distortion. Journal of Geophysics, 62, 119-127.

Bahr, K. (1991). Geological noise in magnetotelluric data: a classification of distortion types. Physics of the Earth and Planetary Interiors, 66(1), 24-38.

Barbier, E. (1997). Nature and technology of geothermal energy: a review. Renewable and Sustainable Energy Reviews, 1(1), 1-69.

Bascur, J, A. (2015). Corrección del Corrimiento Estático Para Estudios 3D del Método Magnetotelúrico. Tesis de maestría. Universidad de Chile.

Beamish, D., Travassos, J.M. (1992). The use of the D+ solution in magnetotelluric interpretation. Journal of Applied Geophysics, 29(1), 1-19.

Berdichevsky, M.N., Dmitriev, V.I., 1976. Principles of Interpretation of Magnetotelluric Sounding Curves. En: Adam, A. (Ed.), Geoelectric and Geothermal Studies, KAPG Geophysical Monograph, Akademiai Kiado, pp. 165-221.

Bibby, H & G. Caldwell, T & Brown, C. (2005). Determinable and non-determinable parameters of galvanic distortion in magnetotellurics. Geophysical Journal International - GEOPHYS J INT. 163. 915-930. 10.1111/j.1365-246X.2005.02779. x.

Booker, John. (2014). The Magnetotelluric Phase Tensor: A Critical Review. Surveys in Geophysics. 35. 10.1007/s10712-013-9234-2.

Browne, P.R.I. (1978). Hydrothermal Alteration in Active Geothermal Fields: Annual Review of Earths and Planetary Sciences, v. 6. P. 229-250.

Cagniard, L., 1953. Basic theory of the magneto-telluric method of geophysical prospecting. Geophysics, 18(3), 605-635.

Caldwell, T. G., Bibby, H. M., Brown, C., 2004. The magnetotelluric phase tensor. Geophysical Journal International, 158(2), 457-469.

Campos-Enríquez, J. O. y Garduño-Monroy, V. H., 1987. "The Shallow structure of Los Humeros and Las Derrumbadas geothermal fields, México". Geothermics, Vol. 16, No. 5/6. p.p. 539-554

Carrasco-Núñez, G., López-Martínez, M., Hernández, J., Vargas, V., 2017. Subsurface stratigraphy and its correlation with the surficial geology at Los Humeros geothermal field, eastern Trans-Mexican Volcanic Belt. Submitted to Geothermics.

Cedillo Rodríguez, F. Hydrogeologic model of the geothermal reservoirs from los Humeros, Puebla, México. World Geothermal Congress. 2000.

Chave, A., & Jones, A. (Eds.). (2012). The Magnetotelluric Method: Theory and Practice. Cambridge: Cambridge University Press. doi:10.1017/CBO9781139020138

Comisión federal de electricidad, CFE. Proyecto integral los Humeros Fase II B, parte 1. México, 2011.

Corbo-Camargo, Fernando. (2006). Modelo geofísico del acuifero Guarani: zona comprendida entre Uruguay y Argentina. Tesis de maestría. Universidad Nacional Autónoma de México.

Cumming, W y Mackie, R. (2010). Resistivity imaging of geothermal resource using 1D, 2D, and 3D MT inversion and TDEM static shift correction illustrated by a Glass mountain case history. Proceedings World Geothermal Congress 2010.

Egbert, G. D. y Kelbert, A. (2012), Computational recipes for electromagnetic inverse problems. Geophysical Journal International, 189: 251-267. doi:[10.1111/j.1365-](https://doi.org/10.1111/j.1365-246X.2011.05347.x) [246X.2011.05347.x](https://doi.org/10.1111/j.1365-246X.2011.05347.x)

Ferrari. L., Orozco-Esquivel. T., Manea, V., Manea, M. The dynamic history of the Trans-Mexican Volcanic Belt and the Mexico subduction zone.Computational Geodynamics Laboratory, Centro de Geociencias, Universidad Nacional Autónoma de México, 2011.

Ferríz, H. y Mahood G.A., 1984. Eruption rates and compositional trends at Los Humeros Volcanic Center, Puebla, Mexico. Journal of Geophysical Research 89, p.p. 8511-8524.

Flóvenz, Ó.G., Spangenberg, E., Kulenkamp, J., Árnason, K., Karlsdóttir, R. and Huenges, E. (2005). The role of electrical interface conduction in geothermal exploration. Proceedings World Geothermal Congress 2005 Antalya, Turkey

French, R. B., 2002. Time-domain electromagnetic exploration: A Discussion of geophysical techniques. Northwest Geophysical Associates, Inc. 6 p.

Gamble, T., Goubau, W.M., Clarke, J., 1979. Magnetotellurics with a remote magnetic reference. Geophysics, 44(1), 53-68.

Gómez-Treviño, E., Romo, J.M., Esparza, F.J., 2014. Quadratic solution for the 2-D magnetotelluric impedance tensor distorted by 3-D electro-galvanic effects. Geophysical Journal International, 198(3), 1795-1804.

Goubau, W.M., Gamble, T.D., Clarke, J., 1978. Magnetotelluric data analysis: removal of bias. Geophysics, 43(6), 1157-1166.

Groom, R.W., Bailey, R.C., 1989. Decomposition of Magnetotelluric Impedance Tensors in the Presence of local three-dimensional galvanic distortion. Journal of Geophysical Research, 94(B2), 1913-1925.

Gupta, H.K., Roy, S., 2007. Geothermal energy: an alternative resource for the 21st century. Elsevier. 269 p.

Gutiérrez-Negrín, L.C., 2012. Update of the geothermal electric potential in Mexico. Geothermal Resources Council Transactions, 36, 671-677.

Gutierrez-Negrin, L.C.A. & Izquierdo-Montalvo, G. (2010). Review and Update of the Main Features of the Los Humeros Geothermal Field, Mexico. Proceedings World Geothermal Congress 2010 Bali, Indonesia, 25-29 April 2010. 34. 1-7.

Gutiérrez-Negrín, L.C.A., Maya-González, R., Quijano-León, J.L., 2015. Present Situation and Perspectives of Geothermal in Mexico. En: Proceedings of the 2015 World Geothermal Congress, Melbourne, Australia, 10 p.

Hersir, G.P., Árnason, K., 2009. Resistivity methods – MT. En: Short Course on Surface Exploration for Geothermal Resources, Ahuachapan y Santa Tecla, El Salvador, 7p.

Izquierdo-Montalvo, G., Aragón-Aguilar, A., Gómez-Mendoza, F., López Blanco, S. Evidencia mineralógica del efecto de fluidos ácidos sobre las rocas del yacimiento del campo geotérmico de Los Humeros, Puebla. Revista Mexicana de geoenergía, V27 No1. 2014.

Jiracek, G.R., 1990. Near-surface and topographic distortions in electromagnetic induction. Surveys. Geophysics, 11(2-3), 163-203.

Jones, A.G., 1992. Electrical conductivity of the continental lower crust. Continental lower crust. En: Fountain, D.M., Arculus, R.J., Kay, R.W. (Eds.), Elsevier. pp. 81-143.

Jones, A.G & Groom, Ross. (1993). Strike-angle determination from the magnetotelluric impedance tensor in the presence of noise and local distortion: rotate at your peril!. Geophysical Journal International. 113. 524-534. 10.1111/j.1365-246X.1993.tb00905.x.

Junge, A. (1996), Characterization and correction for cultural noise, Surv. Geophys., 17, 361–391.

Kelbert, A., Meqbel, N., Egbert, G. D., & Tandon, K. (2014). ModEM: A Modular System for Inversion of Electromagnetic Geophysical Data. Computers & Geosciences.

Keller, G.V. and Frischknecht, F.C., 1966, Electrical methods in geophysical prospecting: Pergamon Press.

Kristmannsdóttir, H., 1979: Alteration of basaltic rocks by hydrothermal activity at 100- 300/C. In: Mortland, M.M., and Farmer, V.C. (editors), International Clay Conference 1978. Elsevier Scientific Publishing Co., Amsterdam, 359-367.

Krieger, Lars & Peacock, Jared. (2014). MTpy: A Python toolbox for magnetotellurics. Computers & Geosciences. 72. 10.1016/j.cageo.2014.07.013.

Ledo, J., 2005. 2-D versus 3-D magnetotelluric data interpretation. Surveys in Geophysics, 26(5), 511-543.

Ledo, J., Queralt, P., Martí, A., Jones, A.G., 2002. Two-dimensional interpretation of threedimensional magnetotelluric data: an example of limitations and resolution. Geophysical Journal International, 150(1), 127-139.

Lezaeta, Pamela. (2001). Distortion analysis and 3-D modeling of magnetotelluric data in the Southern Central Andes [Elektronische Ressource].

Lopez-Hernandez, A., 1995. Estudio Regional Volcanico y Estructural del Campo Geotermico de Los Humeros, Puebla, Mexico. Geoterm. Rev. Mex. Geoenerg. 11 (1), 17– 36.

Mahon, W.A.J., 1970. Chemistry in the exploration and exploitation of hydrothermal systems. En: Geothermics, Special Issue 2, U.N. Symposium for the Development and Utilization of Geothermal Resources. Pisa, Italia, 2, 1310-1322.

McNeice, G.W., Jones, A.G., 2001. Multisite, multifrequency tensor decomposition of magnetotelluric data. Geophysics, 66(1), 158-173.

McNeill, J.D., 1994. Principal and application of time domain electromagnetic techniques for resistivity sounding: Technical Note TN-27. GEONICS LIMITED. Ontario, Canada, 15 p.

Meju, M.A., 2002. Geoelectromagnetic exploration for natural resources: models, case studies and challenges. Surveys in Geophysics, 23(2-3), 133-206.

Muñoz, G., 2013. Exploring for geothermal resources with electromagnetic methods. Surveys in Geophysics, 35(1), 101-122.

Nabighian, M.N., Macnae, J.C., 1991. Time domain electromagnetic prospecting methods. En: Nabighian M.N. (Ed.), Electromagnetic Methods in Applied Geophysics Theory. Society of Explotation Geophysicists, 2(part A). EUA, pp. 427-509.

Norini, G., Groppelli,G., Sulpizio, R., Carrasco-Núñez ,G., Dávila-Harris P., Pellicioli, C., Zucca, F., De Franco. Structural analysis and thermal remote sensing of the Los Humeros Volcanic Complex: Implications for volcano structure and geothermal exploration. Journal of Volcanology and Geothermal Research 301 (2015).

Palacky, G.V. (1987), Resistivity characteristics of geologic targets, in Electromagnetic Methods in Applied Geophysics, Vol 1, Theory, 1351

Parker, R. L., 1980. The inverse problem of electromagnetic induction: existence and construction of solutions based on incomplete data. Journal of Geophysical Research: Solid Earth (1978–2012), 85(B8), 4421-4428.oskin

Parker, R.L., Booker, J.R., 1996. Optimal one-dimensional inversion and bounding of magnetotelluric apparent resistivity and phase measurements. Physics of the Earth and Planetary Interiors, 98(3), 269-282.

Parkinson, W.D, 1959. Directions of rapid geomagnetic fluctuations. Geophysical Journal International, 2(1), 1-14.

Parkinson, W.D., 1962. The influence of continents and oceans on geomagnetic variations. Geophysical Journal International, 6(4), 441-449.

Pellerin, L., Hohmann, G.W., 1990. Transient electromagnetic inversion: A remedy for magnetotelluric static shifts. Geophysics, 55(9), 1242-1250

Piña-Varas, P. Aplicación del método magnetotelúrico a la caracterización de reservorios: Anticlinal de El Hito (Cuenca) y Sistema geotérmico de Tenerife. 2014. Tesis doctoral. Universitat de Barcelona.

Rodi, W., Mackie, R.L., 2001. Nonlinear conjugate gradients algorithm for 2-D magnetotelluric inversion. Geophysics, 66(1), 174-187.

Rosenkjær, G.K., 2011: Electromagnetic methods in geothermal exploration. 1D and 3D inversion of TEM and MT data from a synthetic geothermal area and the Hengill geothermal area, SW Iceland. University of Iceland, MSc thesis, 137 pp.

Simpson, Fiona y Bahr, Karsten. (2005). Practical Magnetotellurics. 10.1017/CBO9780511614095.

Siripunvaraporn, W., 2012, Three-Dimensional Magnetotelluric Inversion: An Introductory Guide for Developers and Users, Surveys in Geophysics, 33, 5 - 27.

Smith, J & Booker, John. (1991). Rapid inversion of 2D magnetotelluric data. Journal of Geophysical Research. 96. 3905-3922. 10.1029/90JB02416.

Sternberg, B.K., Washburne, J.C., Anderson, R.G., 1985. Investigation of MT static shift correction methods. En: 55th Ann. Iternat. Mtg. Society of Exploration Geophysicists. Resumen extendido, 264-267.

Sternberg, B.K., Washburne, J.C., Pellerin, L., 1988. Correction for the static shift in magnetotellurics using transient electromagnetic soundings. Geophysics, 53(11), 1459- 1468.

Stober, I., Bucher, K., 2013. Geothermal energy: from theoretical models to exploration and development. Springer Science & Business Media. Heidelberg, 291 p.

Tikhonov, A.N., 1950. On determining electrical characteristics of the deep layers of the Earth's crust. En: Doklady, 73(2), 295-297.

Tikhonov, A.N., Arsenin, V.Y., 1977. Solutions of ill-posed problems: V.H. Winston and Sons, Washington, D.C.

Tinoco-Michel, J. 2008. Desarrollo de un modelado termodinámico para mitigar la acidez del sistema actual del campo geotérmico de los Humeros, Puebla, México. Universidad nacional autónoma de México. México.

Ussher, G., Harvey, C., Johnstone, R., and Anderson, E.: Understanding the Resistivities Observed in Geothermal Systems, Proceedings, World Geothermal Congress, Kyushu-Tohoku, (2000).

Vozoff, K., 1972. The magnetotelluric method in the exploration of sedimentary basins. Geophysics, 37(1), 98-141.

Vozoff, K., 1989. The Magnetoteluric Method. En: Nabighian, M.N. (Ed.), Electromagnetic Methods in Applied Geophysics. Society of Exploration Geophysicists. 2(part B). EUA, pp. 641- 711.

Ward, S.H., Hohmann, G.W., 1987. Electromagnetic Theory for Geophysical Applications. En: Nabighian, M.N. (Ed.), Electromagnetic Methods in Applied Geophysics Theory. Society of Explotation Geophysicists. pp. 131-311.

Watts, M. D., Mackie, R., Scholl, C., and S. Hallinan, Limitations of MT static shift corrections using time-domain EM data, SEG Houston annual meeting, 2013.

Wiese, H. (1962). Geomagnetische Tiefentellurik. Geofis. Pura. Appl, 52:83–103.

Yañez-Garcia, C., Garcia-Duran, S., Casique-Vasquez, J.,1979. Geothermal exploration in the Los Humeros-Derrumbadas area. Geotherm. Res. Counc. Trans. 3, 801-803.

#### ANEXO 1. SONDEOS MT USADOS EN LA INVERSIÓN

A continuación, se presentan las curvas de resistividad y fase de los sondeos MT.

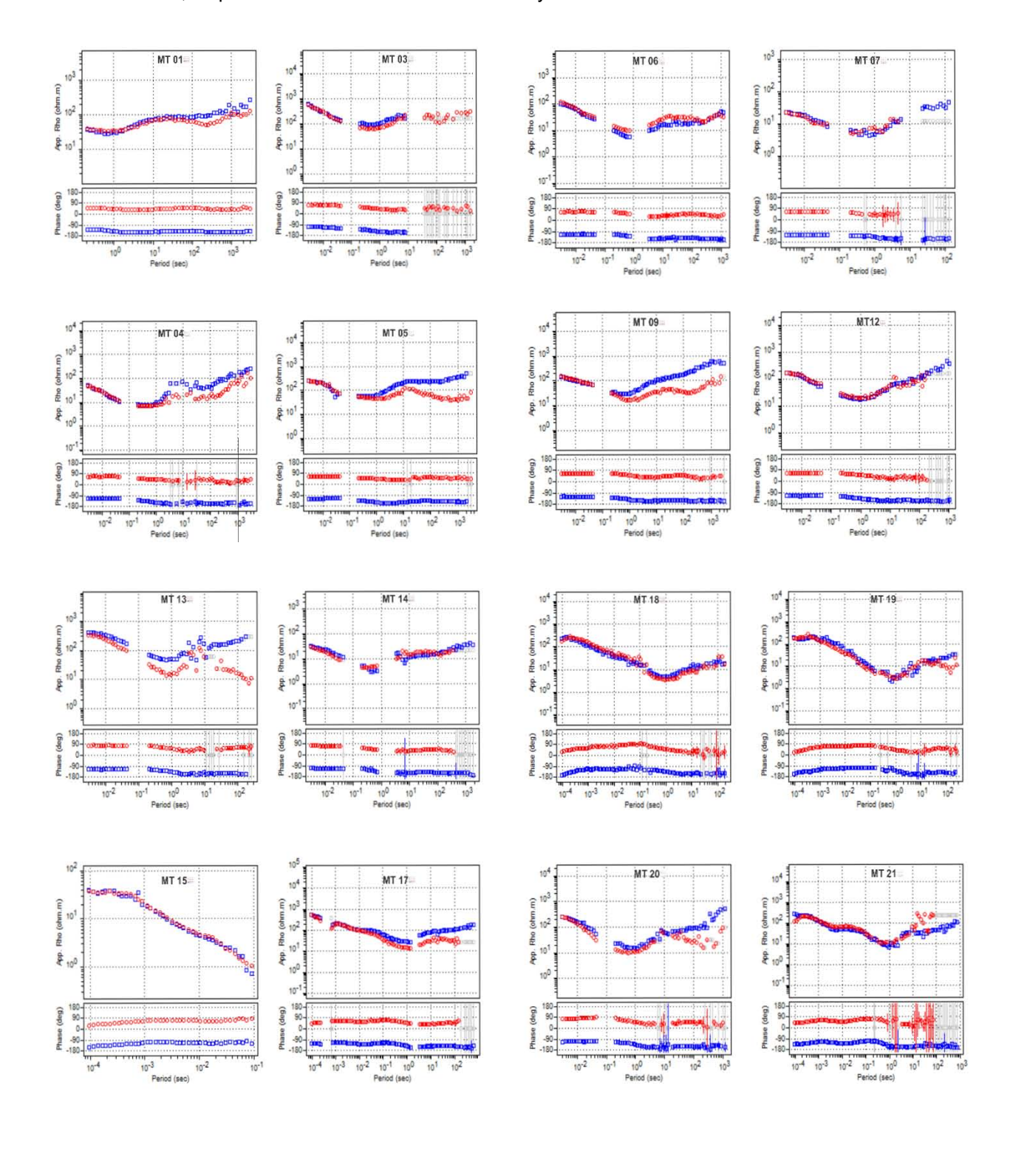

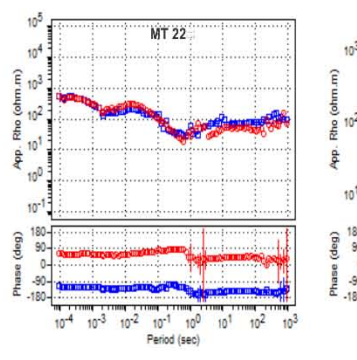

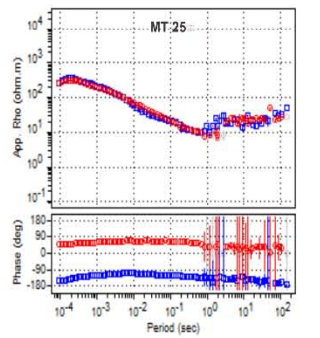

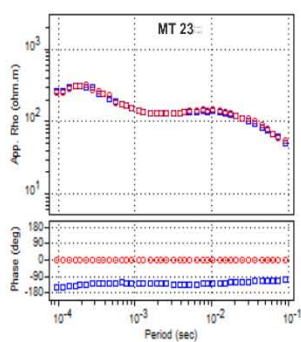

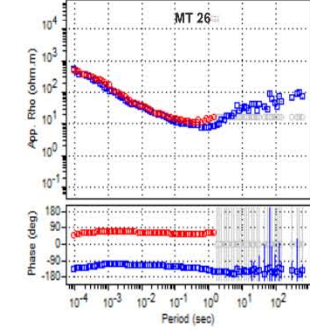

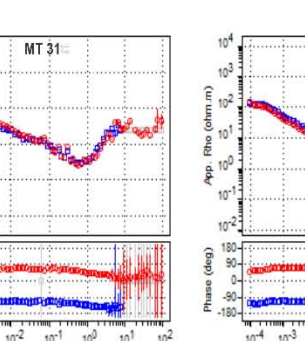

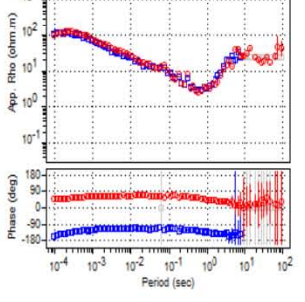

 $10^3$ 

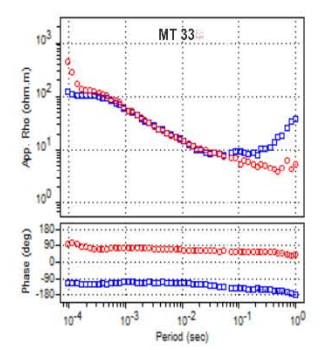

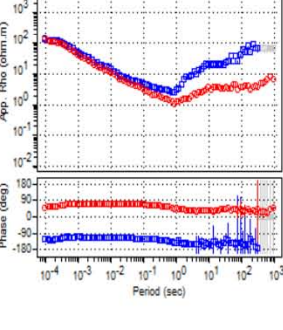

MT 32

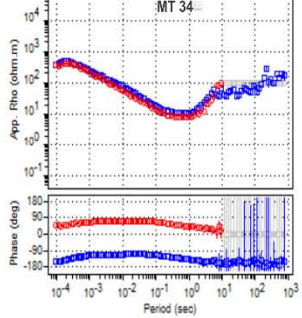

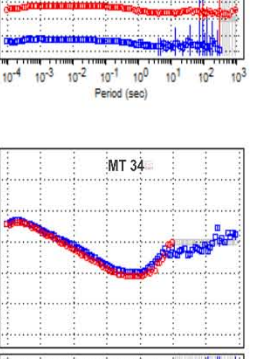

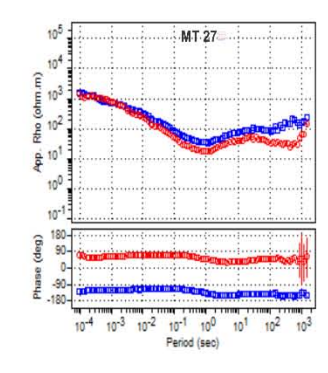

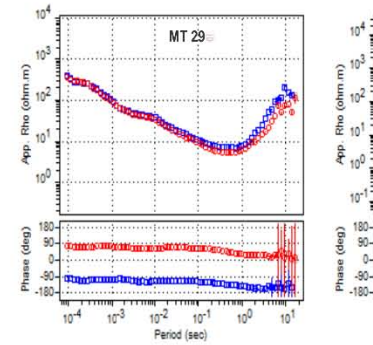

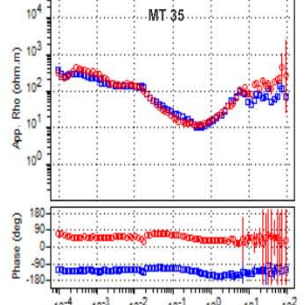

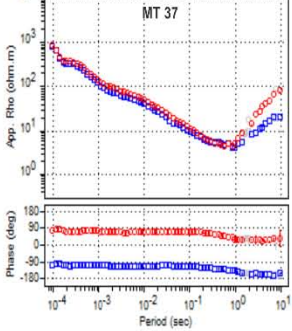

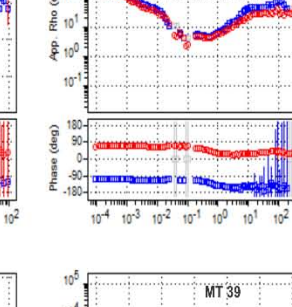

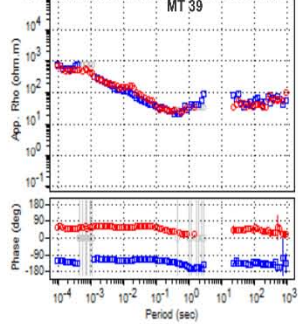

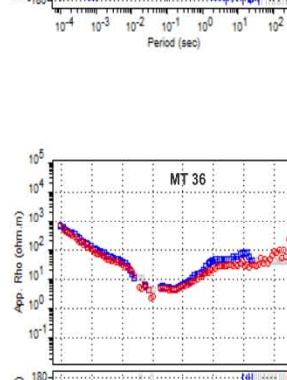

 $MT$  28

10<sup>-2</sup> 10<sup>-1</sup><br>Period (sec)

 $MT-30$ 

 $\frac{1}{10}$ 

 $\frac{1}{10^2}$ 

 $10^{3}$ 

 $10<sup>1</sup>$ 

**Page** 

 $10^{0}$ 

 $10<sup>1</sup>$ 

 $10^{3}$ 

 $\frac{1}{2}$ <br>  $\frac{1}{2}$ <br>  $\frac{1}{2}$ <br>  $\frac{1}{2}$ <br>  $\frac{1}{2}$ 

 $rac{1}{6}$  10<sup>0</sup>

 $10^{-1}$ 

 $10^{4}$ 

 $10^{-1}$ 

Phase (deg)<br>승승 <sub>오</sub> 응흥

 $10^{-4}$  $10^{-3}$ 

 $10^{-4}$  $10^{-3}$ 

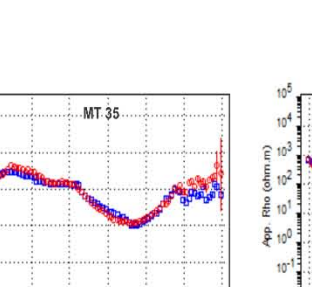

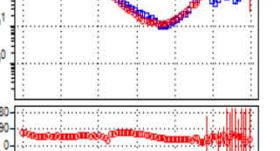

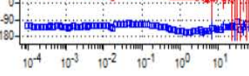

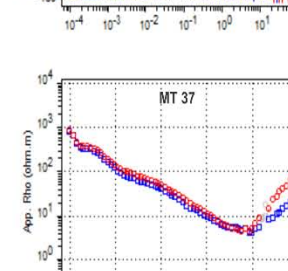

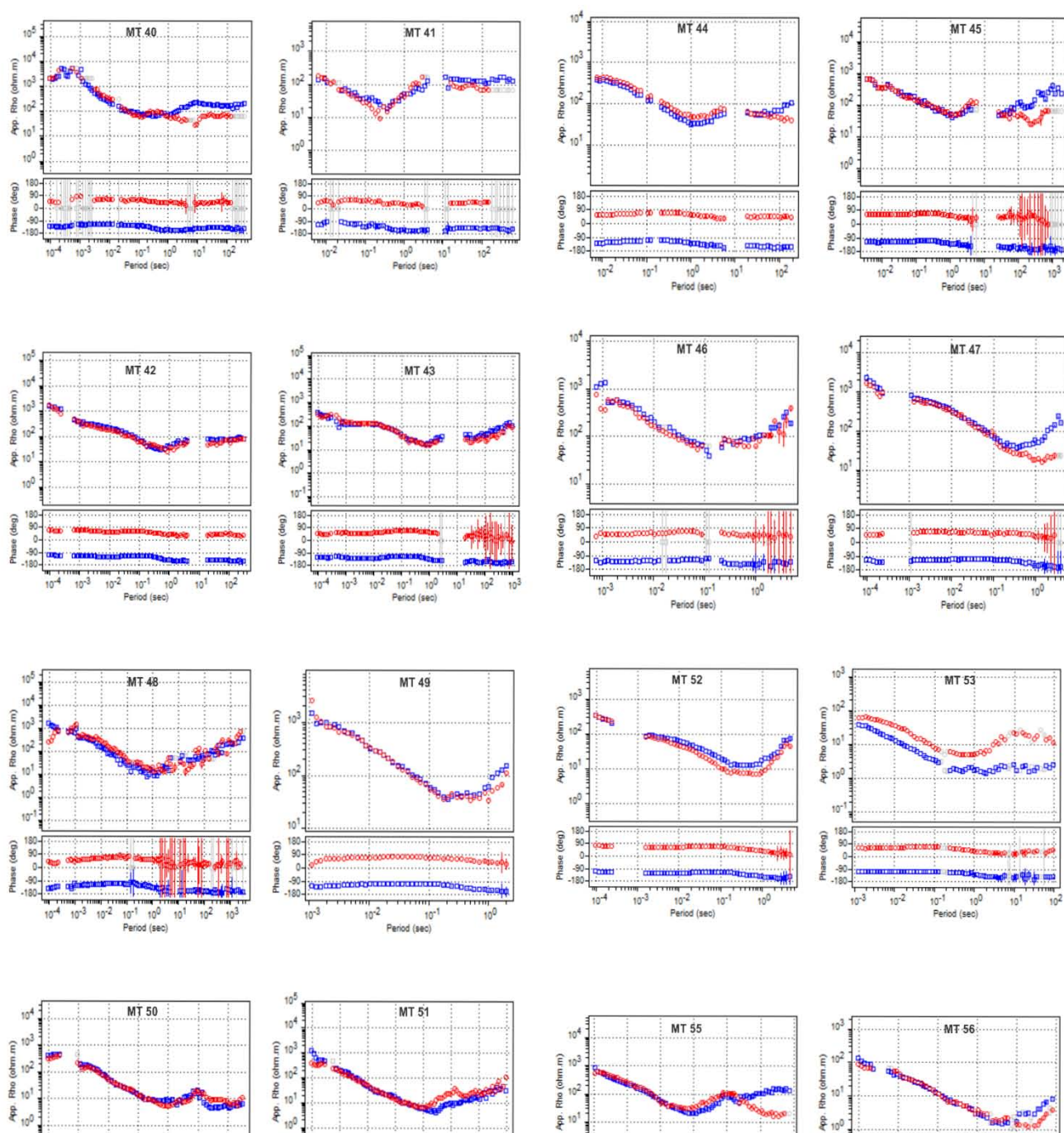

100

 $\begin{array}{c}\n 180 \\
-90 \\
-180\n\end{array}$ Phase (deg)

 $10^{-3}$ 

10<sup>-1</sup> 10<sup>0</sup><br>10<sup>-1</sup> 10<sup>0</sup><br>Period (sec)

 $10<sup>1</sup>$  $\ddot{\phantom{a}}$ 

 $\frac{10^{-2}}{10^{-2}}$ 

 $10^{-1}$ 

Phase (deg)<br> $\frac{1}{8}$   $\frac{9}{8}$   $\frac{9}{8}$   $\frac{8}{8}$   $\frac{8}{8}$ 

 $\frac{1}{10^{-4}}$ 

 $10^{-3}$ 

10<sup>-2</sup> 10<br>10<sup>-2</sup> 10<br>Period (sec)

 $70^{-1}$ 

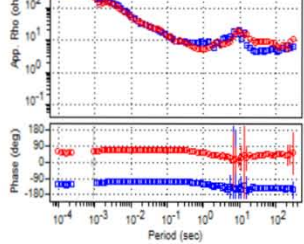

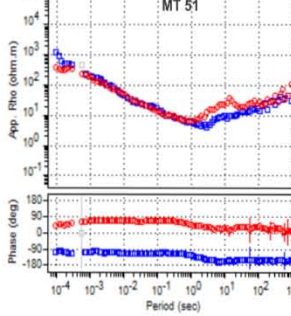

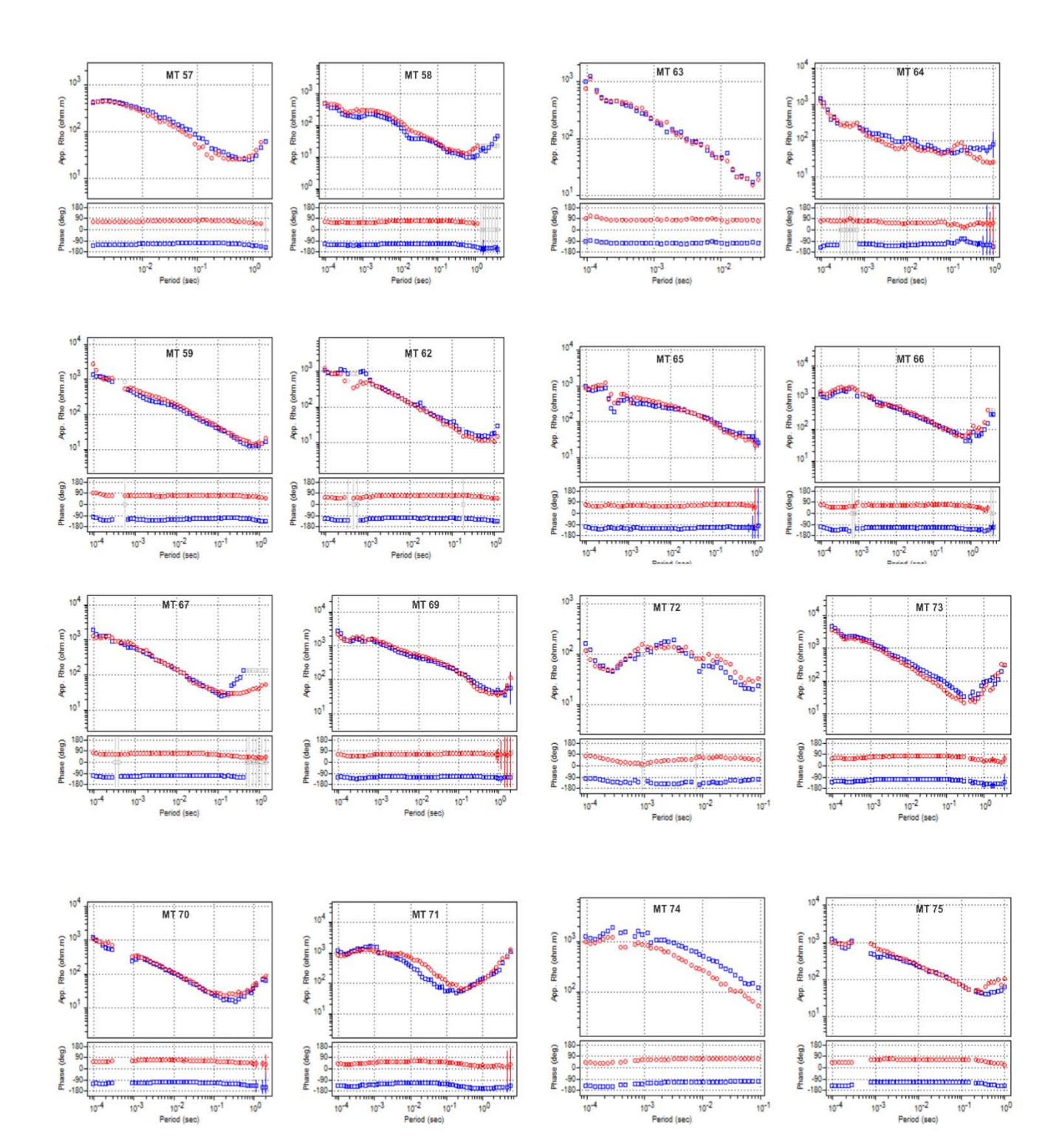

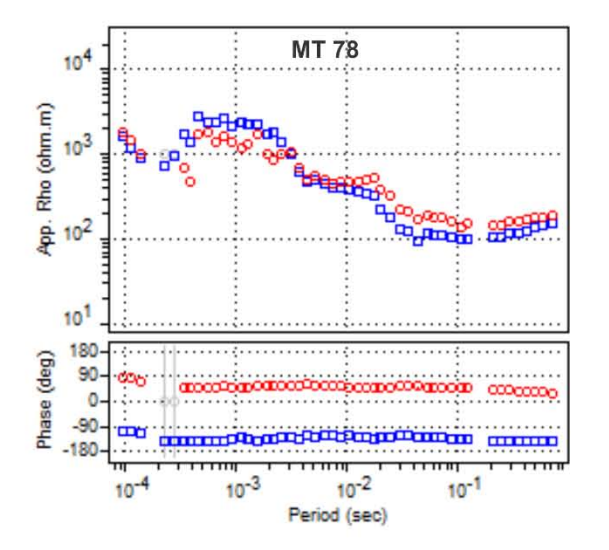

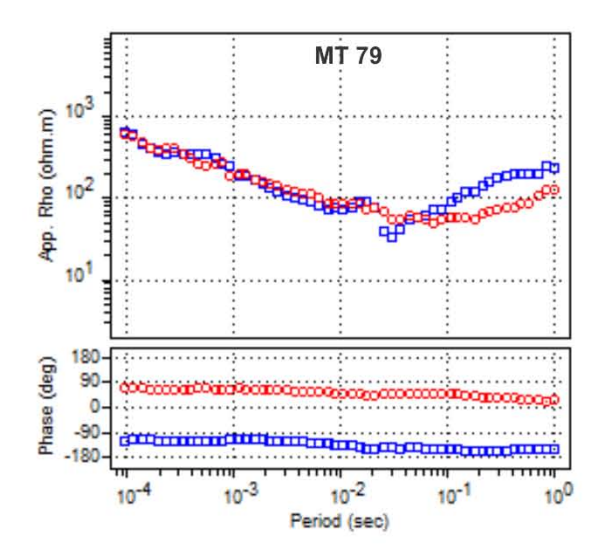

#### **ANEXO 2. ANÁLISIS DIMENSIONAL Y DIRECCIONAL SONDEOS MT**

A continuación, se presentan los valores del strike calculados por medio del tipper, tensor de fase e invariantes del tensor de impedancias, los valores de phi mínima, phi máxima, skew y la excentricidad del tensor de fasede los sondeos MT.

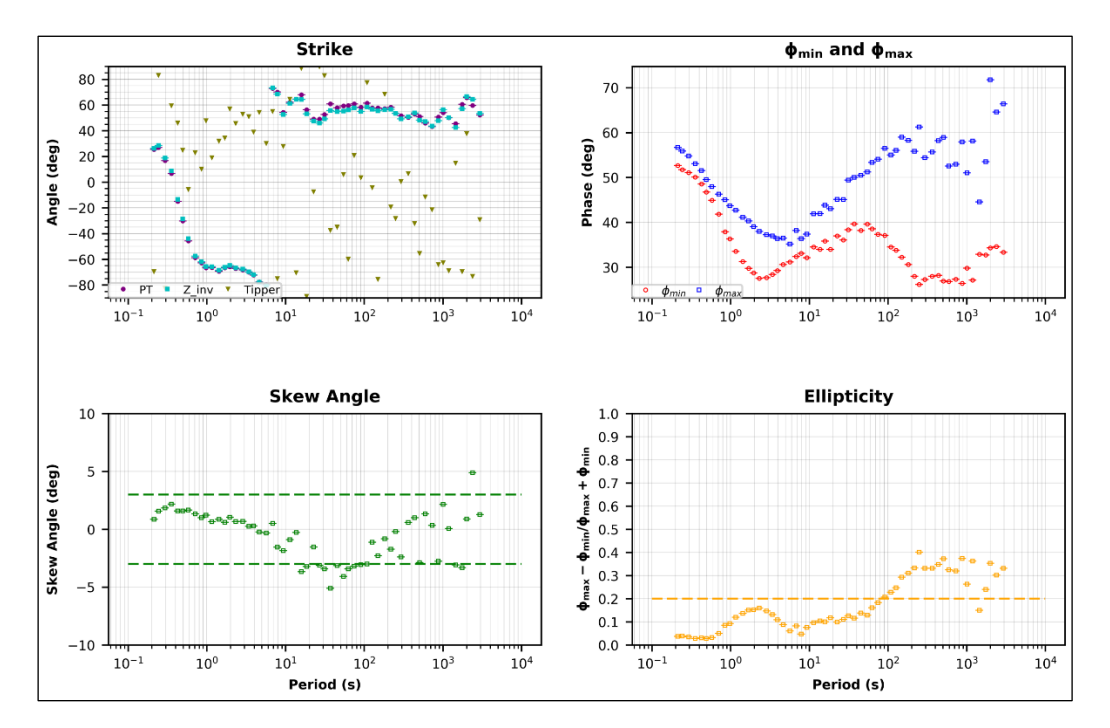

Figura. Análisis del tensor de fase sondeo 01

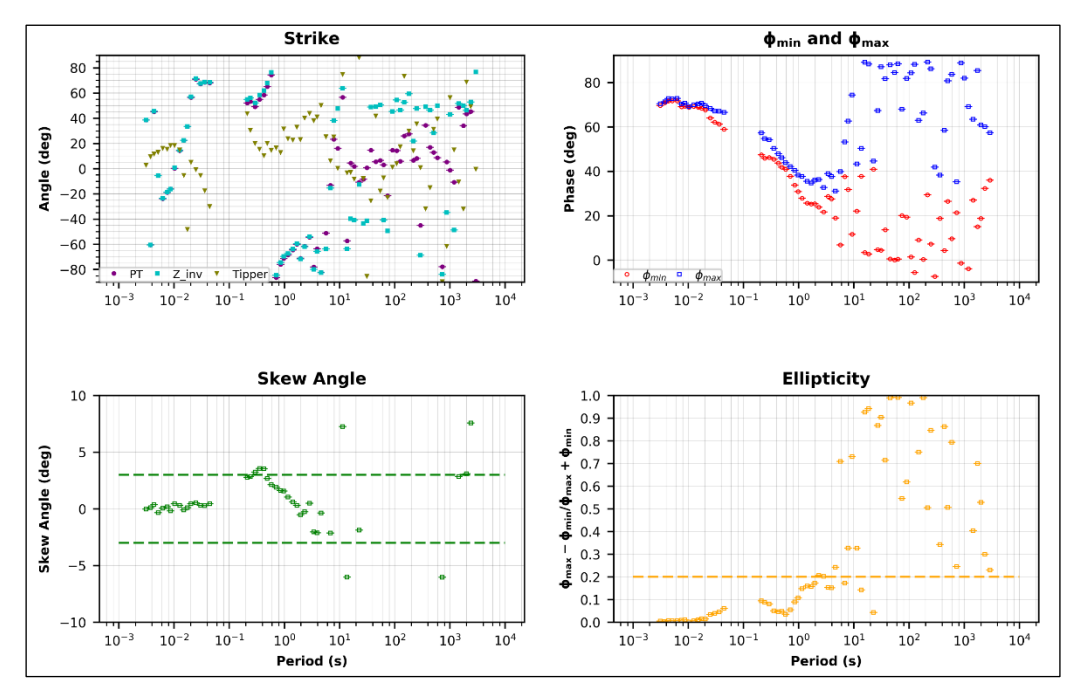

Figura. Análisis del tensor de fase sondeo 02

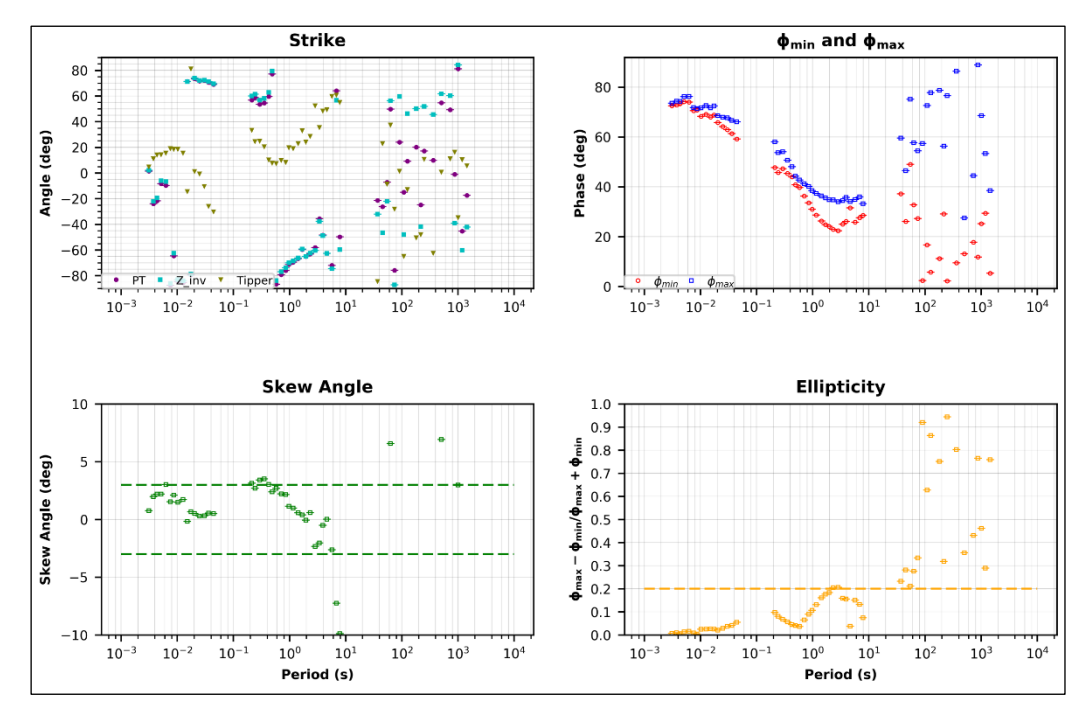

Figura. Análisis del tensor de fase sondeo 03

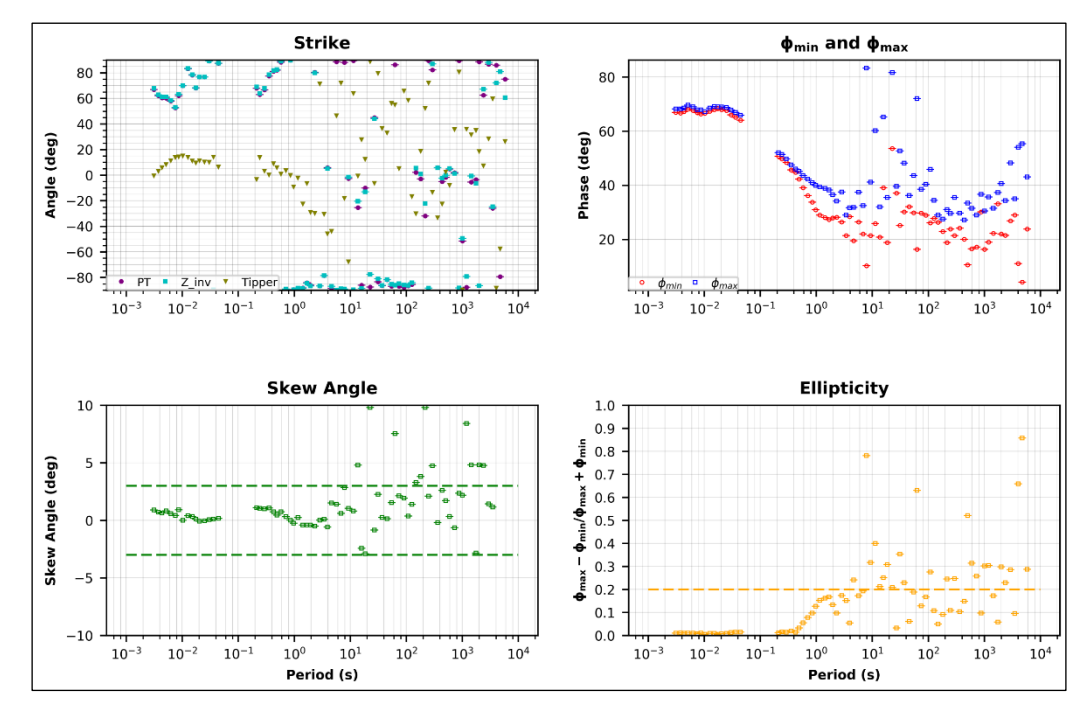

Figura. Análisis del tensor de fase sondeo 04

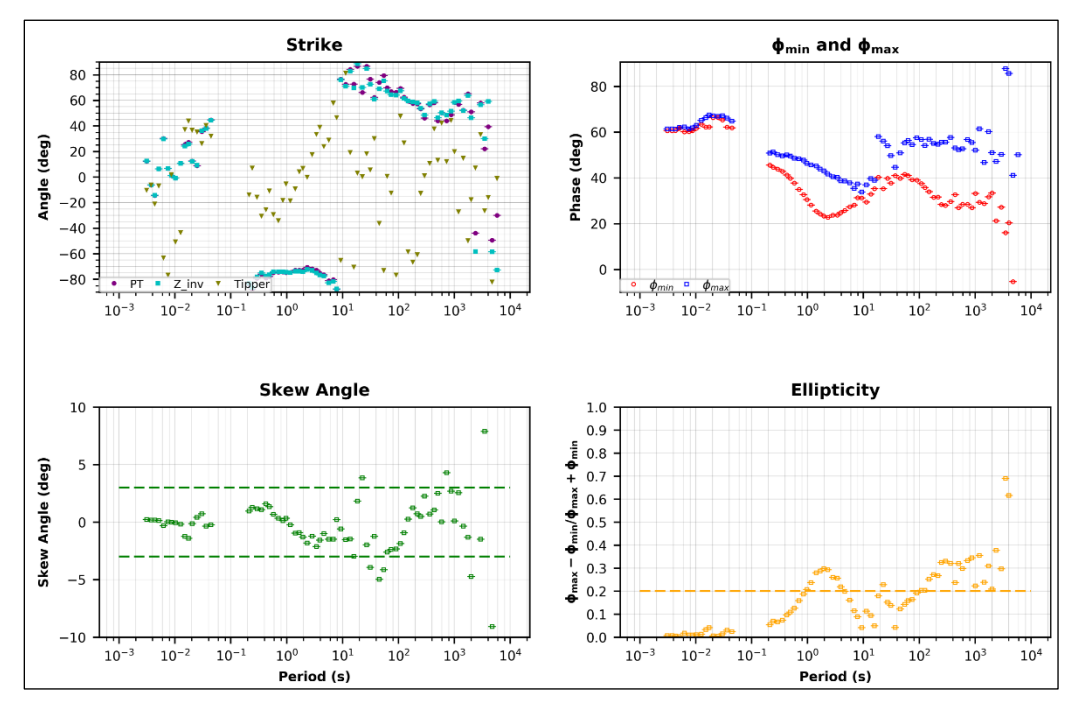

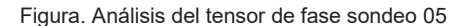

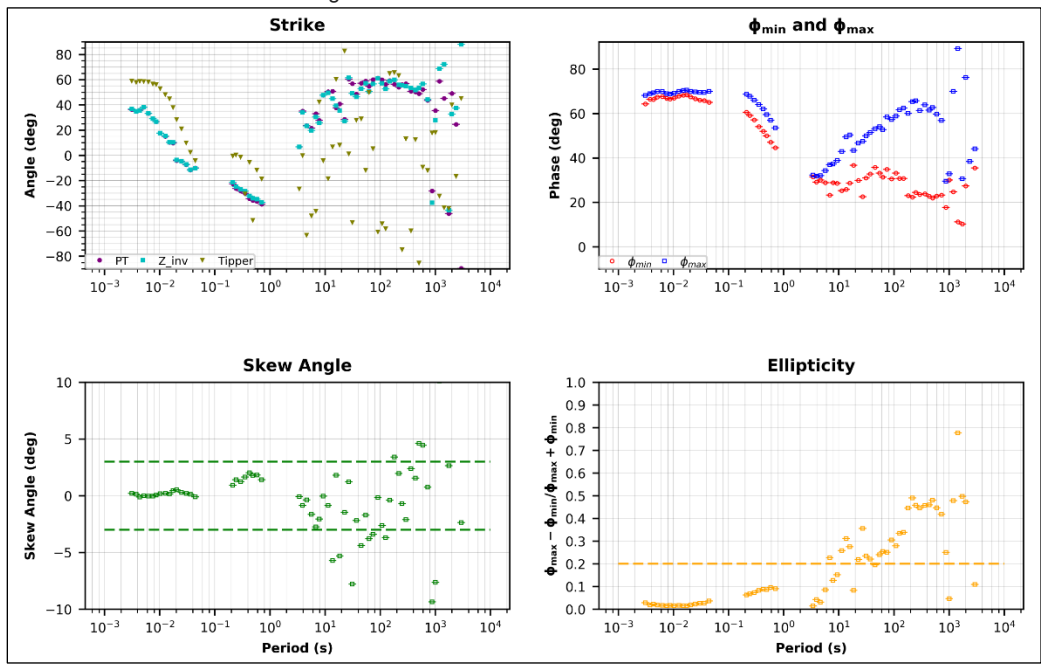

Figura. Análisis del tensor de fase sondeo 06

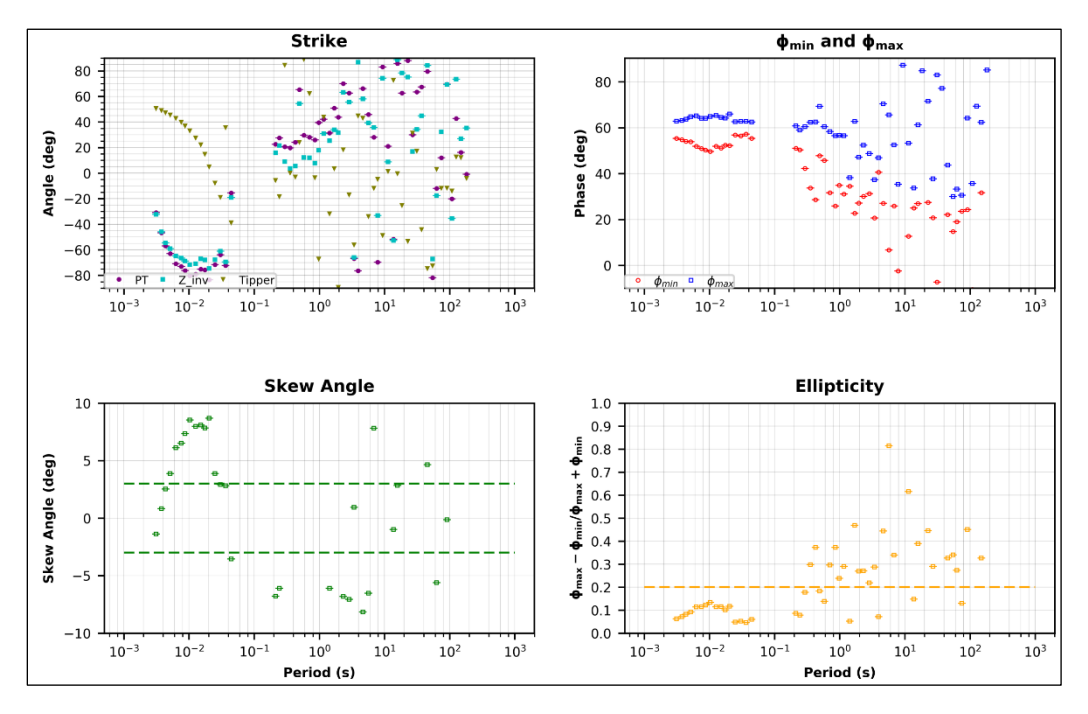

Figura. Análisis del tensor de fase sondeo 07

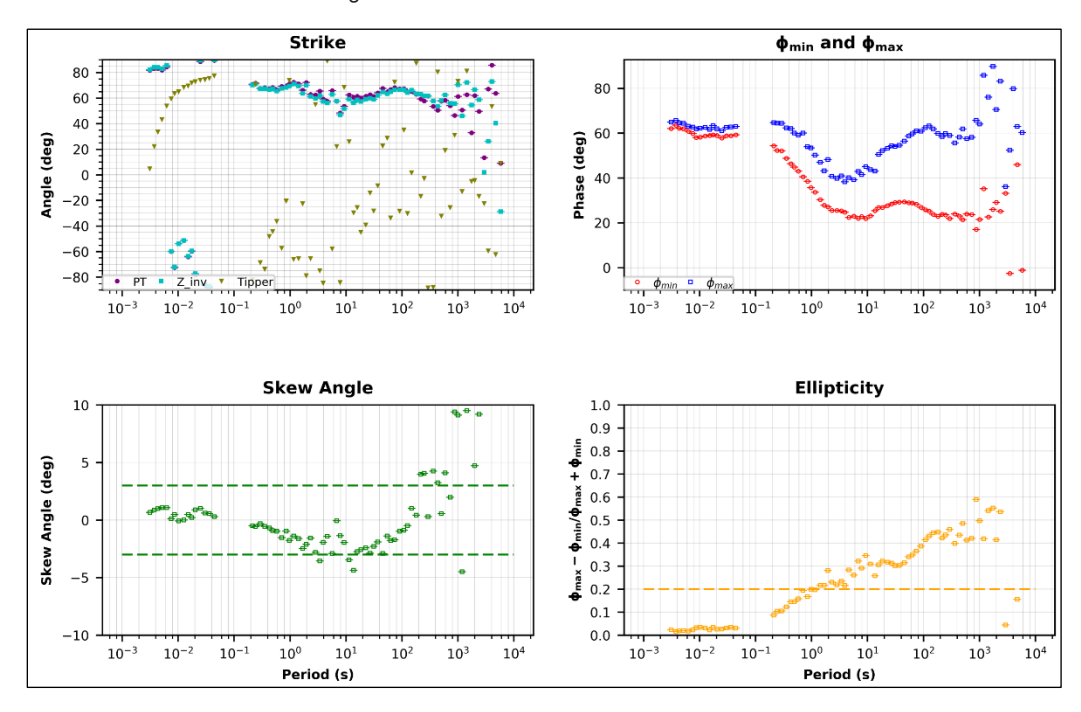

Figura. Análisis del tensor de fase sondeo 09

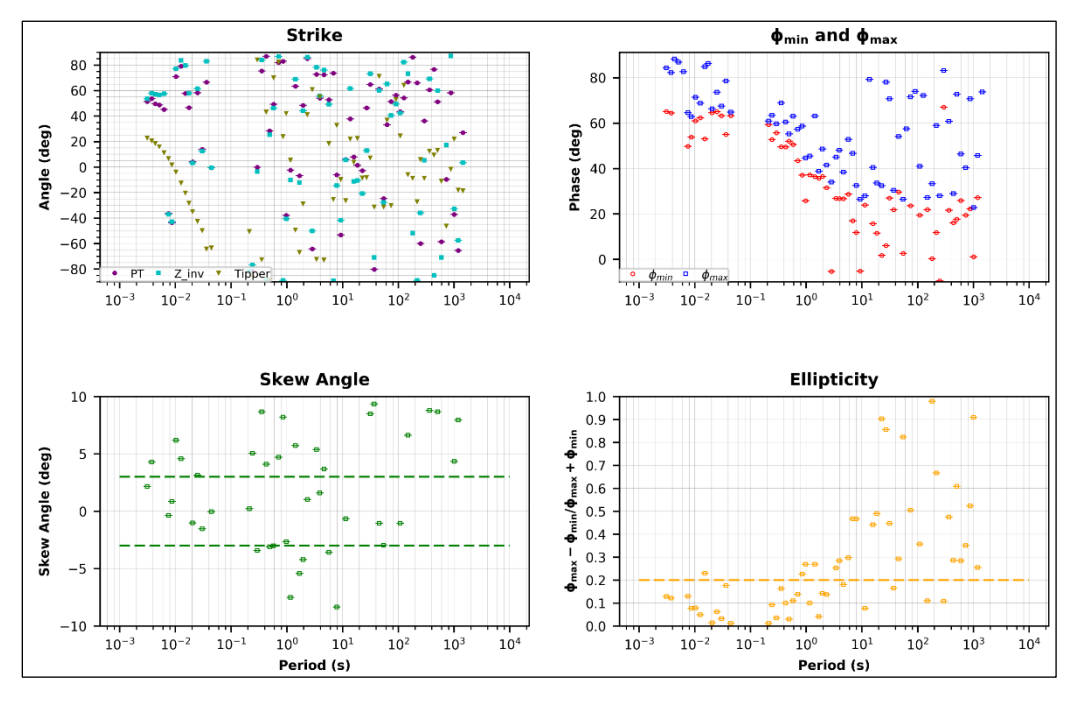

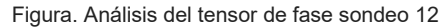

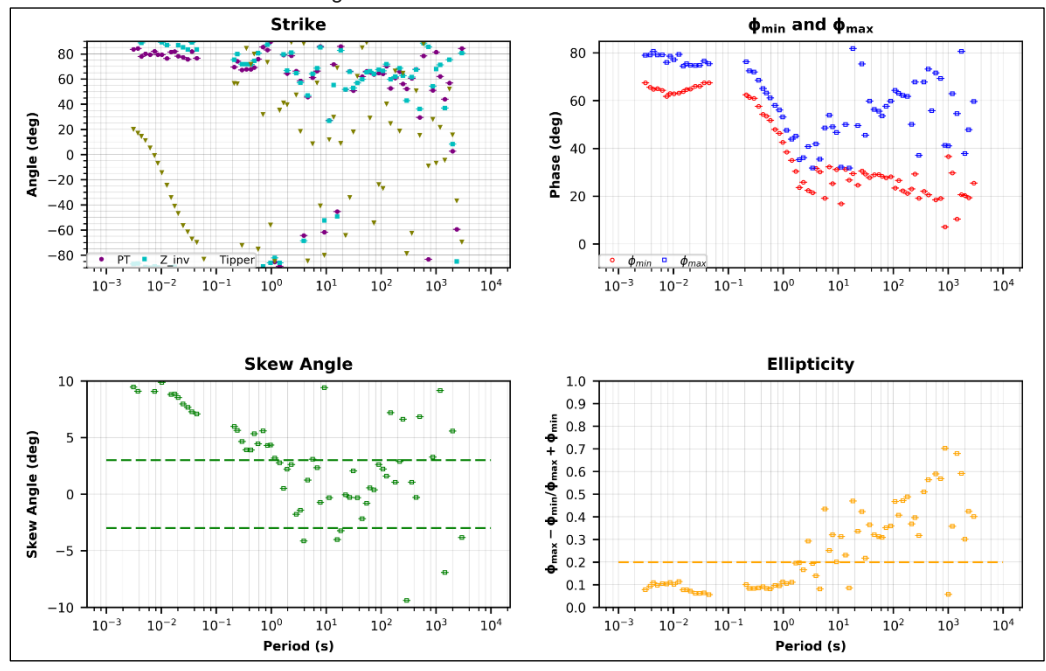

Figura. Análisis del tensor de fase sondeo 13

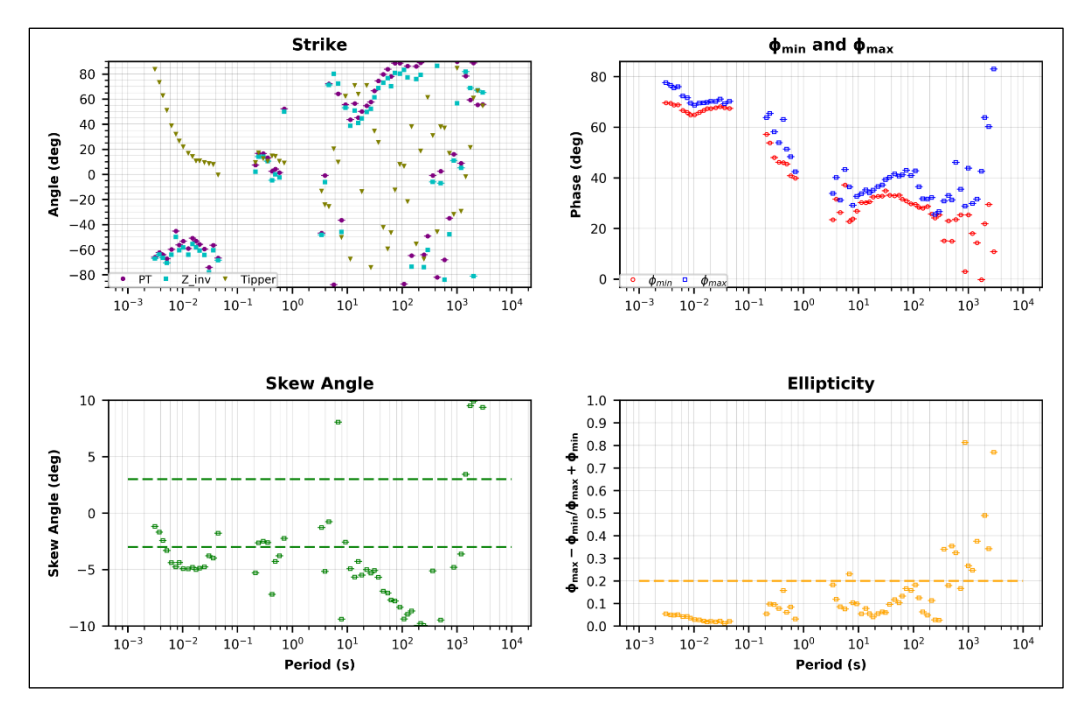

Figura. Análisis del tensor de fase sondeo 14

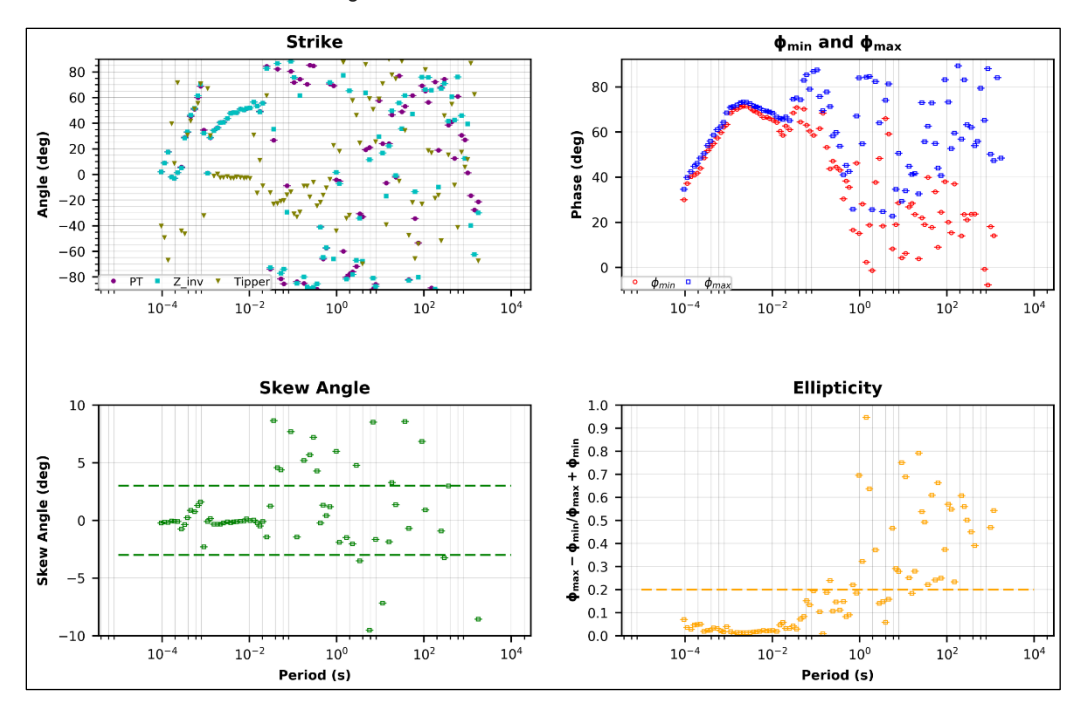

Figura. Análisis del tensor de fase sondeo 15

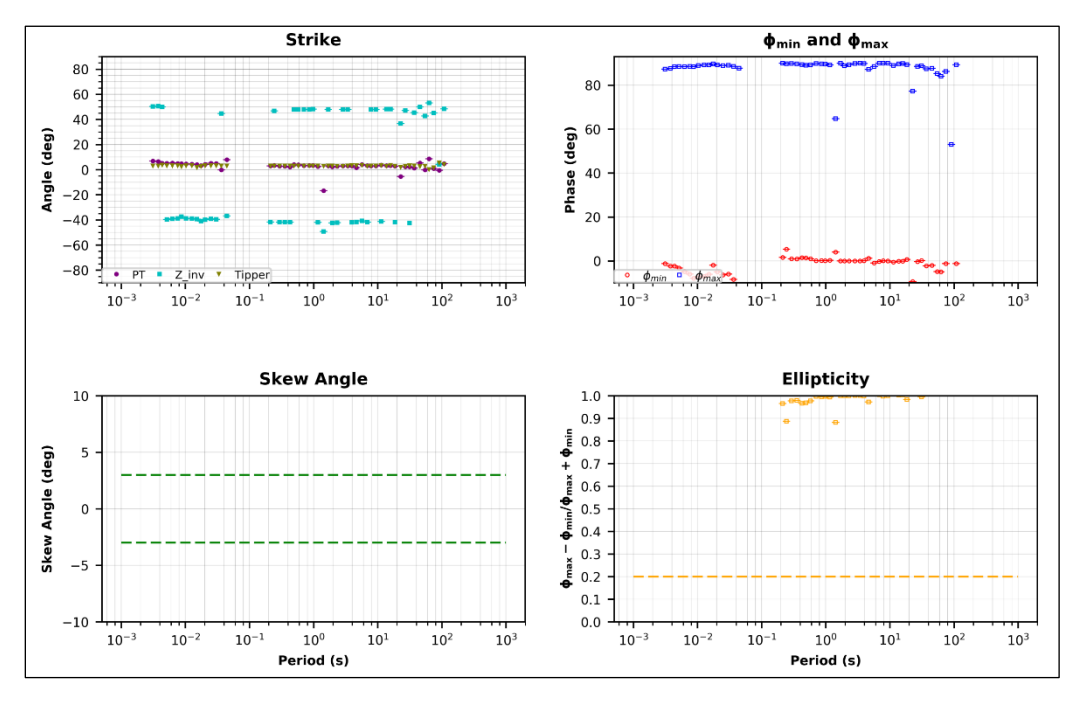

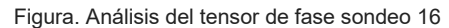

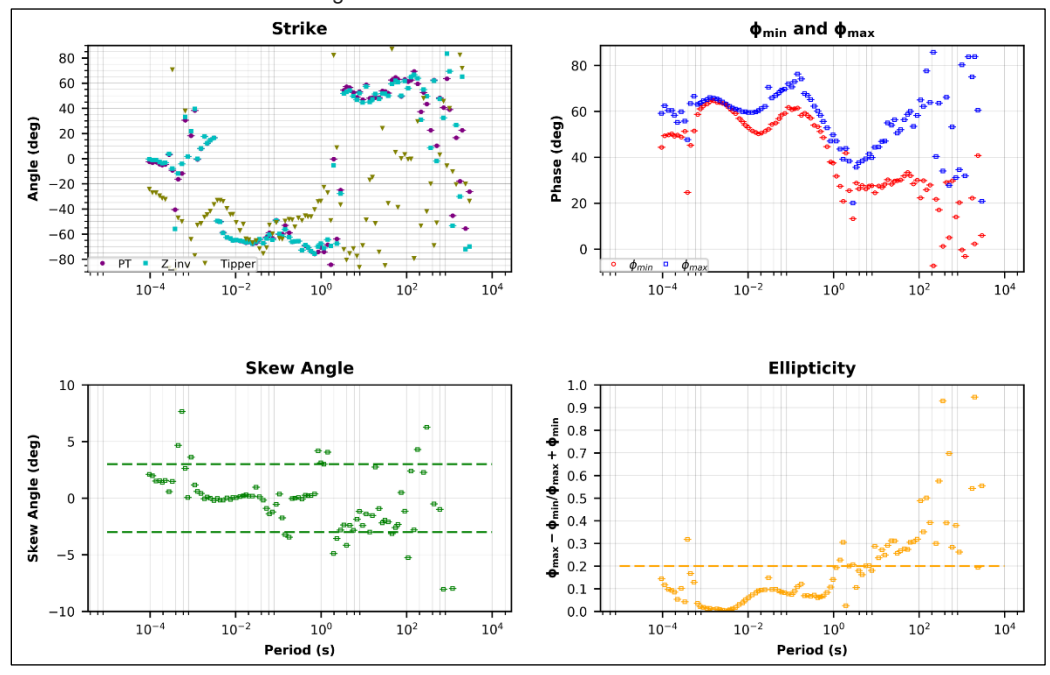

Figura. Análisis del tensor de fase sondeo 17

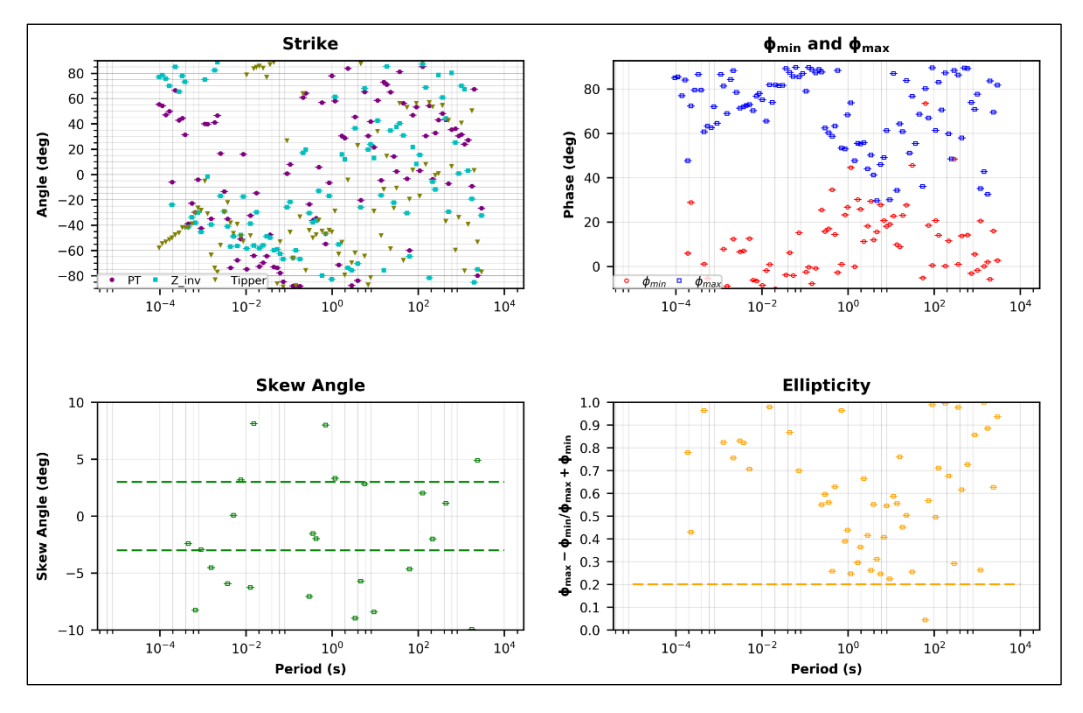

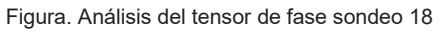

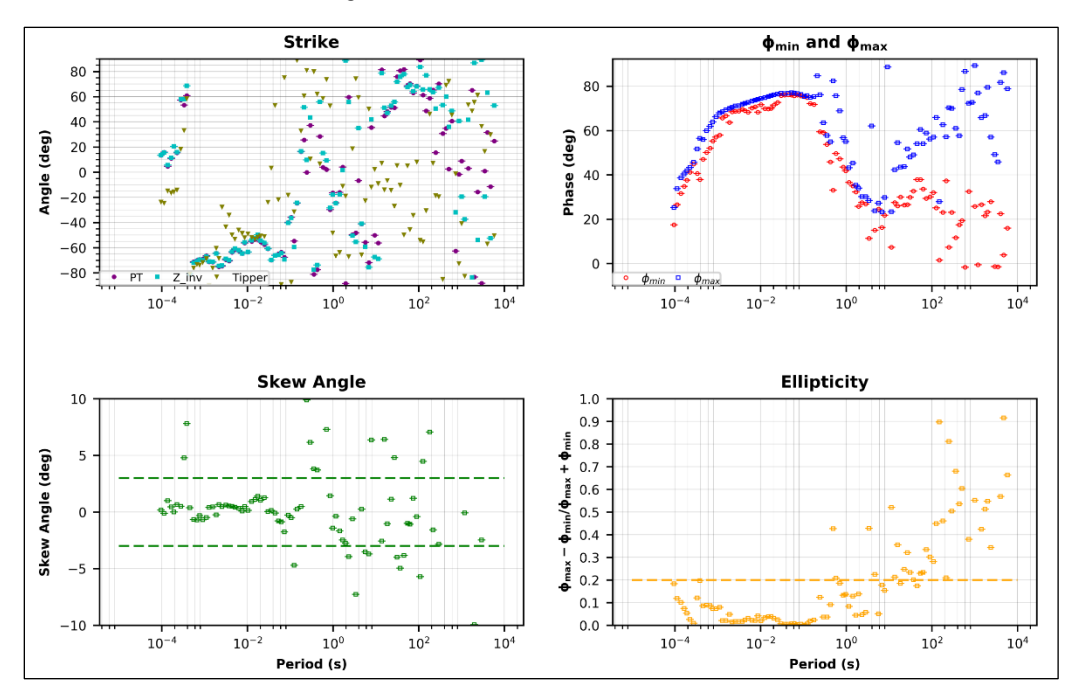

Figura. Análisis del tensor de fase sondeo 19

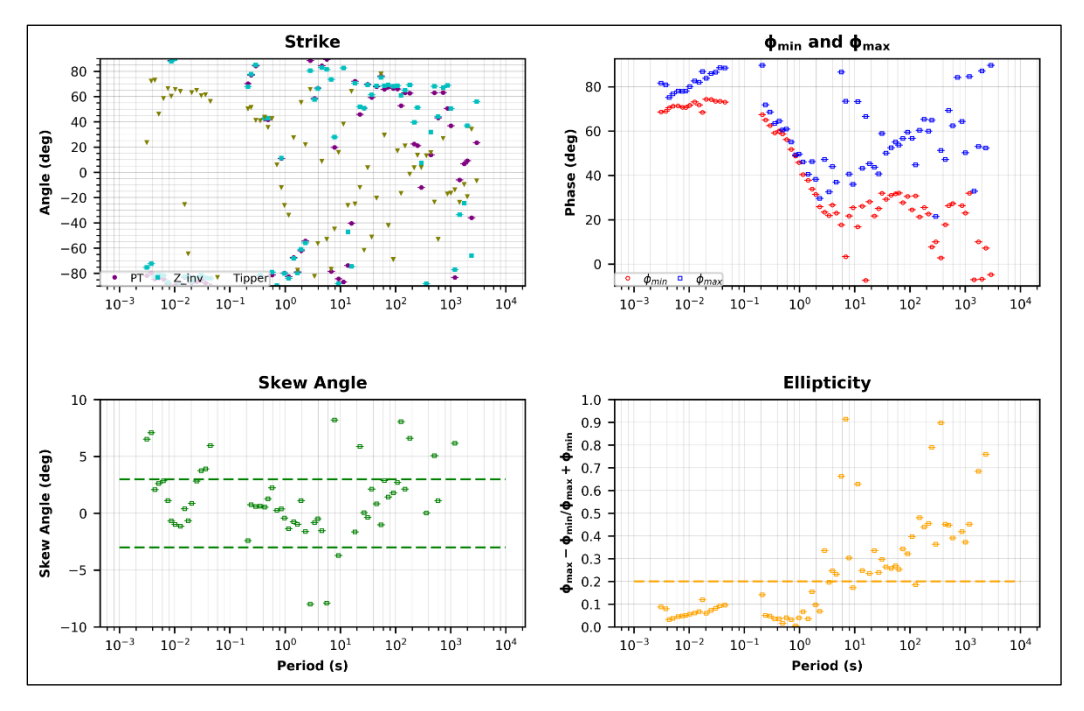

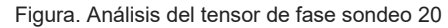

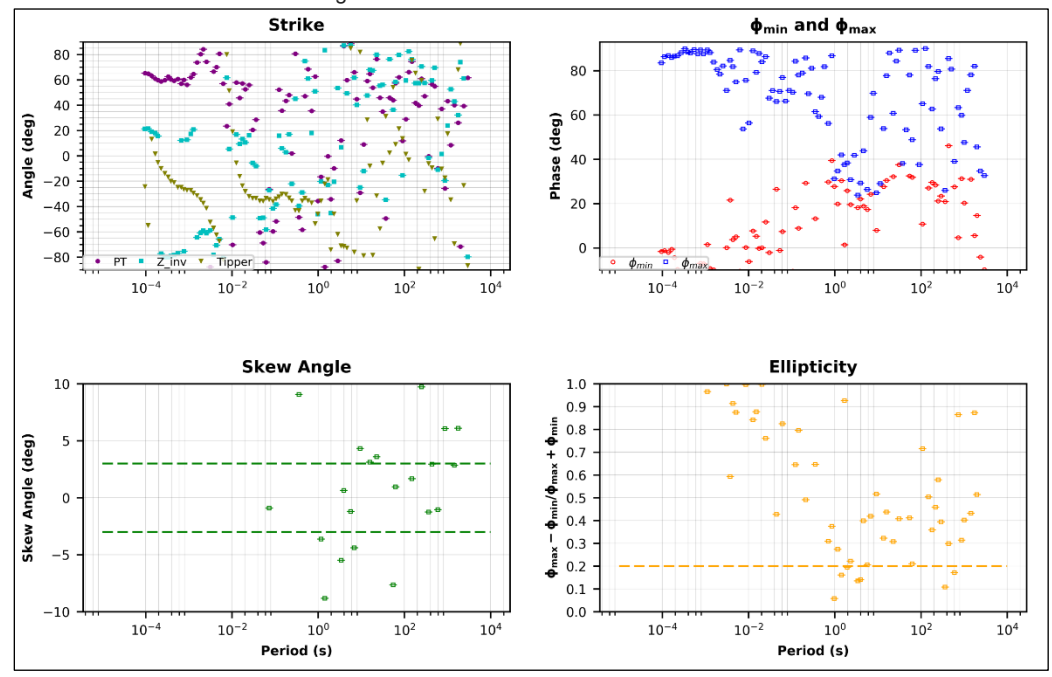

Figura. Análisis del tensor de fase sondeo 21

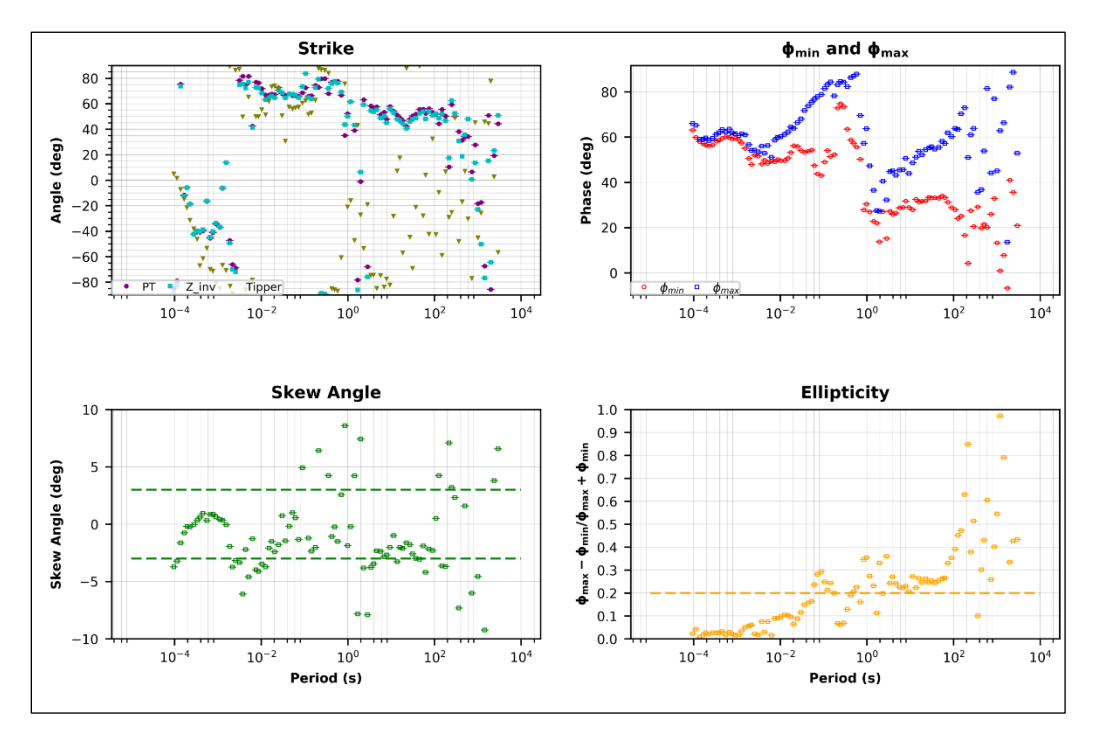

Figura. Análisis del tensor de fase sondeo 22

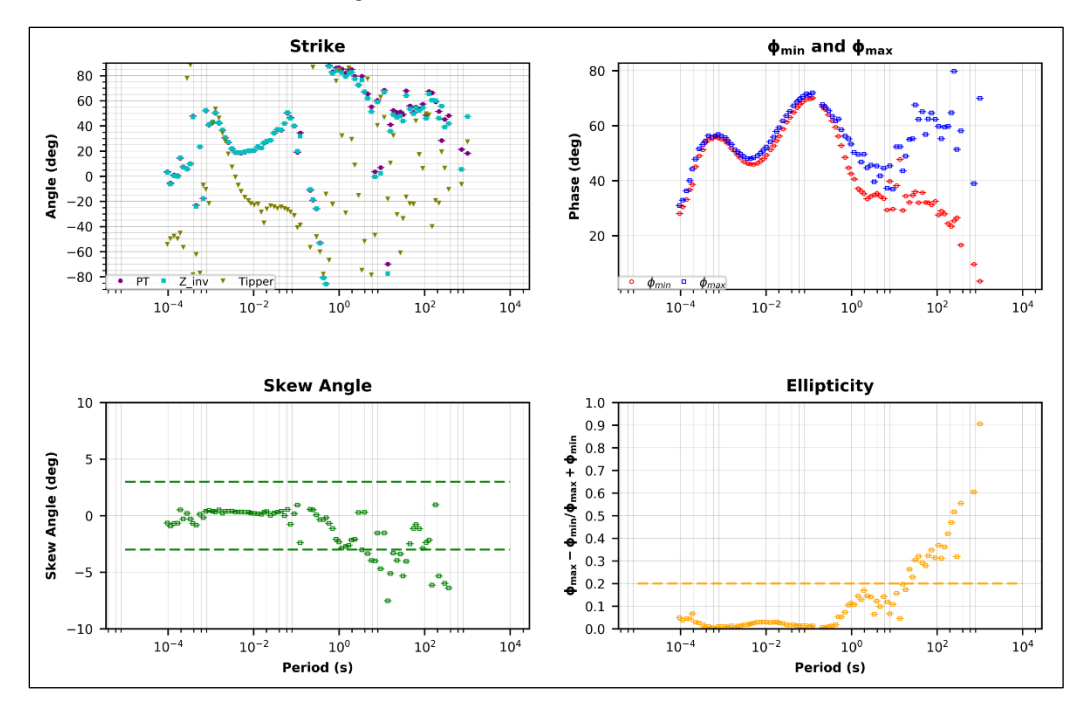

Figura. Análisis del tensor de fase sondeo 23

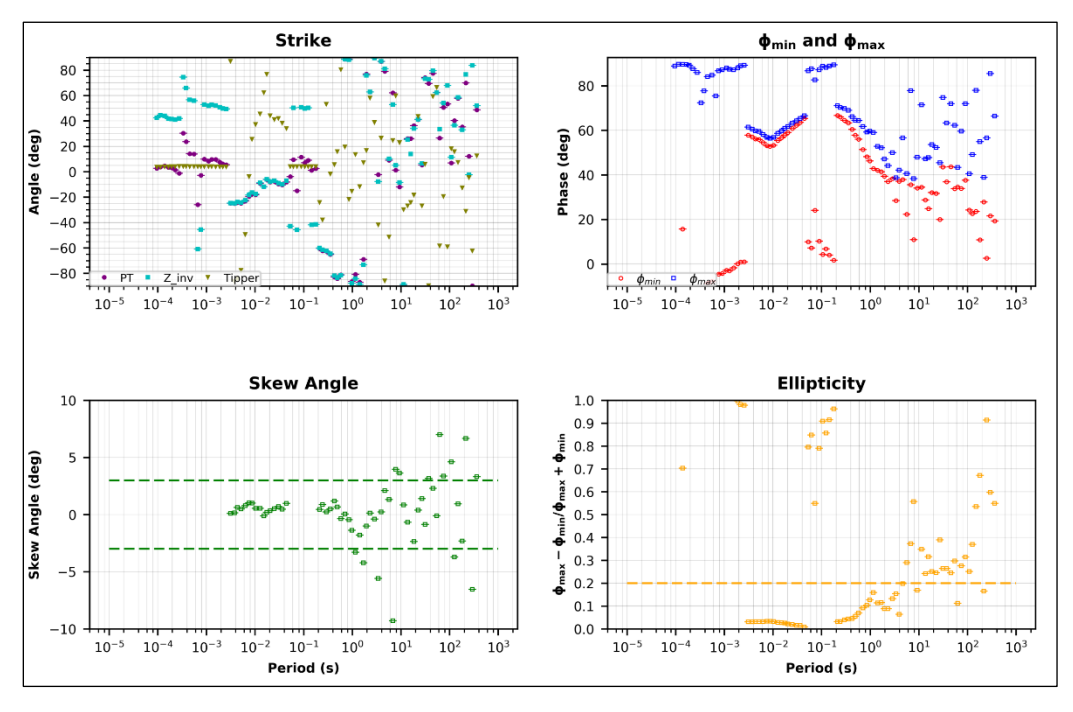

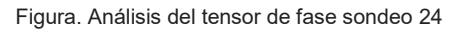

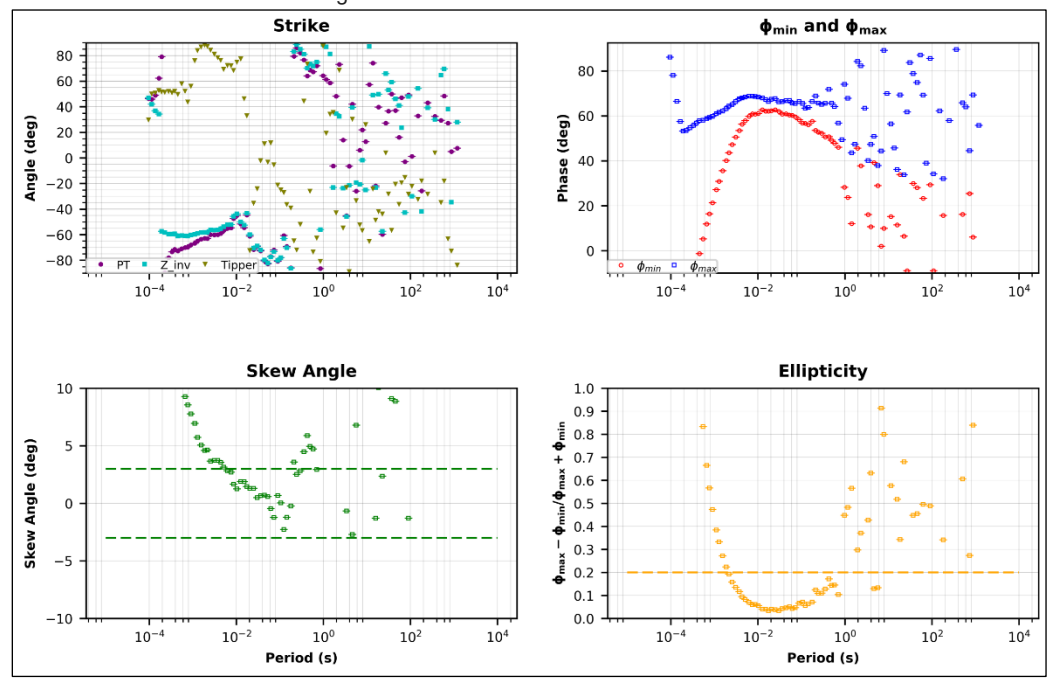

Figura. Análisis del tensor de fase sondeo 25

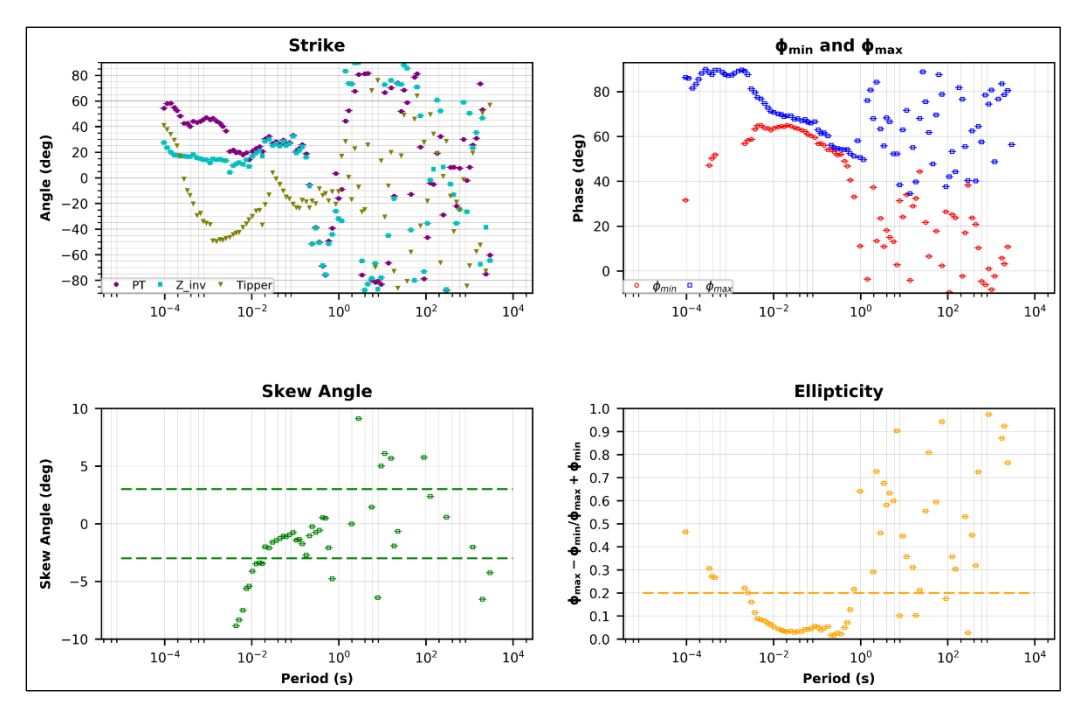

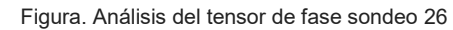

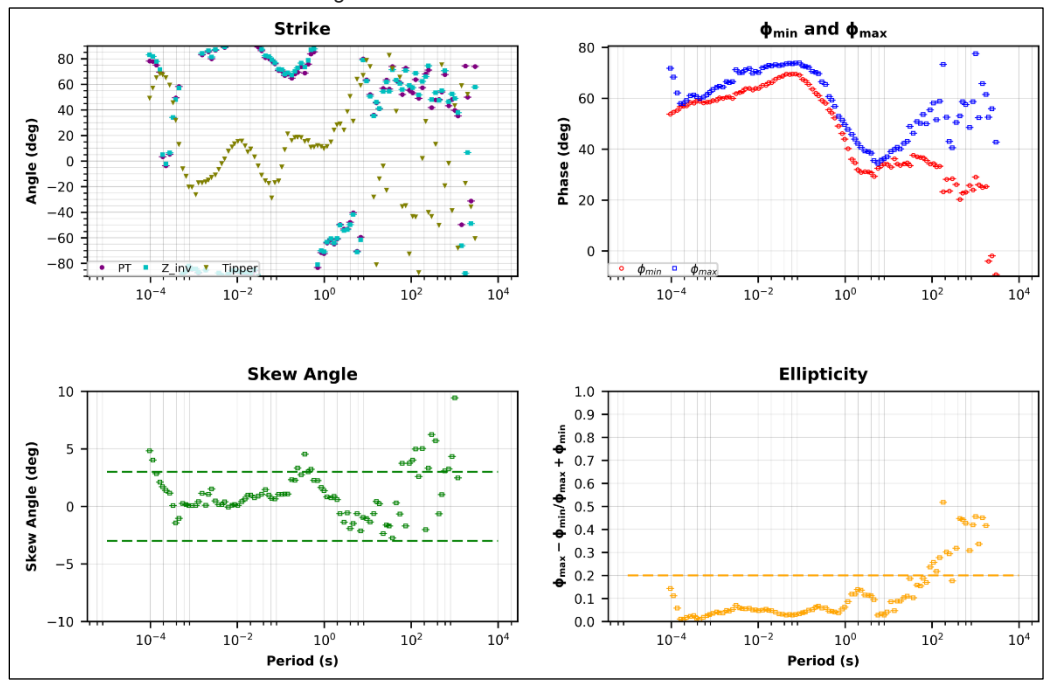

Figura. Análisis del tensor de fase sondeo 27

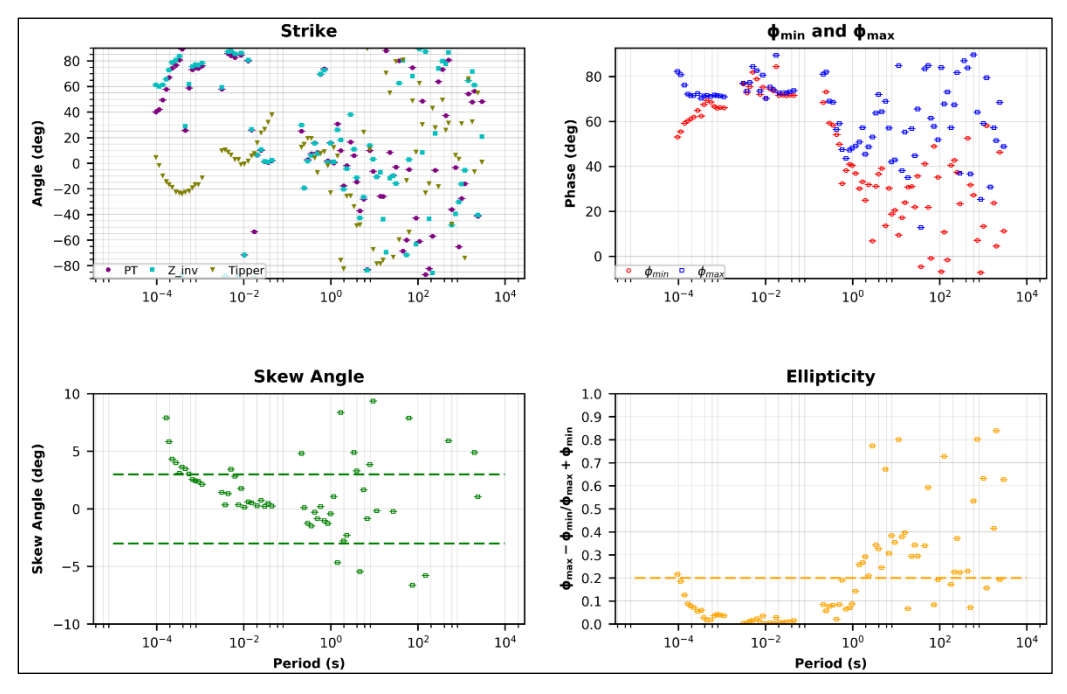

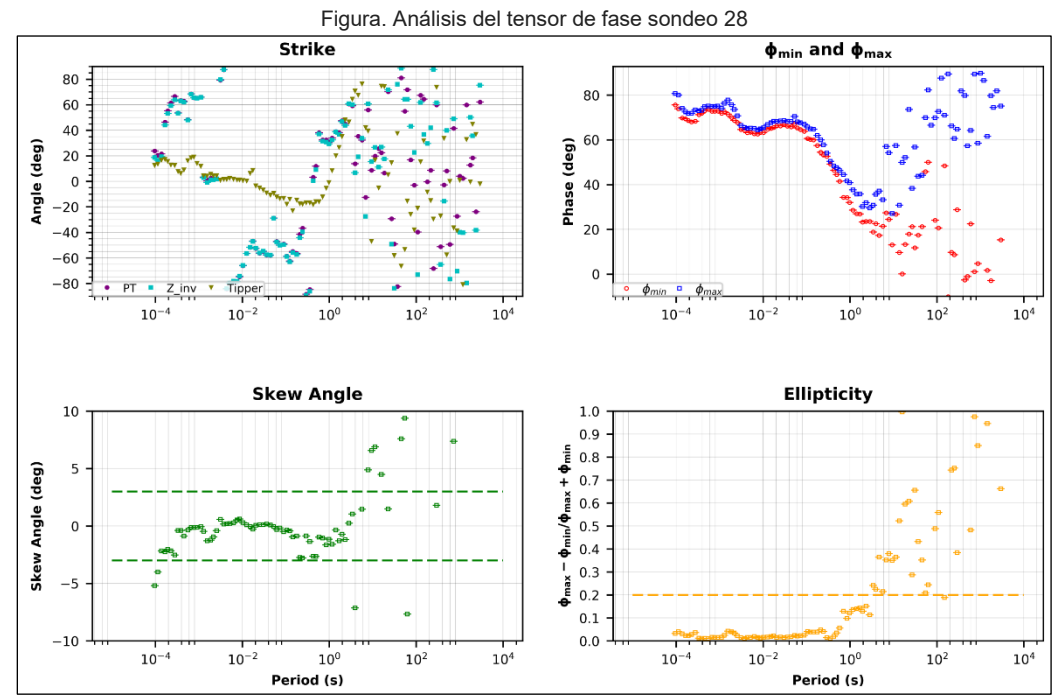

Figura. Análisis del tensor de fase sondeo 29

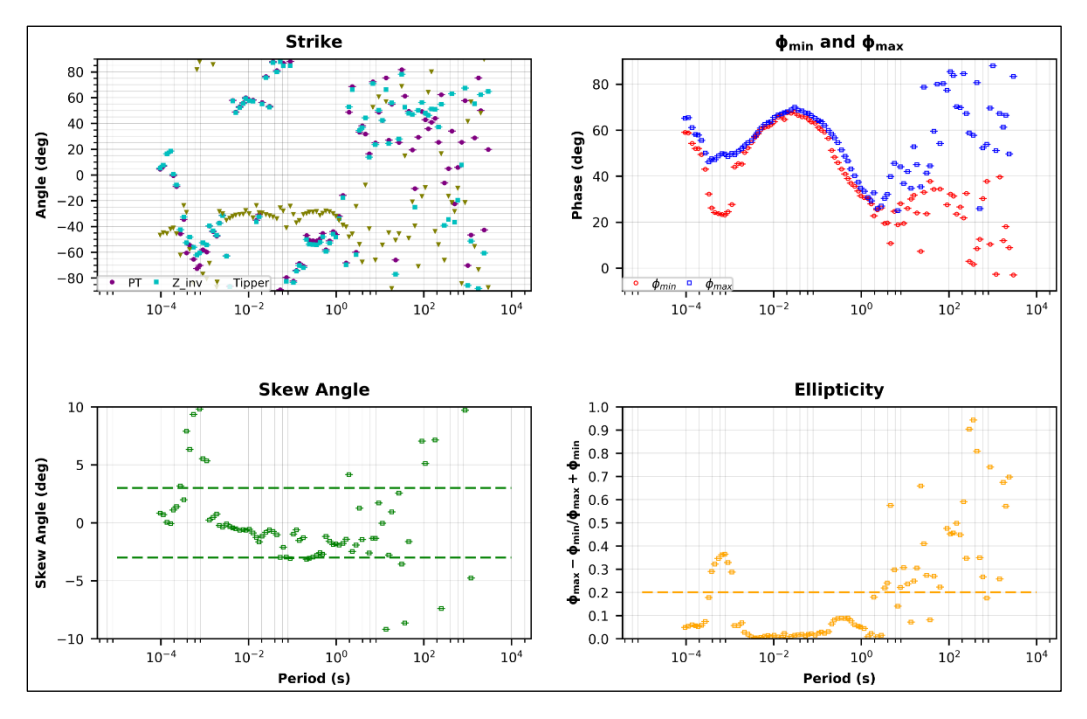

Figura. Análisis del tensor de fase sondeo 30

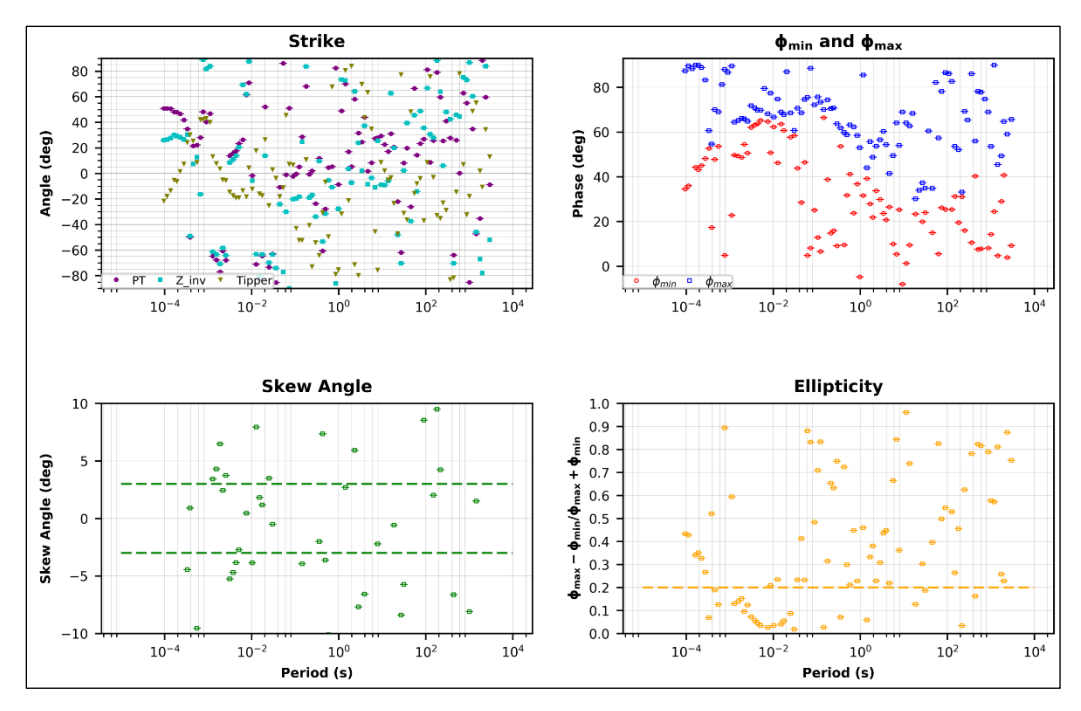

Figura. Análisis del tensor de fase sondeo 31
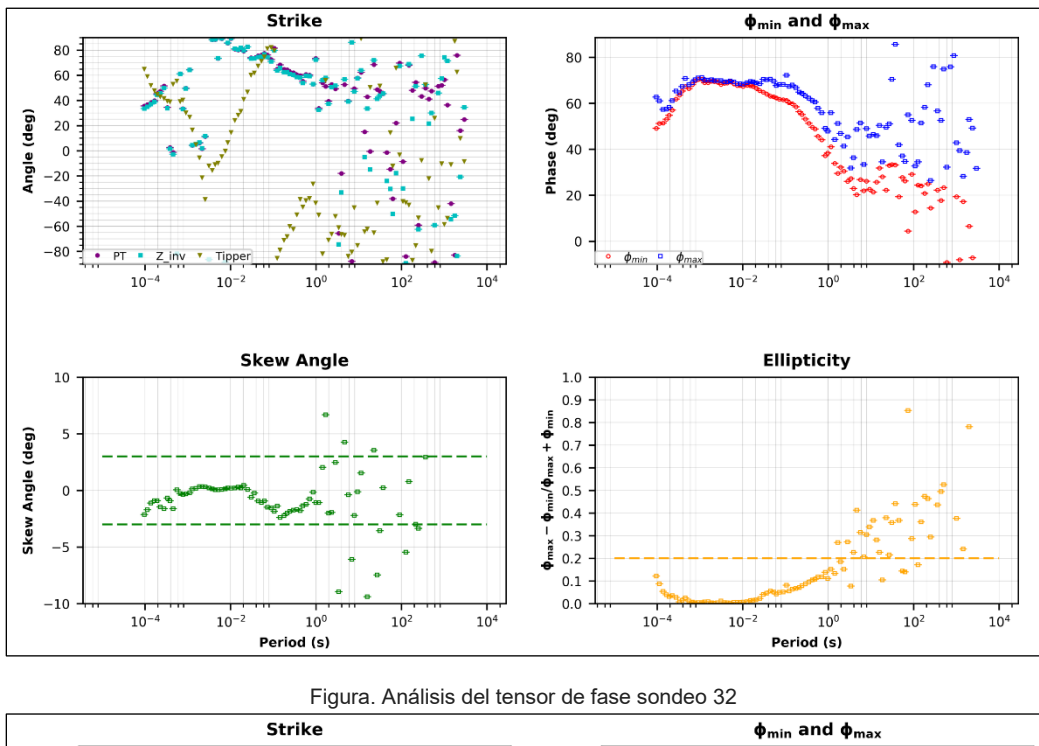

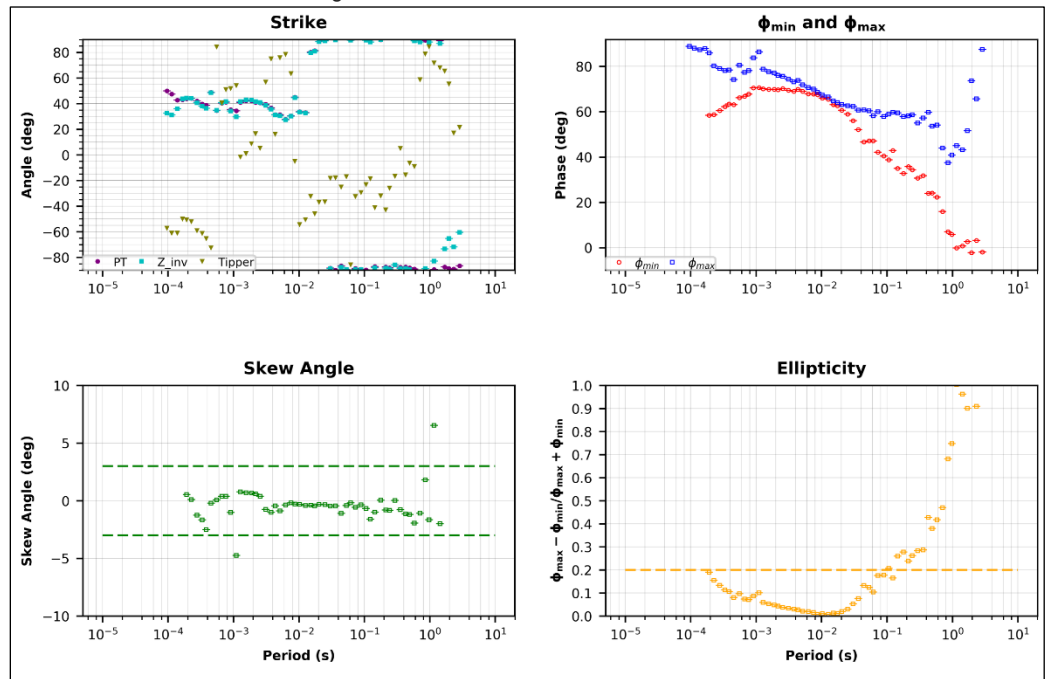

Figura. Análisis del tensor de fase sondeo 33

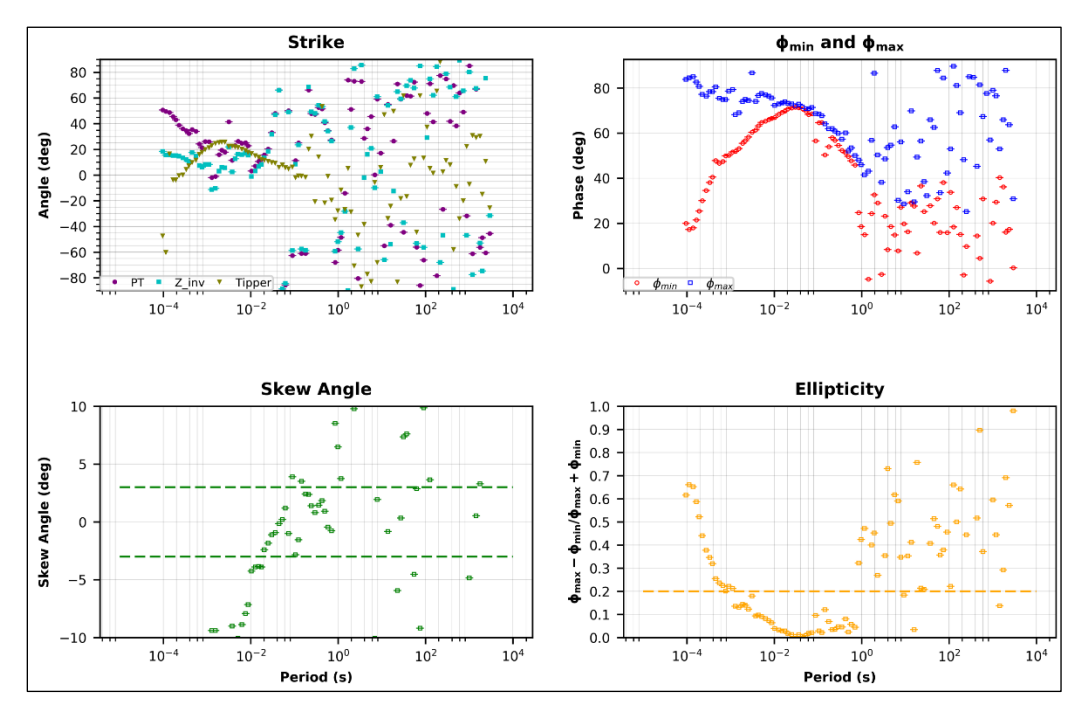

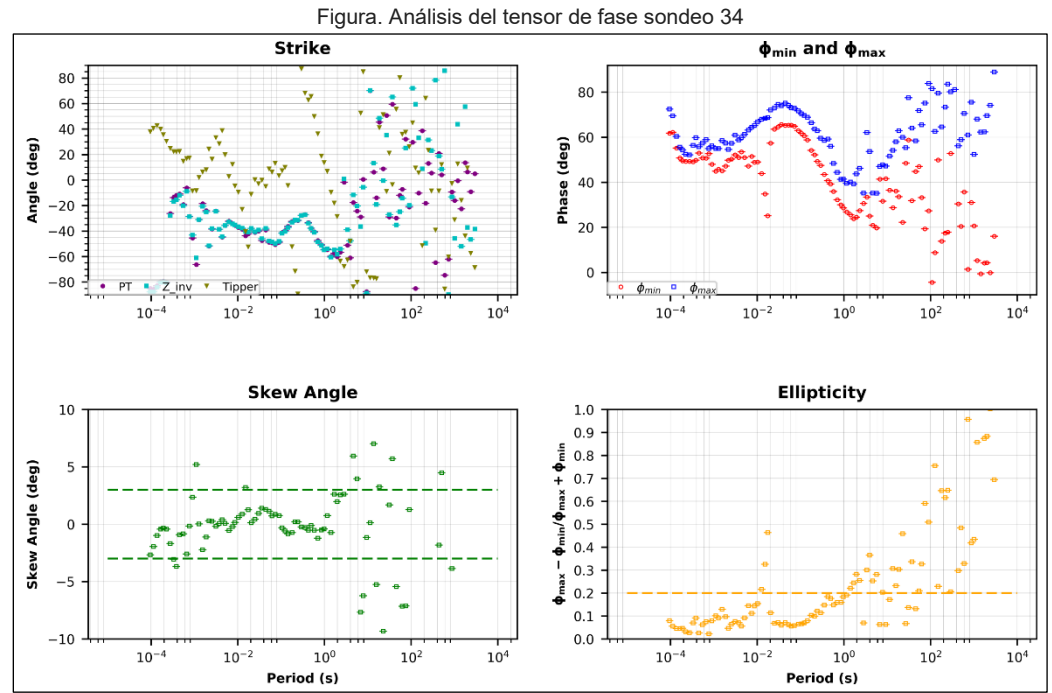

Figura. Análisis del tensor de fase sondeo 35

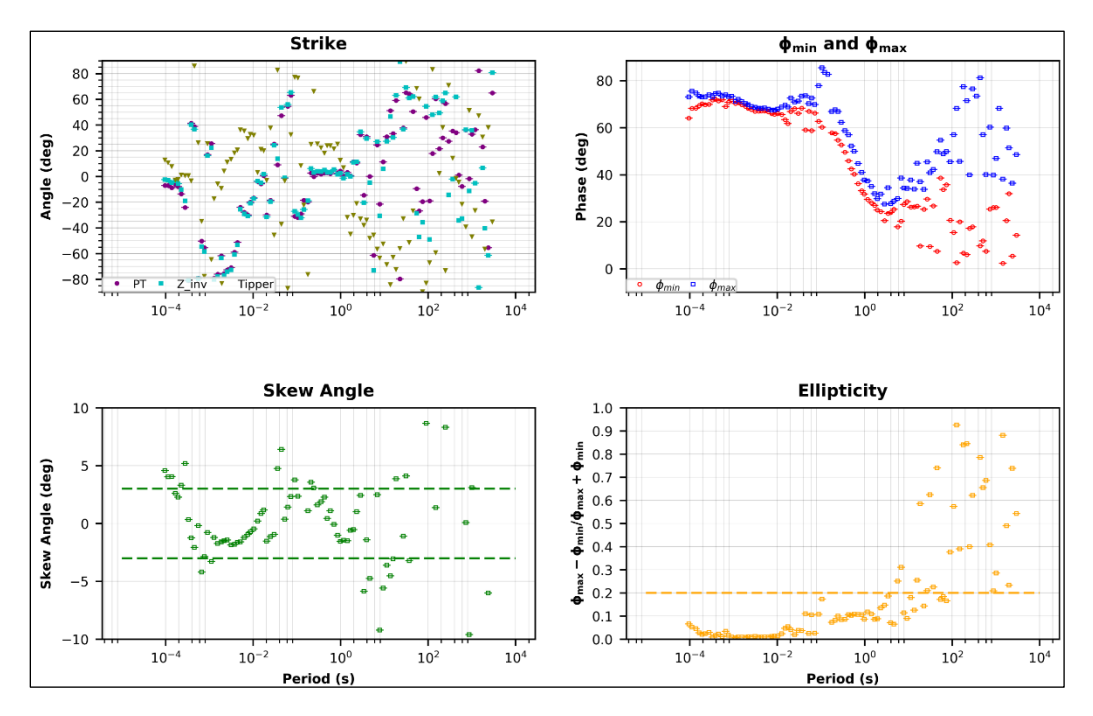

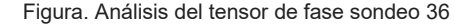

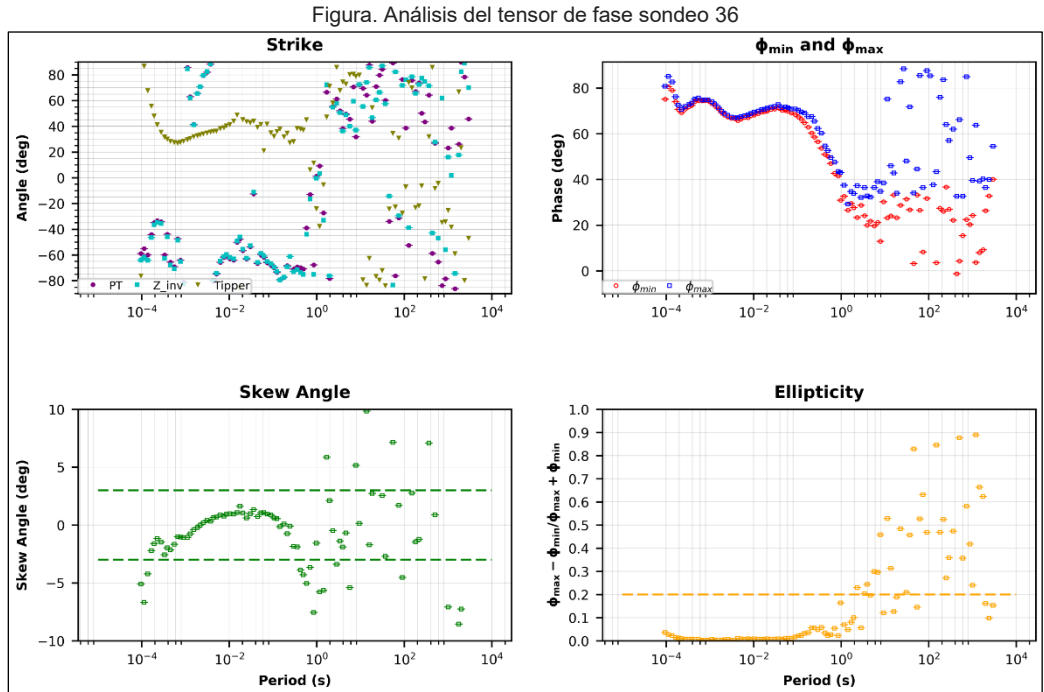

Figura. Análisis del tensor de fase sondeo 37

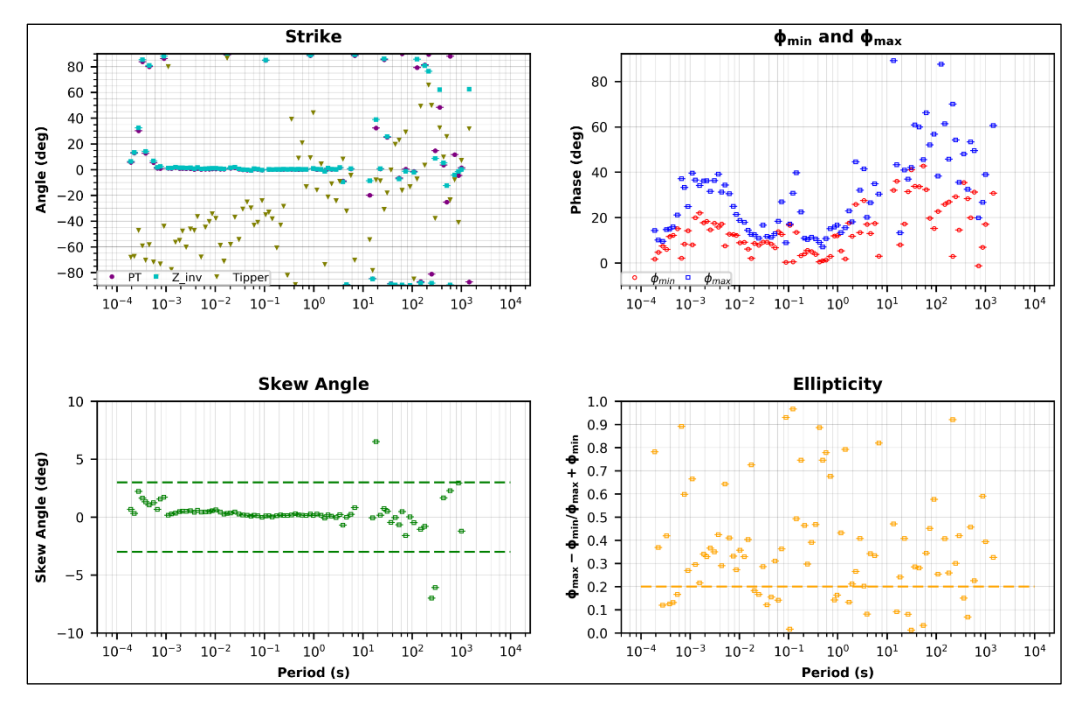

Figura. Análisis del tensor de fase sondeo 38

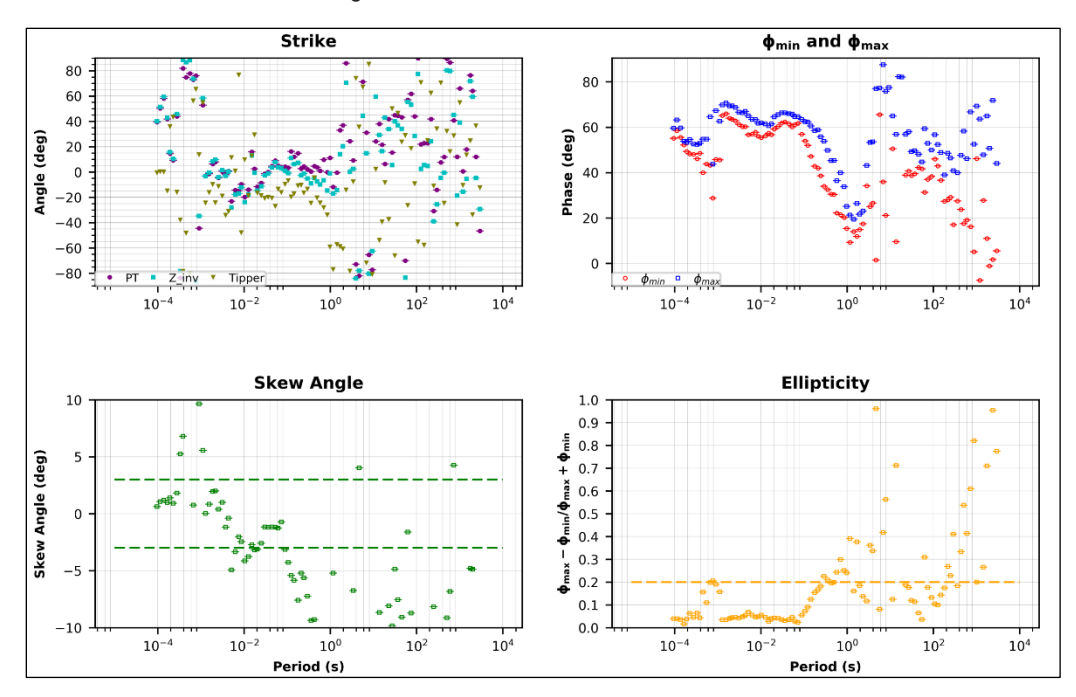

Figura. Análisis del tensor de fase sondeo 39

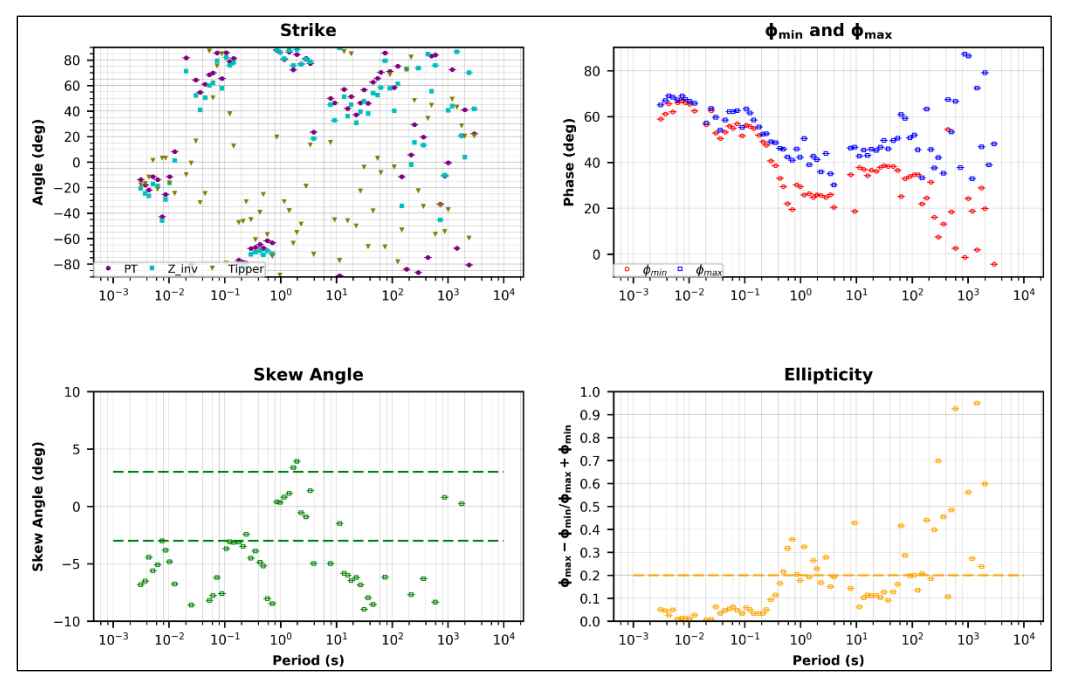

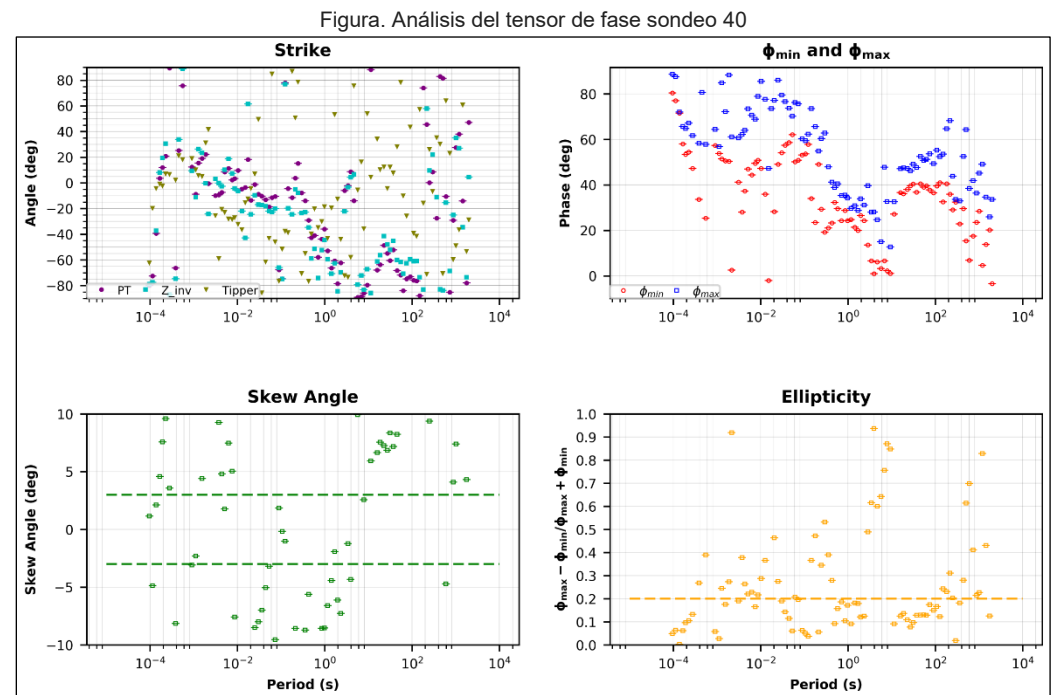

Figura. Análisis del tensor de fase sondeo 41

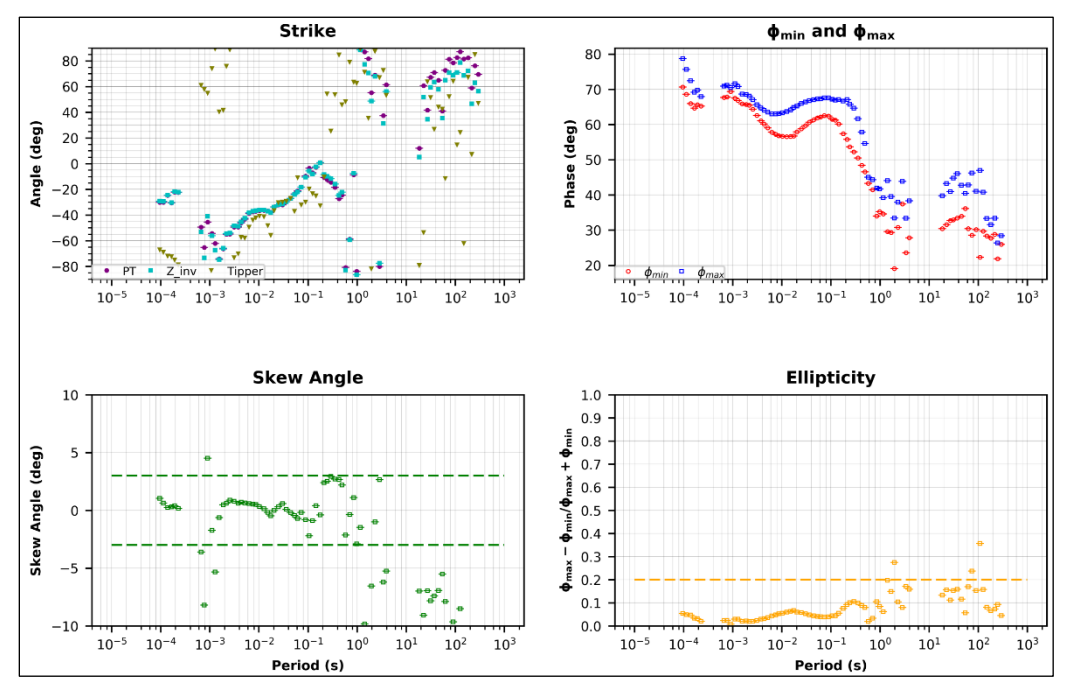

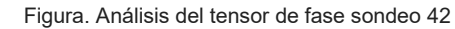

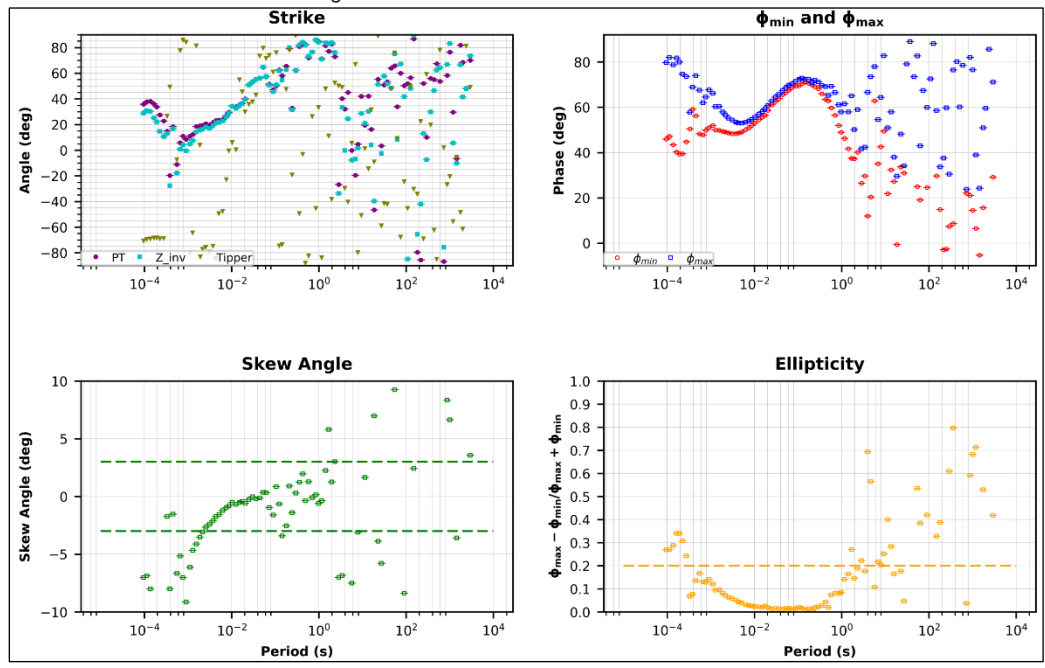

Figura. Análisis del tensor de fase sondeo 43

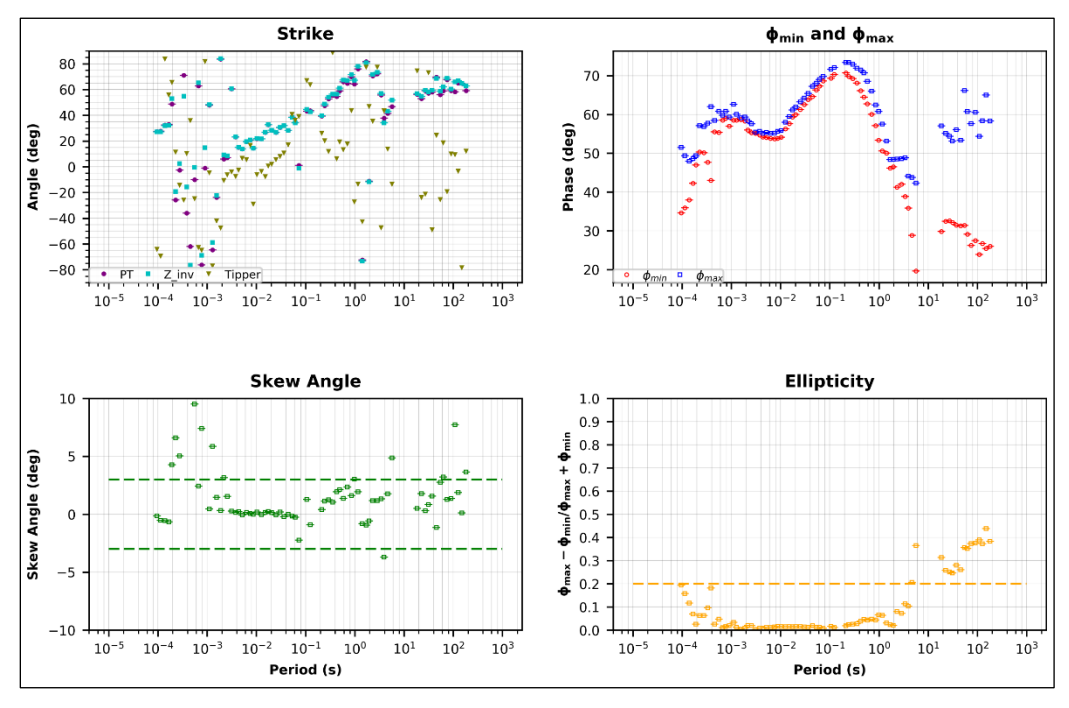

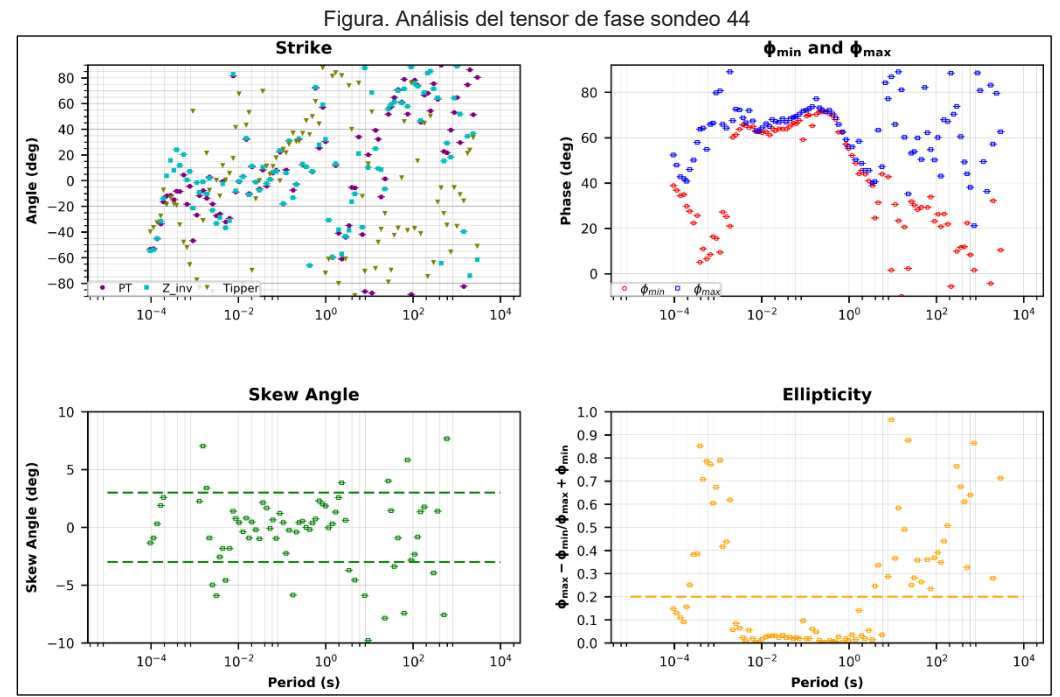

Figura. Análisis del tensor de fase sondeo 45

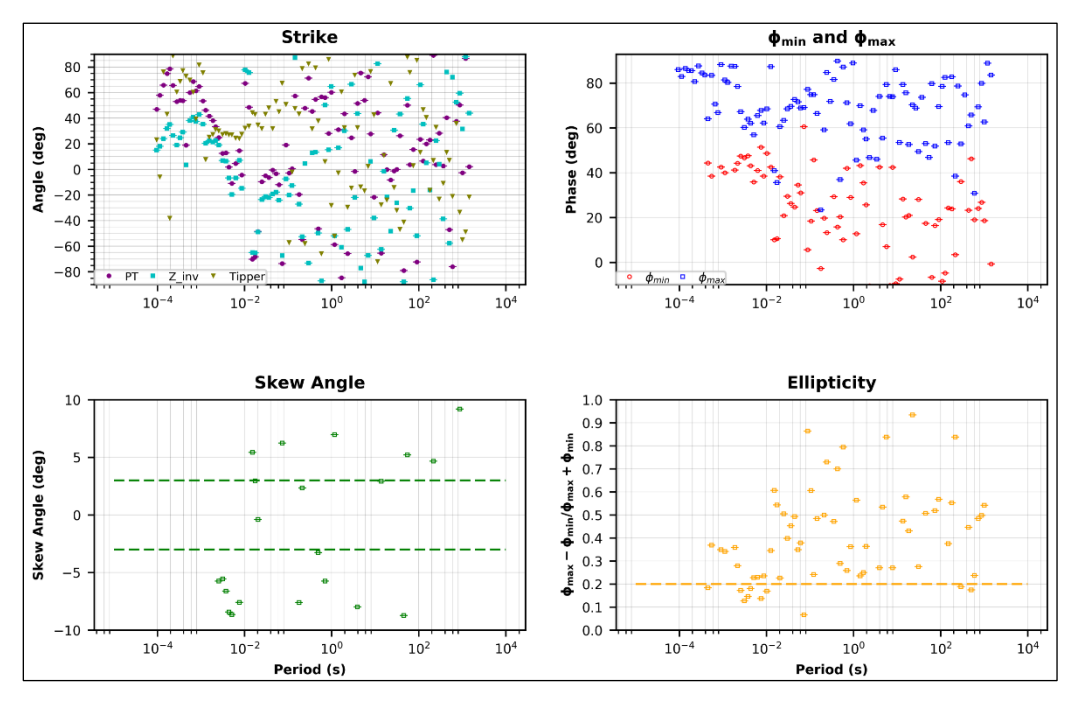

Figura. Análisis del tensor de fase sondeo 46

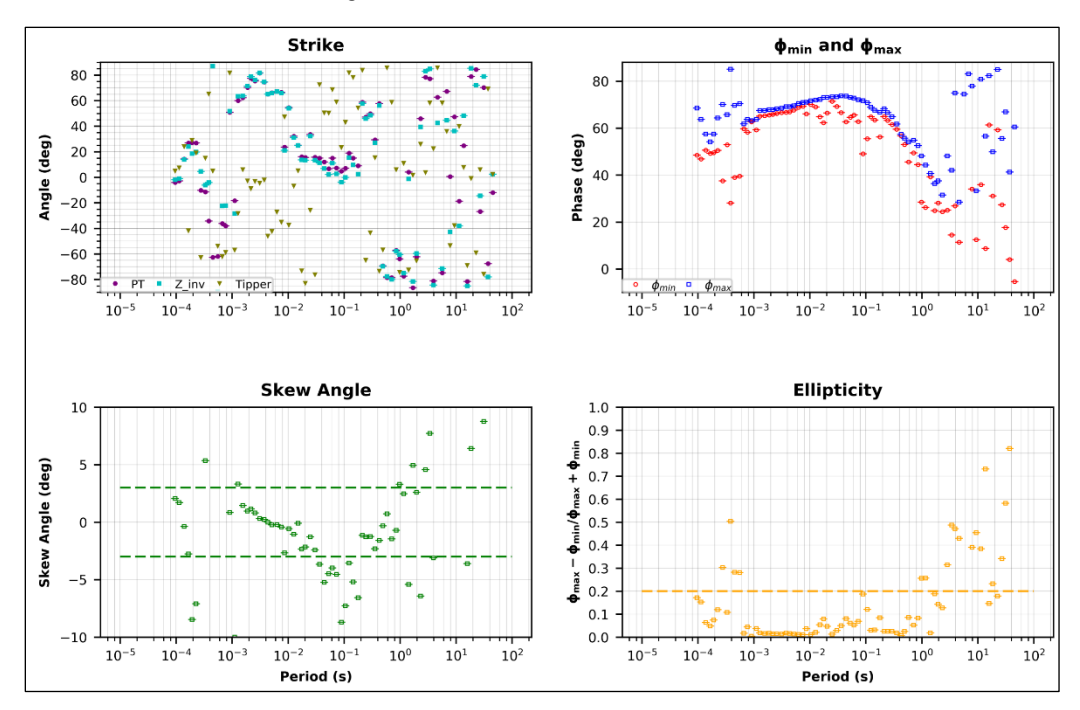

Figura. Análisis del tensor de fase sondeo 47

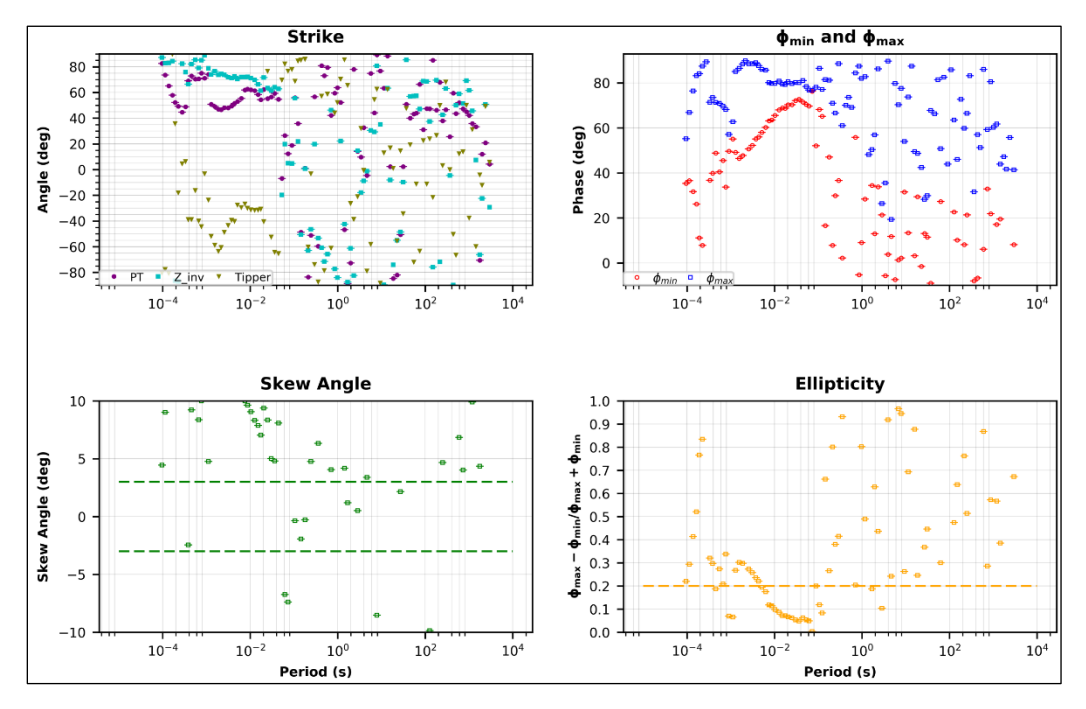

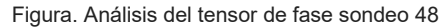

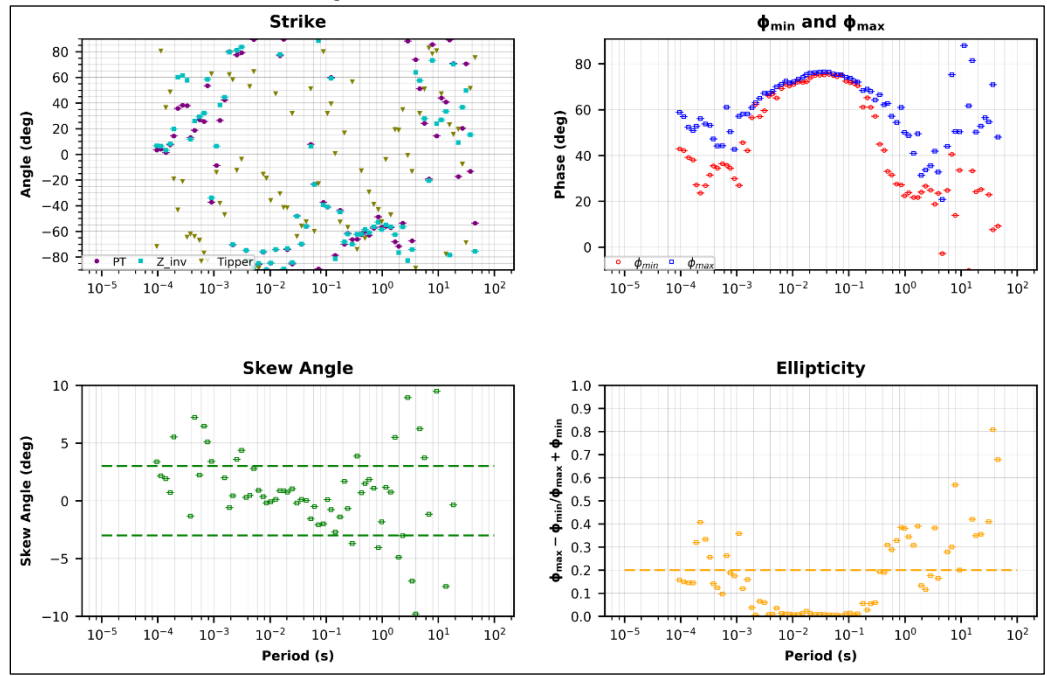

Figura. Análisis del tensor de fase sondeo 49

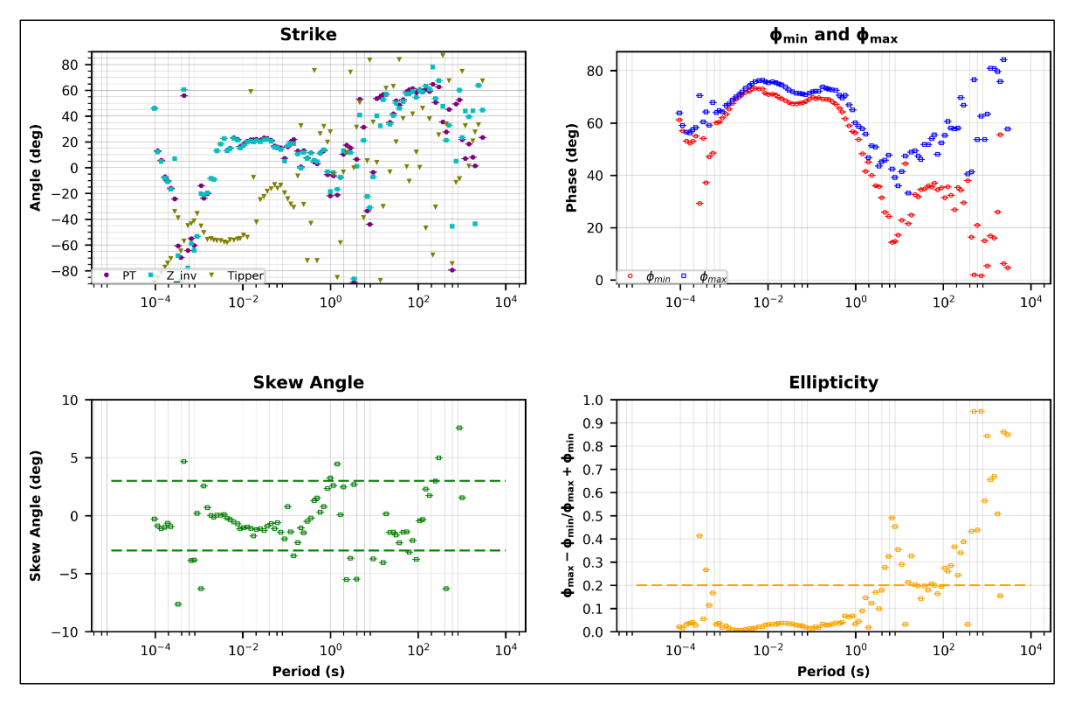

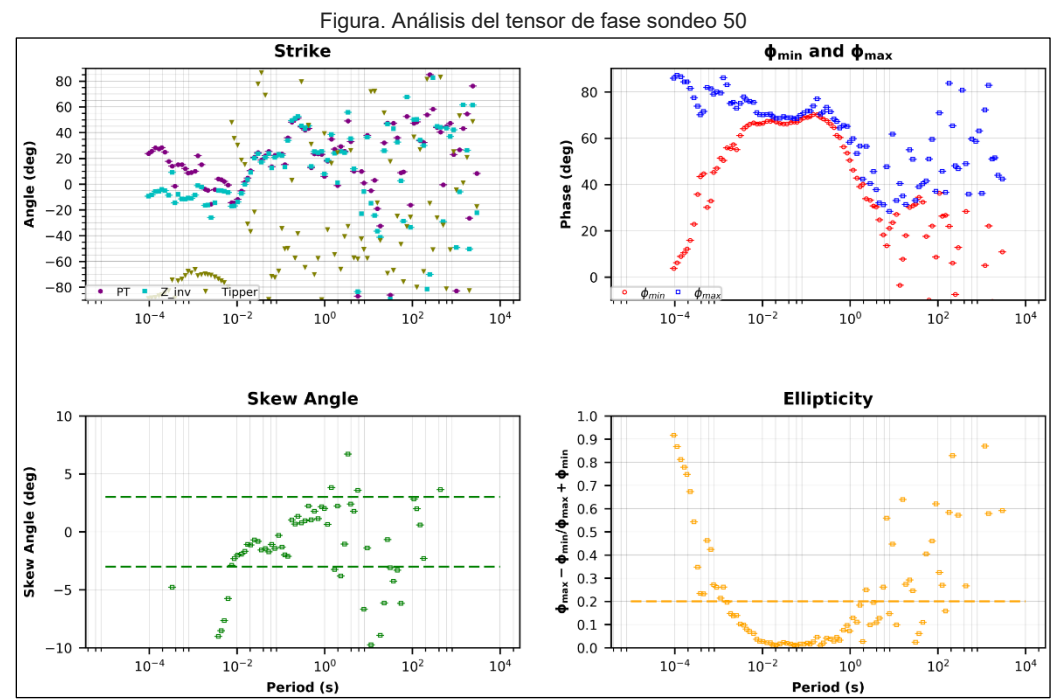

Figura. Análisis del tensor de fase sondeo 51

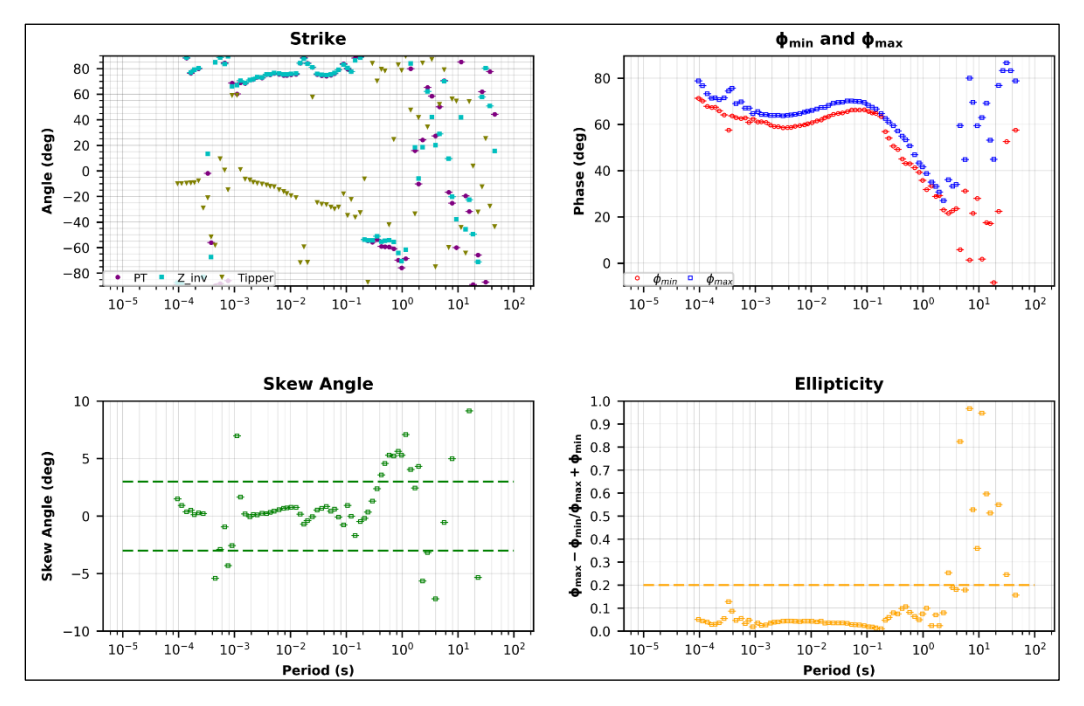

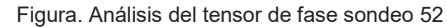

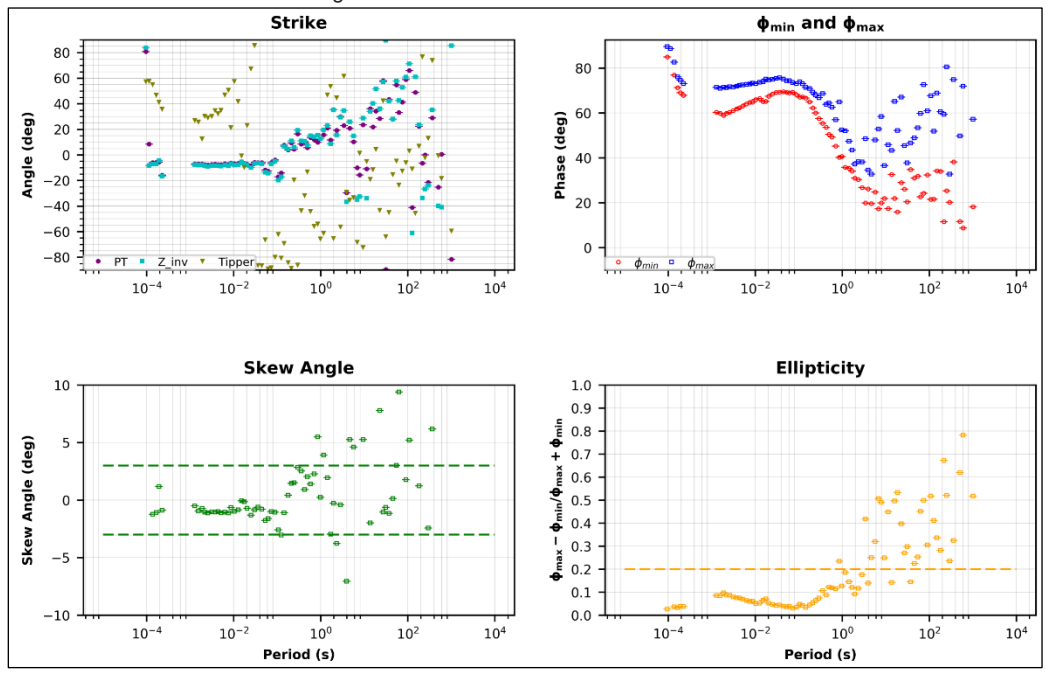

Figura. Análisis del tensor de fase sondeo 53

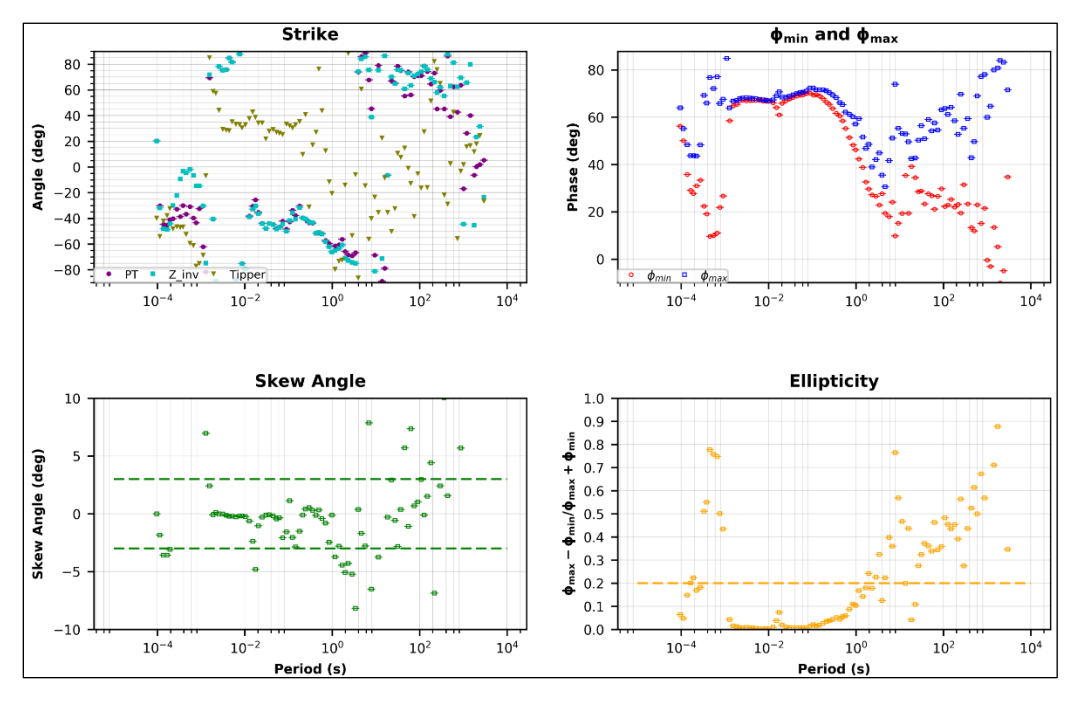

Figura. Análisis del tensor de fase sondeo 55

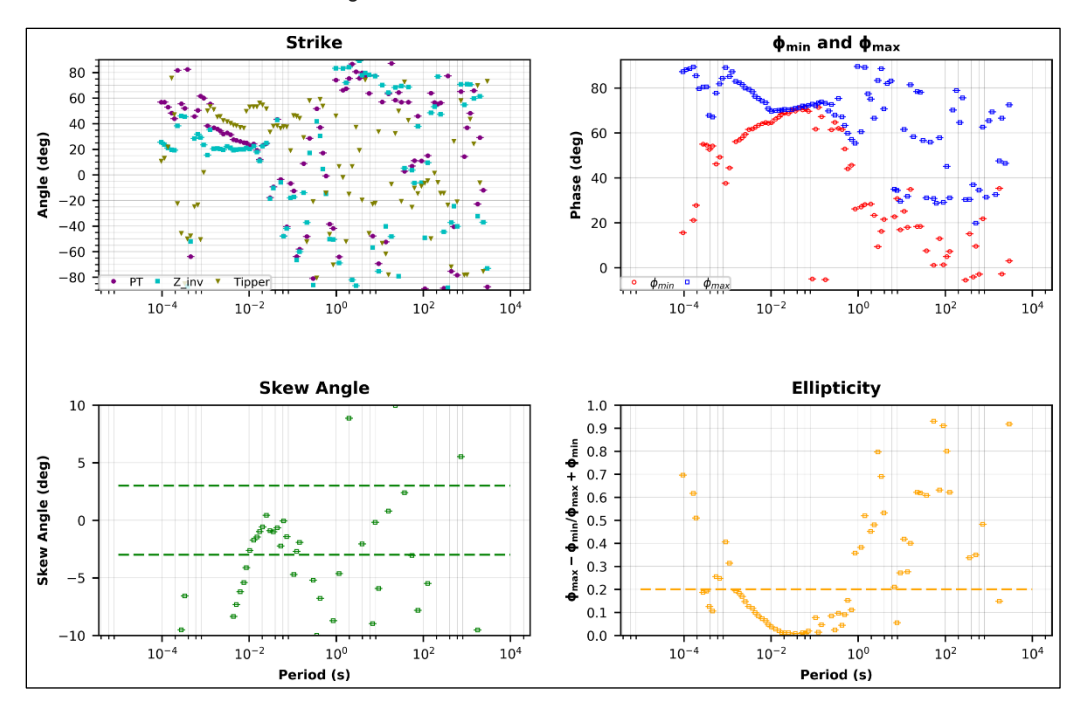

Figura. Análisis del tensor de fase sondeo 56

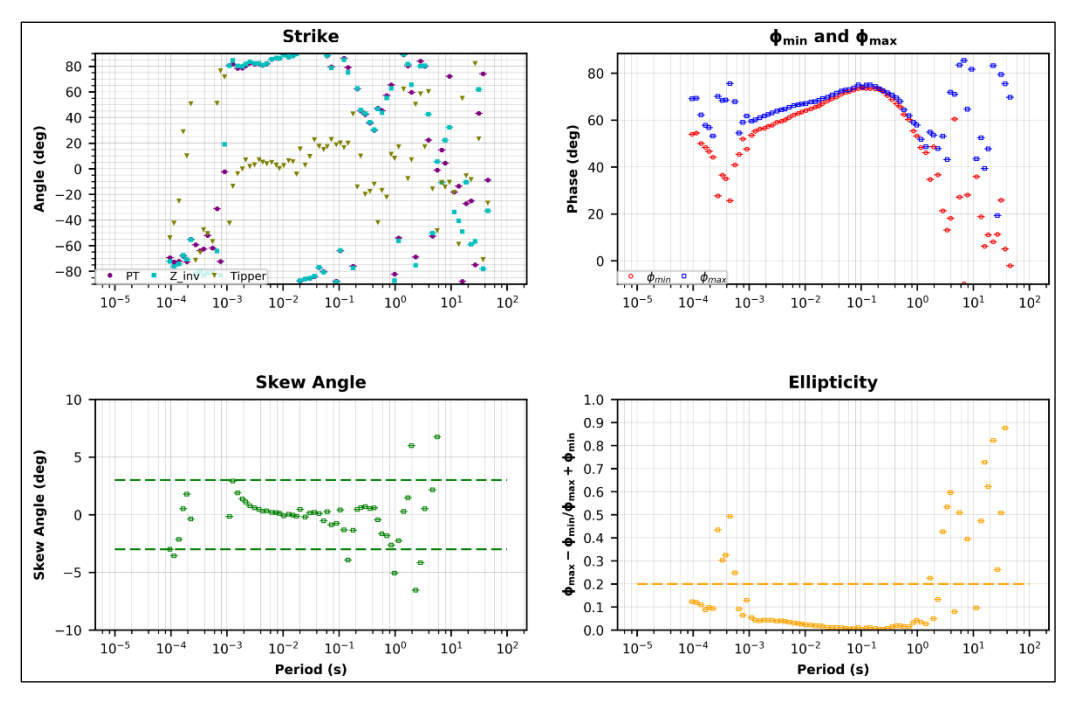

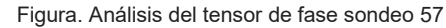

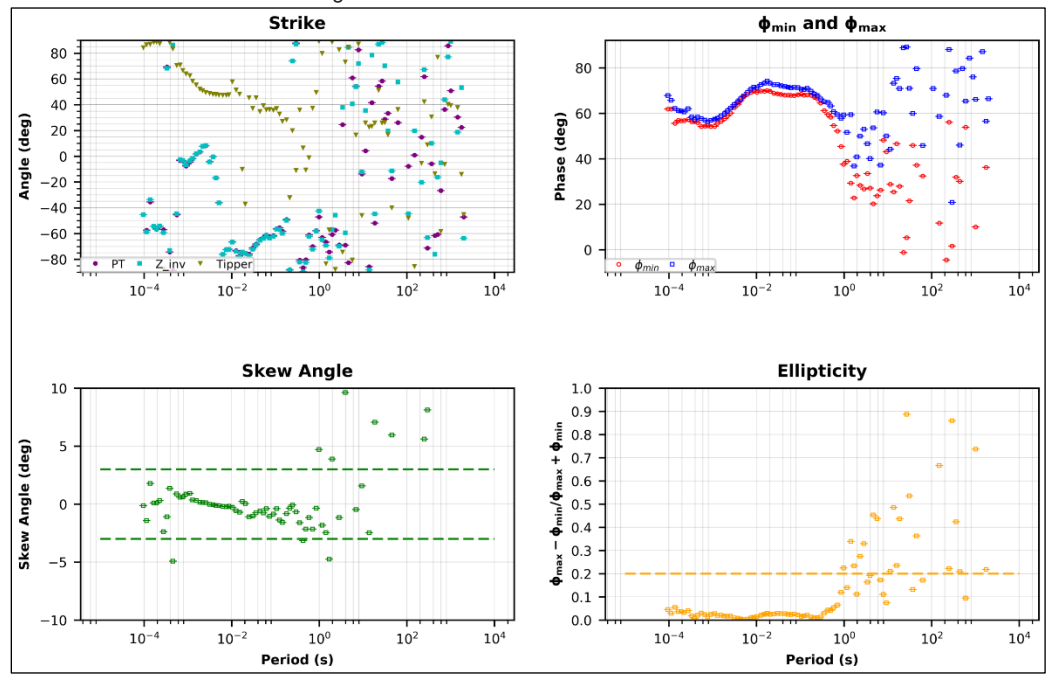

Figura. Análisis del tensor de fase sondeo 58

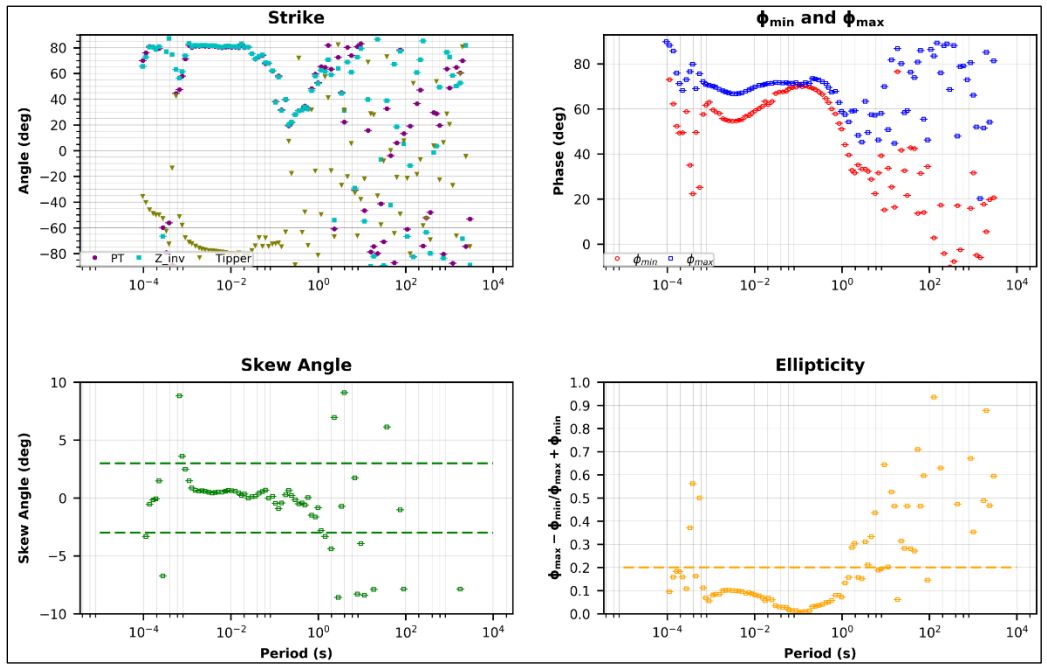

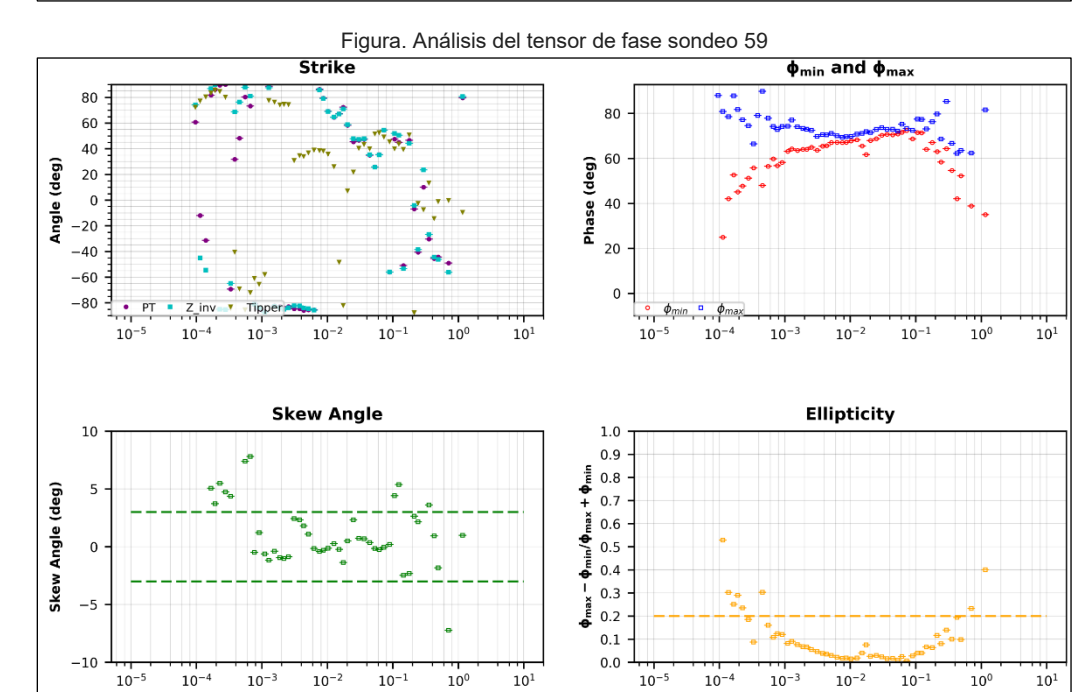

Figura. Análisis del tensor de fase sondeo 60

Period (s)

Period (s)

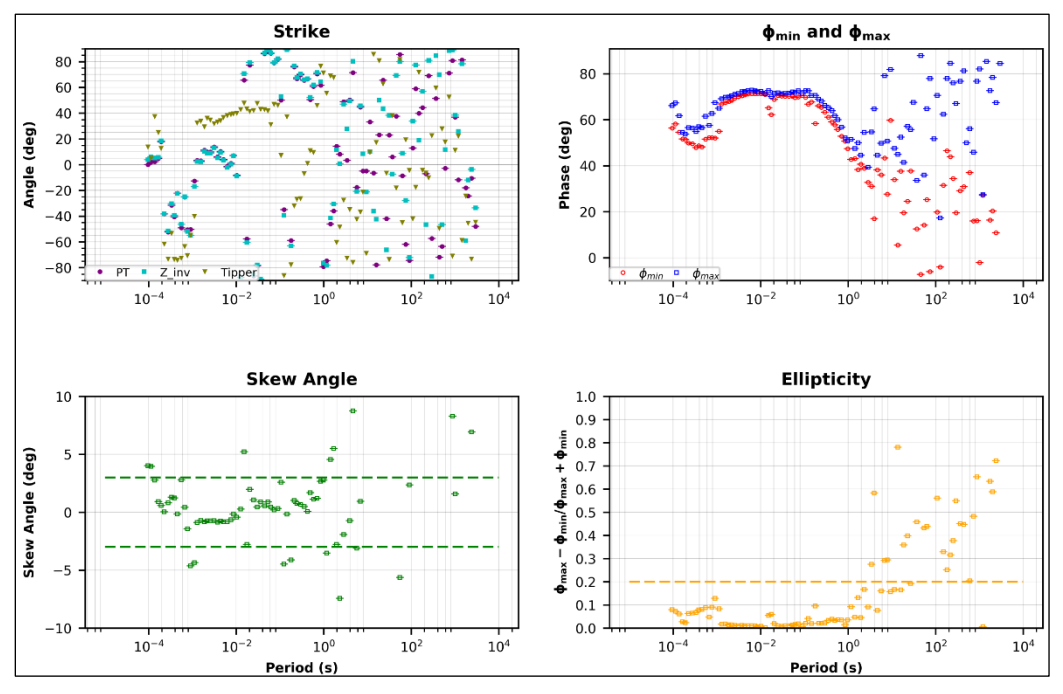

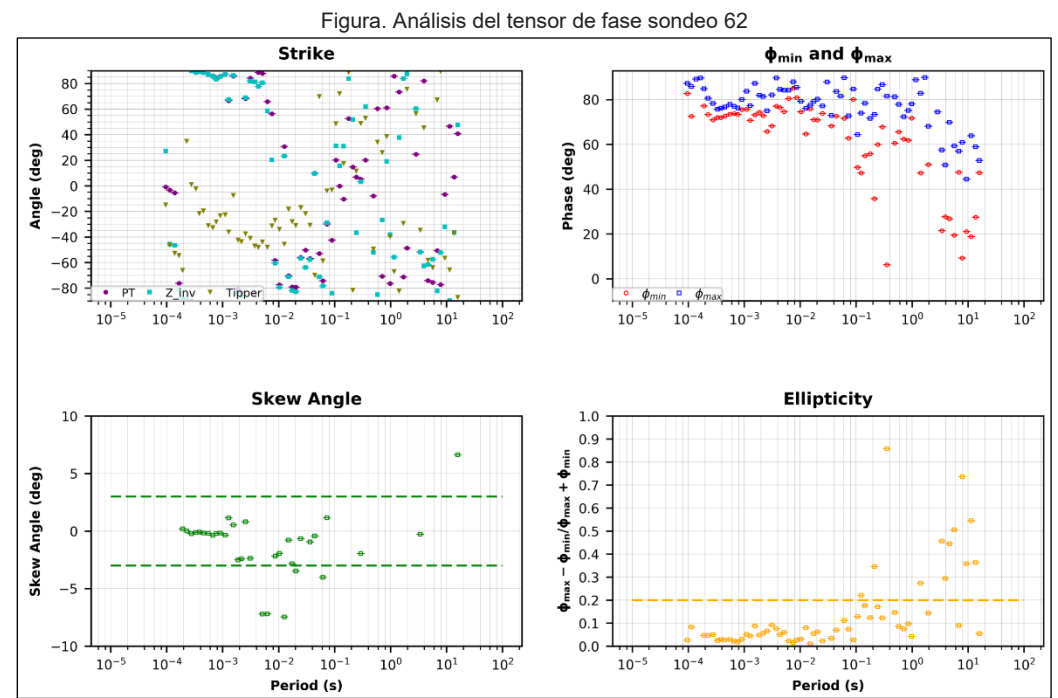

Figura. Análisis del tensor de fase sondeo 63

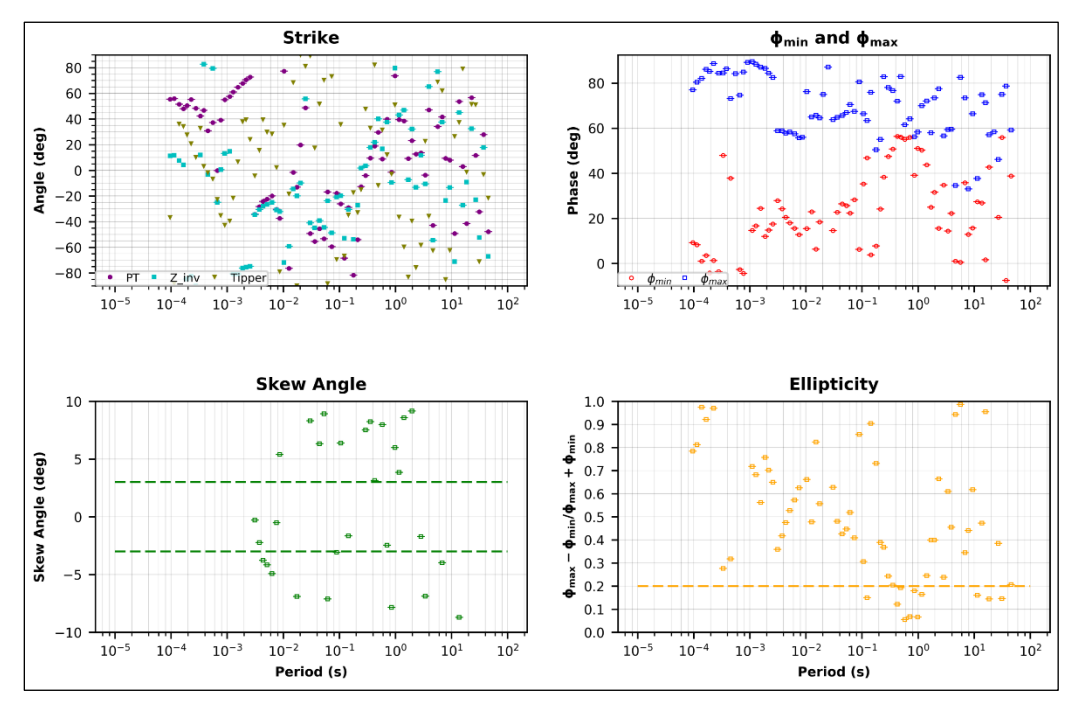

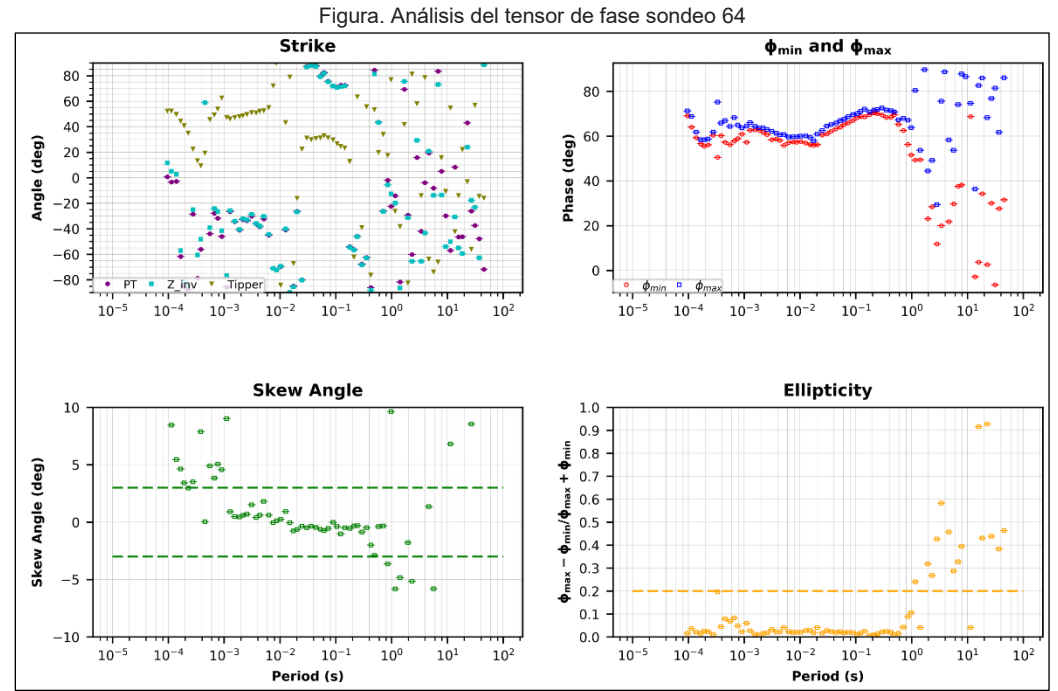

Figura. Análisis del tensor de fase sondeo 65

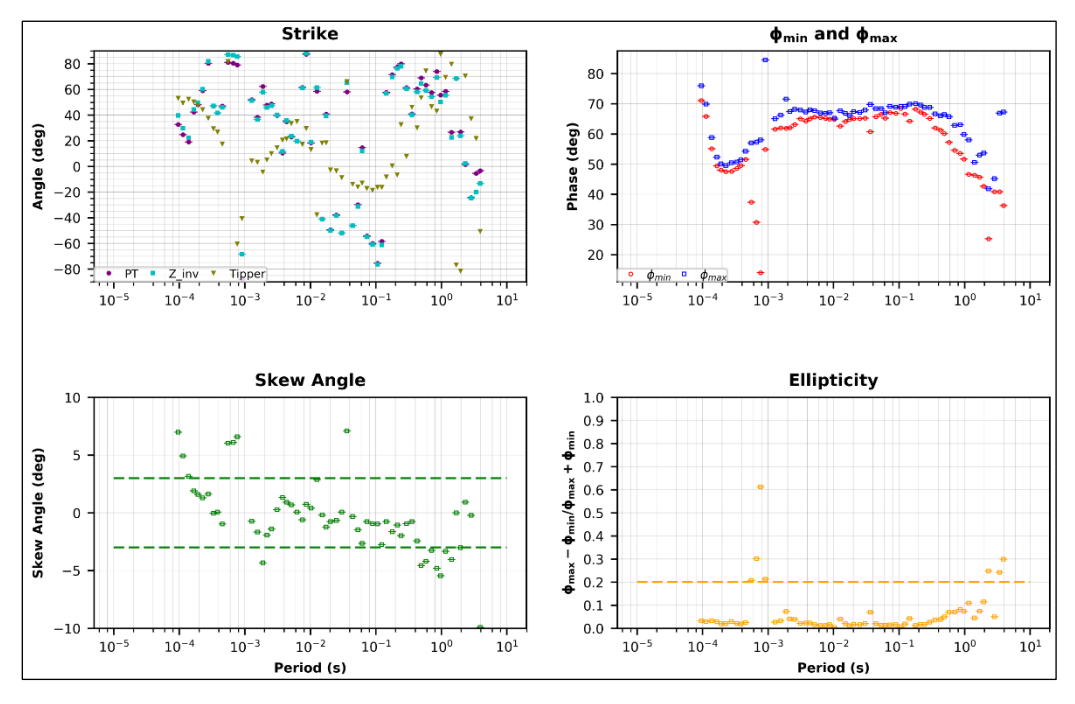

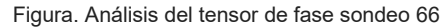

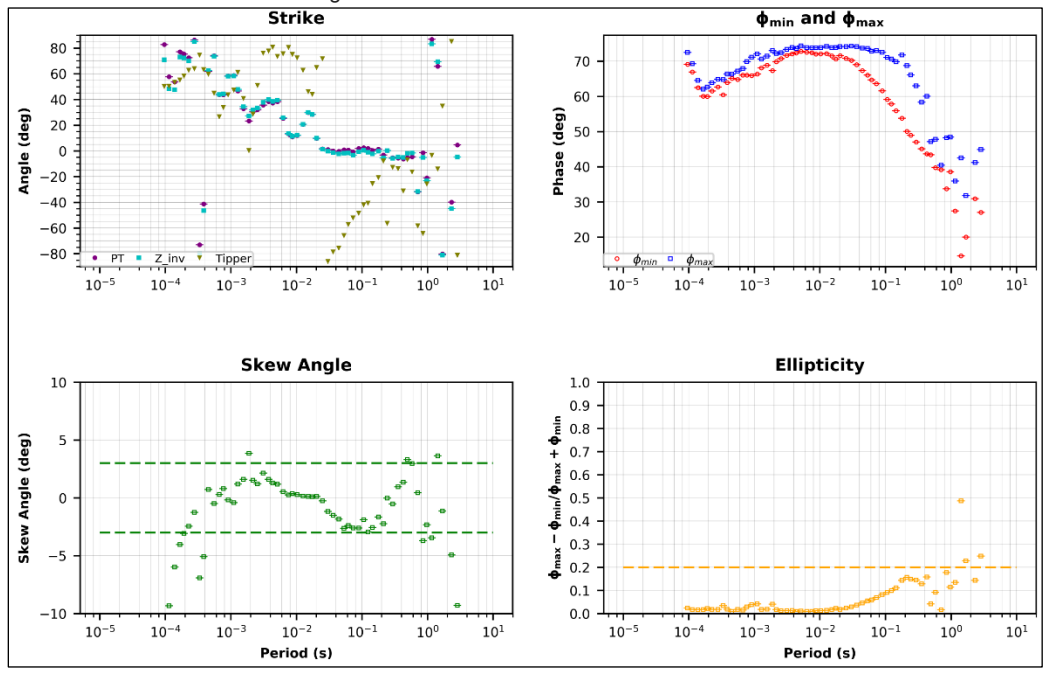

Figura. Análisis del tensor de fase sondeo 67

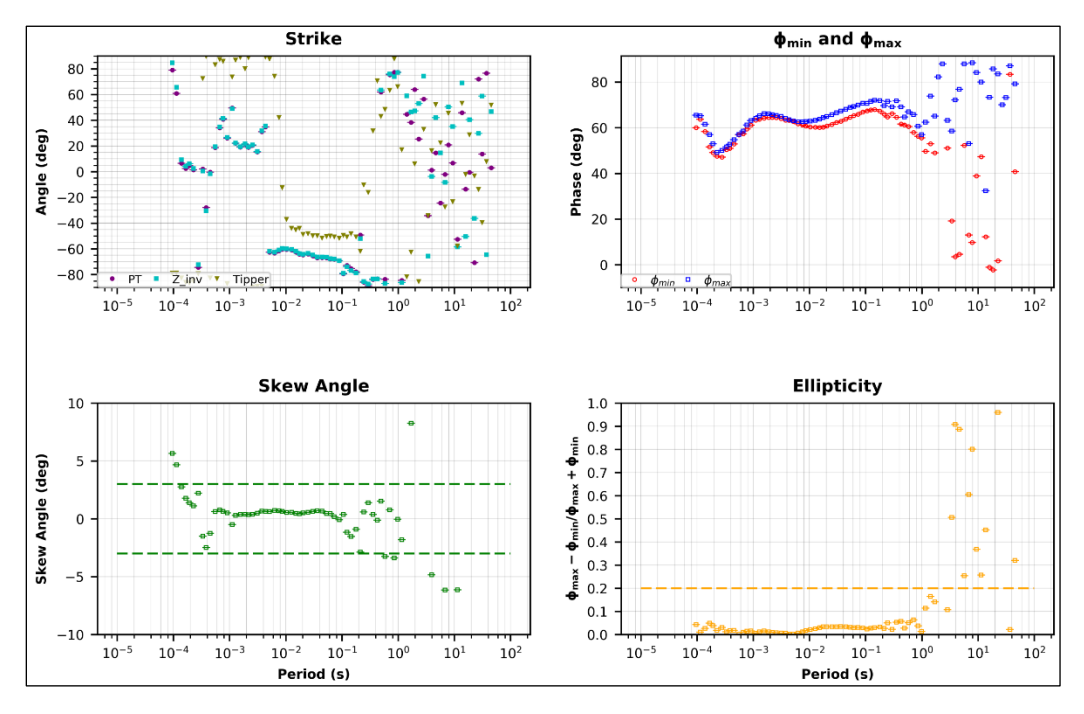

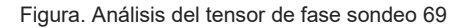

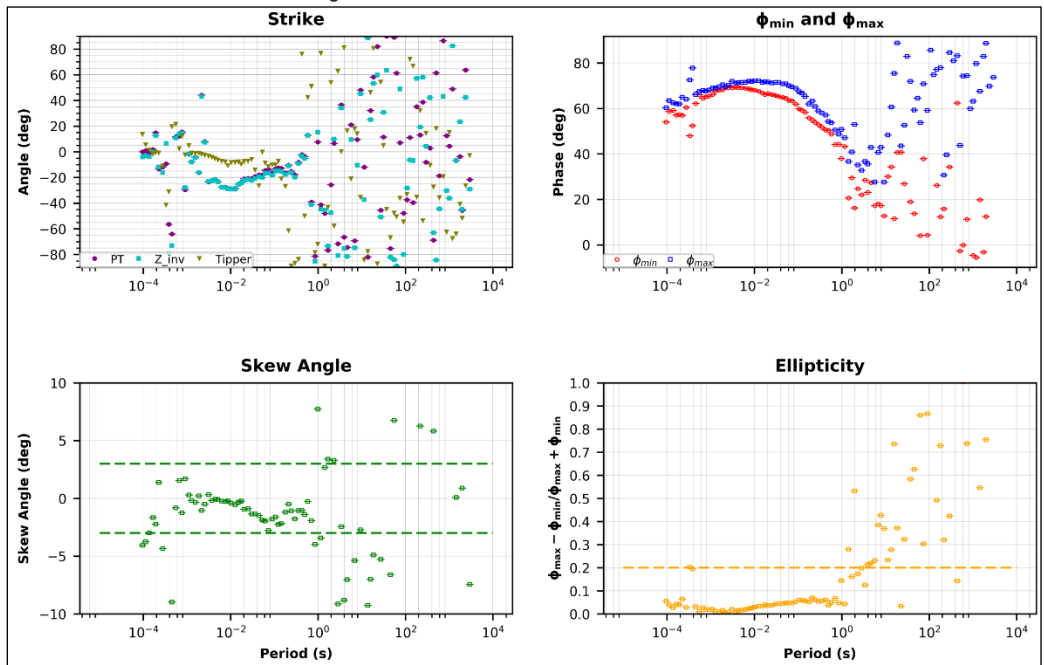

Figura. Análisis del tensor de fase sondeo 70

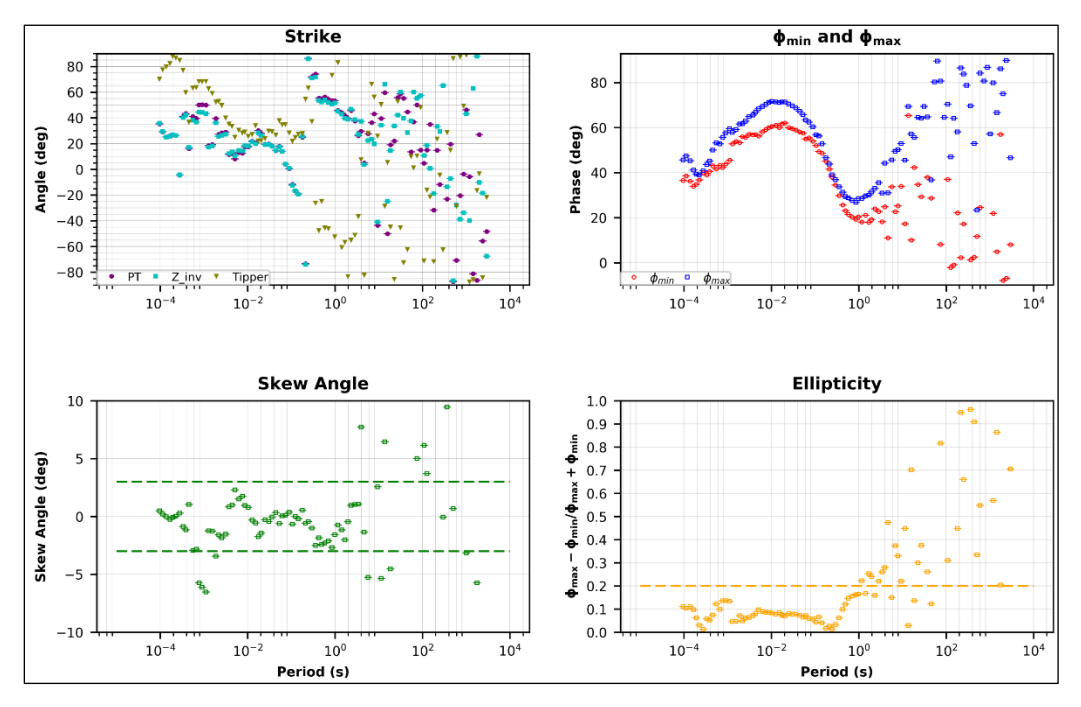

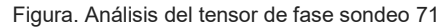

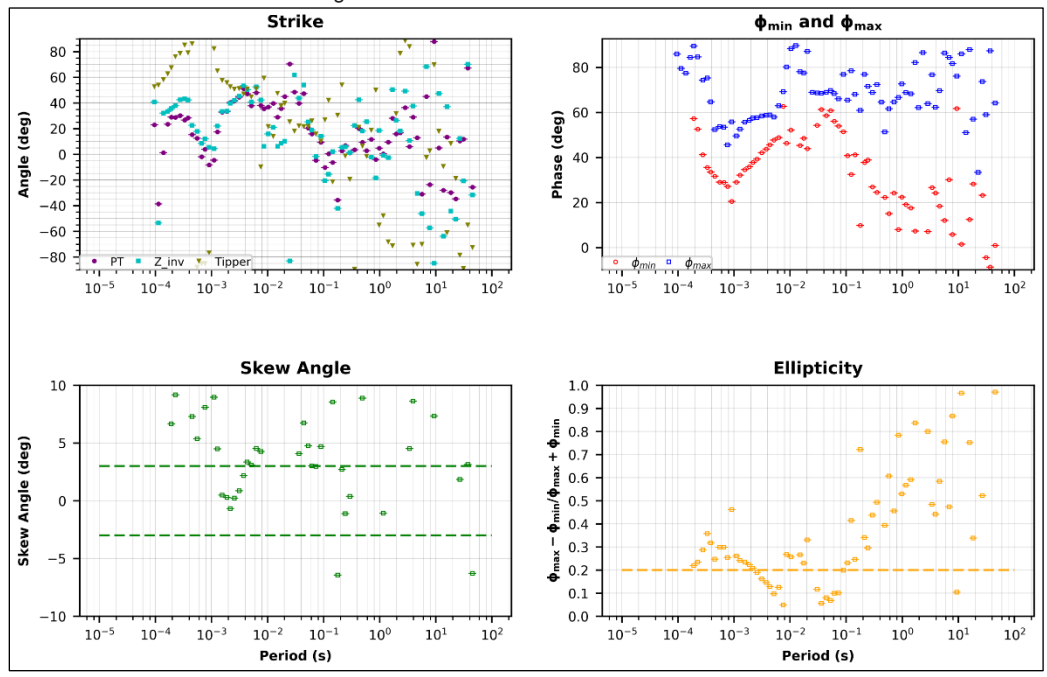

Figura. Análisis del tensor de fase sondeo 72

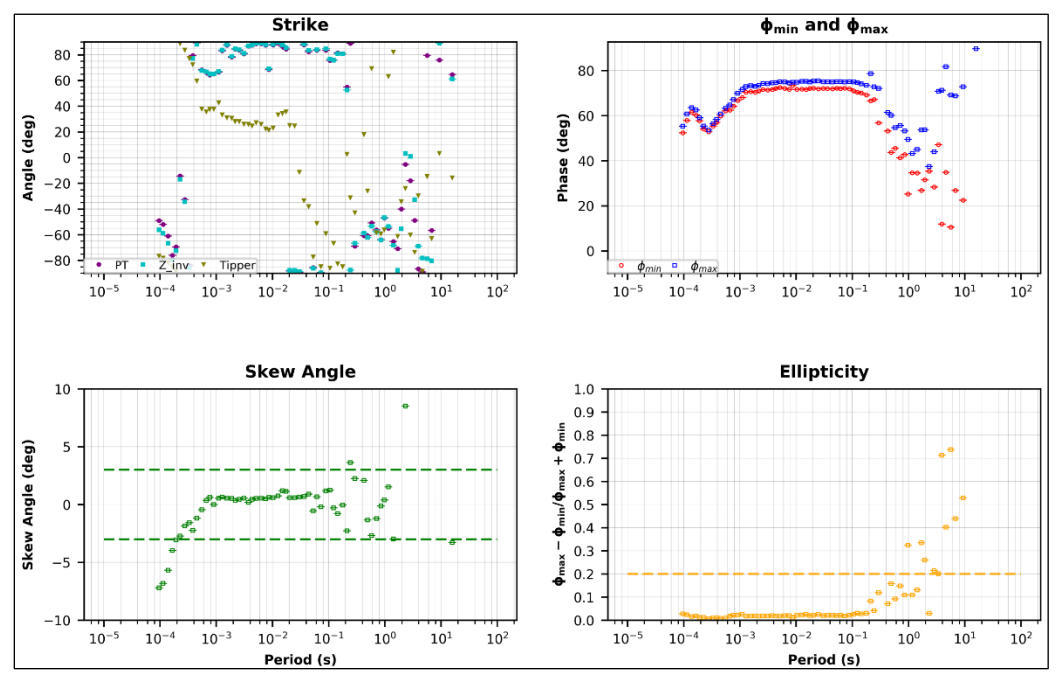

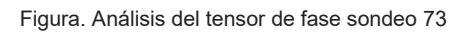

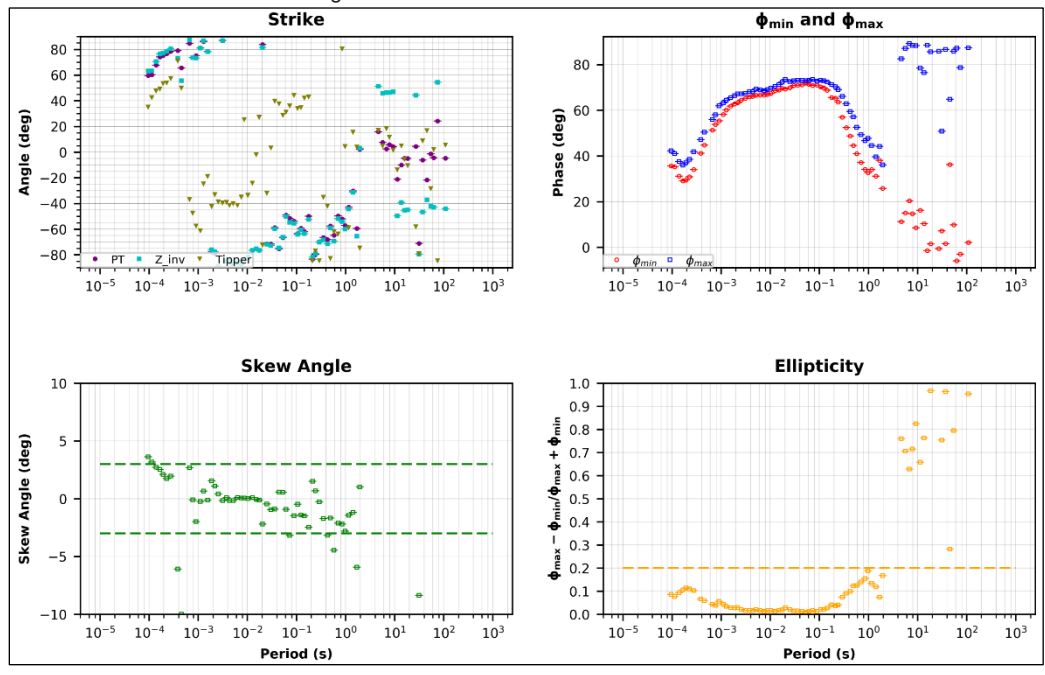

Figura. Análisis del tensor de fase sondeo 74

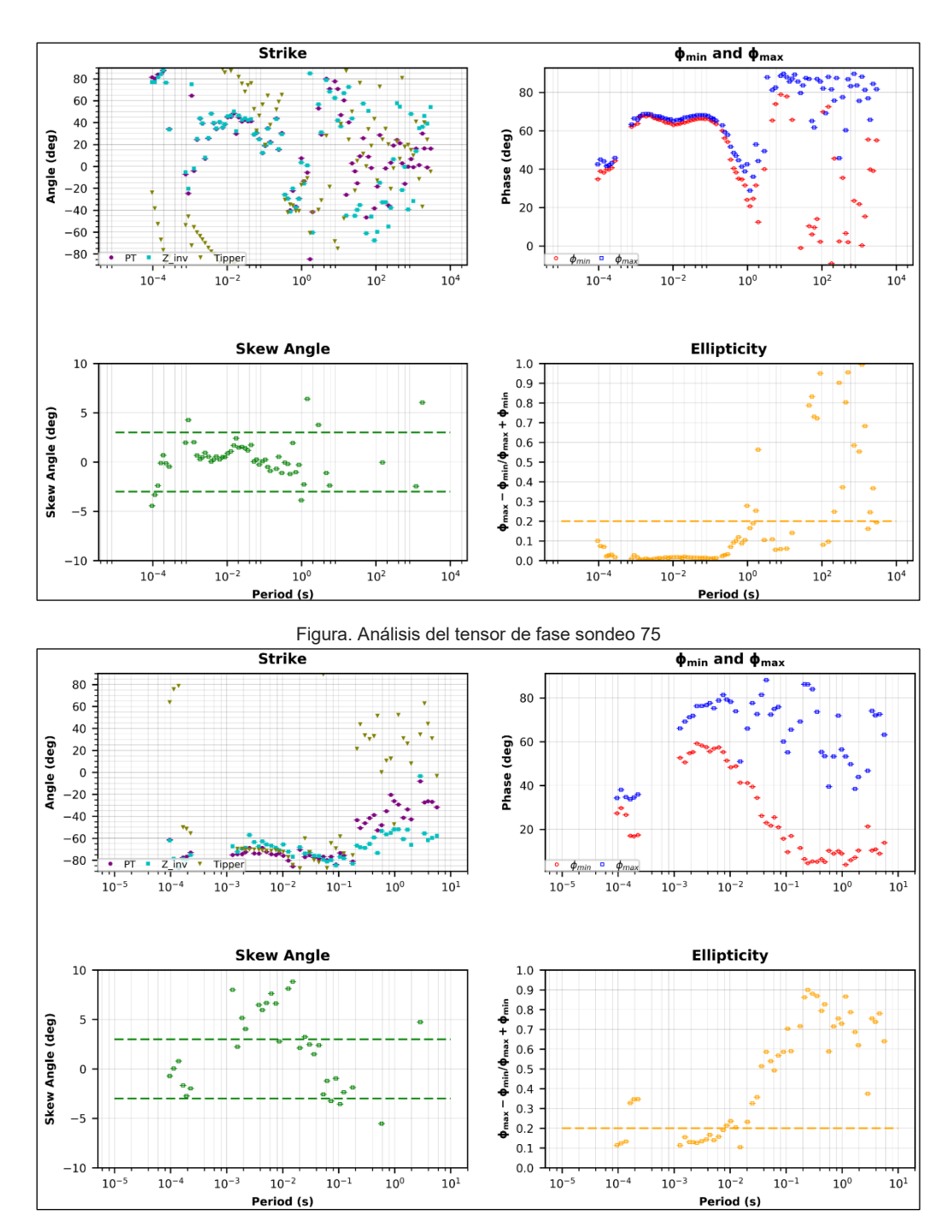

Figura. Análisis del tensor de fase sondeo 76

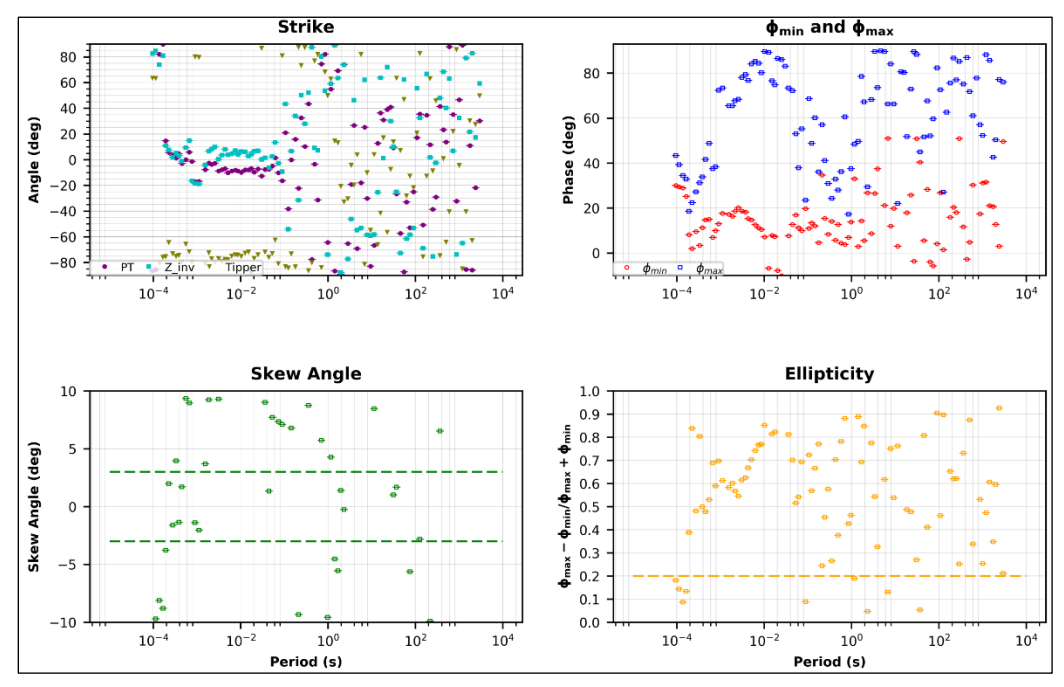

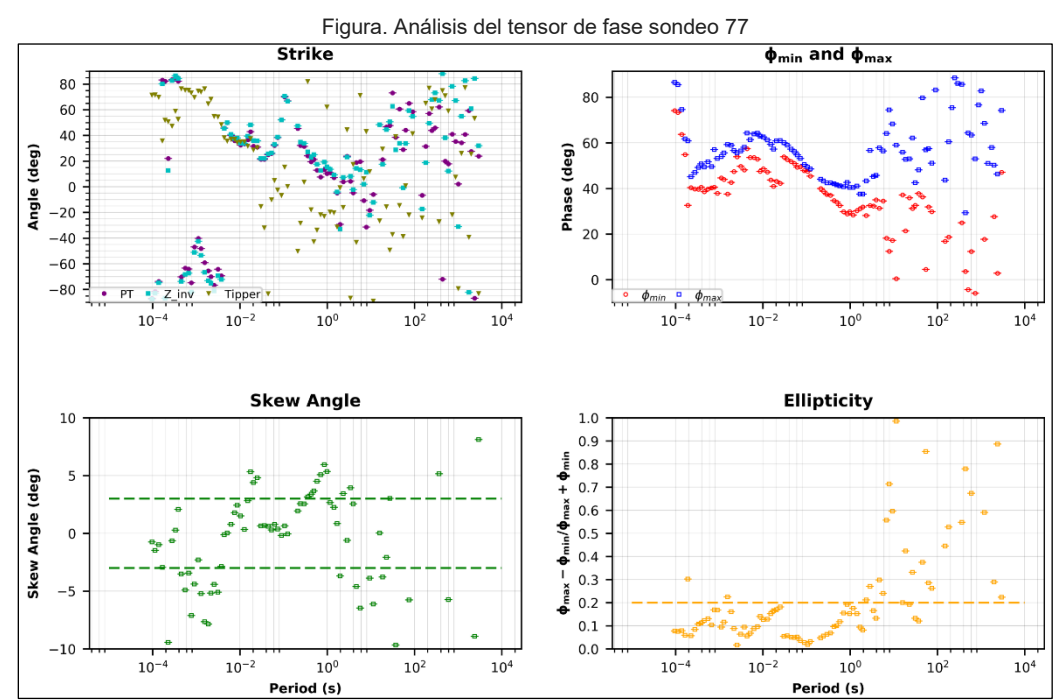

Figura. Análisis del tensor de fase sondeo 78

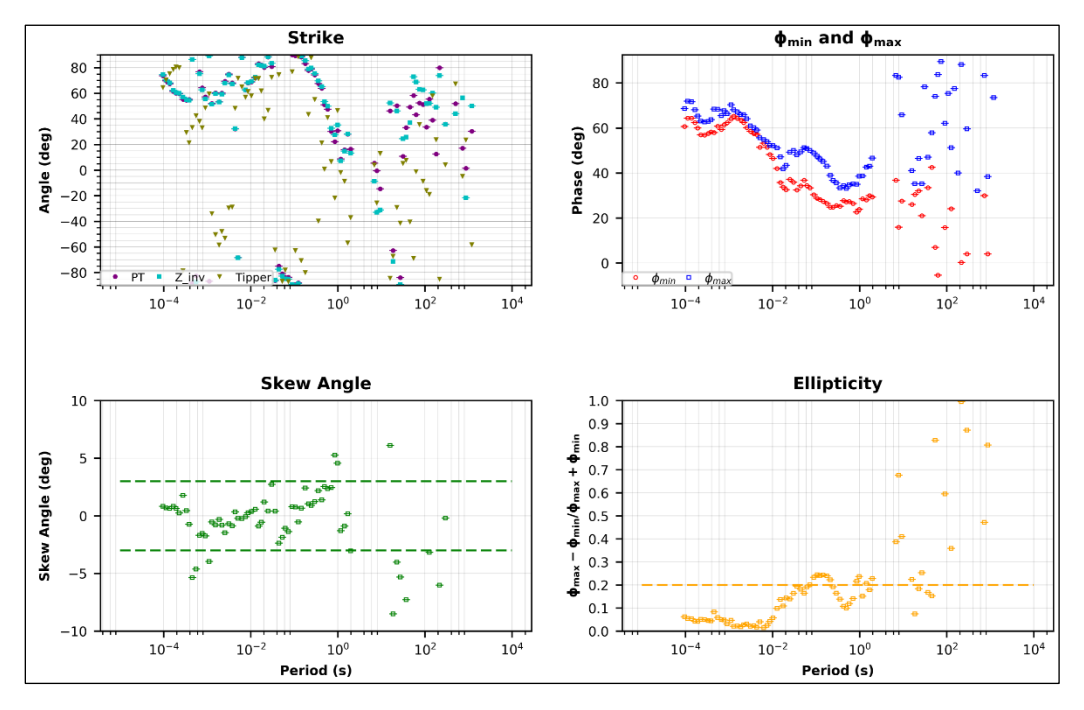

Figura. Análisis del tensor de fase sondeo 79

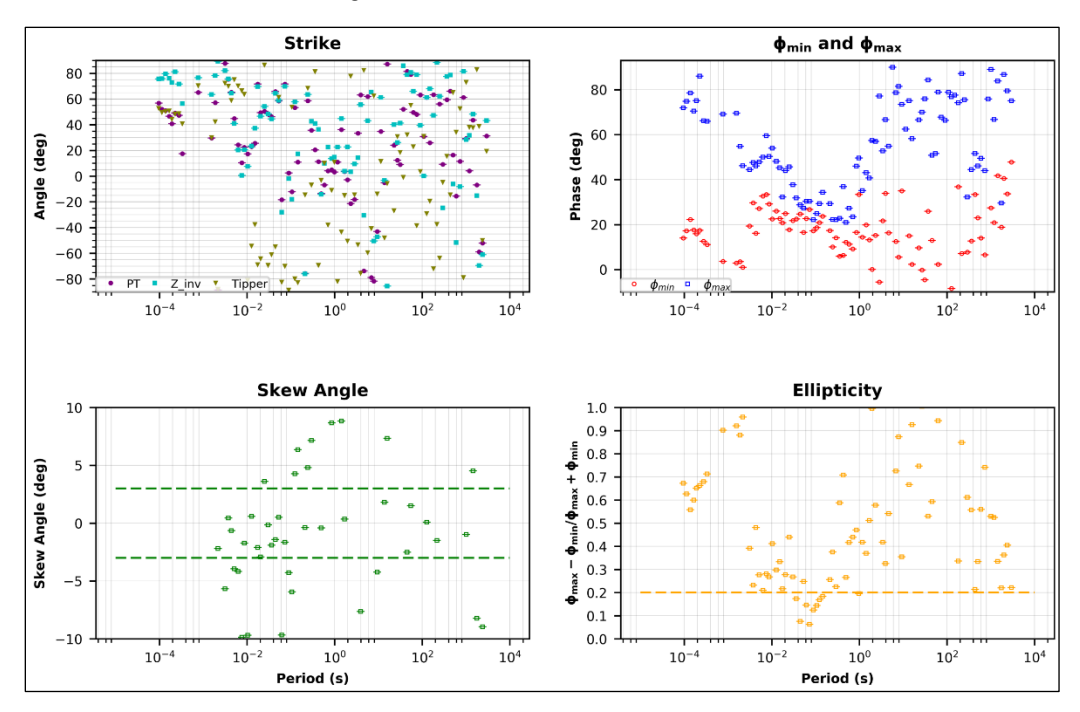

Figura. Análisis del tensor de fase sondeo 80

Sin Topografía **ANEXO 3. CURVAS DE AJUSTE, INVERSIÓN 2D** 

Perfil 1

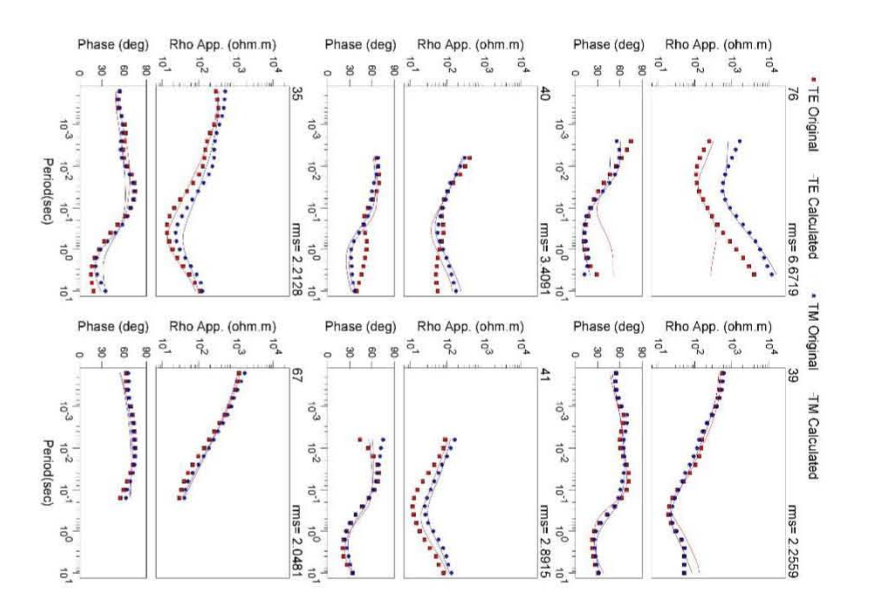

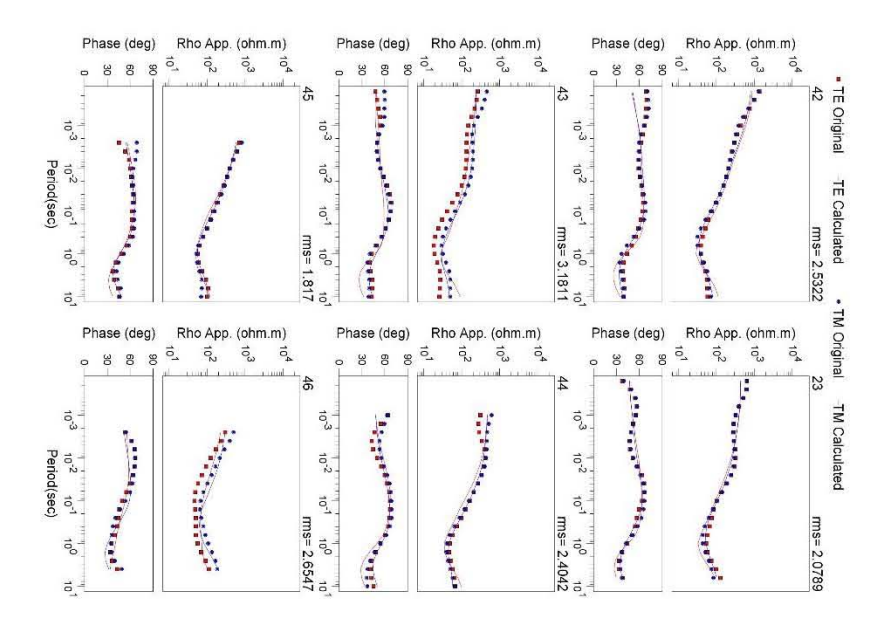

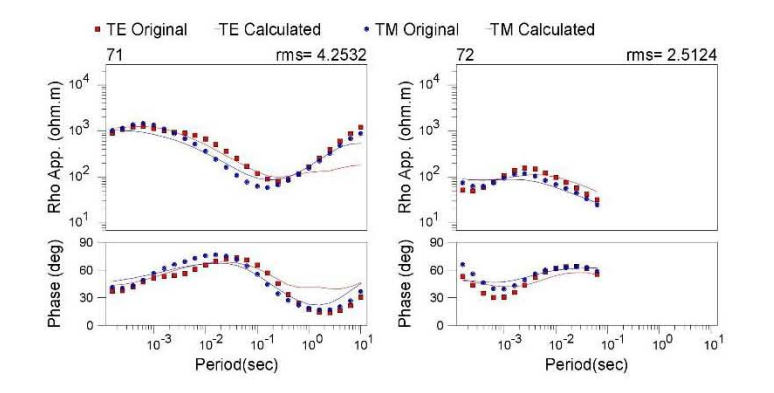

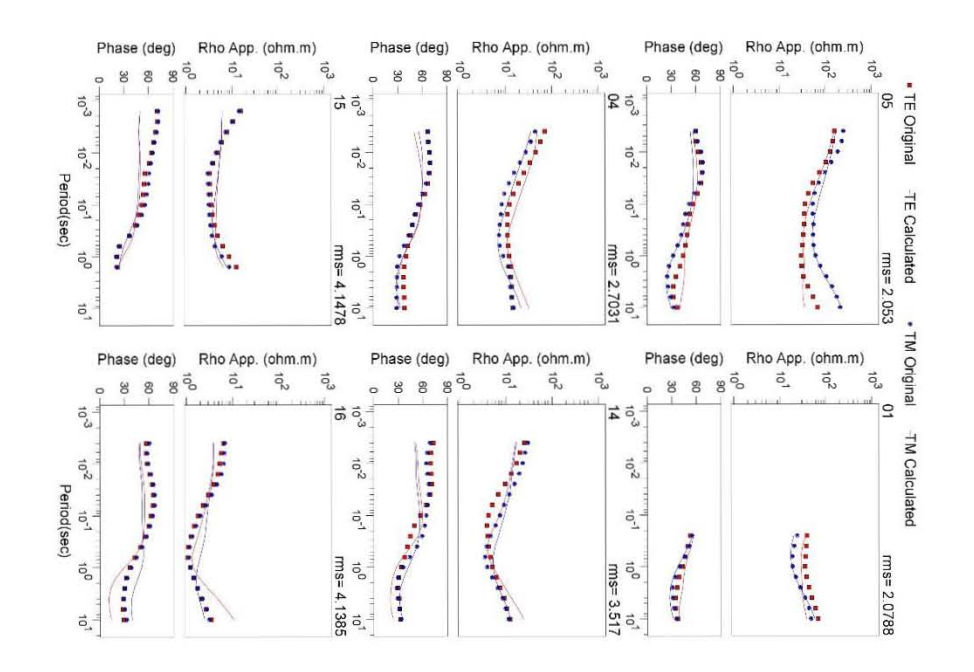

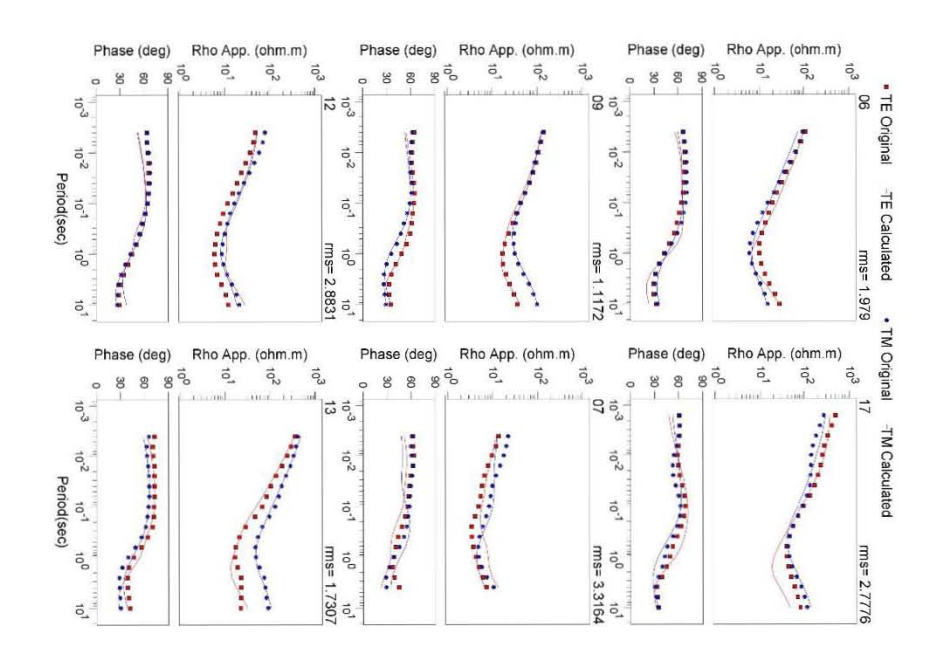

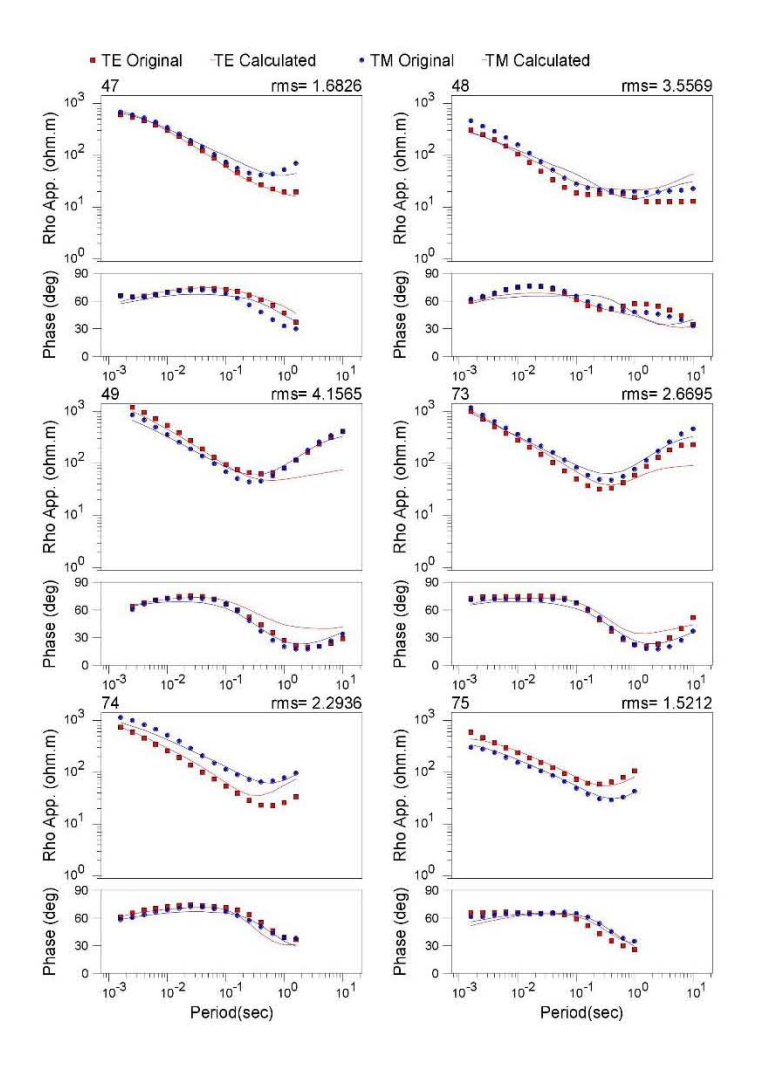

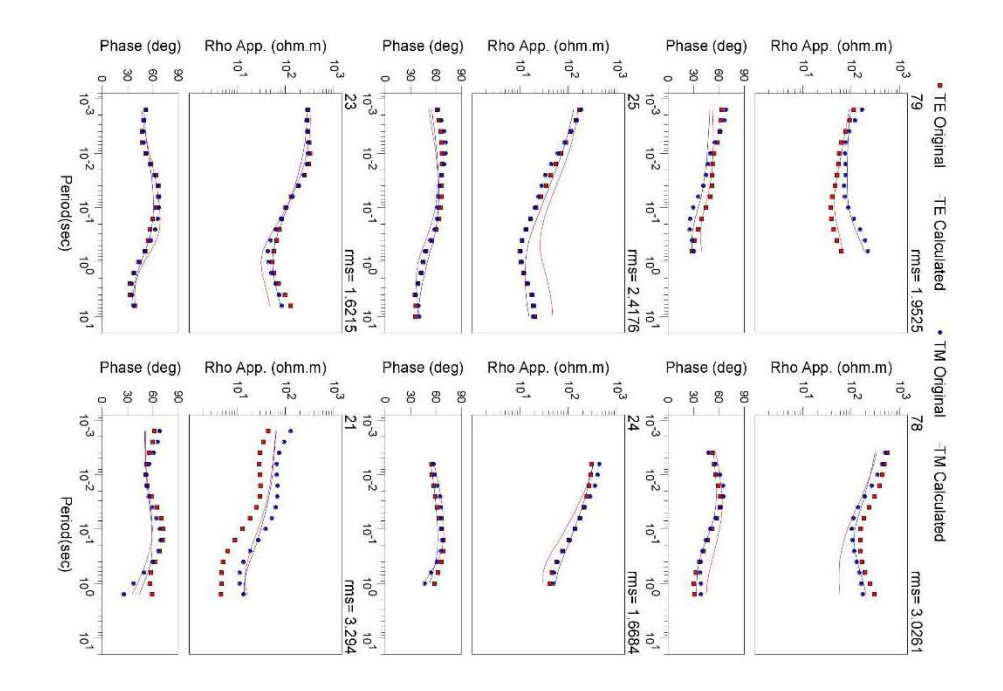

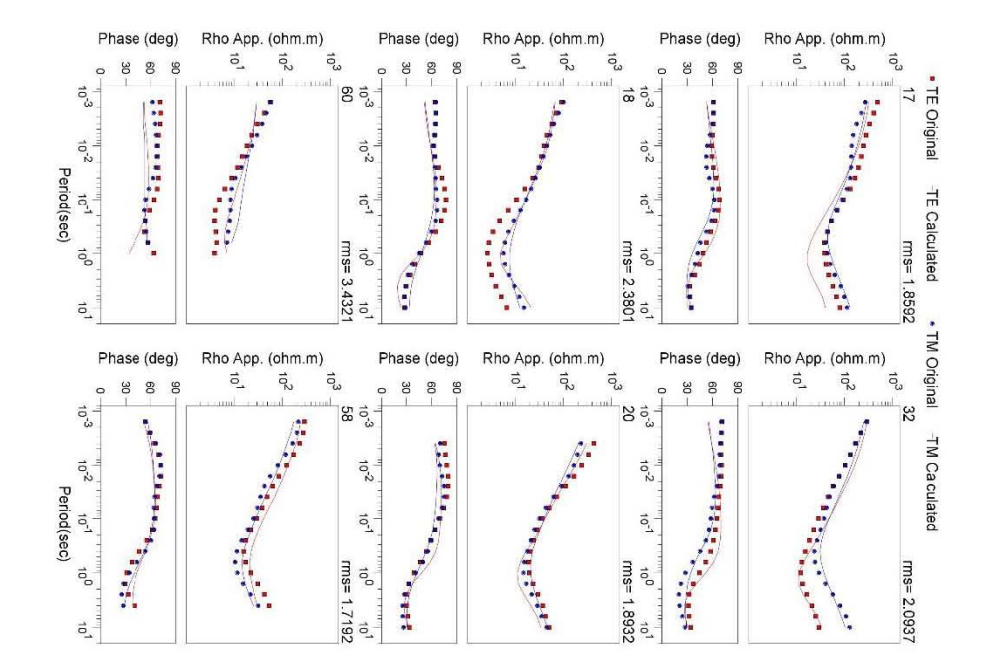

## Con topografía

Perfil 1

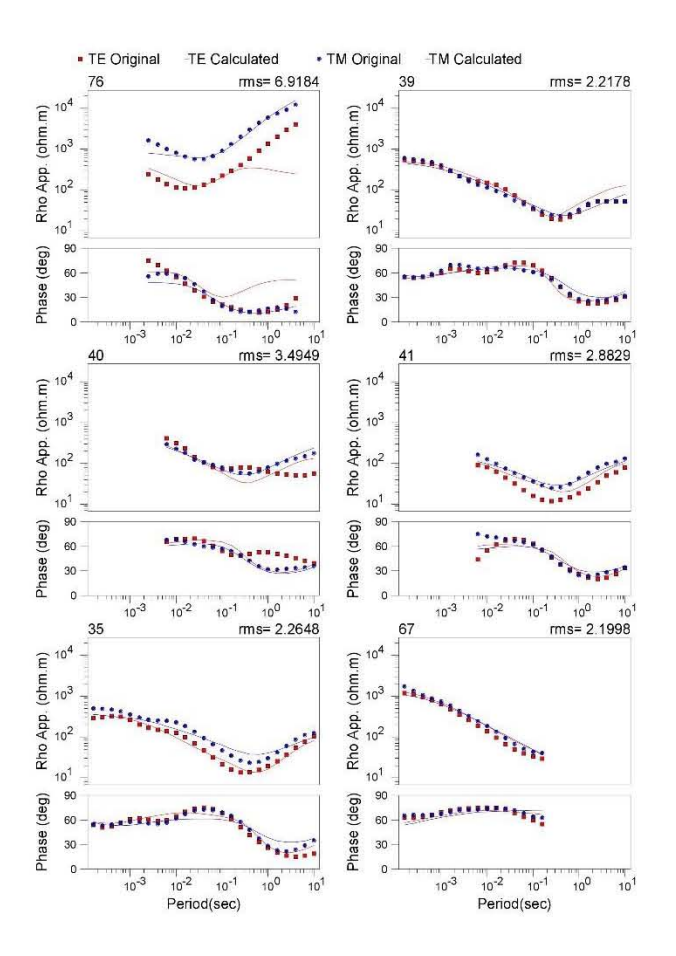

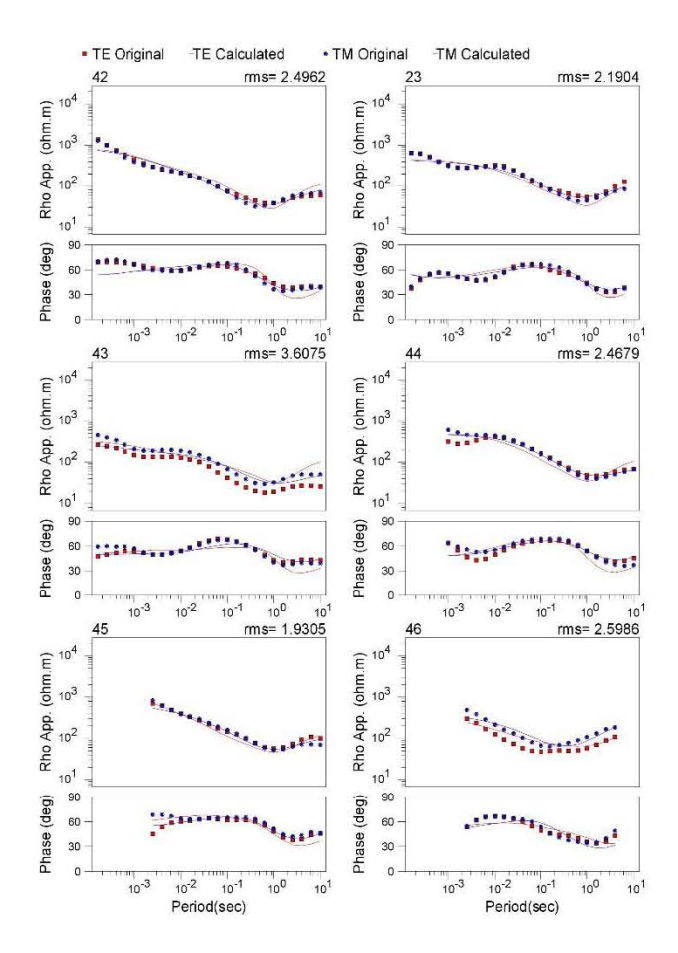

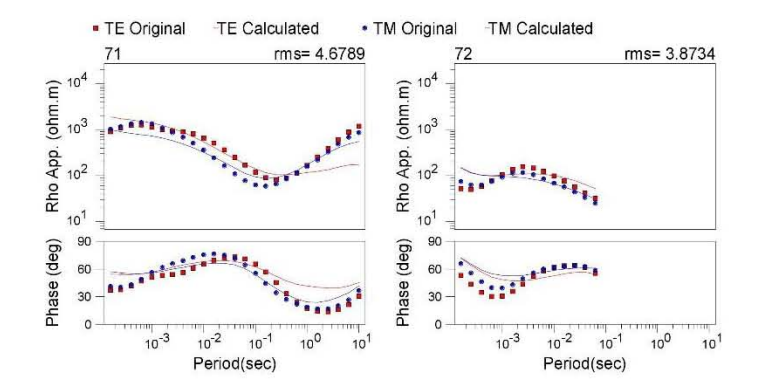

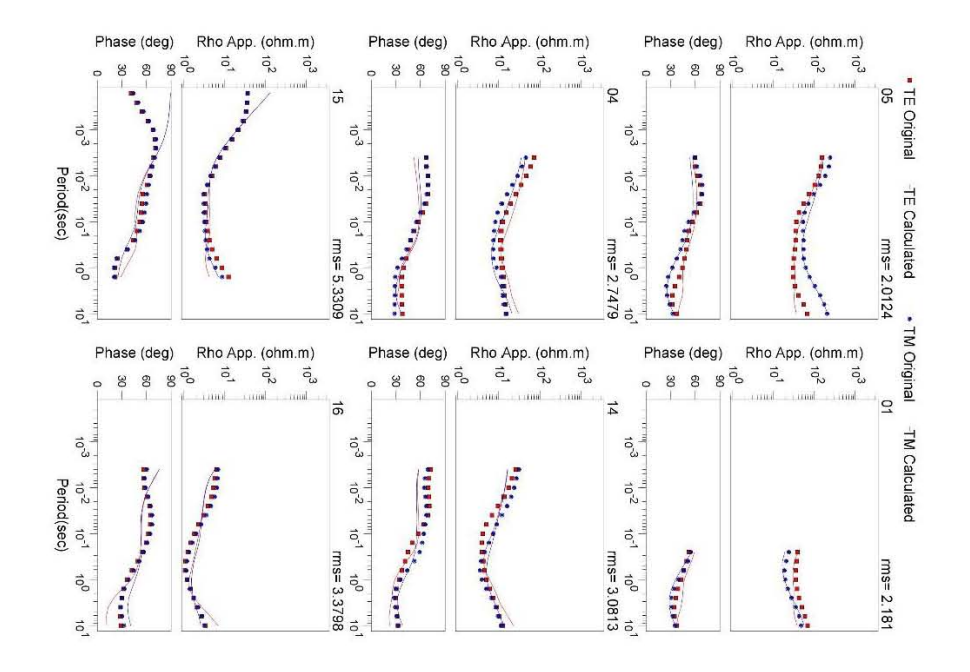

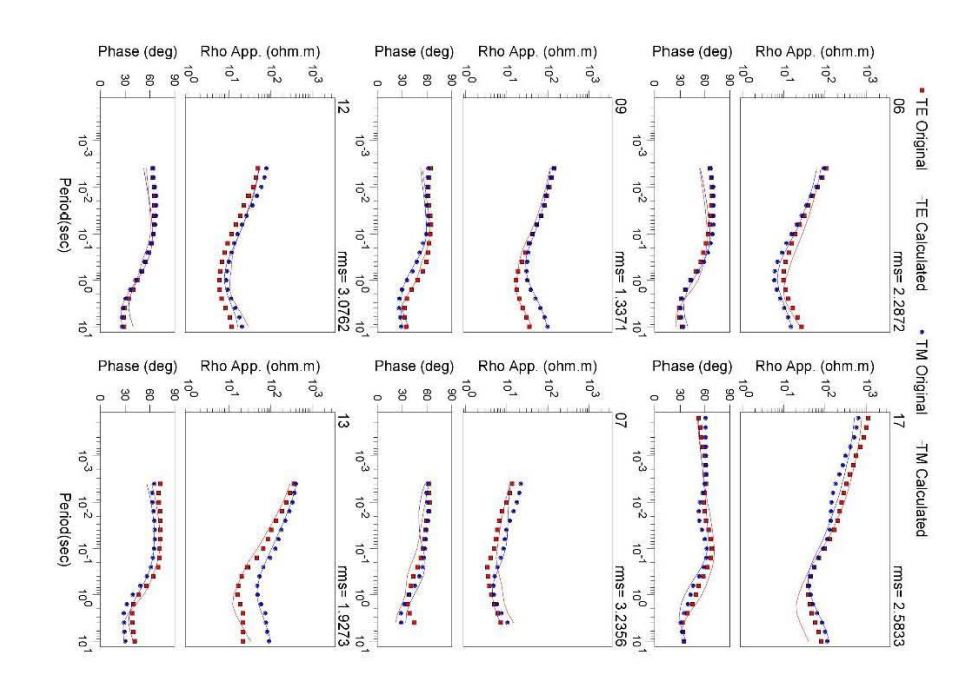

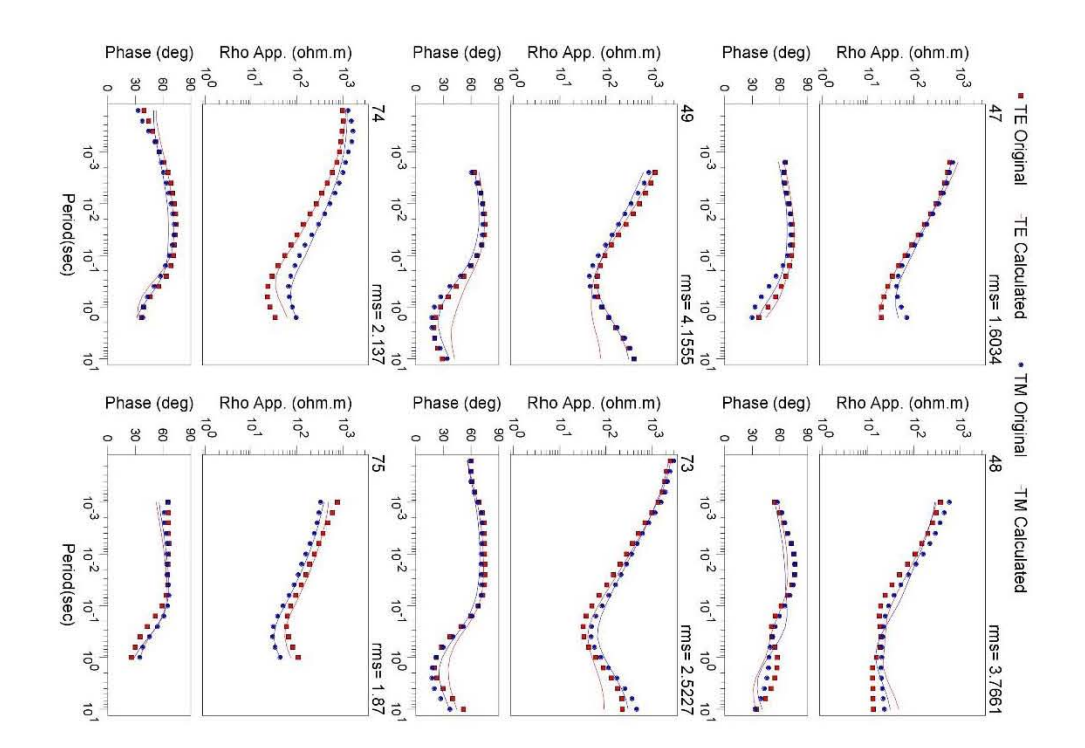

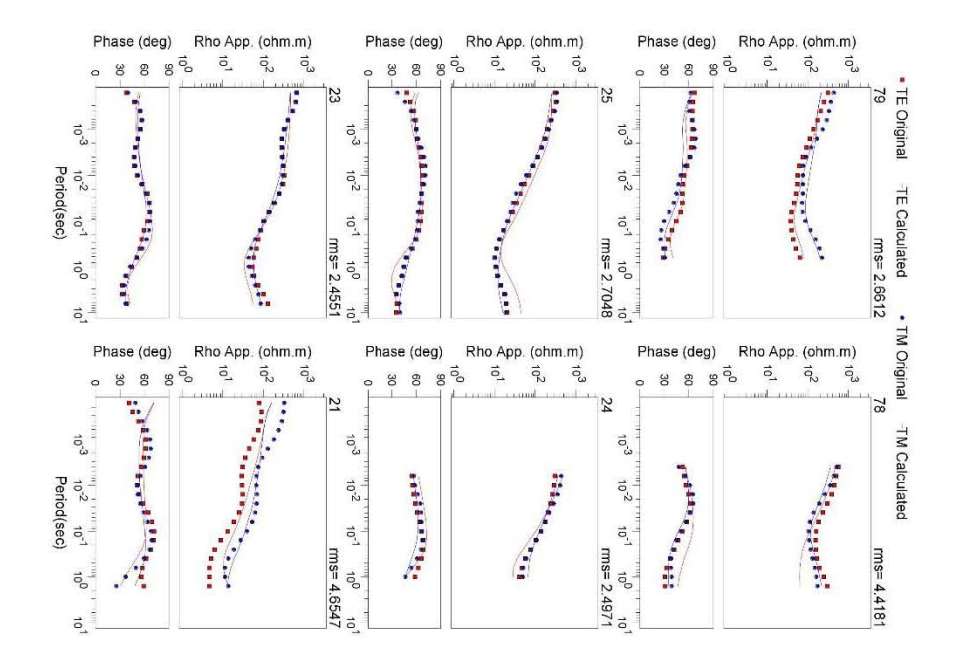

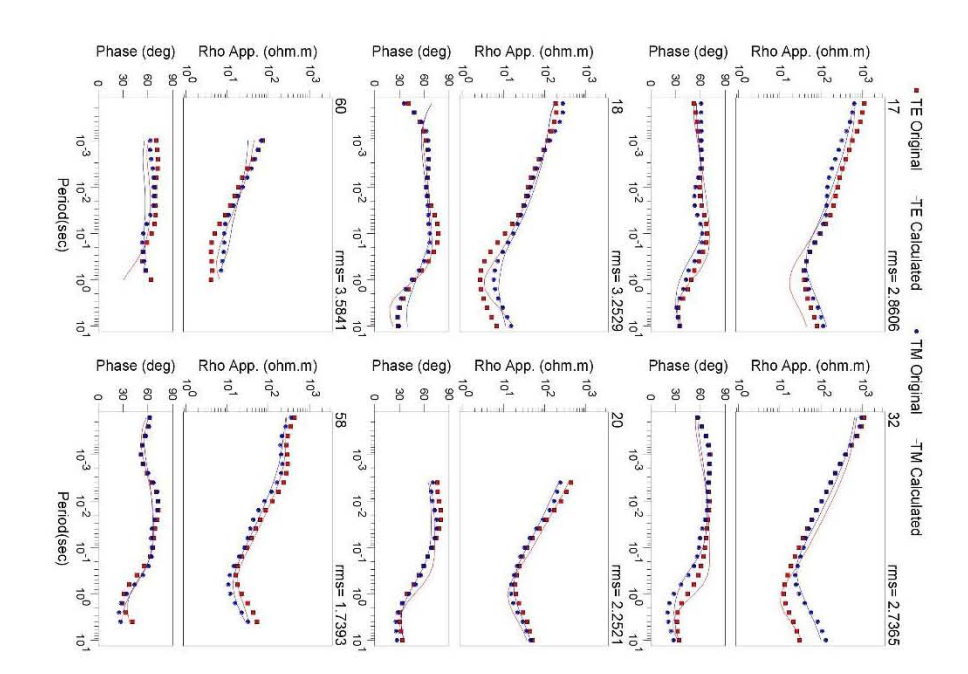

## **ANEXO 4. PSEUDOSECCIÓN DE RESISTIVIDAD Y FASE, INVERSIÓN 2D**

A continuación, se presentan las gráficas de las Pseudosecciones de resistividad y fase, modos TE y TM, para los perfiles 1, 2 y 3.

## -Inversión 2D sin topografía

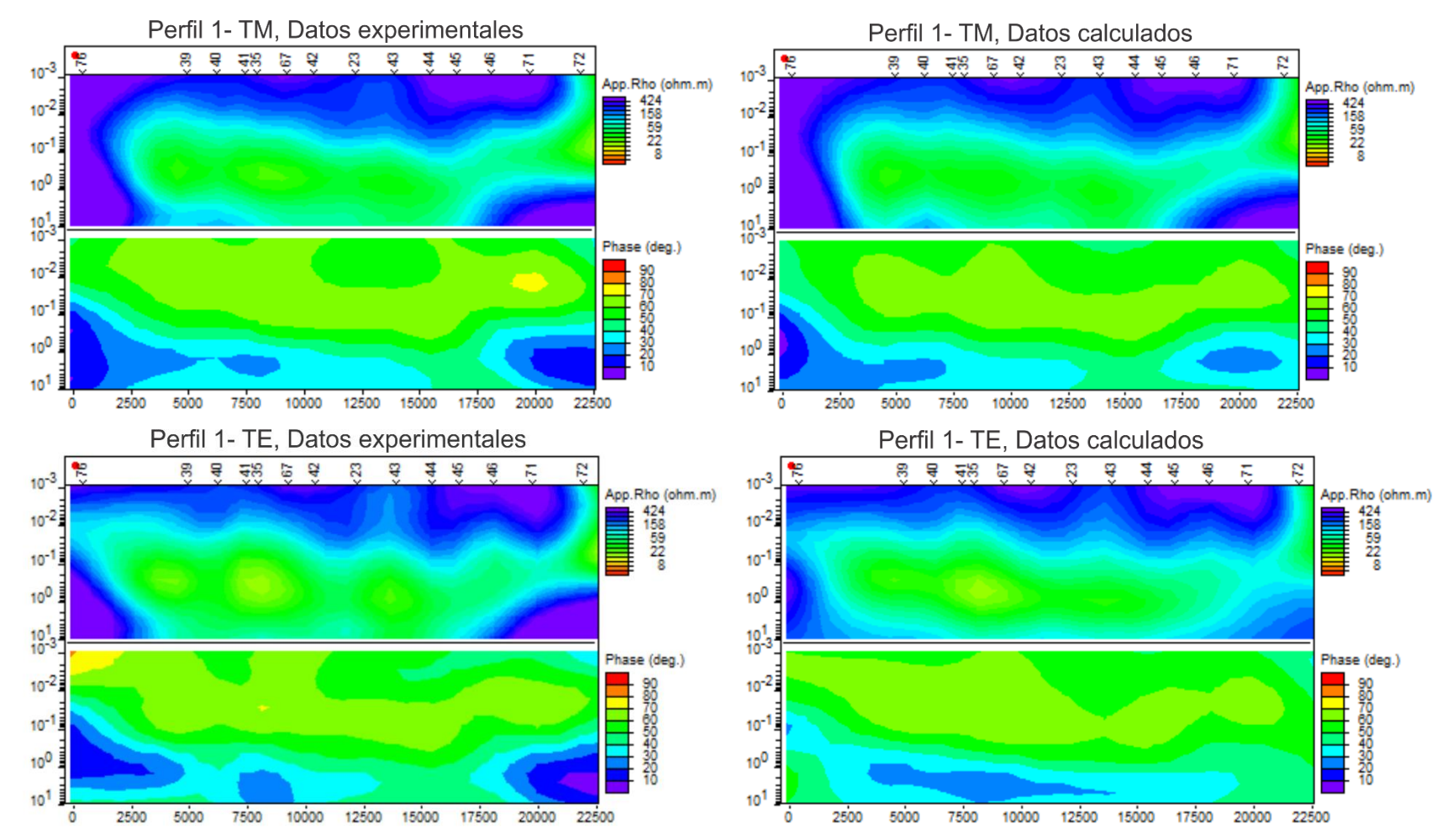

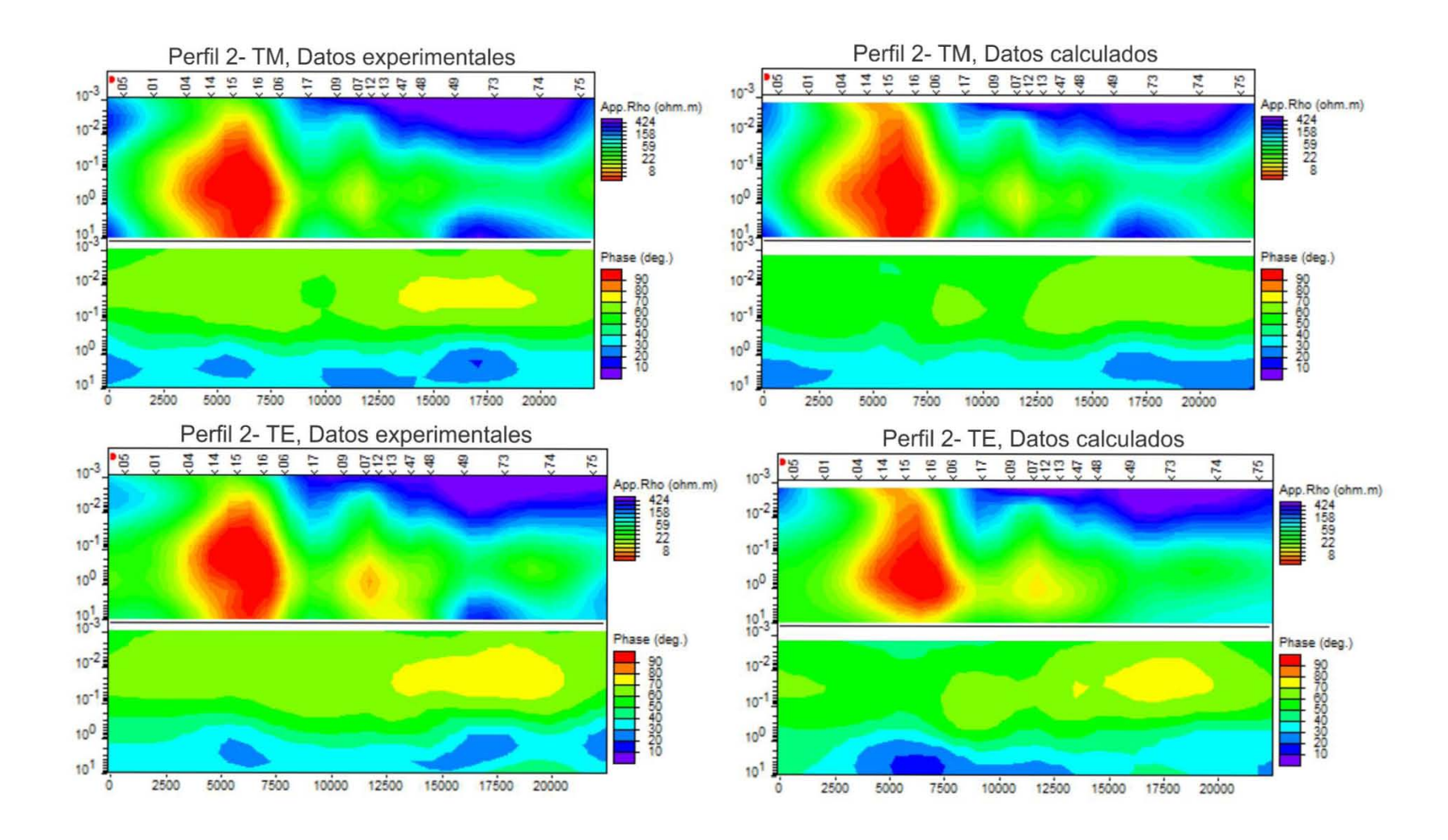

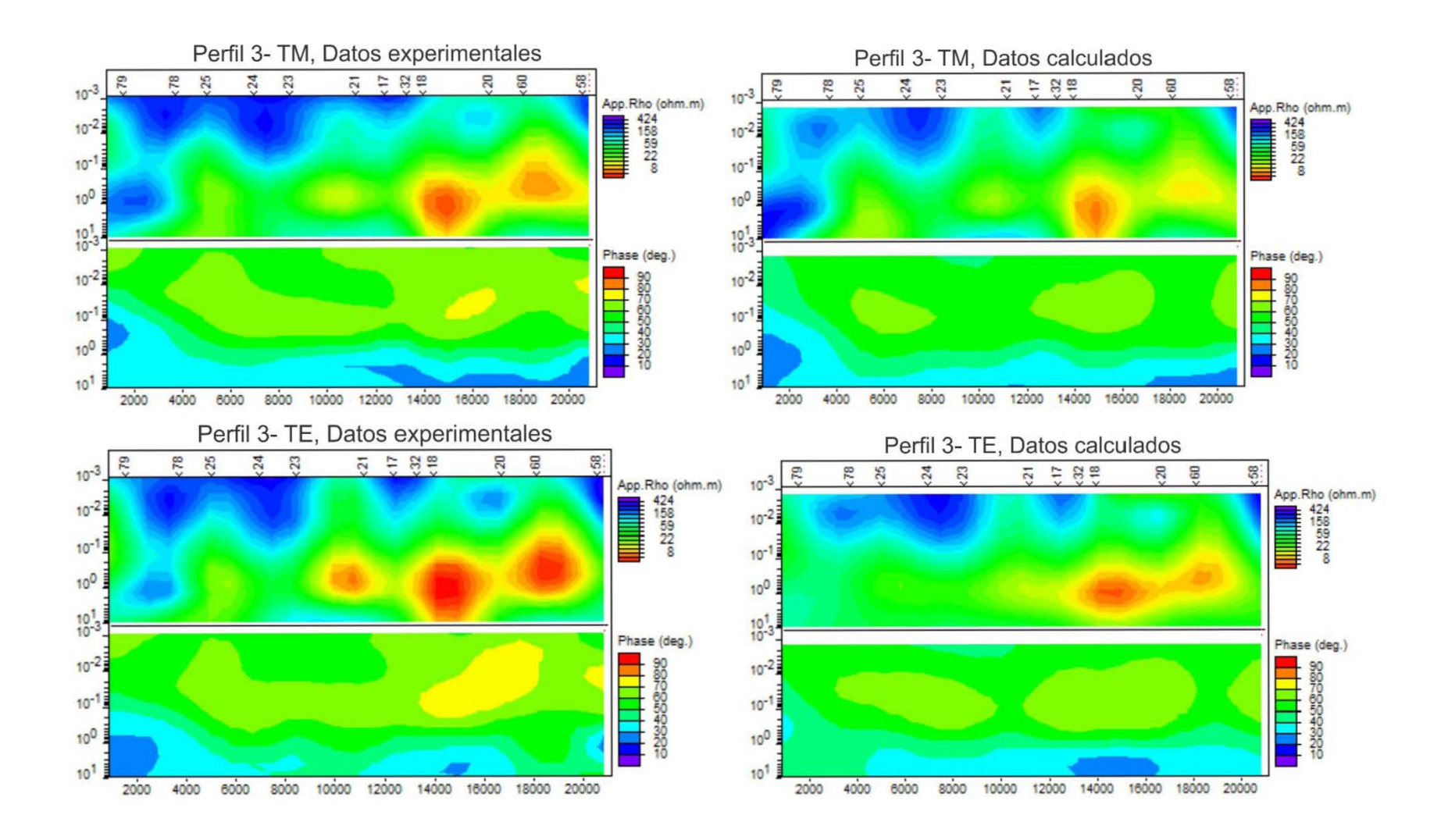
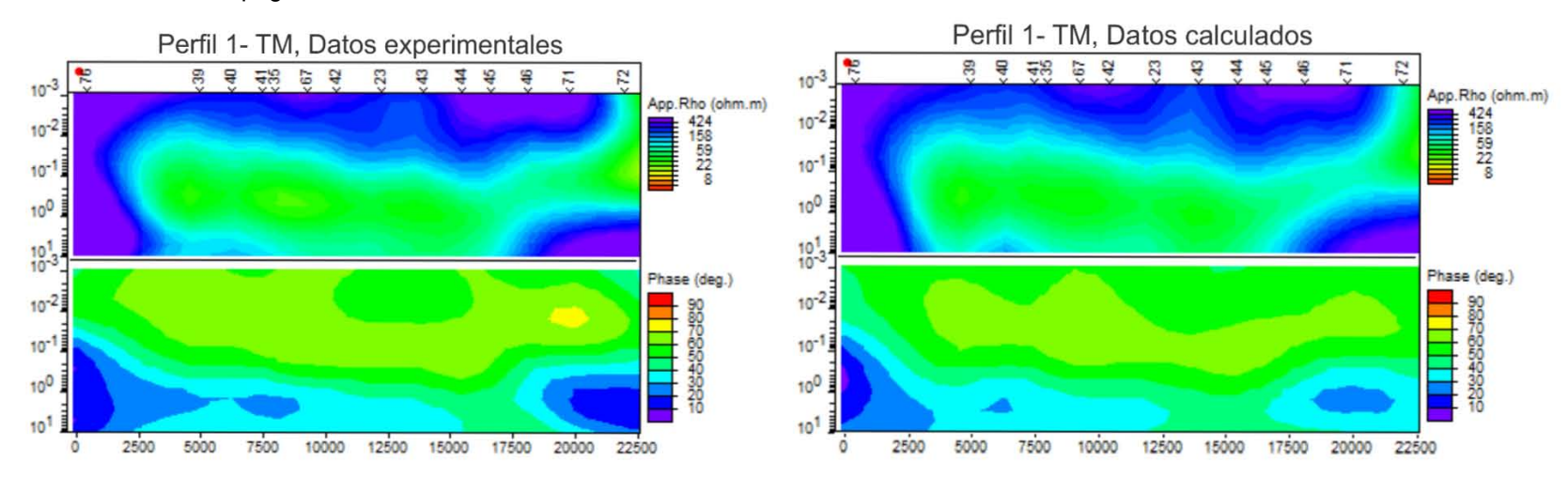

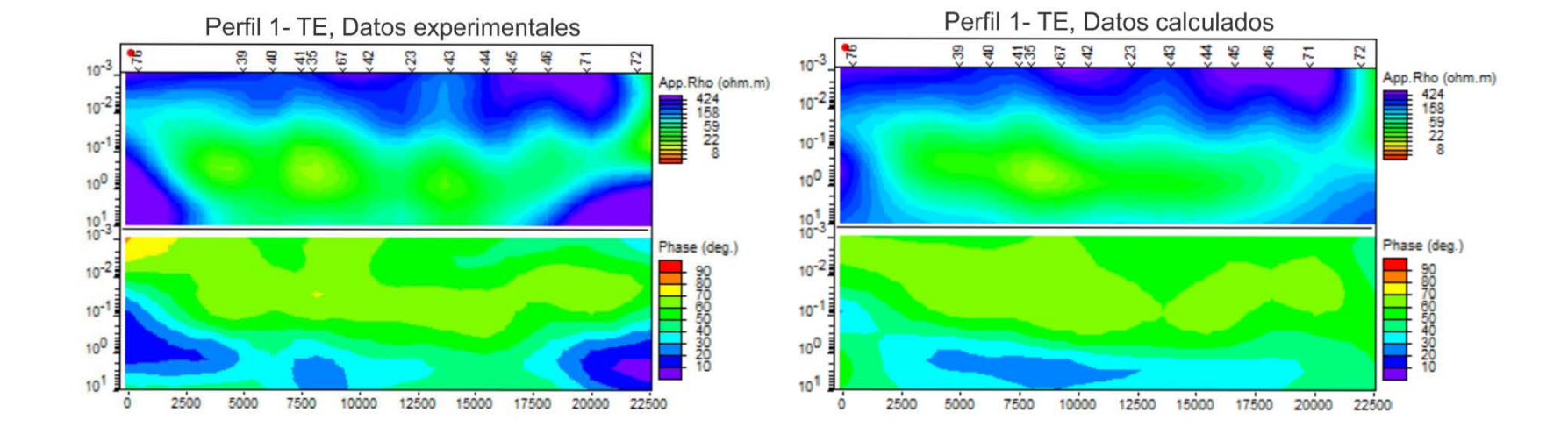

#### -Inversión 2D con topografía

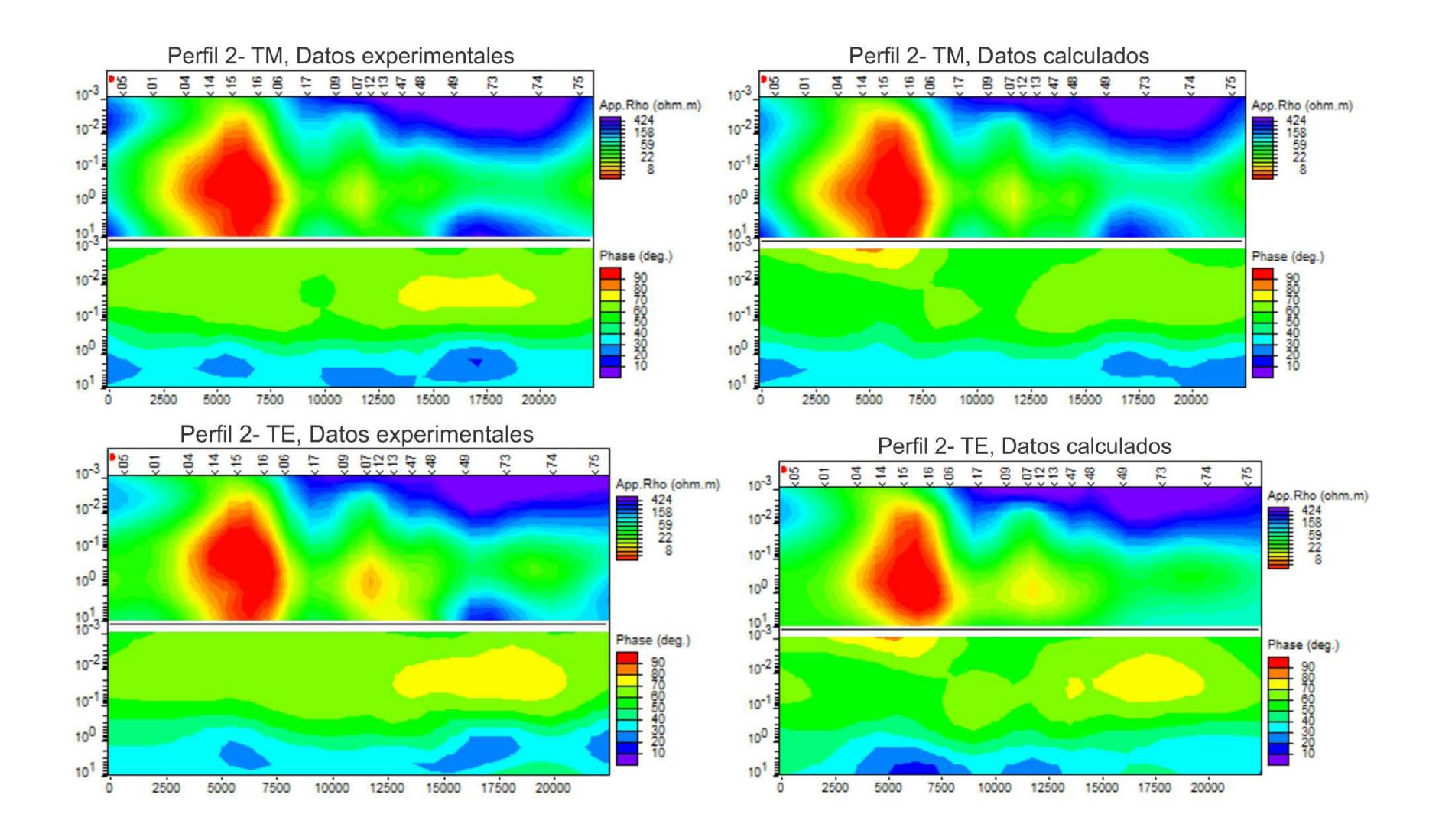

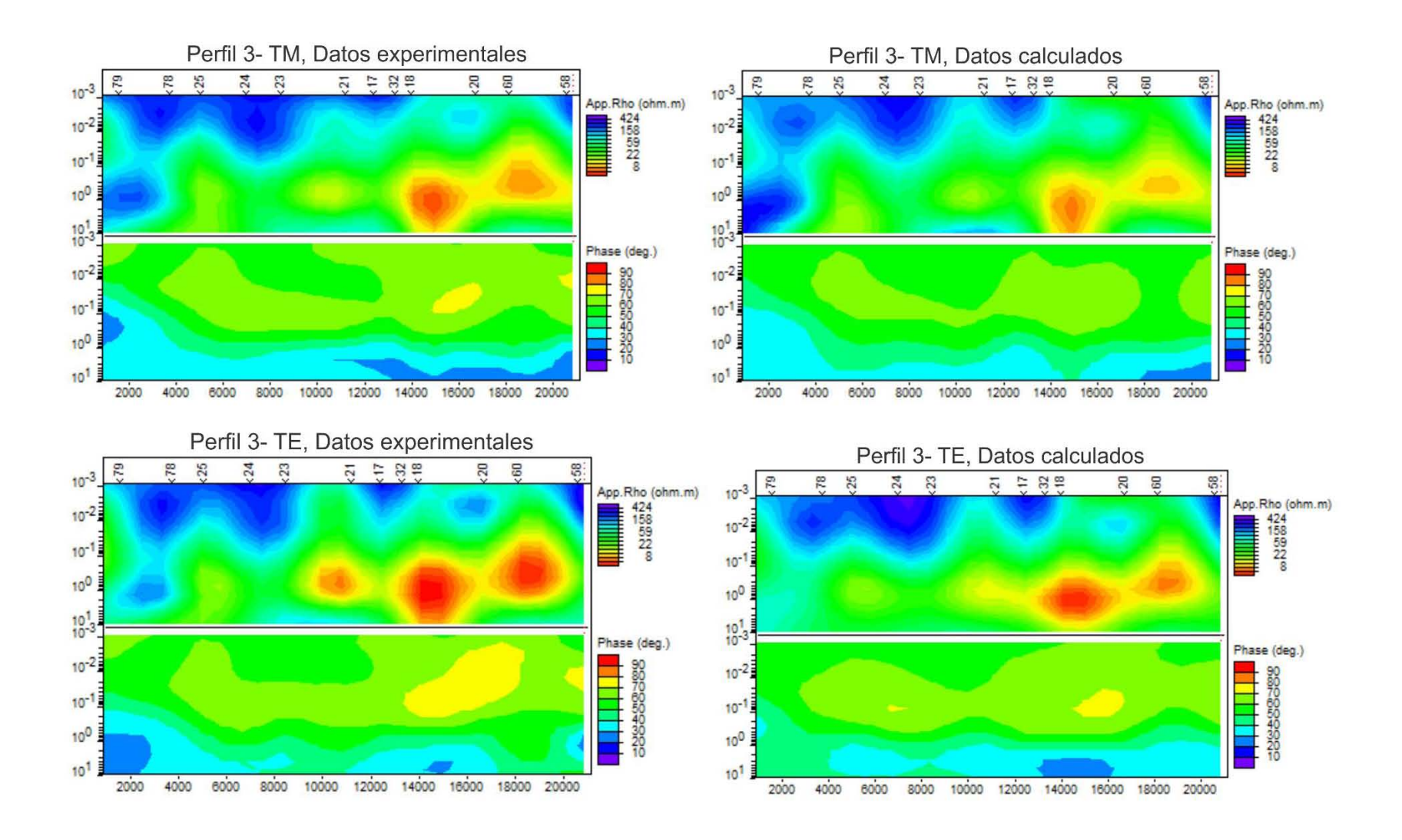

# ANEXO 5. AJUSTE MODELOS PARA SELECCIÓN DATOS DE ENTRADA

#### CASO<sub>1</sub>

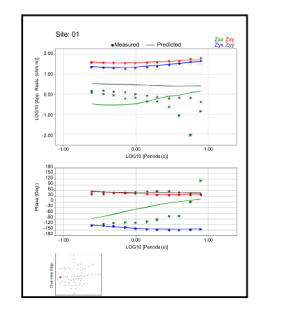

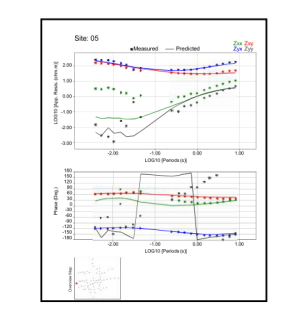

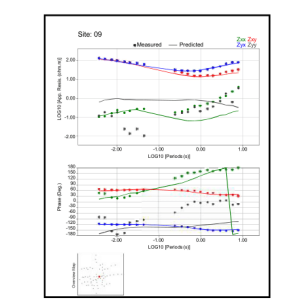

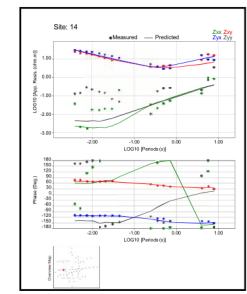

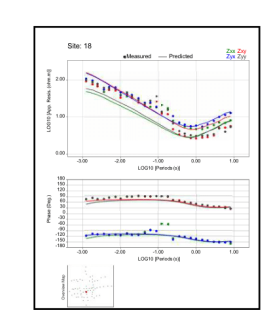

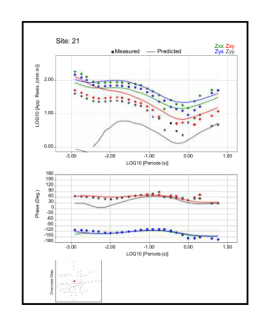

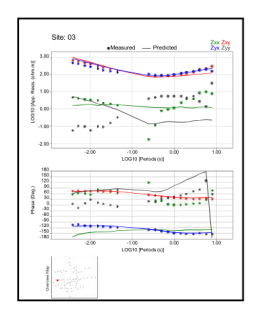

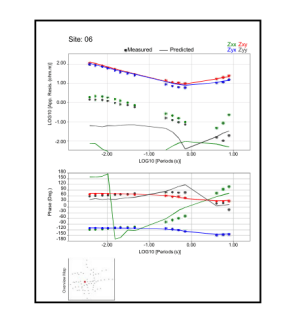

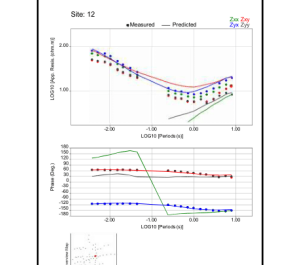

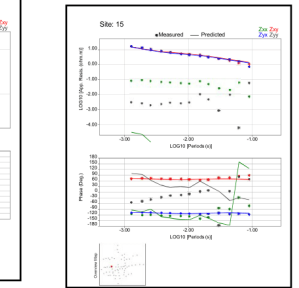

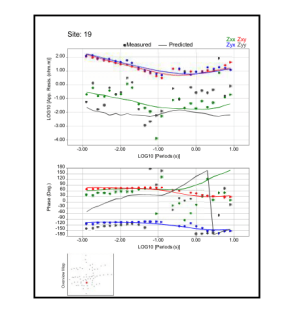

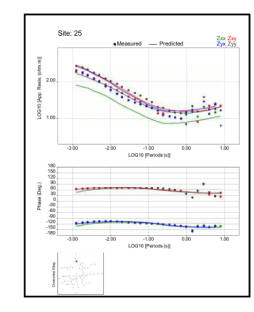

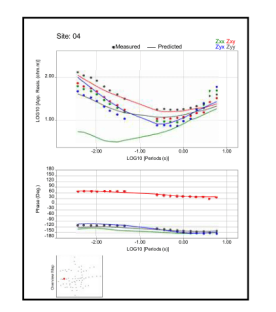

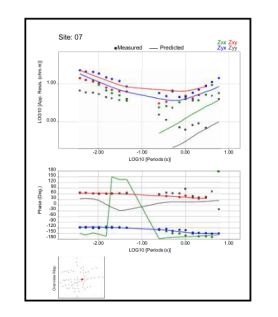

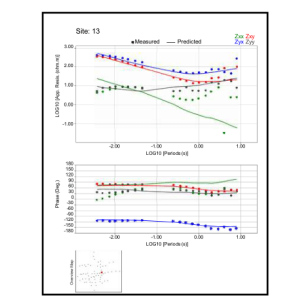

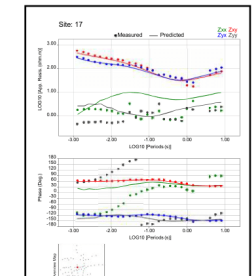

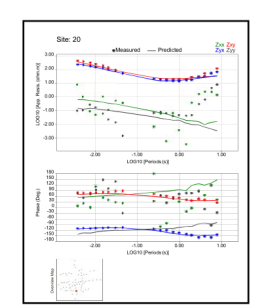

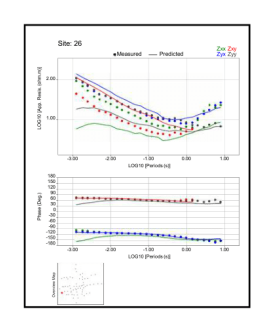

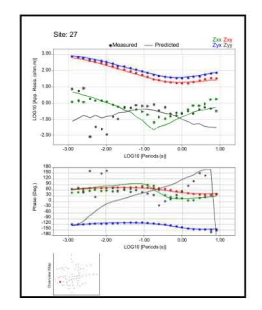

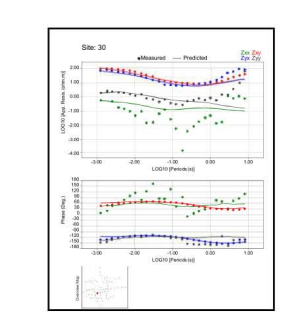

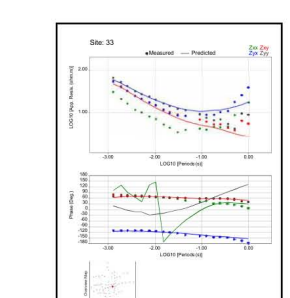

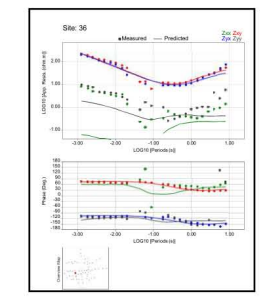

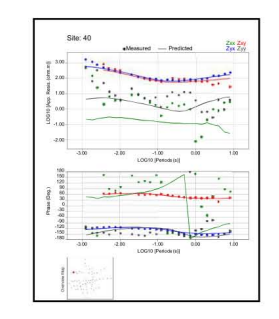

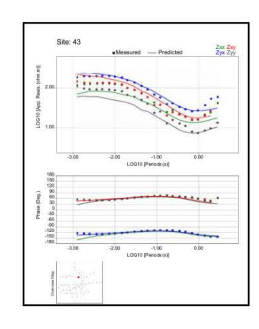

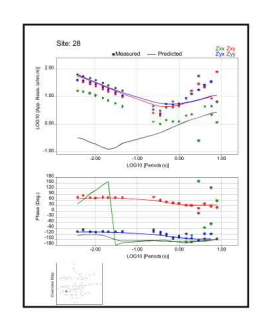

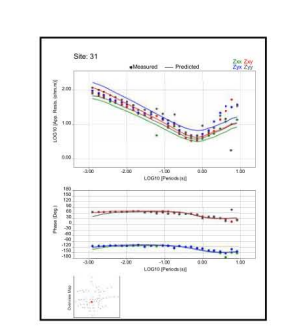

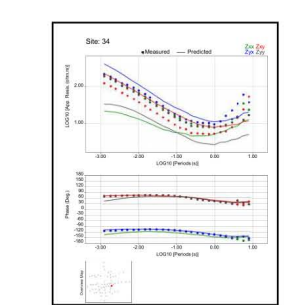

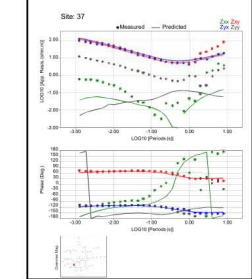

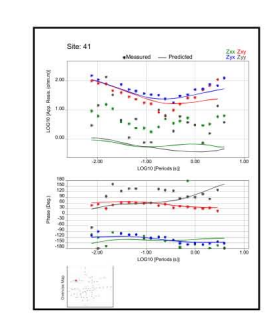

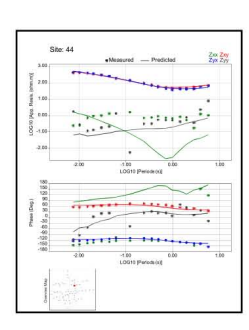

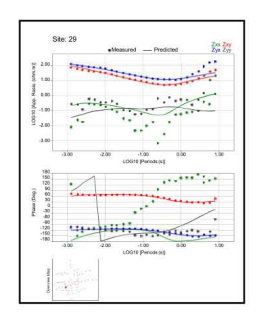

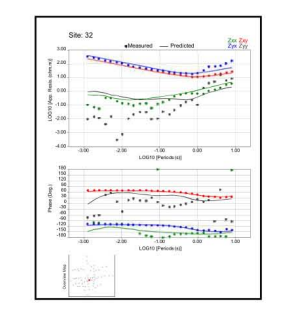

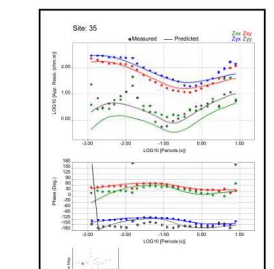

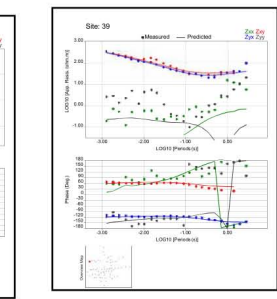

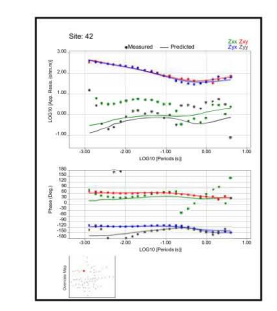

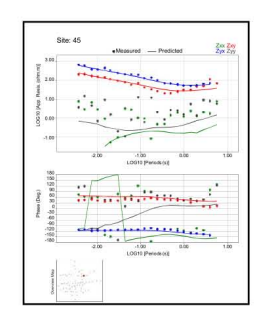

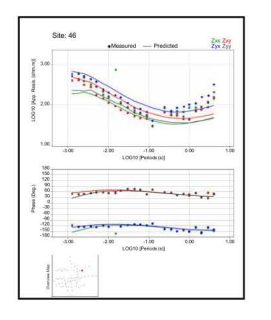

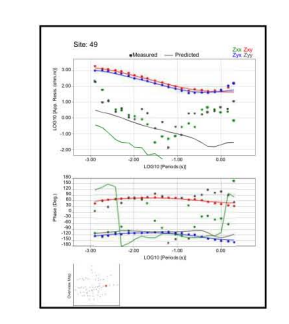

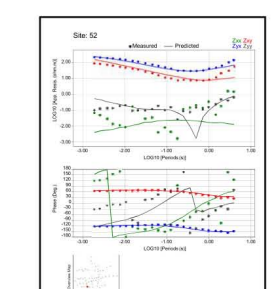

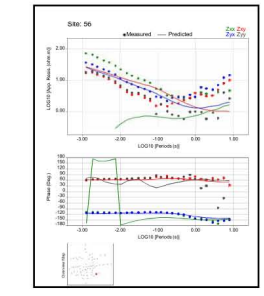

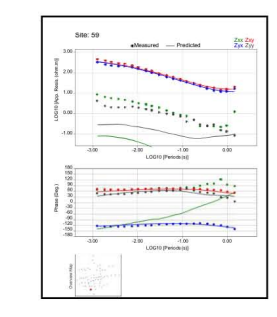

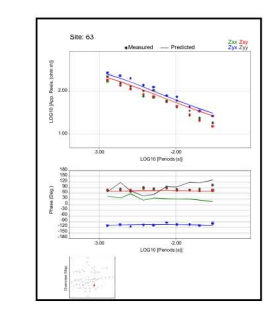

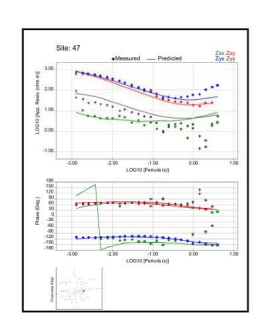

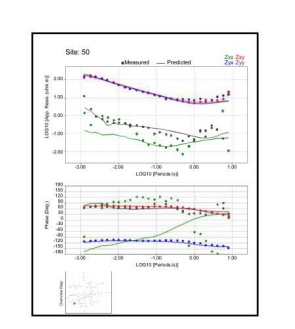

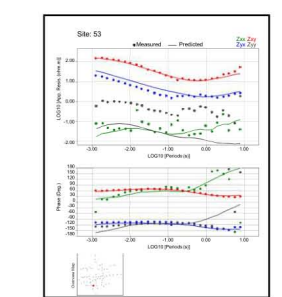

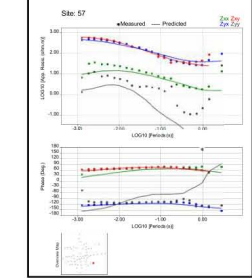

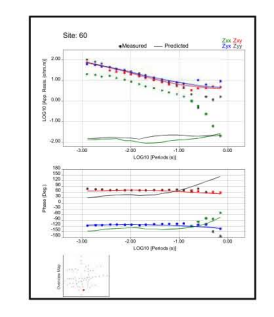

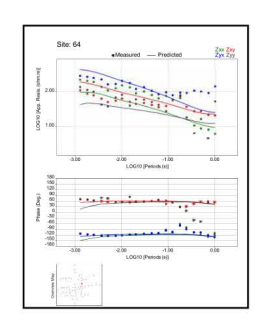

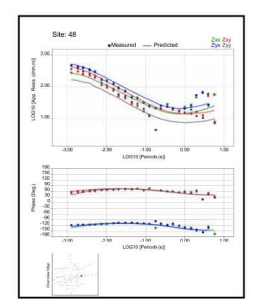

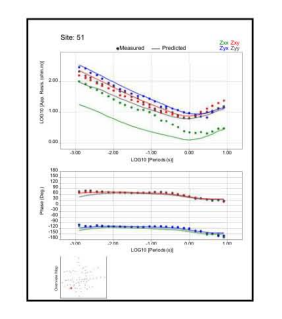

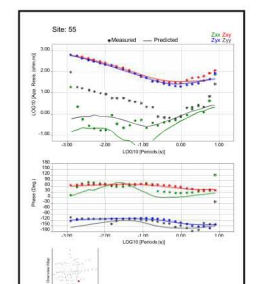

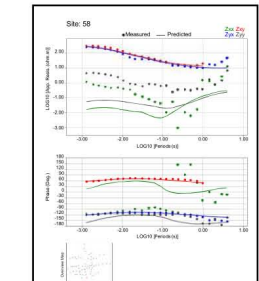

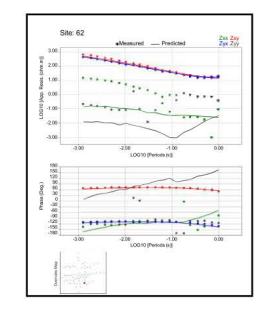

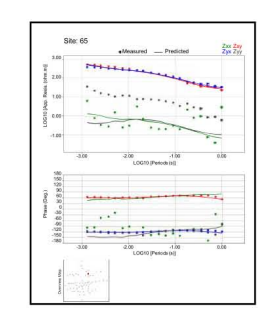

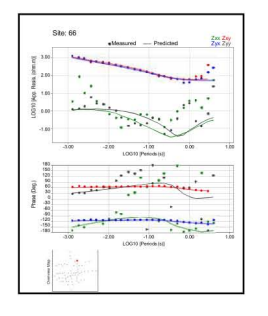

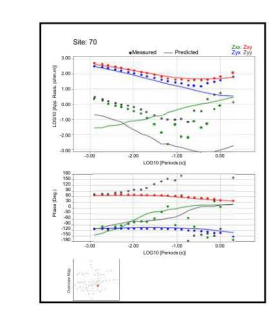

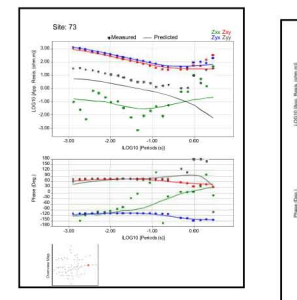

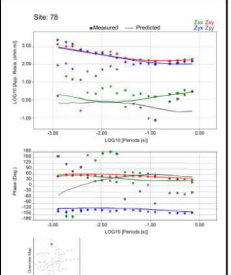

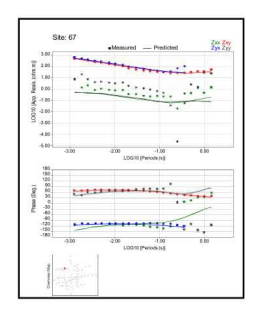

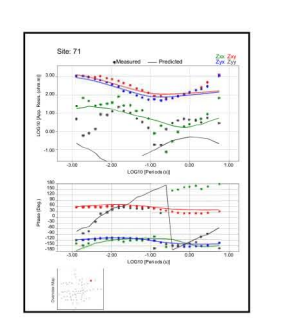

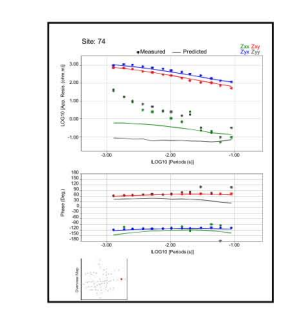

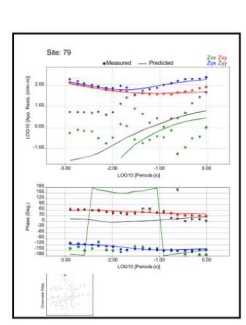

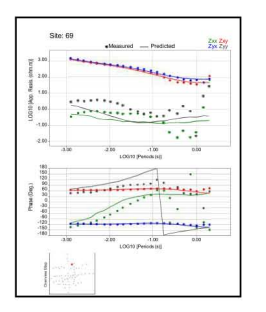

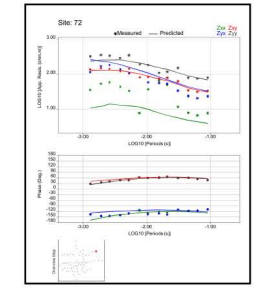

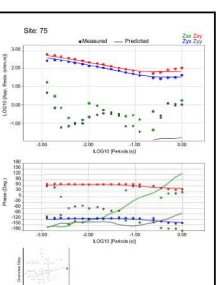

## CASO<sub>2</sub>

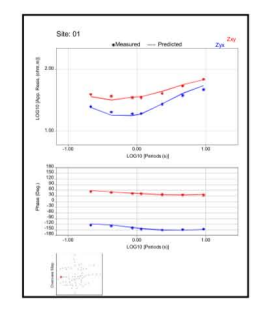

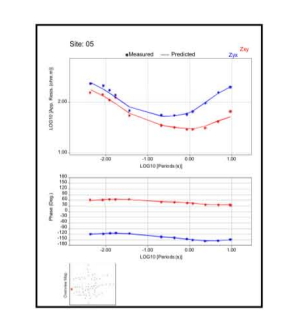

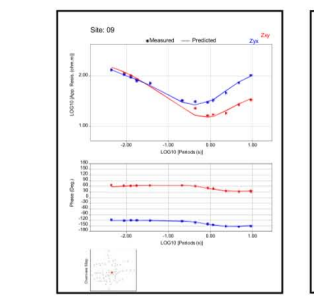

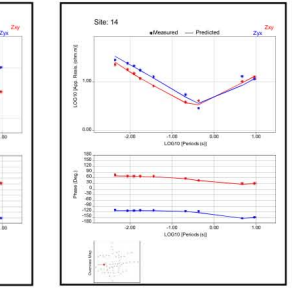

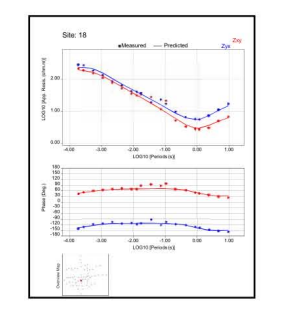

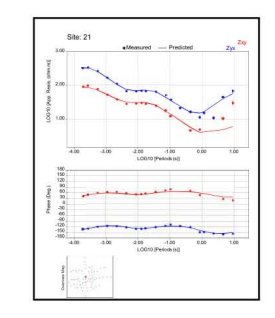

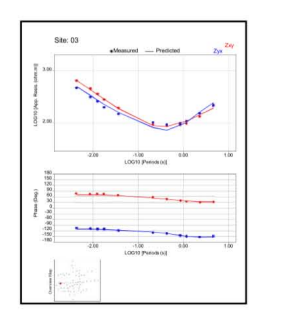

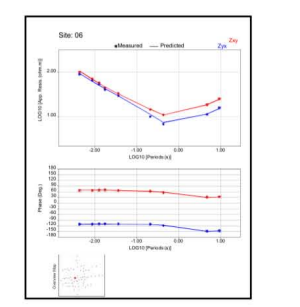

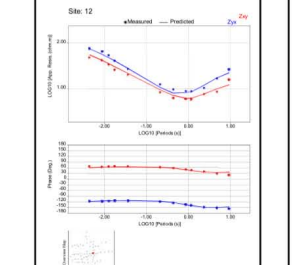

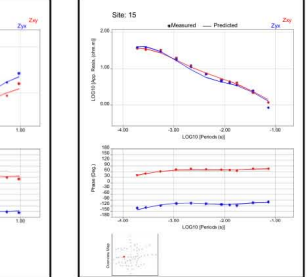

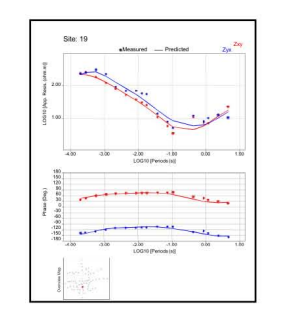

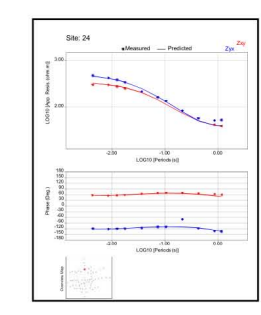

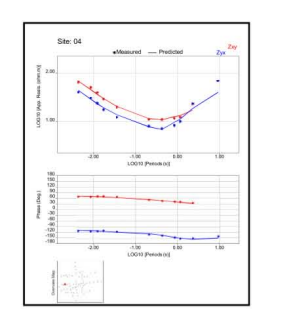

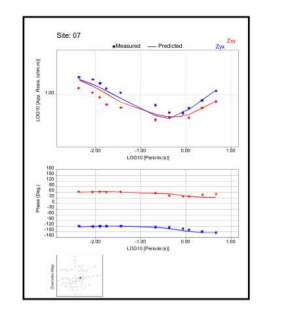

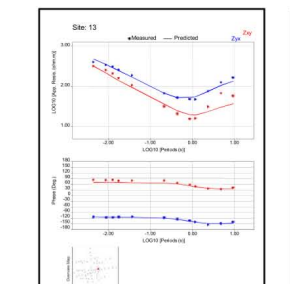

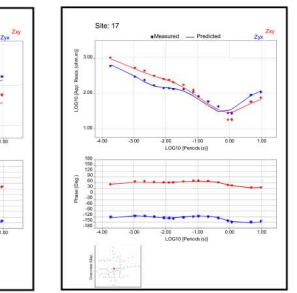

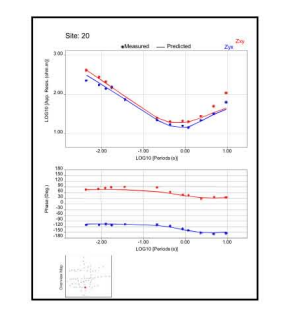

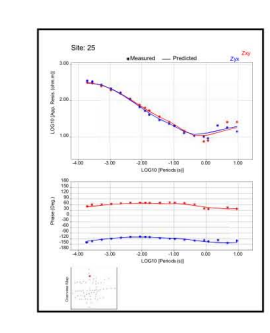

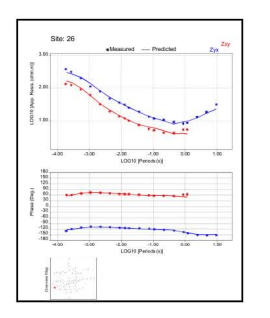

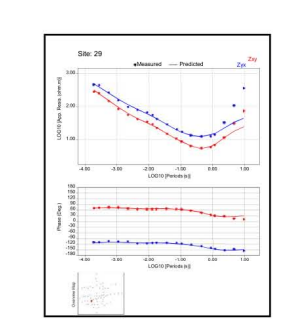

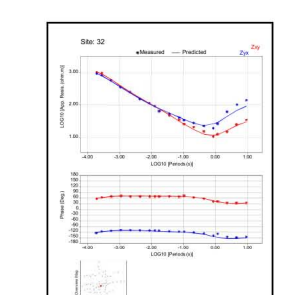

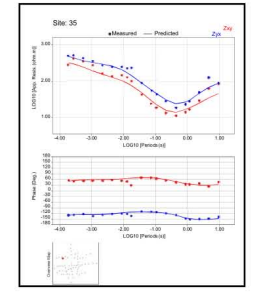

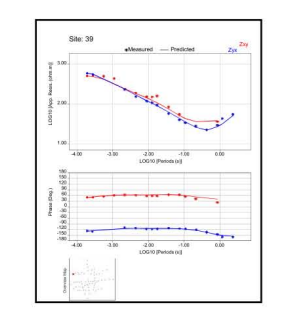

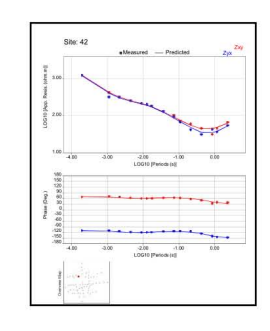

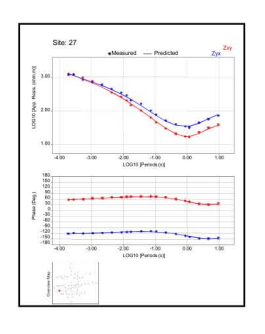

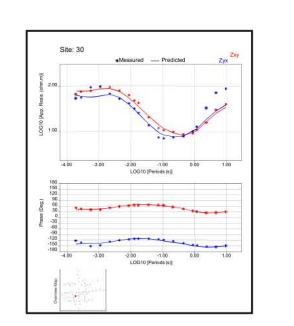

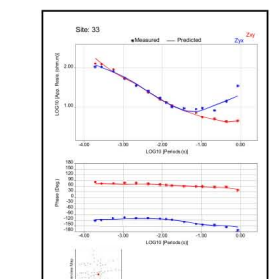

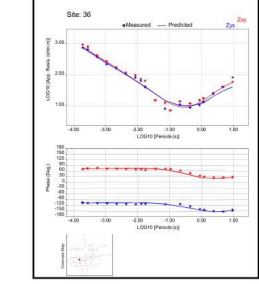

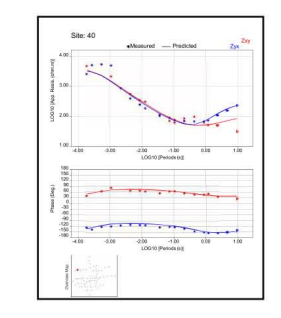

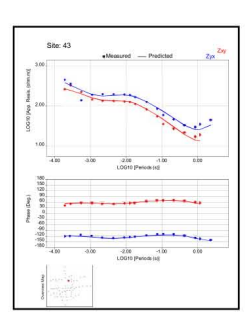

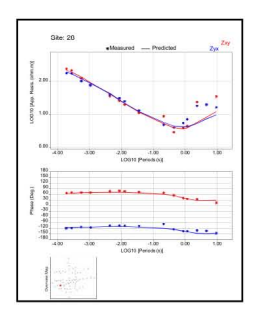

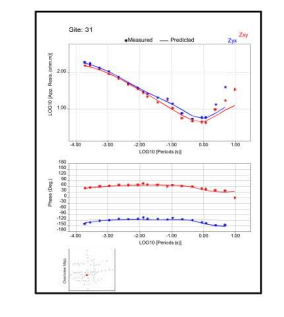

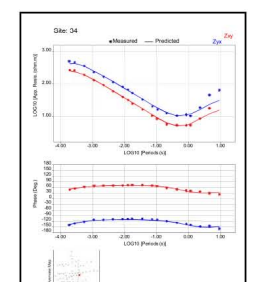

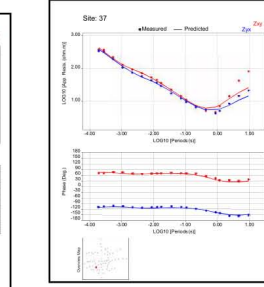

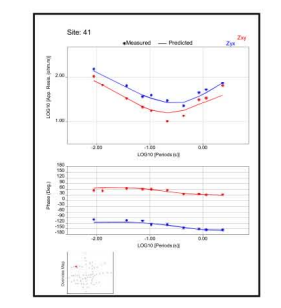

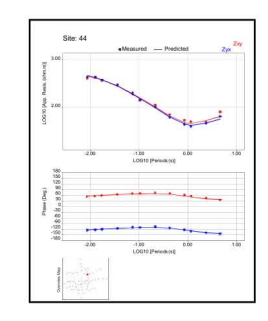

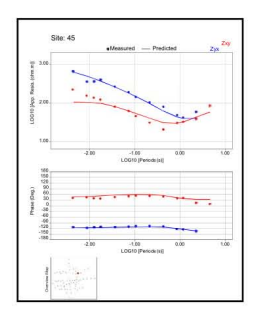

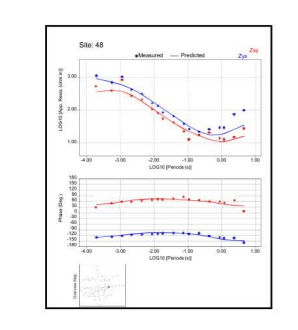

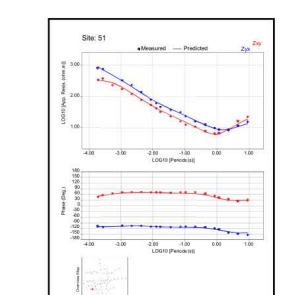

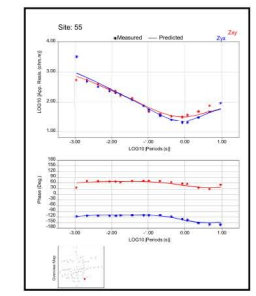

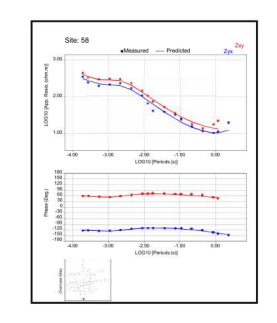

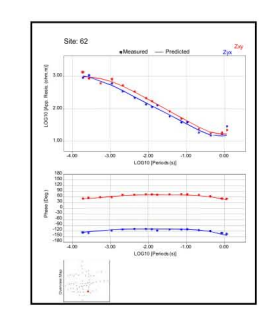

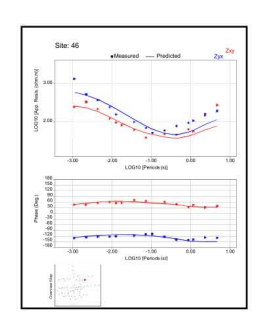

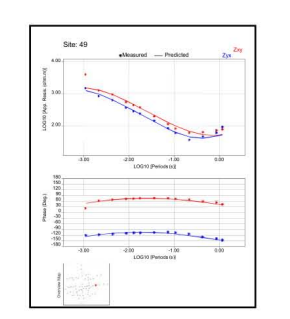

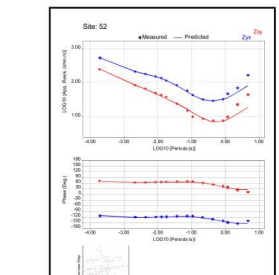

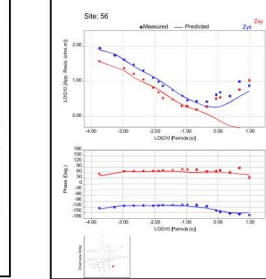

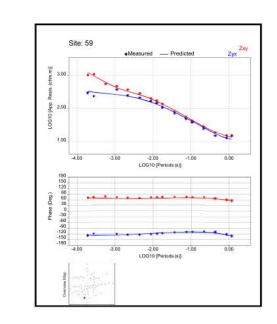

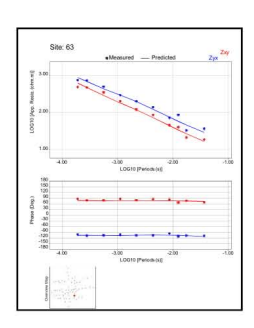

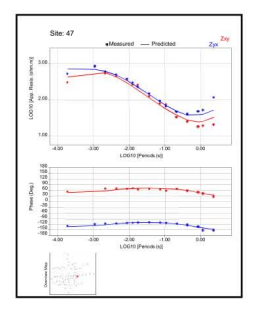

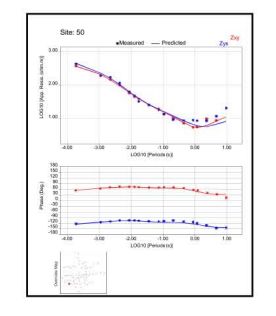

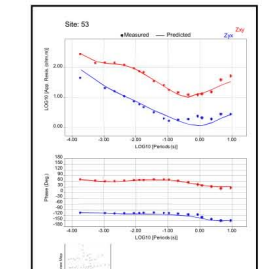

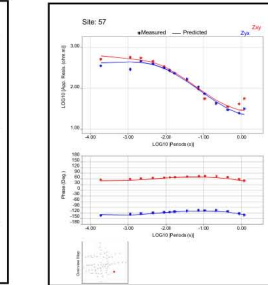

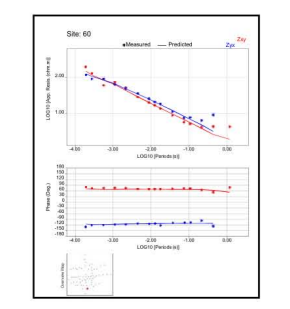

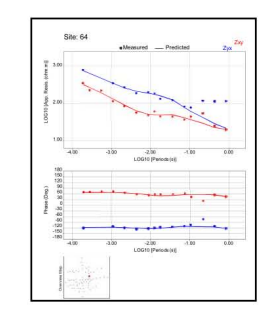

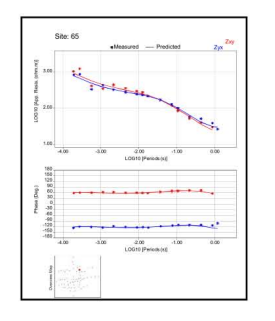

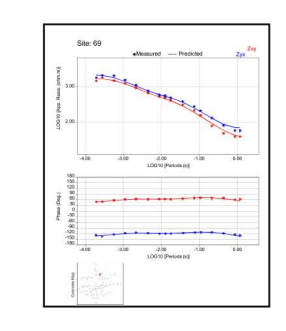

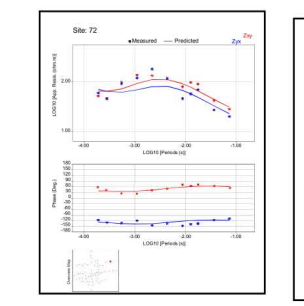

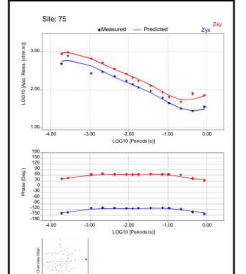

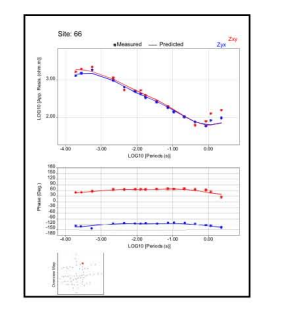

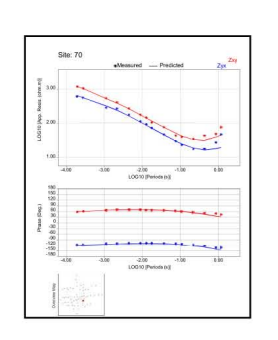

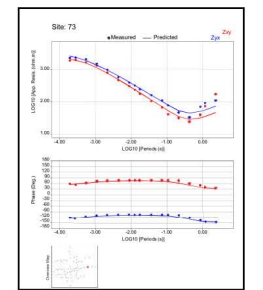

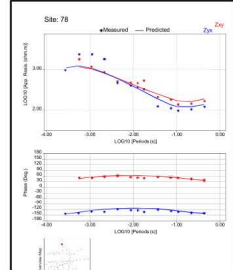

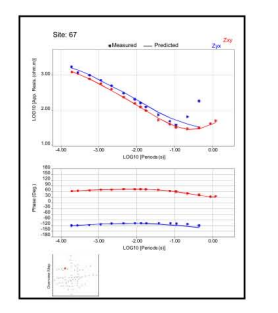

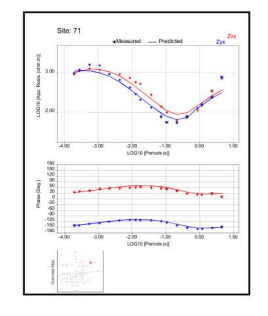

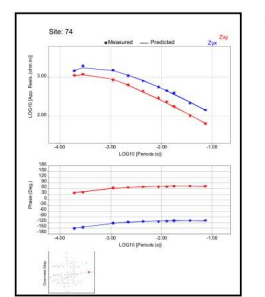

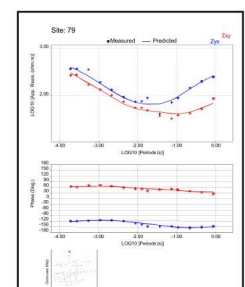

## CASO<sub>3</sub>

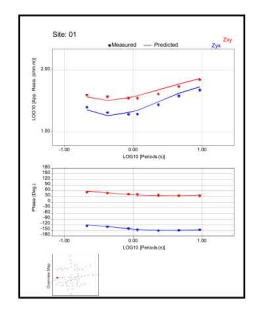

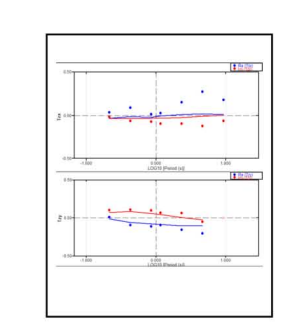

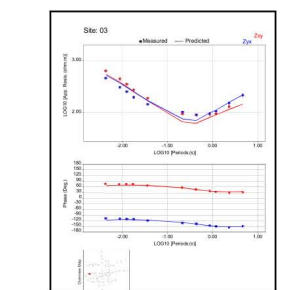

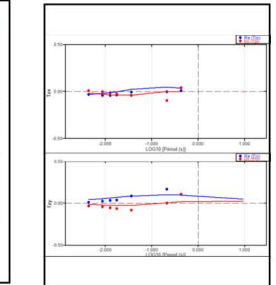

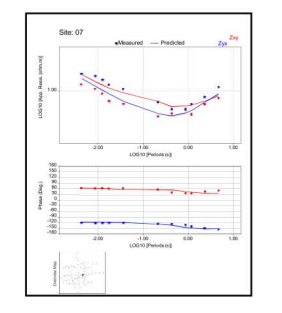

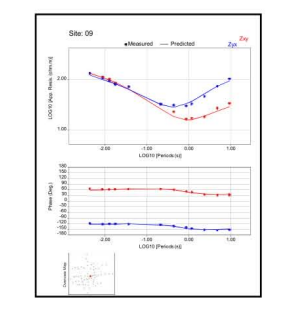

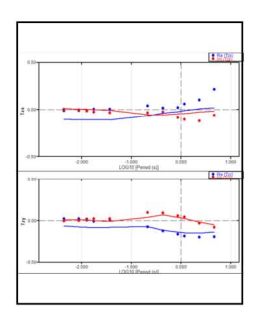

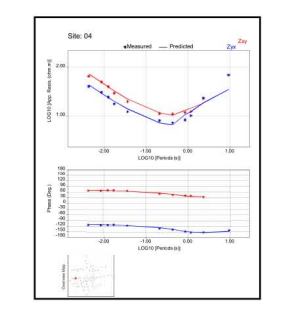

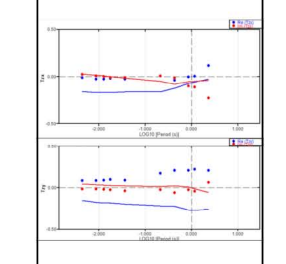

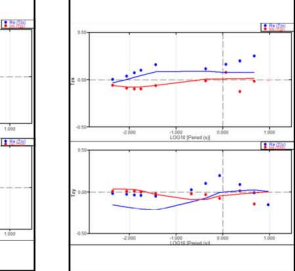

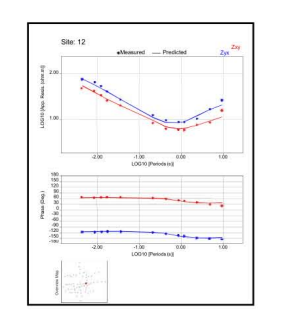

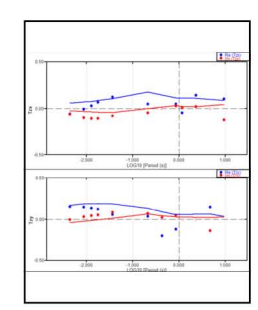

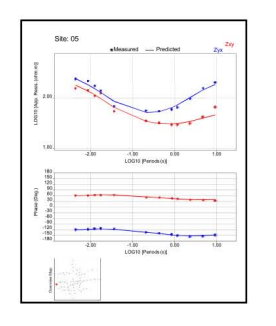

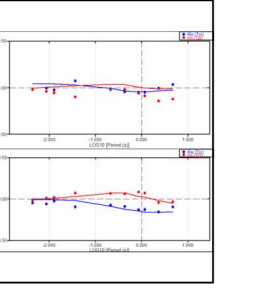

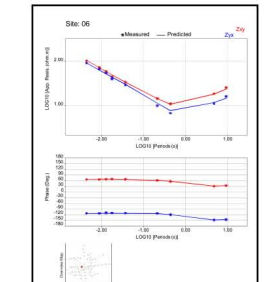

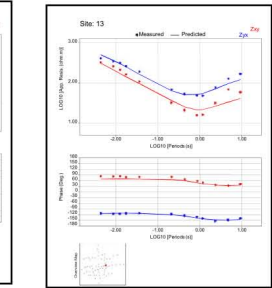

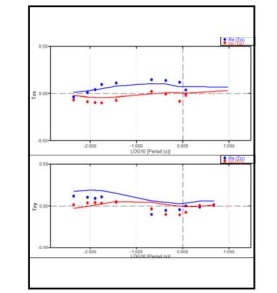

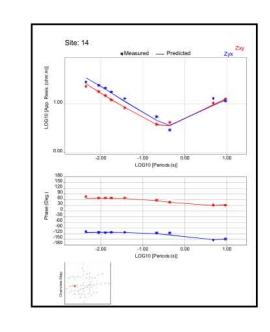

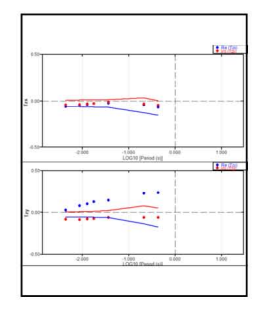

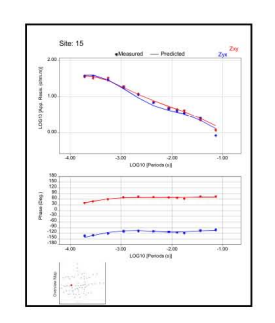

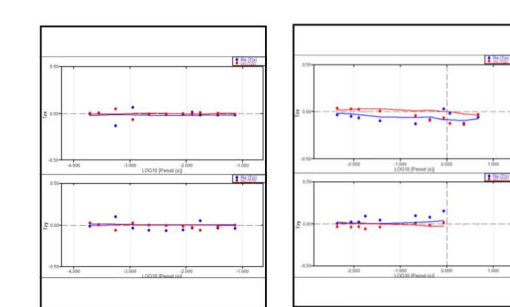

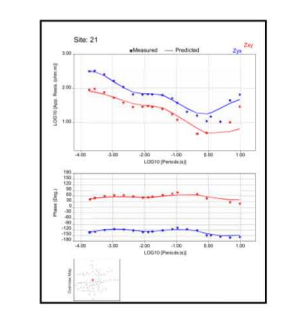

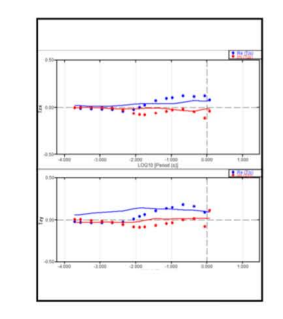

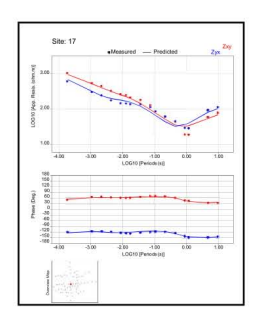

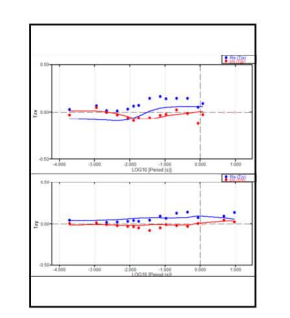

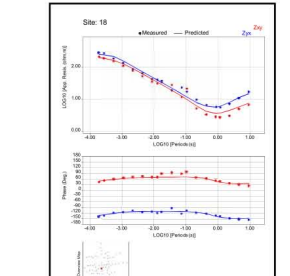

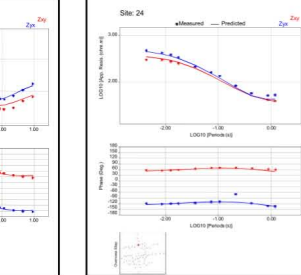

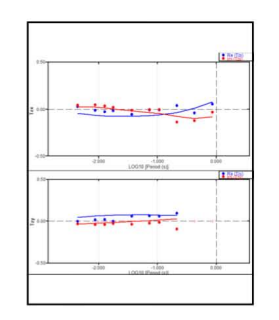

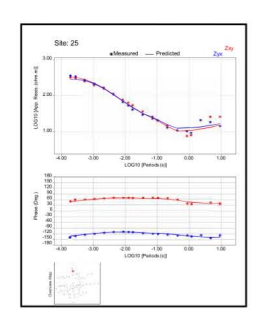

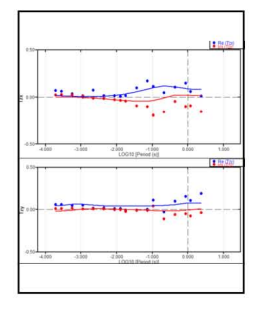

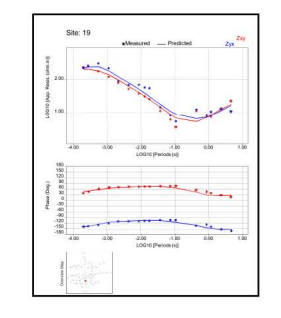

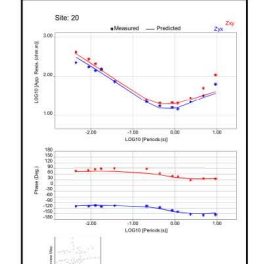

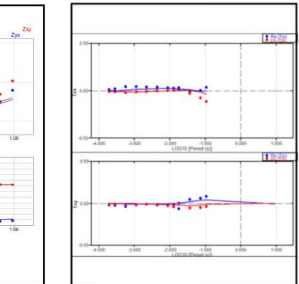

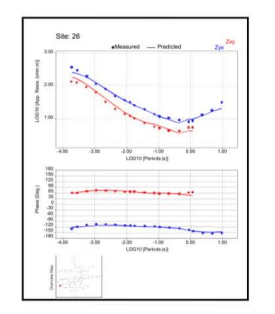

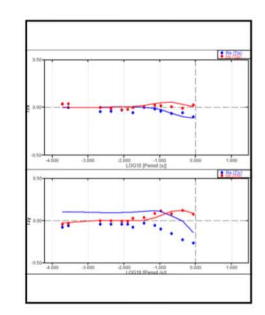

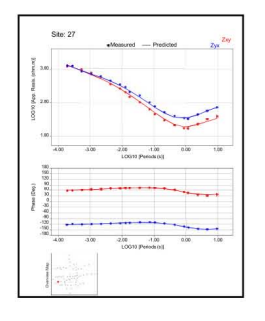

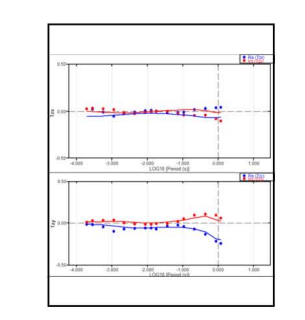

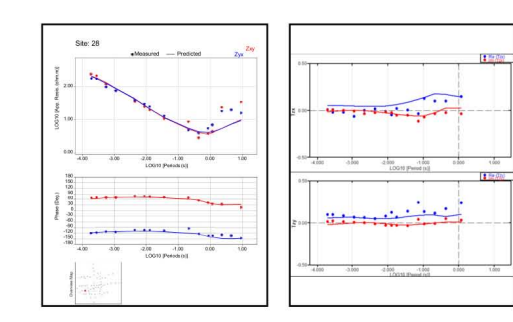

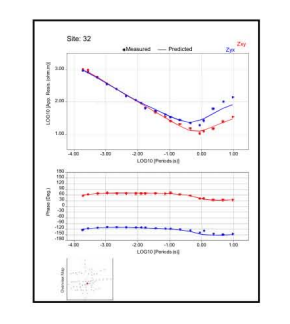

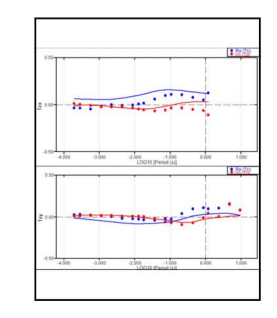

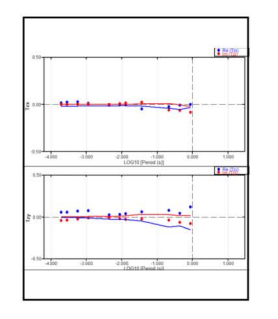

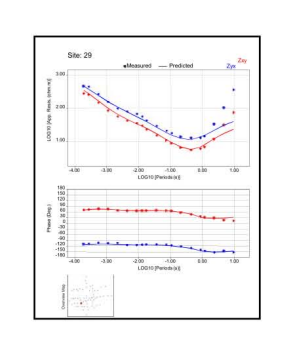

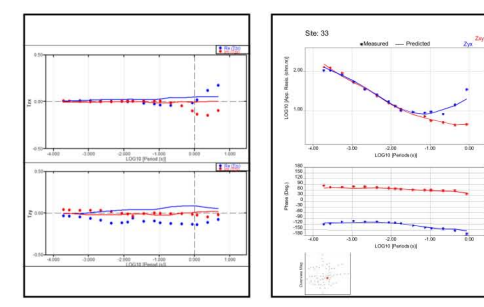

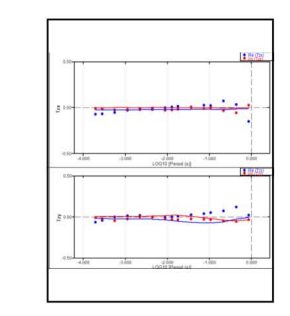

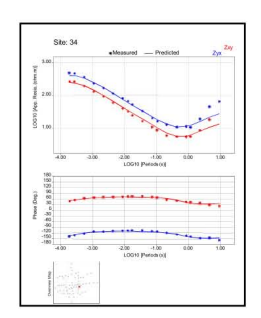

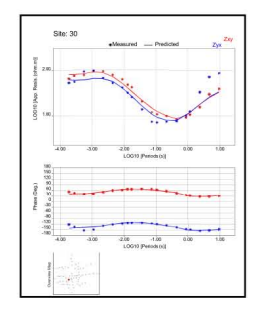

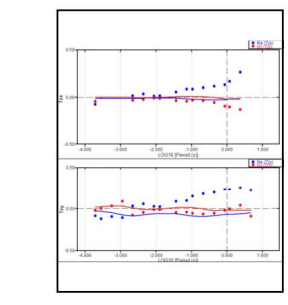

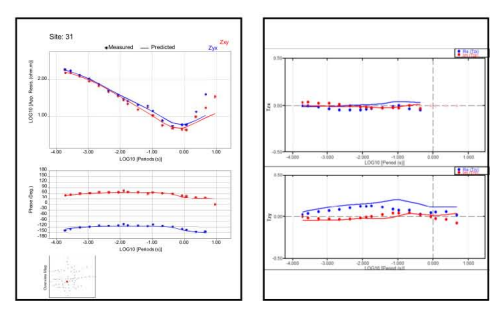

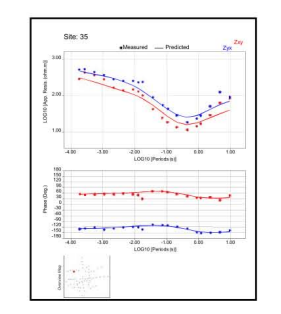

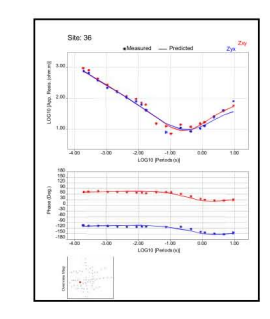

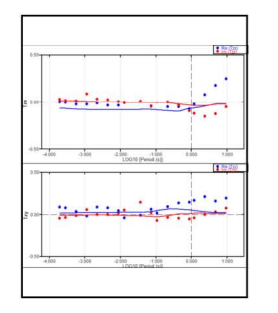

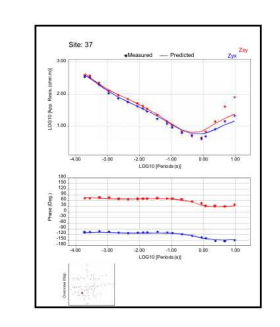

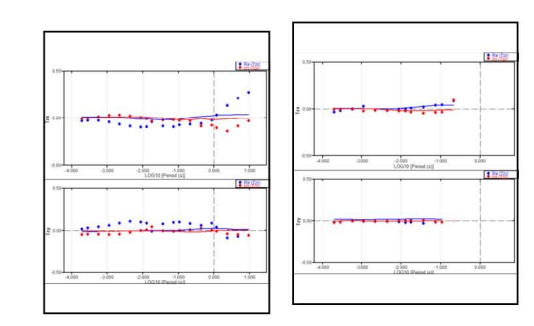

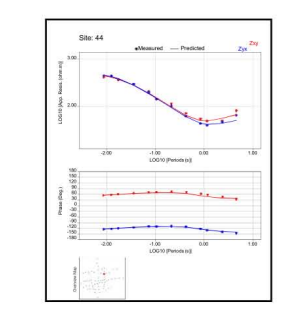

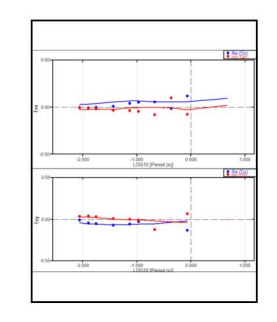

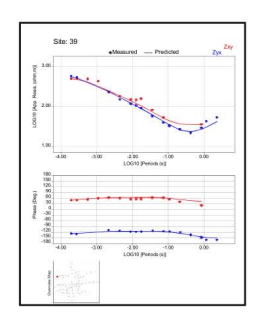

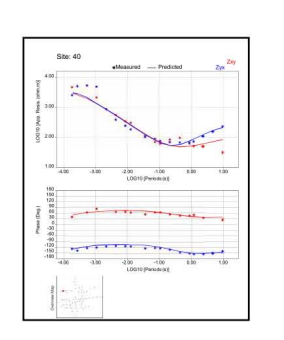

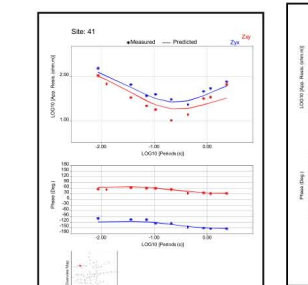

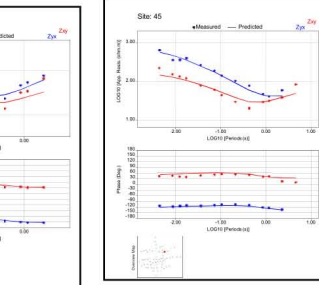

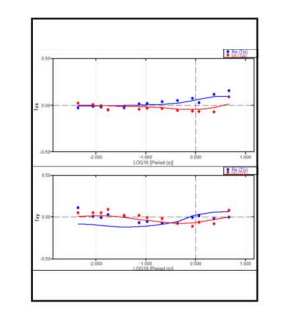

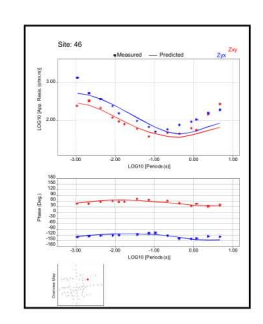

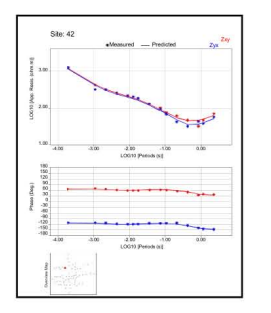

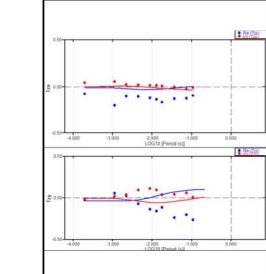

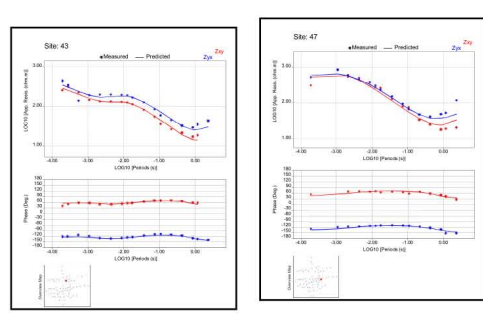

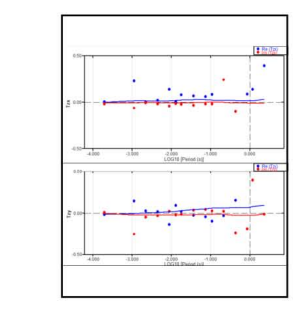

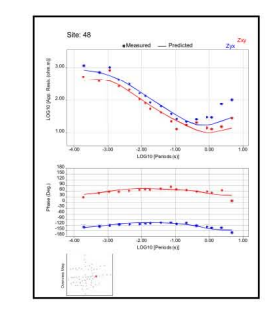

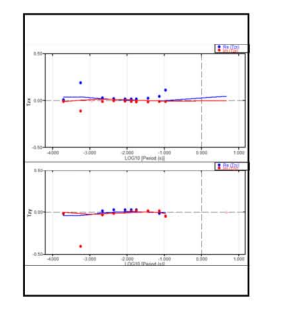

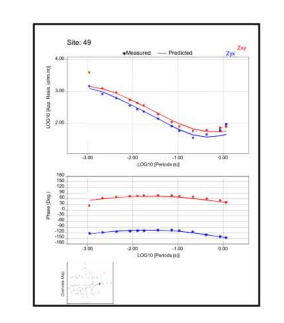

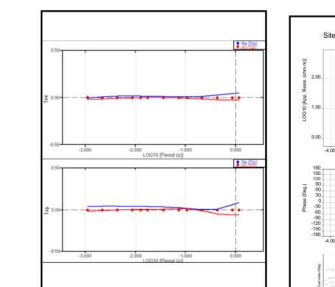

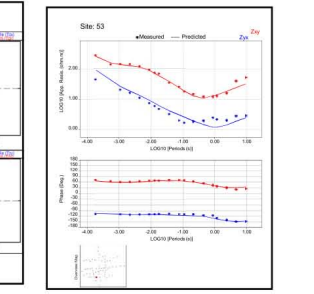

eMeasured - Predicted - Zw

 $\sim$ 

 $\sim$ 

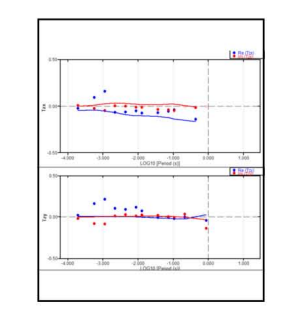

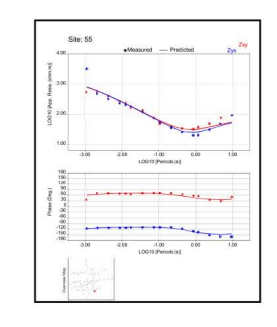

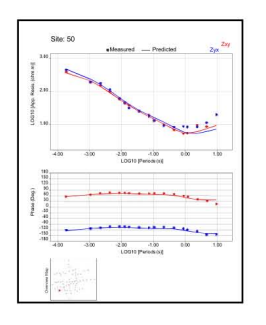

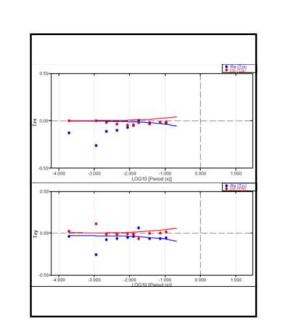

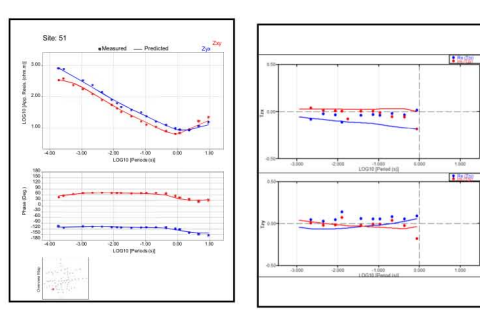

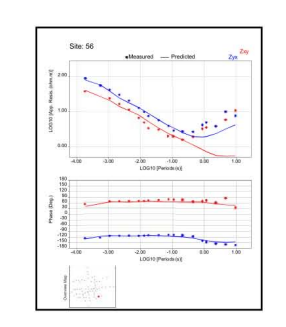

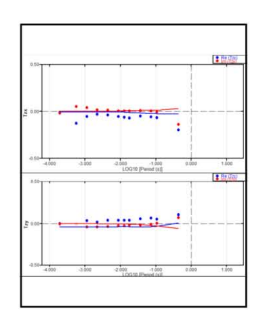

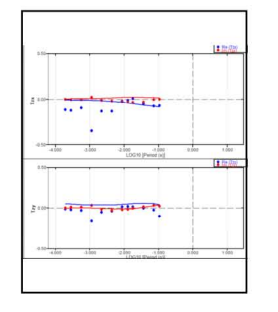

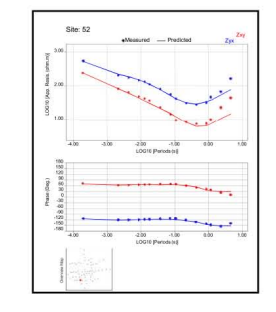

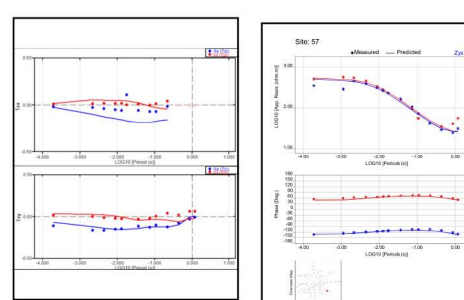

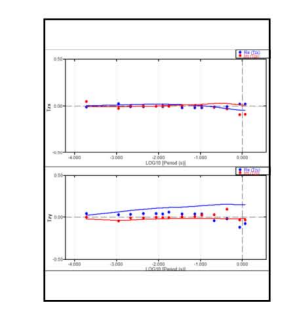

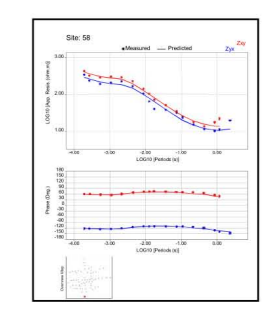

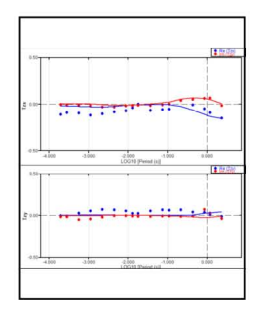

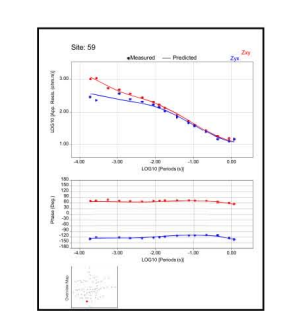

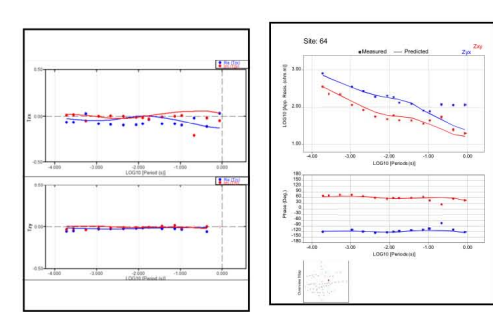

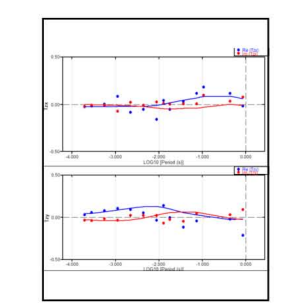

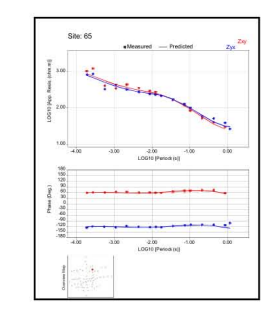

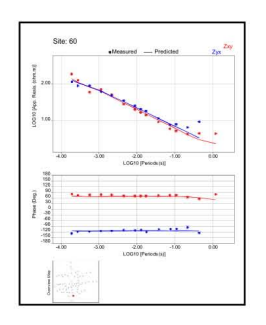

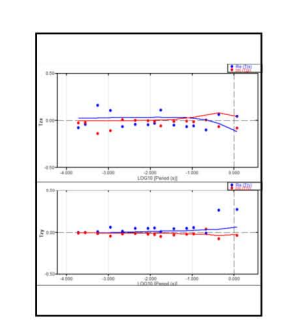

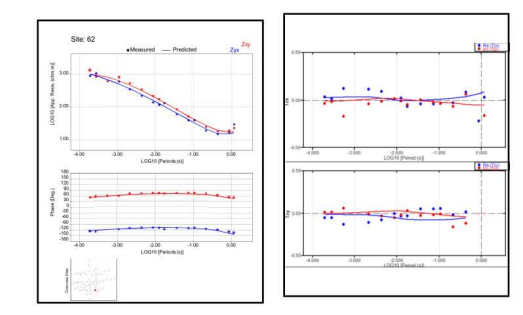

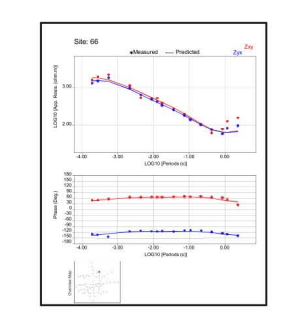

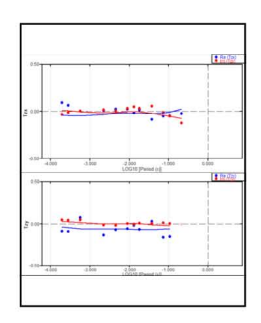

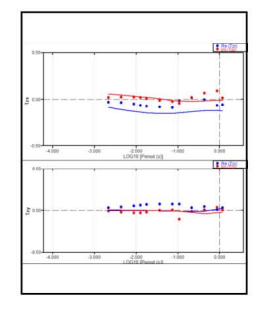

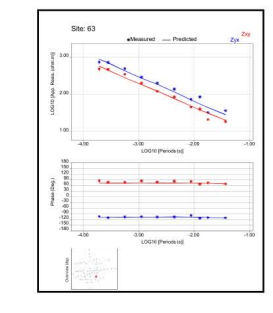

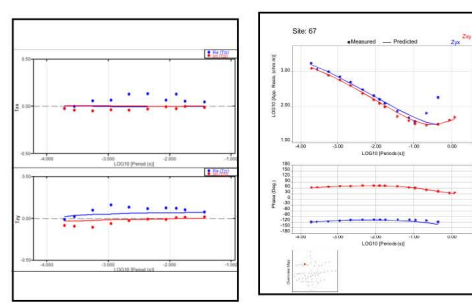

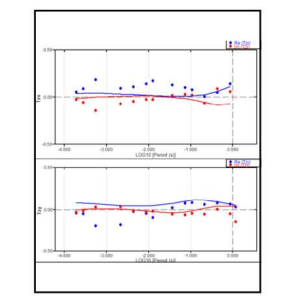

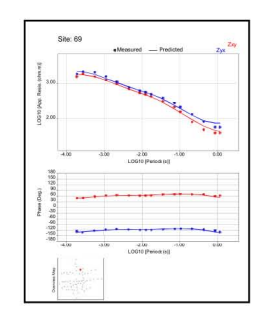

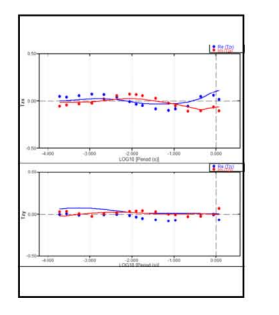

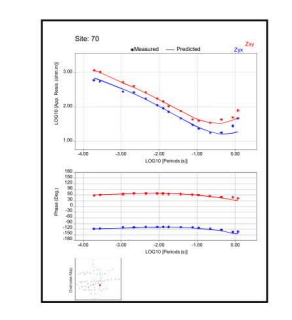

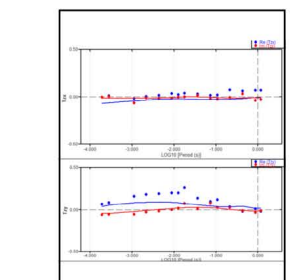

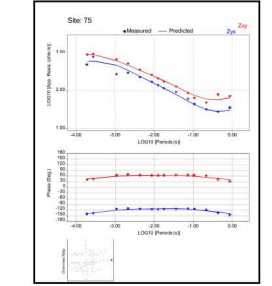

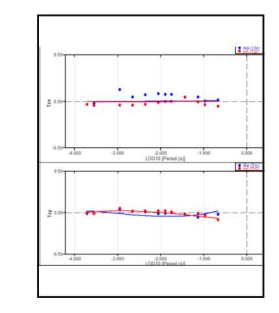

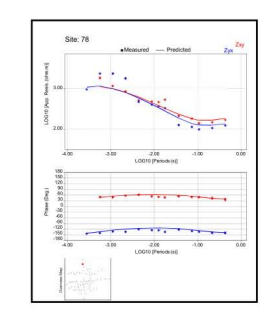

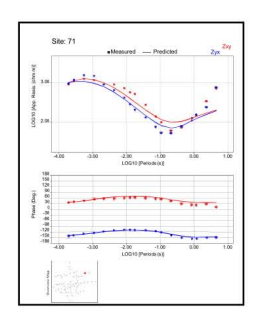

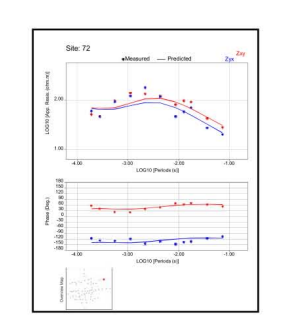

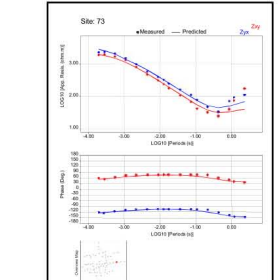

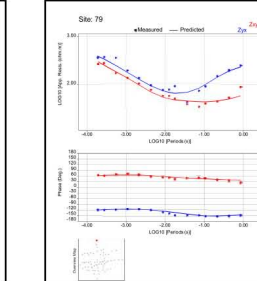

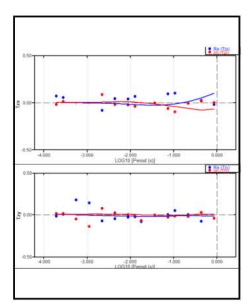

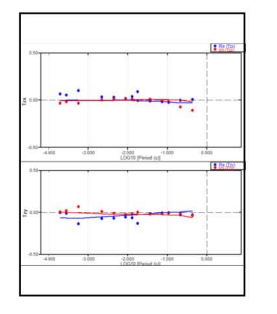

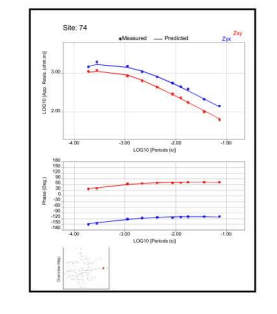

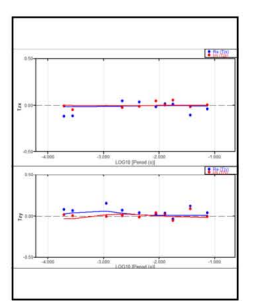

## **ANEXO 6. PERFILES MODELOS PARA LA SELECCIÓN DE LA RESISTIVIDAD DEL MODELO INICIAL**

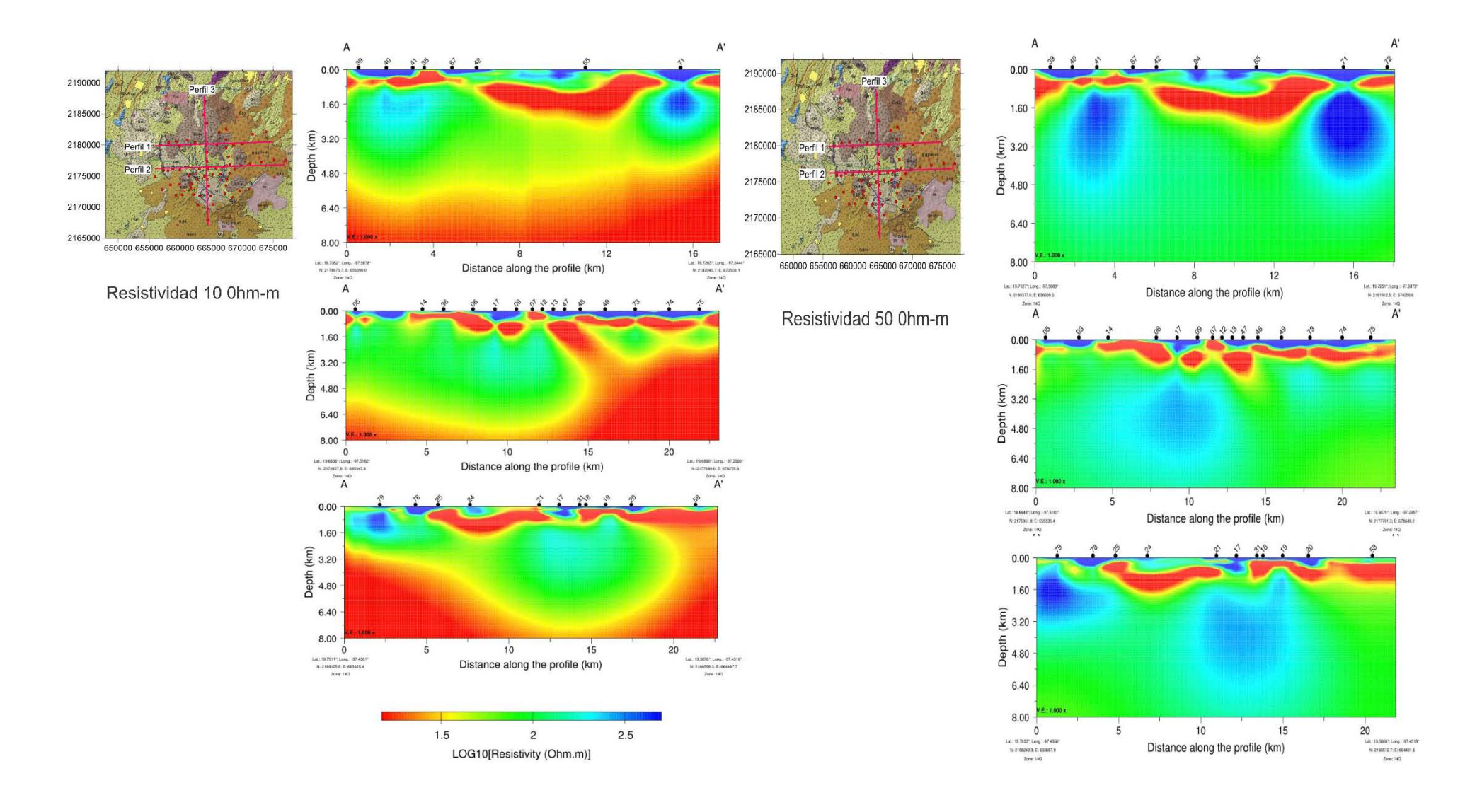

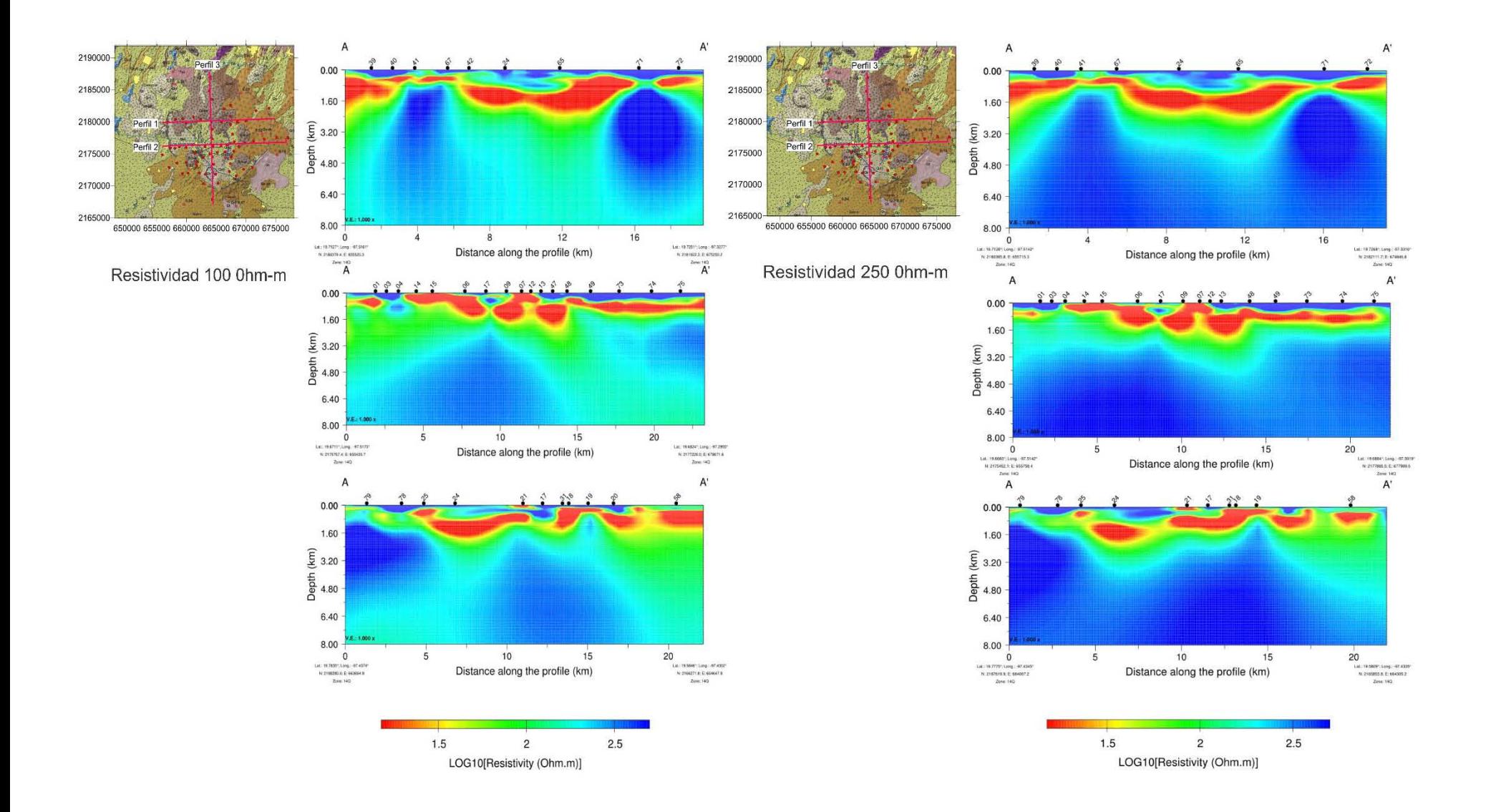

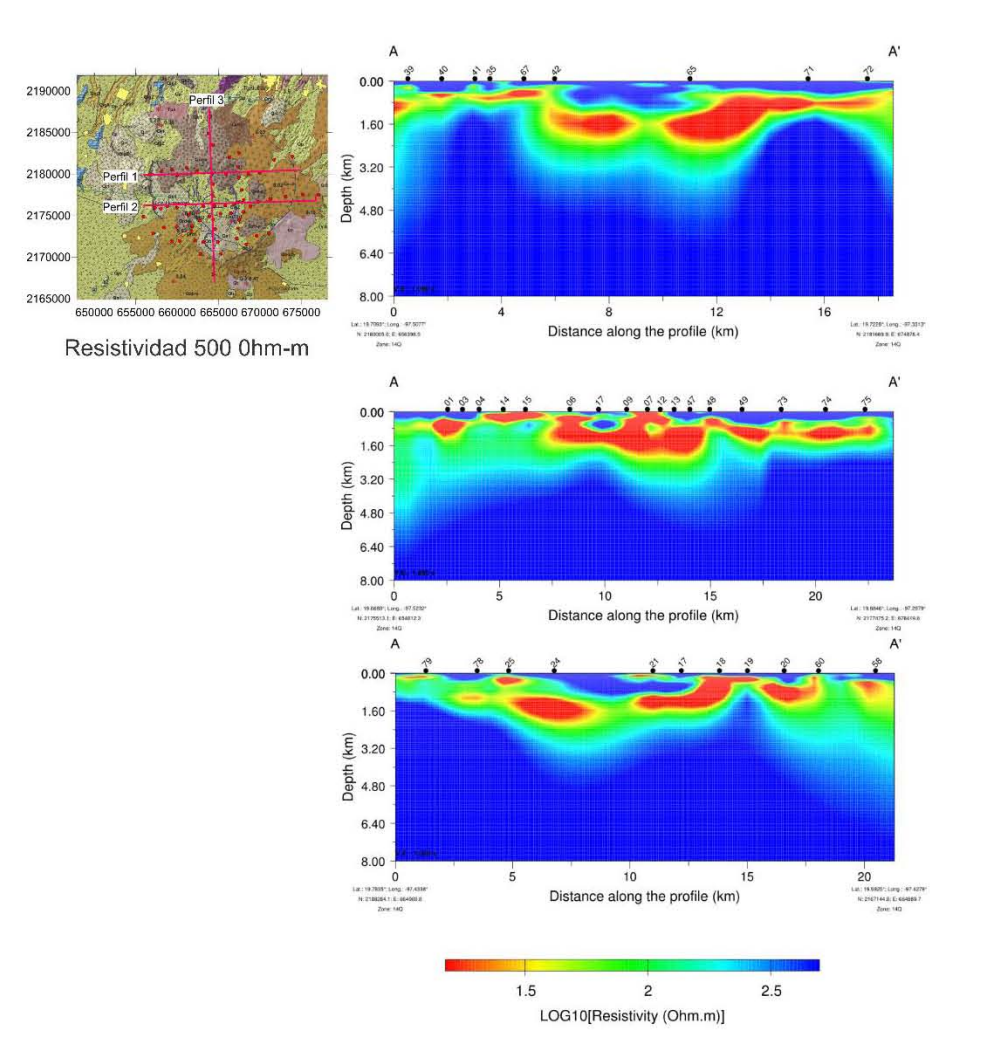

#### ANEXO 7. CURVAS DE AJUSTE MODELO 3D FINAL

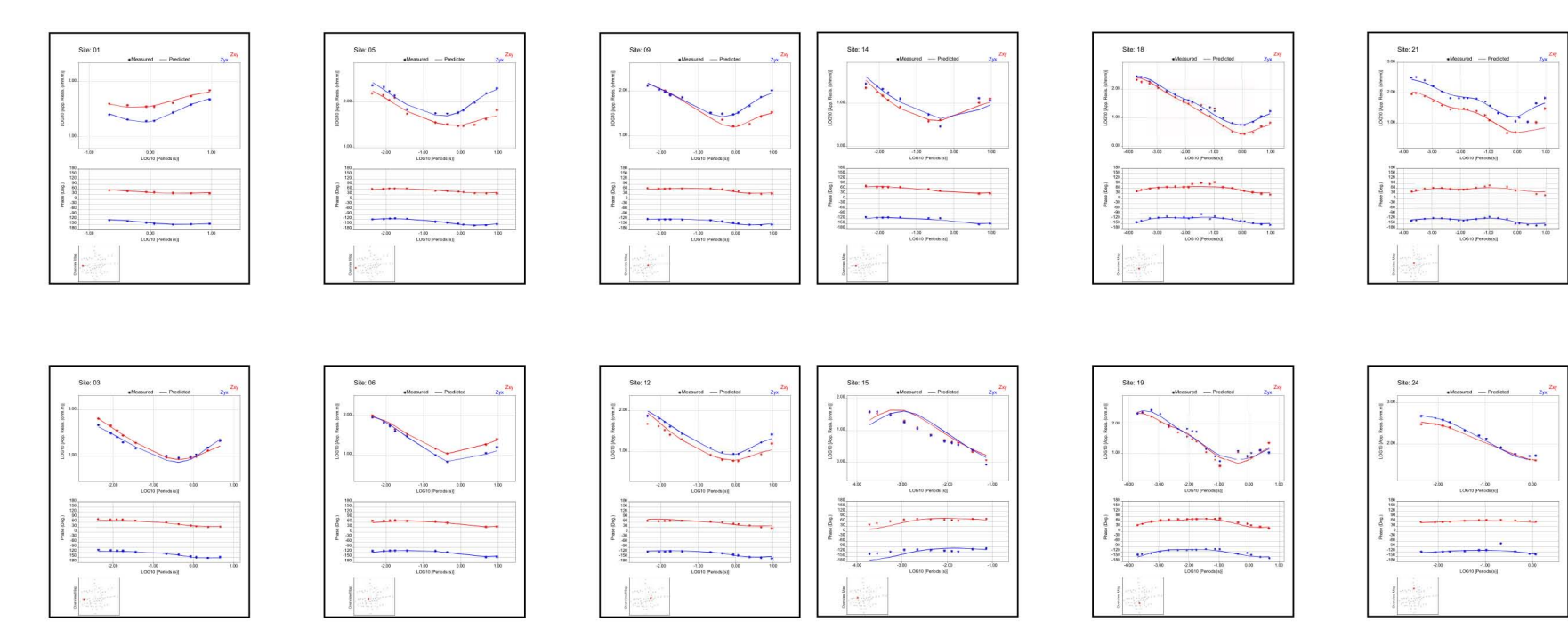

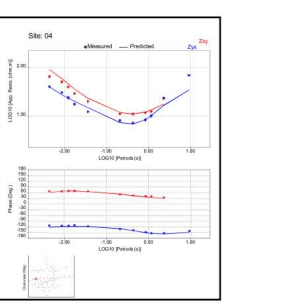

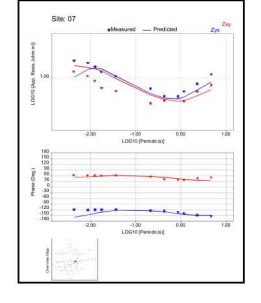

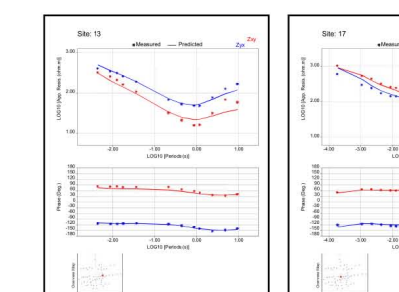

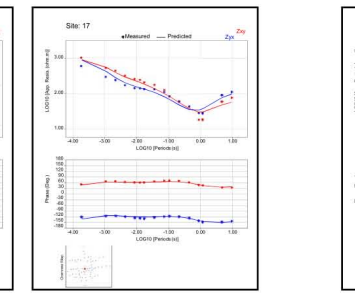

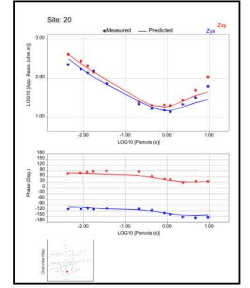

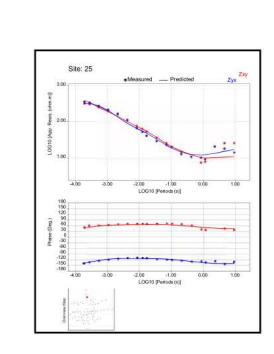

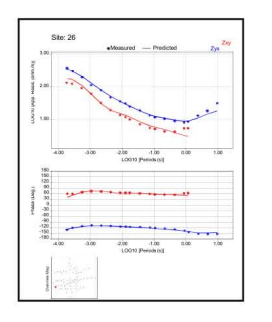

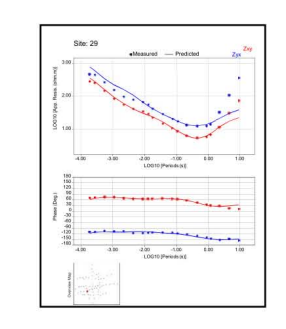

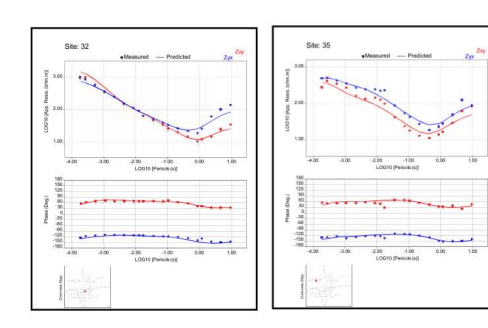

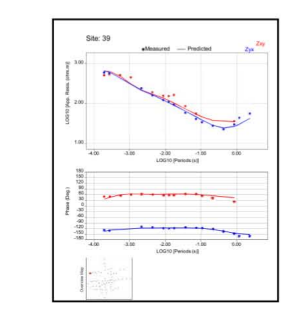

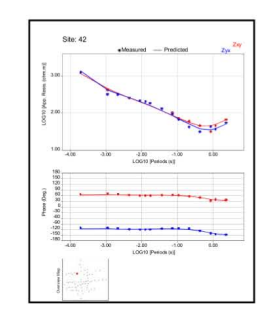

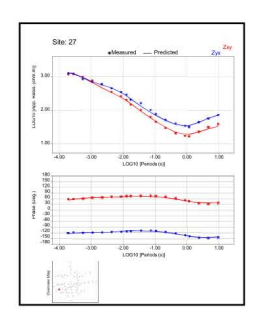

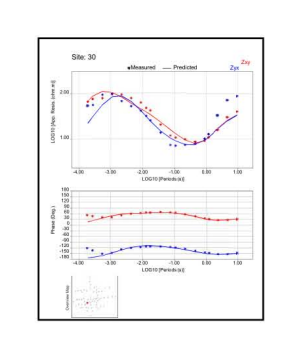

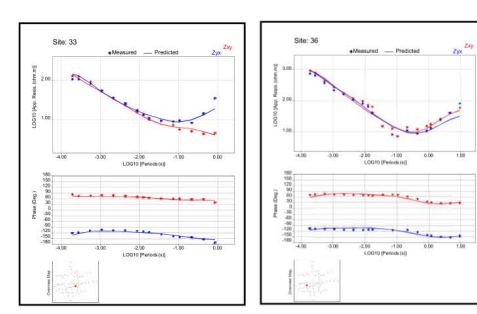

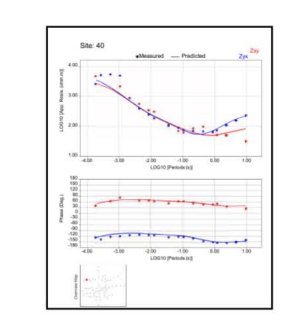

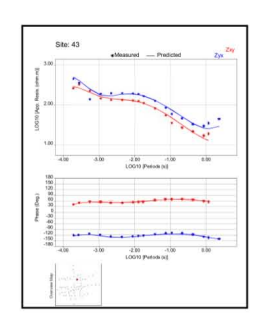

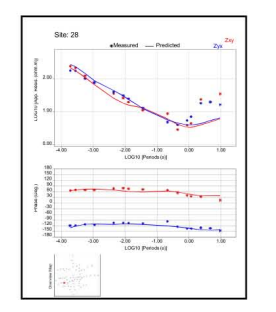

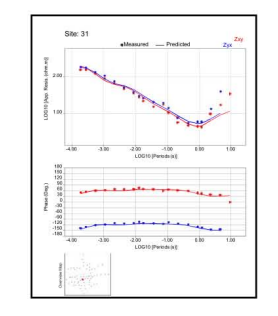

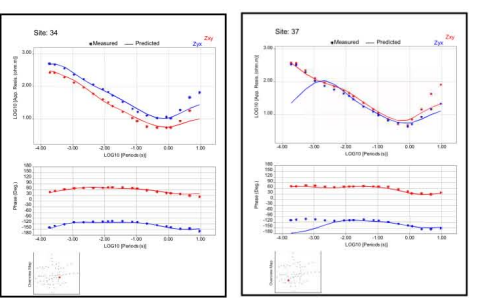

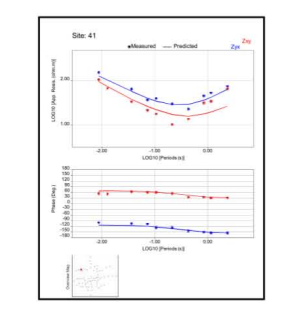

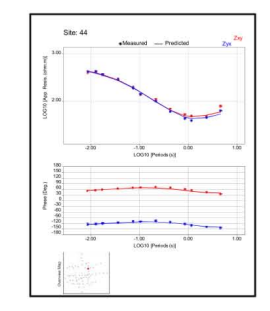

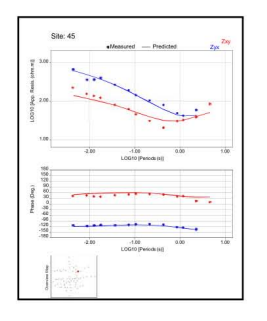

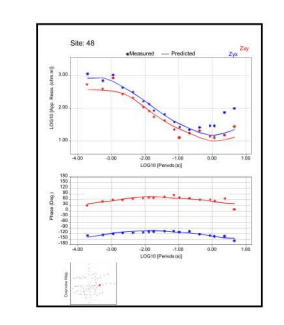

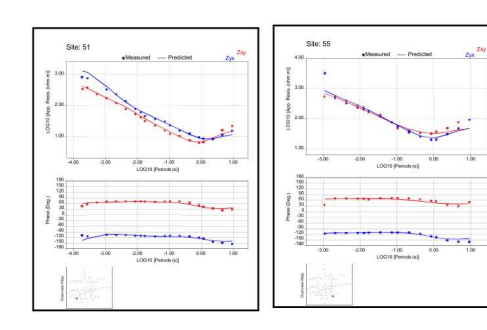

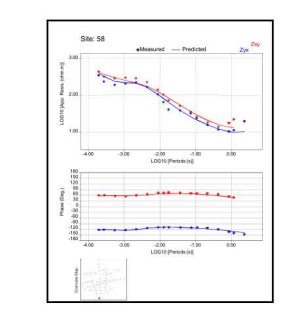

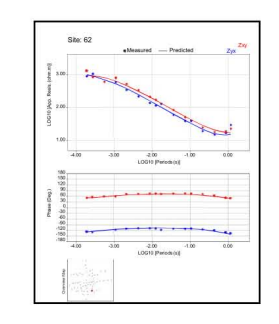

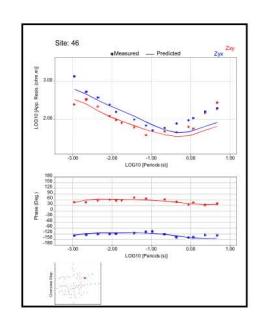

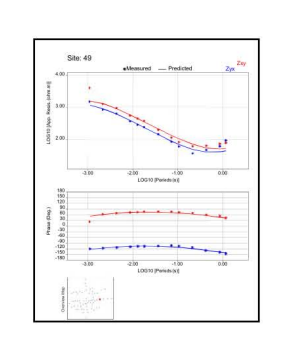

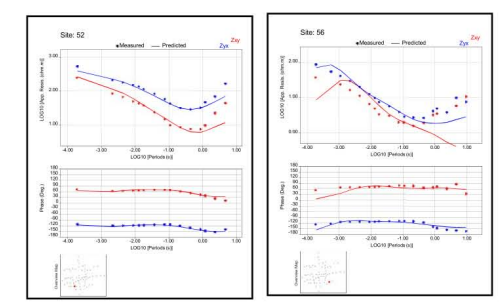

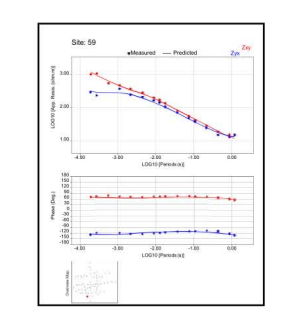

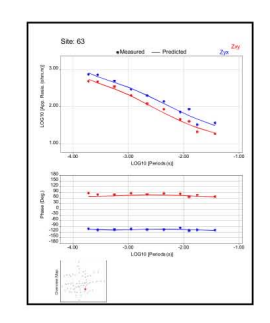

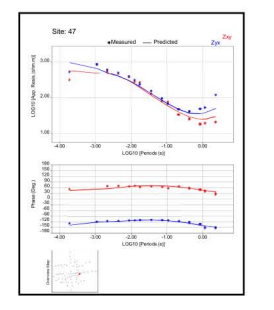

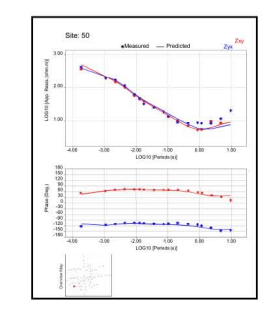

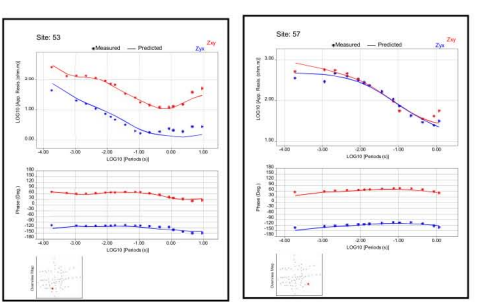

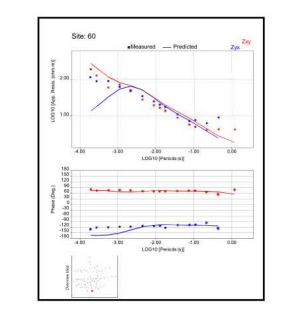

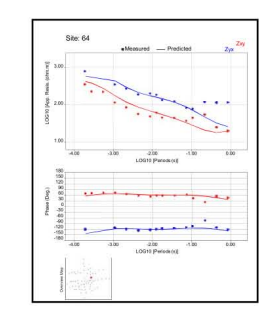

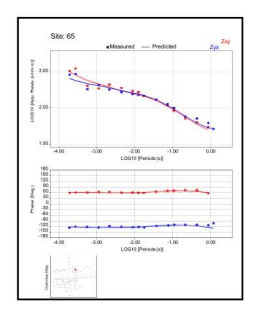

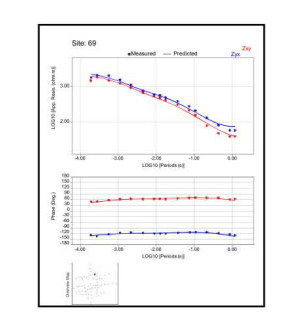

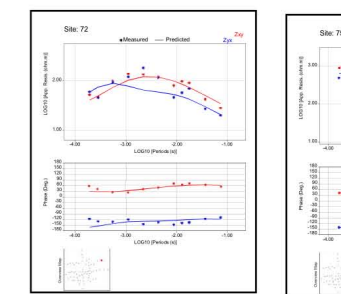

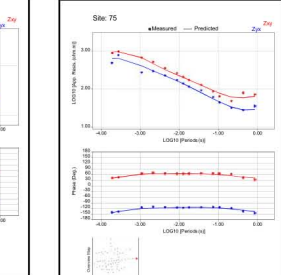

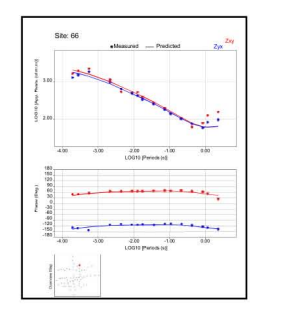

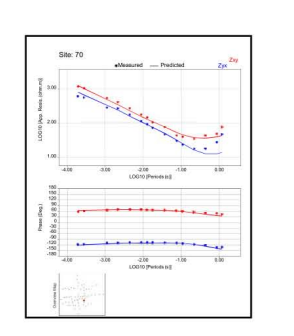

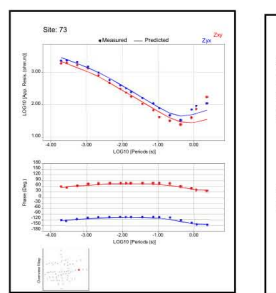

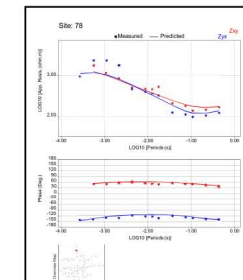

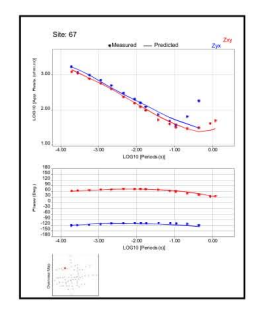

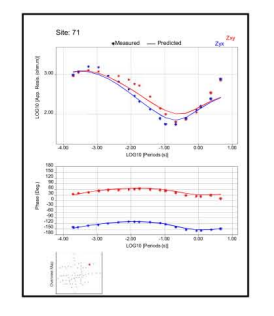

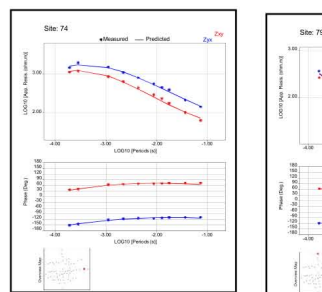

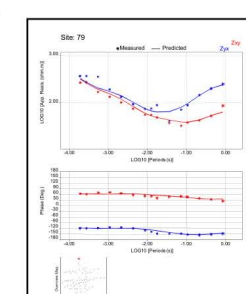